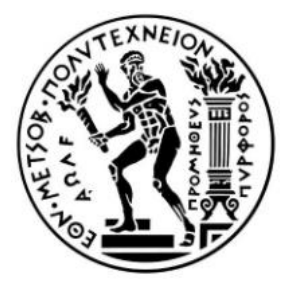

ΕΘΝΙΚΟ ΜΕΤΣΟΒΙΟ ΠΟΛΥΤΕΧΝΕΙΟ

Σχολή Μηχανολόγων Μηχανικών

Τομέας Βιομηχανικής Διοίκησης & Επιχειρησιακής Έρευνας

Εργαστήριο Οργάνωσης Παραγωγής

# **ΑΝΑΠΤΥΞΗ ΣΥΣΤΗΜΑΤΟΣ ΕΠΙΧΕΙΡΗΜΑΤΙΚΗΣ ΕΥΦΥΙΑΣ ΣΕ ΠΕΡΙΒΑΛΛΟΝ SAP: ΜΕΛΕΤΗ ΠΕΡΙΠΤΩΣΗΣ**

# **BUSINESS INTELLIGENCE SYSTEM DEVELOPLMENT IN**

# **THE SAP ENVIRONMENT: CASE STUDY**

ΔΙΠΛΩΜΑΤΙΚΗ ΕΡΓΑΣΙΑ ΤΟΥ

**ΓΕΩΡΓΙΟΥ Κ. ΖΑΓΚΛΗ**

Σπουδαστής της

Σχολής Μηχανολόγων Μηχανικών ΕΜΠ

Εποπτεία : Ηλίας Τατσιόπουλος, Καθηγητής Ε.Μ.Π.

Επίβλεψη: Γεώργιος Παπαδόπουλος, Δρ.,Ε.ΔΙ.Π., Ε.Μ.Π

ΑΘΗΝΑ 2021

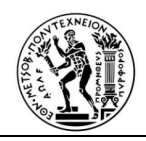

# **Περίληψη**

Τα τελευταία χρόνια, όλο και περισσότερες επιχειρήσεις επενδύουν σε συστήματα Επιχειρηματικής ευφυίας με σκοπό την ανάλυση κι αξιολόγηση των επιχειρηματικών δεδομένων που διατηρούν. Η χρήση της τεχνολογίας των συστημάτων Επιχειρηματικής Ευφυΐας, επιτρέπει την εύκολη μετατροπή των εταιρικών δεδομένων σε επιχειρησιακή γνώση, επηρεάζοντας έτσι σημαντικά τις διαδικασίες της ανάλυσης των δεδομένων, όσο και τις διαδικασίες της λήψης αποφάσεων. Με την υλοποίηση και χρήση αυτών των συστημάτων, οι στατικές αναφορές εταιρικής πληροφόρησης, αντικαθίστανται από δυναμικές αναφορές πραγματικού χρόνου, με περαιτέρω δυνατότητες εύκολης ανάλυσης / αναζήτησης με διάφορα κριτήρια επιλογής. Οι αναφορές των συστημάτων επιχειρηματικής ευφυίας, περιλαμβάνουν και την παρουσίαση των αποτελεσμάτων μιας εξέτασης-ανάλυσης δεδομένων, που αφορούν όχι μόνον στο παρελθόν και στο παρόν, αλλά και στο μέλλον, αξιοποιώντας ταυτόχρονα και την τεχνολογία της Τεχνητής νοημοσύνης.

Στην παρούσα διπλωματική θα μελετηθεί διεξοδικά η αρχιτεκτονική της Επιχειρηματικής Ευφυΐας σε περιβάλλον της SAP, τόσο σε θεωρητικό, όσο και πρακτικό επίπεδο, μέσω της μελέτης περίπτωσης. Αρχικά, θα παρουσιαστούν τρόποι για την απόκτηση των δεδομένων μέσα από το σύστημα SAP, αλλά και από διάφορα άλλα συστήματα . Η μελέτη θα συνεχιστεί με τη μοντελοποίηση αυτών των δεδομένων καθώς και τις εφαρμογές όλων των εργαλείων μοντελοποίησης μέσα στην πλατφόρμα του SAP. Περαιτέρω, θα αναλυθεί ο τρόπος δημιουργίας αναφορών και οι δυνατότητες της υποβολής ερωτημάτων με διάφορα κριτήρια επιλογής( Bex query), καθώς επίσης με ποιον τρόπο μπορούν αυτά, σε μία παραγωγική αναφορά, να διαμορφωθούν με σκοπό, η επιχείρηση να τα κατανοήσει και να τα χρησιμοποιήσει προς όφελος της. Πραγματοποιείται βιβλιογραφική ανασκόπηση για τα πεδία εφαρμογής, τα δομικά επίπεδα, τα στοιχεία της Επιχειρηματικής Ευφυΐα, όπως επίσης και για τον τρόπο που η Επιχειρηματική Ευφυΐα, εφαρμόζεται στο cloud. Τελος αναλύεται με ποιο τρόπο η τεχνητή νοημοσύνη αποτελεί το μέλλον για την Επιχειρηματική Ευφυΐα.

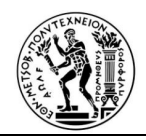

#### **Abstract**

In recent years, there is a new trend across organizations to invest in Business Intelligence systems as they are looking to analyze and evaluate the operational data they maintain. Business Intelligence systems enable the smooth transformation of corporate data into business knowledge which significantly contributes to the data analysis as well as the decision-making process. With the implementation and use of these systems, static corporate informational reports are replaced by real-time dynamic reports with further capabilities of analysis / search with various selection criteria. The aforementioned Business Intelligence reports also present the results of an examination-analysis concerning not only the past and present but also the future, utilizing at the same time the technology of Artificial Intelligence.

In this thesis, the Business Intelligence architecture in SAP environment will be thoroughly studied both theoretically and practically through a case study. First off, ways of collecting data within the SAP system as well as from various other systems will be presented**.** Then the modeling of this data will be studied as well as the applications of all the modeling tools within the SAP platform. Finally, the way of creating reports and the possibilities of submitting queries with different selection criteria (Bex query) will be presented, as well as how these can be configured into a productive report where the company can understand and use to its advantage**.** A literature review is also conducted on the scopes, structural levels and elements of Business Intelligence as well as how Business Intelligence is applied in the cloud. Finally**,** we see that artificial intelligence is the future for Business Intelligence.

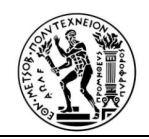

# **Ευχαριστίες**

Με την ολοκλήρωση της διπλωματικής μου εργασίας, θα ήθελα να εκφράσω τις θερμές μου ευχαριστίες σε όλους όσους συνέβαλλαν στην εκπόνησή της.

Ευχαριστώ θερμά τον επιβλέποντα καθηγητή μου, κύριο Ηλία Τατσιόπουλο, για την εμπιστοσύνη που μου έδειξε εξ' αρχής, αναθέτοντάς μου το συγκεκριμένο θέμα, καθώς και τον κύριο Γεώργιο Παπαδόπουλο για την επιστημονική του καθοδήγηση, τις υποδείξεις του, την επιμονή του και το αμείωτο ενδιαφέρον του.

Τέλος, ένα μεγάλο ευχαριστώ σε όλους μου τους φίλους και τους συμφοιτητές για τη βοήθειά και τη συμπαράστασή τους όλα αυτά τα χρόνια.

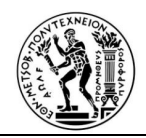

## ΠΙΝΑΚΑΣ ΠΕΡΙΕΧΟΜΕΝΩΝ

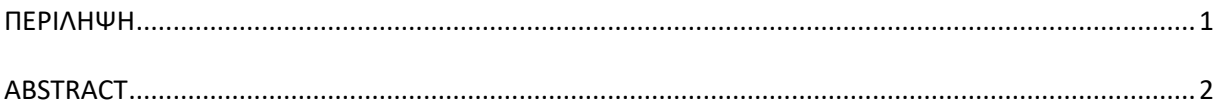

# ΚΕΦΑΛΑΙΟ 1: Επιχειρηματική Ευφυΐα

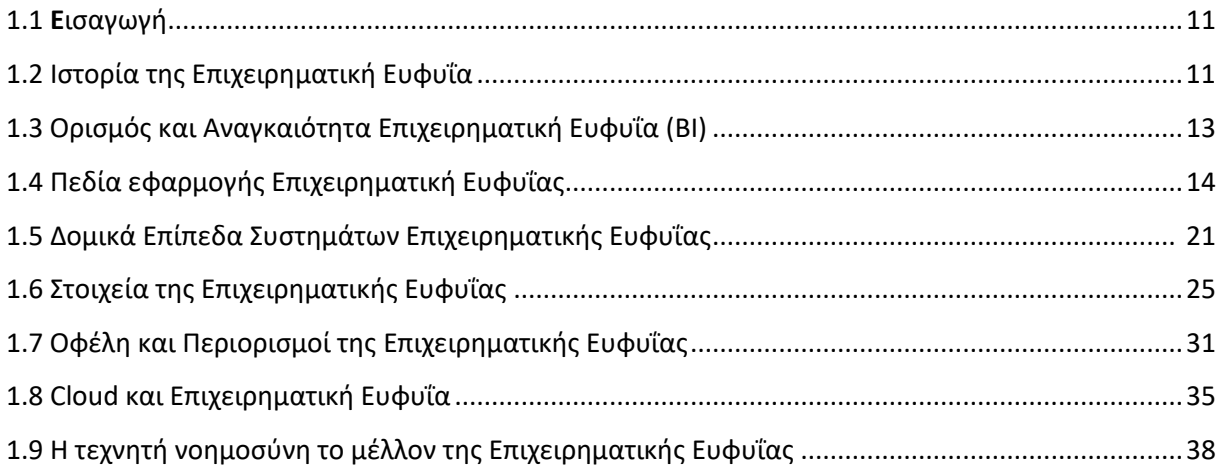

# ΚΕΦΑΛΑΙΟ 2: Μοντελοποίηση Δεδομένων

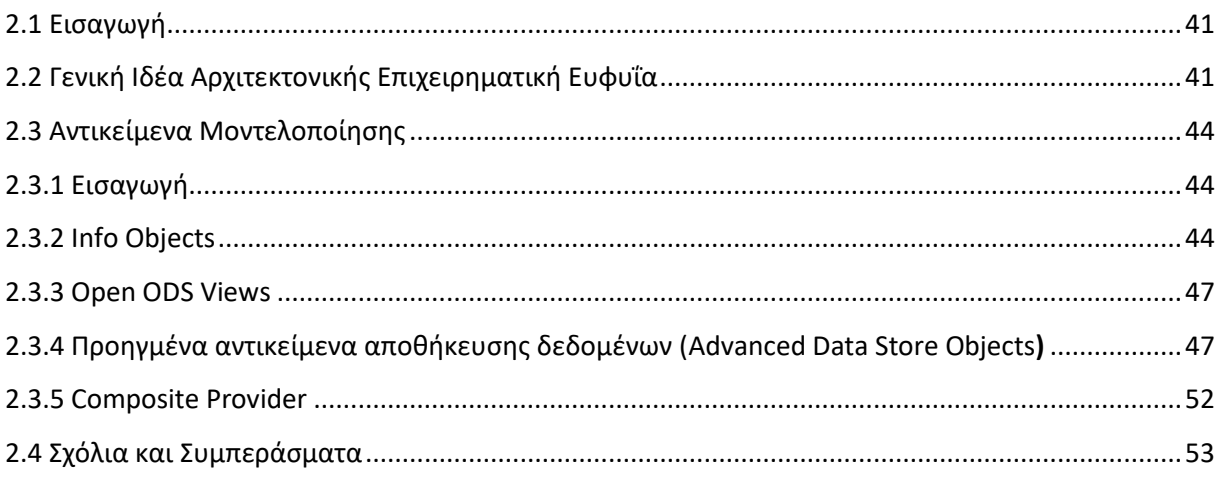

# ΚΕΦΑΛΑΙΟ 3: Απόκτηση και Παρουσίαση Δεδομένων

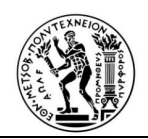

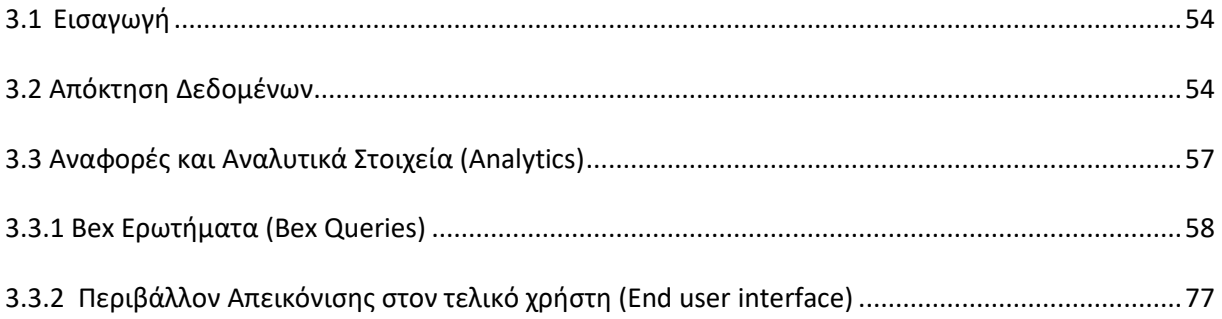

# ΚΕΦΑΛΑΙΟ 4: Υλοποίηση συστήματος Επιχειρηματική Ευφυΐα στην μελέτη περίπτωσης

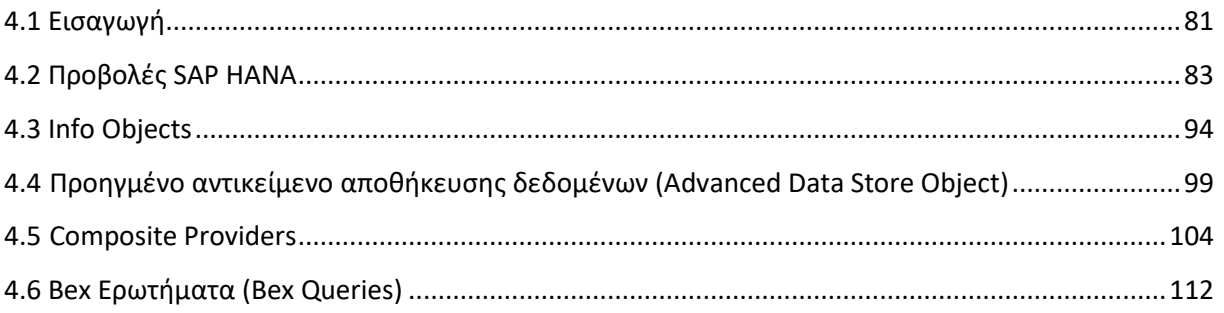

#### Απεικόνισης της Επιχειρηματική Ευφυΐα στην μελέτη περίπτωσης ΚΕΦΑΛΑΙΟ 5:

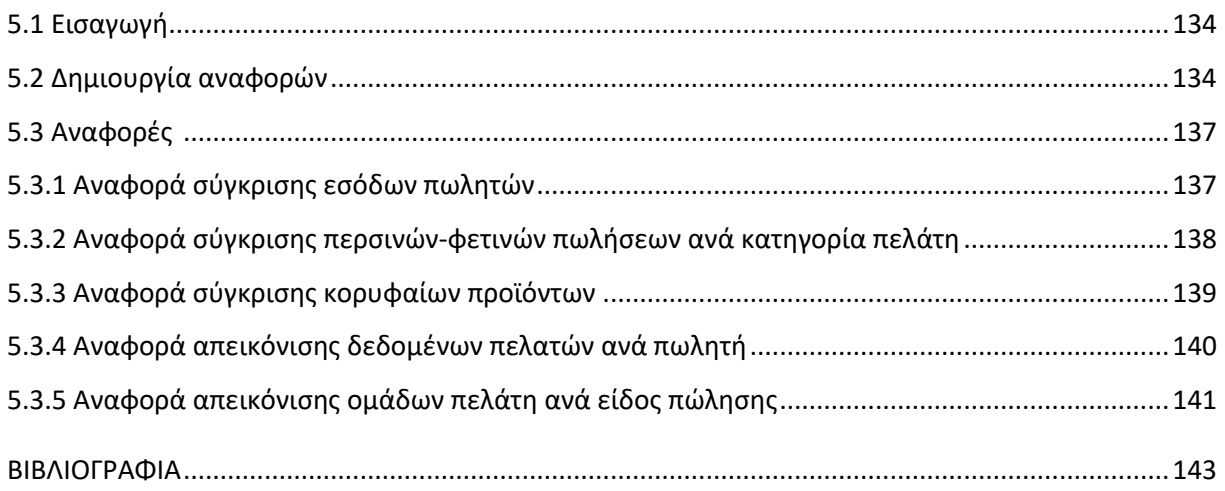

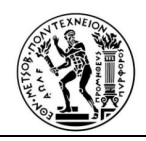

# **ΚΑΤΑΛΟΓΟΣ ΕΙΚΟΝΩΝ**

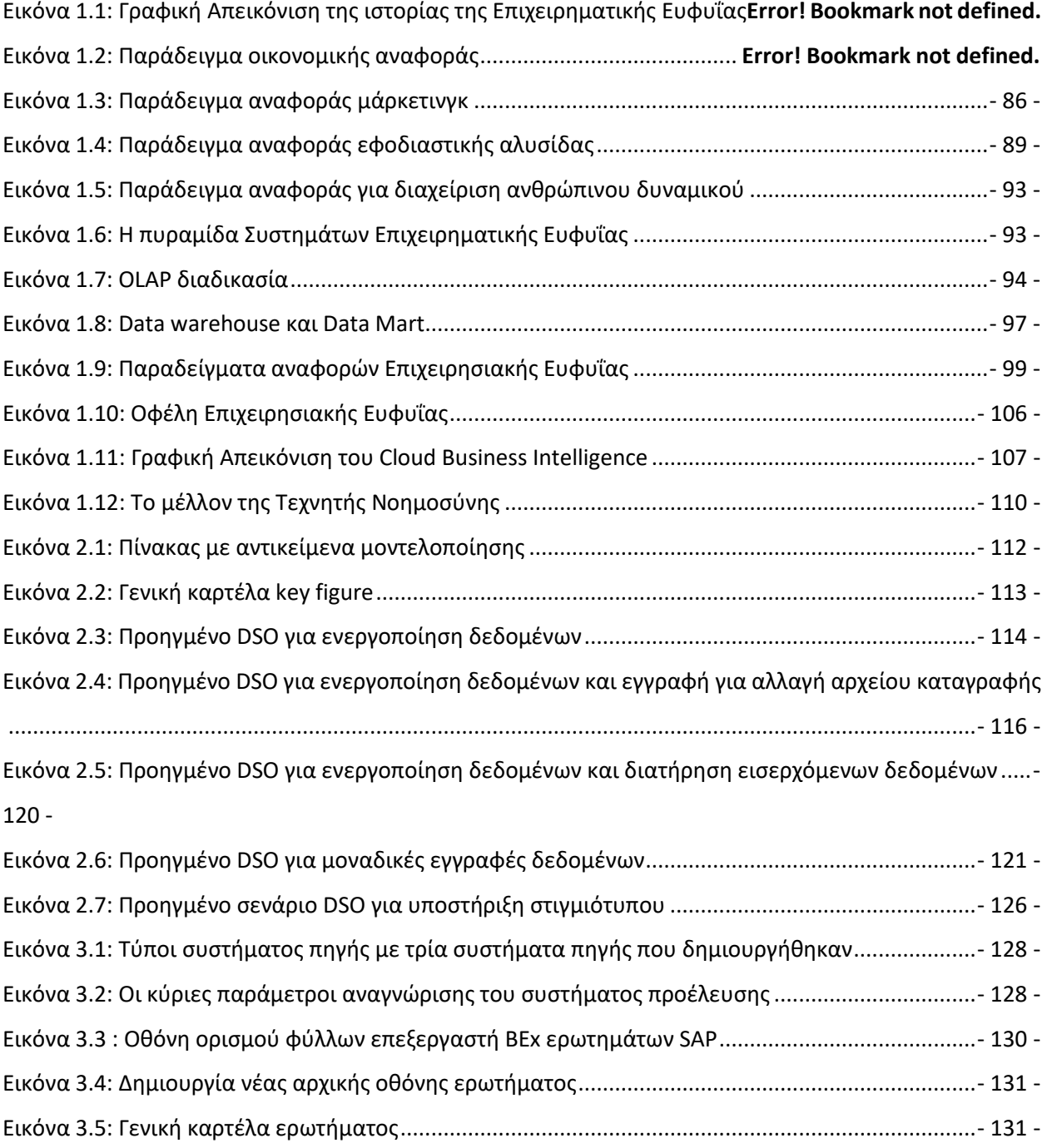

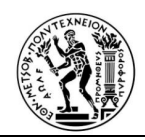

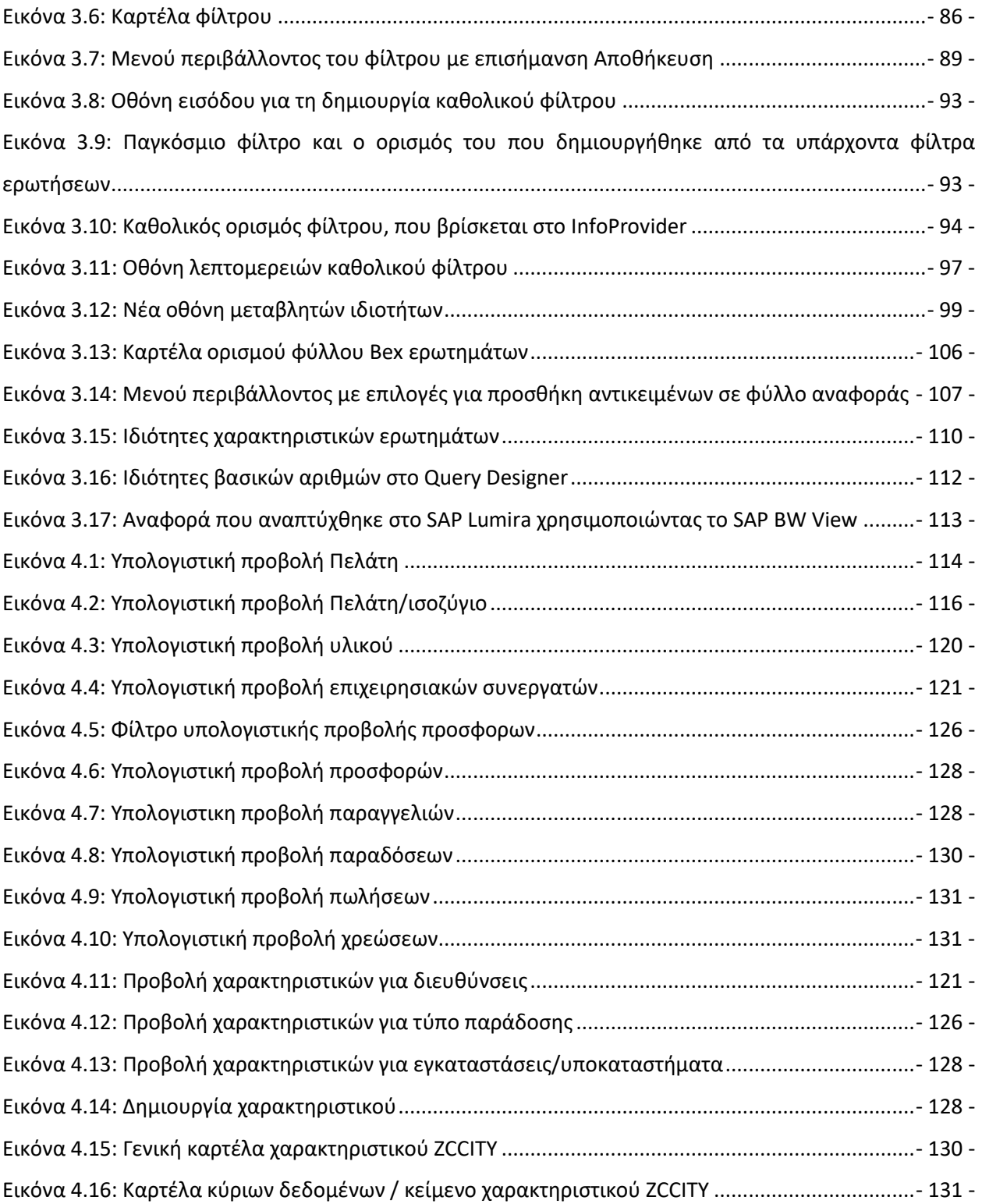

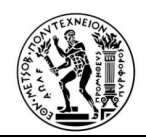

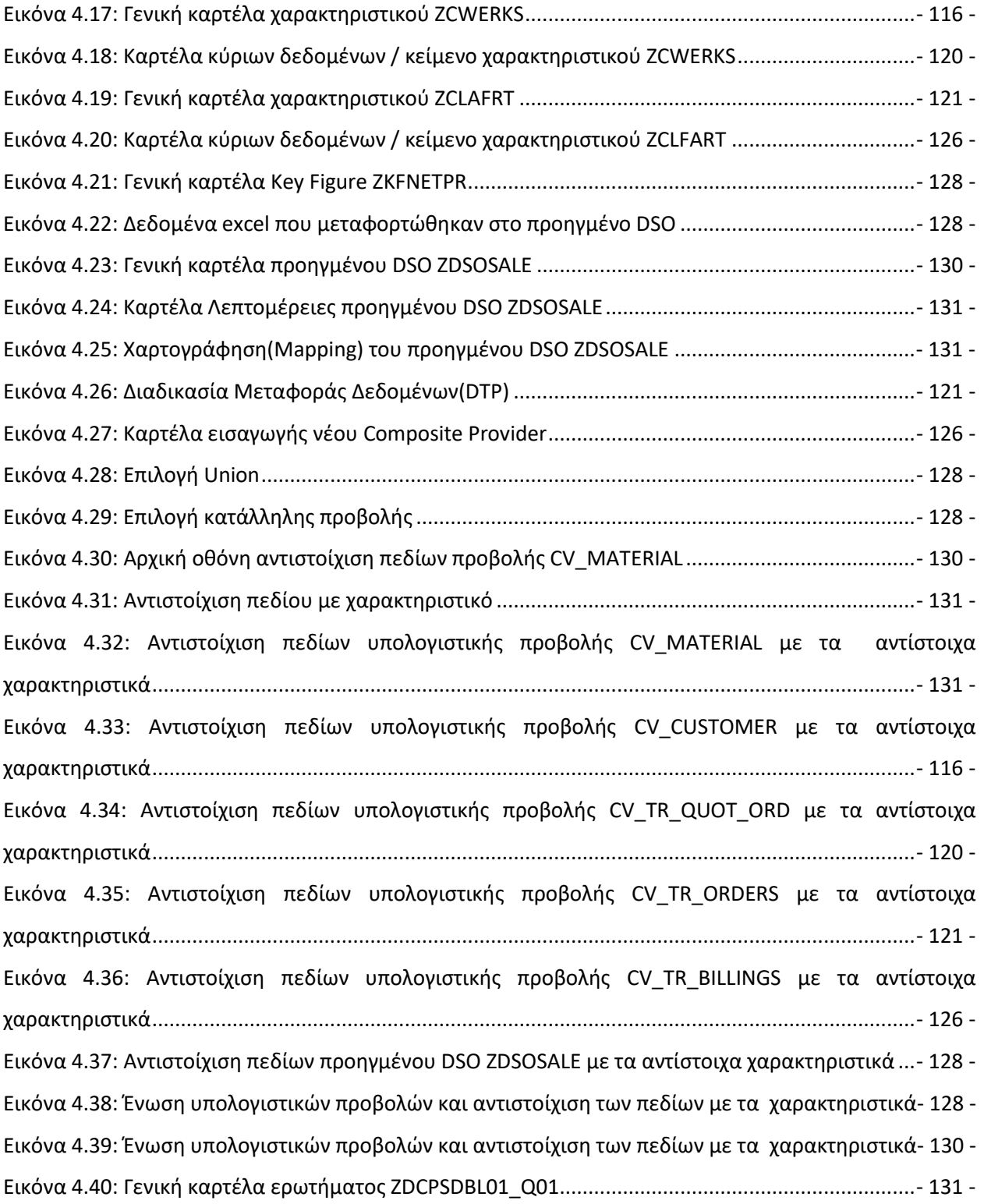

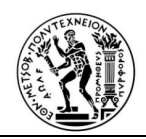

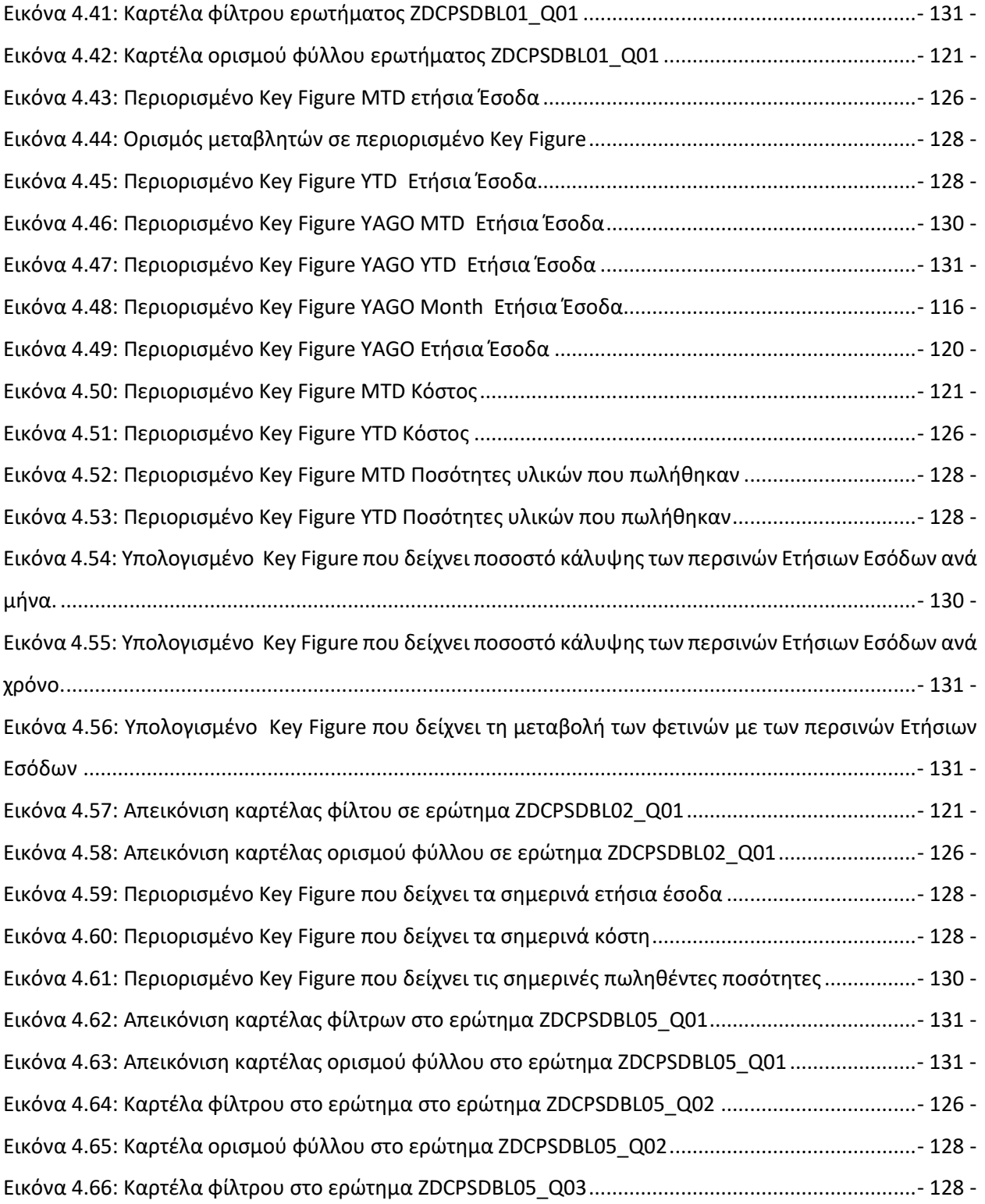

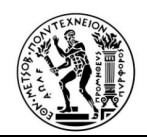

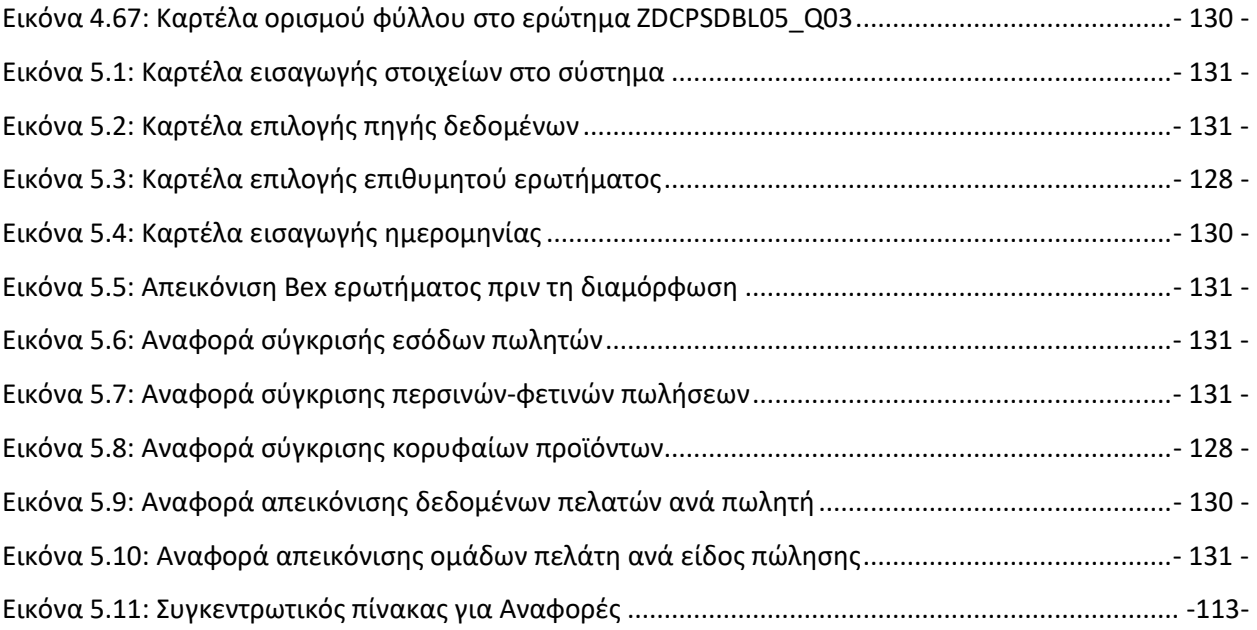

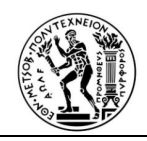

# **ΚΕΦΑΛΑΙΟ 1**

# **ΕΠΙΧΕΙΡΗΜΑΤΙΚΗ ΕΥΦΥΪΑ**

## **1.1 Εισαγωγή**

Στο συγκεκριμένο κεφάλαιο γίνεται βιβλιογραφική ανασκόπηση και αναλύεται η ιστορία της Επιχειρησιακής Ευφυΐας από το 1958 μέχρι σημερα. Εν συνεχεία, αναλύονται τα πεδία εφαρμογής, τα Δομικά επίπεδα και τα στοιχεία της Επιχειρηματικής Ευφυΐα. Τέλος γίνεται αναφορά στο τρόπο που η Επιχειρηματική Ευφυΐα εφαρμόζεται στο cloud και o λόγος που η τεχνητή νοημοσύνη αποτελεί το μέλλον για την Επιχειρηματική Ευφυΐα .

# **1.2. Ιστορία της Επιχειρησιακής Ευφυΐας**

Το 1958, ο ερευνητής της IBM Hans Peter Luhn, ο οποίος αργότερα ονομάστηκε Πατέρας της Επιχειρηματικής Ευφυΐας δημοσιεύει το "A Business Intelligence System". Στη δεκαετία του 1970, οι πρώτοι που ασχολήθηκαν με το λογισμικό της Επιχειρησιακής Ευφυΐα παρουσιάζουν τα εργαλεία που προορίζονται να βοηθήσουν στην πρόσβαση και στην οργάνωση δεδομένων.

Η δεκαετία 1980-1990 είναι βέβαιο ότι είναι η πρώτη γενιά του BI. Κατά τη διάρκεια του 1988, η κοινοπραξία The Multiway Data Analysis, παρουσιάζει στο διεθνές συνέδριο στην Ρώμη τα πρώτα στοιχεία για τον εξορθολογισμό των διαδικασιών δεδομένων. Το 1989, ο Hower Drenser ορίζει την επιχειρηματική ευφυΐα, όπως τη γνωρίζουμε σήμερα: "*Έννοιες και μέθοδοι για τη βελτίωση της λήψης επιχειρηματικών αποφάσεων χρησιμοποιώντας συστήματα υποστήριξης, βάσει στοιχείων".* Το 1989, η χρήση του όρου «Επιχειρηματική Ευφυΐα» διαδίδεται ευρέως πλέον.

Στις αρχές του 2000 ξεκινάει η δεύτερη γενιά του BI.

Από το 2005, δεδομένου ότι όλο και περισσότεροι χρήστες εισέρχονται στις πλατφόρμες κοινωνικών μέσων, όπως το Facebook και το Twitter, οι απαιτήσεις στην χρήση όλο και περισσότερου όγκου δεδομένων , καθημερινά αυξάνονται. Το 2008, τα έσοδα από την επιχειρηματική ευφυΐα, αναλυτικά στοιχεία και διαχείριση απόδοσης φθάνουν περίπου στο ποσό των 8,8 δισεκατομμύρια δολαρίων. Η

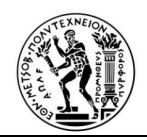

αυξανόμενη ζήτηση κατά το 2010 οδηγεί, το 35% των επιχειρήσεων να χρησιμοποιούν διαδεδομένο BI. Το 67% των «υγιών οικονομικά επιχειρήσεων» χρησιμοποιούν κάποιο λογισμικό BI για τις ανάγκες τους .

Σήμερα πλέον βιώνουμε την ΕΠΟΜΕΝΗ γενιά του BI.

Ο Gartner, προβλέπει ότι το 2017 , η αυξημένη ανάλυση και η δυνατότητα αυτοματοποίησης πληροφοριών με τη μηχανική εκμάθηση και τη δημιουργία φυσικής γλώσσας, θα αποτελέσει το μέλλον των δεδομένων και των αναλυτικών στοιχείων. Το 2018, το cloud BI, σχεδόν διπλασιάζει τα επίπεδα υιοθέτησης του 2016 (25% των εταιρικών χρηστών). Από τα στοιχεία που αναμένεται να δημοσιευθούν για το 2020, η αγορά αναλυτικών στοιχείων για κινητά αναμένεται να αυξηθεί στα 4,12 δισεκατομμύρια

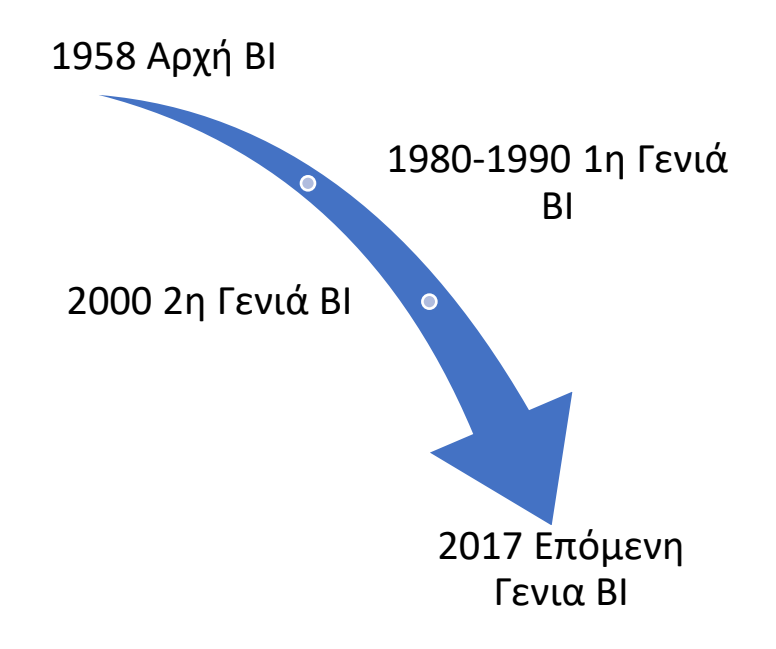

δολάρια

*Εικόνα 1.1: Γραφική Απεικόνιση της ιστορίας της Επιχειρηματικής Ευφυΐας*

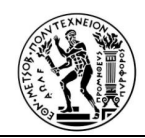

## **1.3 Ορισμός και Αναγκαιότητα Επιχειρησιακής Ευφυΐας (BI)**

#### Ορισμός της Επιχειρησιακής Ευφυΐας:

Σύμφωνα με τους Solomon Negash και Paul Gray, η επιχειρηματική ευφυΐα (BI) μπορεί να οριστεί ως σύστημα που συνδυάζει:

- Συλλογή πληροφοριών
- Αποθήκευση δεδομένων
- Διαχείριση γνώσης

με ανάλυση για την αξιολόγηση σύνθετων εταιρικών και ανταγωνιστικών πληροφοριών, με στόχο τη βελτίωση της επικαιρότητας και της ποιότητας της εισόδου στη διαδικασία λήψης αποφάσεων. »[Springer-Verlag Berlin Heidelberg, Springer-Verlag Berlin Heidelberg . Topic Overview: Business Intelligence]

Σύμφωνα με την Forrester Research, η επιχειρησιακή νοημοσύνη είναι «ένα σύνολο μεθοδολογιών, διαδικασιών, αρχιτεκτονικών και τεχνολογιών, που μετατρέπουν τα ακατέργαστα δεδομένα, σε ουσιαστικές και χρήσιμες πληροφορίες που χρησιμοποιούνται για να καταστούν πιο αποτελεσματικές στρατηγικές, τακτικές και επιχειρησιακές γνώσεις, για την λήψη των βέλτιστων αποφάσεων». [Evelson, Boris . "Topic Overview: Business Intelligence"].

Σύμφωνα με αυτόν τον ορισμό, η επιχειρηματική νοημοσύνη περιλαμβάνει τη διαχείριση πληροφοριών (ενσωμάτωση δεδομένων, ποιότητα δεδομένων, αποθήκευση δεδομένων, διαχείριση κύριων δεδομένων, ανάλυση κειμένου και περιεχομένου, κ.ά.). Ως εκ τούτου, η Forrester αναφέρεται στην προετοιμασία δεδομένων και στη χρήση αυτών , ως δύο ξεχωριστά, αλλά στενά συνδεδεμένα τμήματα της αρχιτεκτονικής της Επιχειρηματικής Ευφυΐας.

#### Αναγκαιότητα της Επιχειρησιακής Ευφυΐας:

Η Επιχειρησιακή Ευφυΐα διευκολύνει την επιχείρηση να λαμβάνει αποφάσεις γρήγορα και με ακρίβεια. Χάρη στα εργαλεία που χρησιμοποιεί, γίνεται εξαγωγή, εντοπισμός σφαλμάτων και ανάλυση των αποθηκευμένων δεδομένων με μεγαλύτερη ταχύτητα. Η Επιχειρηματική Ευφυΐα είναι σημαντική κατά

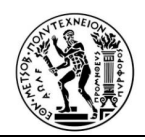

την παρακολούθηση, την κατανόηση, τη διαχείριση και την απάντηση σε ερωτήσεις που μεγιστοποιούν την απόδοση της επιχείρησης, σύμφωνα με τα δεδομένα των πελατών της, των υπαλλήλων ή τμημάτων της. Την εξυπηρετεί διότι αποφεύγεται ο κατακερματισμός των πληροφοριών, δεδομένου ότι με τα εργαλεία της Επιχειρησιακής Ευφυΐας μπορούν να ενσωματωθούν στο σύστημα, ετερογενείς πηγές δεδομένων, βοηθώντας την επιχείρηση να λάβει σημαντικές αποφάσεις έχοντας όλες τις διαθέσιμες πληροφορίες.

## **1.4 Πεδία εφαρμογής Επιχειρηματική Ευφυΐας**

Κάθε δραστηριότητα μιας επιχείρησης απαιτεί τη λήψη αποφάσεων, γι΄αυτό τα συστήματα Επιχειρηματικής Ευφυΐας έχουν εφαρμογή σε πολλές δραστηριότητες μιάς εταιρείας . Ακολουθεί μία κατηγοριοποίηση αυτών των πεδίων, με κριτήριο τη συνηθέστερη εφαρμογή τους:

#### Διοίκηση Επιχειρησιακής Απόδοσης

Η Διοίκηση Επιχειρησιακής Απόδοσης (ΔΕΑ) (Corporate Performance Management (CPM)) ("CPM (corporate performance management) είναι ένα σύνολο μεθοδολογιών, μετρικών, διαδικασιών και συστημάτων, τα οποία επιτρέπουν στα διευθυντικά στελέχη ενός οργανισμού, να ελέγχουν και να διαχειρίζονται την απόδοση του. Στη σύγχρονη εποχή, η ΔΕΑ υλοποιείται με τη χρήση κατάλληλου λογισμικού. Εφαρμογές κατάλληλες για ΔΕΑ αντιστοιχούν στρατηγική πληροφορία στα επιχειρησιακά σχέδια και παράγουν συγκεντρωτικά αποτελέσματα. Οι εφαρμογές αυτές ολοκληρώνονται με τις διαδικασίες σχεδιασμού και ελέγχου του οργανισμού. Απαραίτητο στοιχείο για τη ΔΕΑ είναι οι λεγόμενοι Κύριοι Δείκτες Επιδόσεων (ΚΔΕ) (Key Performance Indicators (KPI)). Οι δείκτες αυτοί είναι καλά καθορισμένοι δείκτες, οι οποίοι αποτυπώνουν την επίδοση του οργανισμού σε σχέση με κάποια δραστηριότητα του. Οι δραστηριότητες αυτές συνηθέστερα αφορούν την εκπλήρωση κάποιου στρατηγικού στόχου ή σχετίζονται με παράγοντες που είναι ζωτικής σημασίας για τον οργανισμό. Οι επιχειρήσεις χρησιμοποιούν τους δείκτες, για να ελέγχουν και να μετρούν τον βαθμό επίτευξης στρατηγικών και επιχειρησιακών στόχων. Ο καθορισμός των κατάλληλων ΚΔΕ δεν είναι μια τετριμμένη εργασία και διαφέρει από επιχείρηση σε επιχείρηση. Οι ΚΔΕ μπορεί να αναφέρονται σε διάφορες

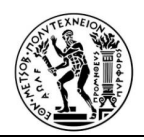

δραστηριότητες και λειτουργίες, όπως τις πωλήσεις και τη διαφήμιση, την παραγωγή και τη διοίκηση της εφοδιαστικής αλυσίδας, τα χρηματοοικονομικά και την κερδοφορία, τη διαχείριση ανθρωπίνων πόρων, τη διαχείριση του επιχειρηματικού κινδύνου κλπ. Ένα κρίσιμο ερώτημα είναι το ποιες προϋποθέσεις καθιστούν έναν δείκτη επίδοσης κύριο. Σε ορισμένες περιπτώσεις η χρήση ΚΔΕ επιβάλλεται από κανονιστικές διατάξεις, που διέπουν τη λειτουργία των επιχειρήσεων. Εταιρείες συμβούλων και πάροχοι λογισμικού Επιχειρηματικής Ευφυΐας μπορούν να συνδράμουν έναν οργανισμό στη δύσκολη εργασία της επιλογής των κατάλληλων ΚΔΕ. Η Price Waterhouse Coopers (2007) έχει εκδώσει οδηγό για τον καθορισμό ΚΔΕ, στον οποίο παρέχονται οδηγίες για την επιλογή, το περιεχόμενο και τον τρόπο παρουσίασης των ΚΔΕ. Οι τιμές τους αντιπαραβάλλονται με προκαθορισμένους στόχους.

Τα διευθυντικά στελέχη ορίζουν αρχικά τις τιμές στόχους και στη συνέχεια συγκρίνουν τις τρέχουσες τιμές των δεικτών με τους στόχους. Εάν υπάρχουν υστερήσεις, θα αναζητηθούν τα αίτια και θα προβούν στις αναγκαίες ενέργειες για τη θεραπεία του προβλήματος. Η Επιχειρηματική Ευφυΐα σχετίζεται άμεσα με τη Διοίκηση Επιχειρησιακής Απόδοσης. Τα συστήματα Επιχειρηματικής Ευφυΐας οφείλουν να συγκεντρώνουν και να προ-επεξεργάζονται όλα τα δεδομένα που σχετίζονται με τους ΚΔΕ, να προβαίνουν στον υπολογισμό των τιμών με ταχύτητα και αποτελεσματικότητα και να παρουσιάζουν τα αποτελέσματα με τρόπο κατανοητό. Η παραγόμενη πληροφορία πρέπει να είναι ορθή, έγκαιρη, ουσιαστική και να αποκαλύπτει την πραγματική κατάσταση του υπό διερεύνηση ζητήματος.

#### Χρηματοοικονομική ανάλυση και διαχείριση

Αντικείμενο της χρηματοοικονομικής ανάλυσης και διαχείρισης, είναι ο σχεδιασμός και η παρακολούθηση των χρηματοοικονομικών ροών. Τα στελέχη μιας επιχείρησης παρακολουθούν την πορεία των εσόδων και εξόδων της επιχείρησης. Αναλύονται τα εισπρακτέα, τα πληρωτέα και η κατάσταση των αποθεμάτων. Καθίσταται δυνατή η εύκολη σύνταξη χρηματοοικονομικών καταστάσεων με τρέχοντα στοιχεία, ώστε τα στελέχη να εκτιμούν την επίδοση της επιχείρησης. Επίσης, γίνεται σύγκριση με τα μεγέθη του προϋπολογισμού ώστε, αν διαπιστωθούν αποκλίσεις, να ληφθούν οι αναγκαίες μέριμνες. Η διαδικασία ενημέρωσης σε περίπτωση αποκλίσεων συχνά είναι και αυτοματοποιημένη. Αναλυτικότερα, τα συστήματα Επιχειρηματικής Ευφυΐας, για την ανάλυση των χρηματοοικονομικών μεγεθών, παρακολουθούν τα πάγια της επιχείρησης σε όλο τον κύκλο ζωής τους από την απόκτηση μέχρι την απόσβεση. Επίσης, ελέγχουν την κερδοφορία συνολικά, αλλά και ειδικότερα

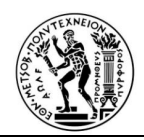

ανά χρονική περίοδο, περιοχή, πελάτες, κατηγορία προϊόντων κλπ., ώστε να εντοπίζονται με αυτόν τον τρόπο τάσεις, δυναμικές και ευκαιρίες. Η παρακολούθηση των εισπρακτέων και πληρωτέων λογαριασμών επιτρέπει την καλύτερη διαχείριση του κεφαλαίου κίνησης και τον έλεγχο των κινδύνων που αφορούν τις απαιτήσεις. Τα τρέχοντα στοιχεία συγκρίνονται με ιστορικά στοιχεία προηγούμενων ετών και με τιμές στόχους, ώστε να παρέχεται πληρέστερη εικόνα για την πορεία της επιχείρησης και τις χρηματοοικονομικές της επιδόσεις.

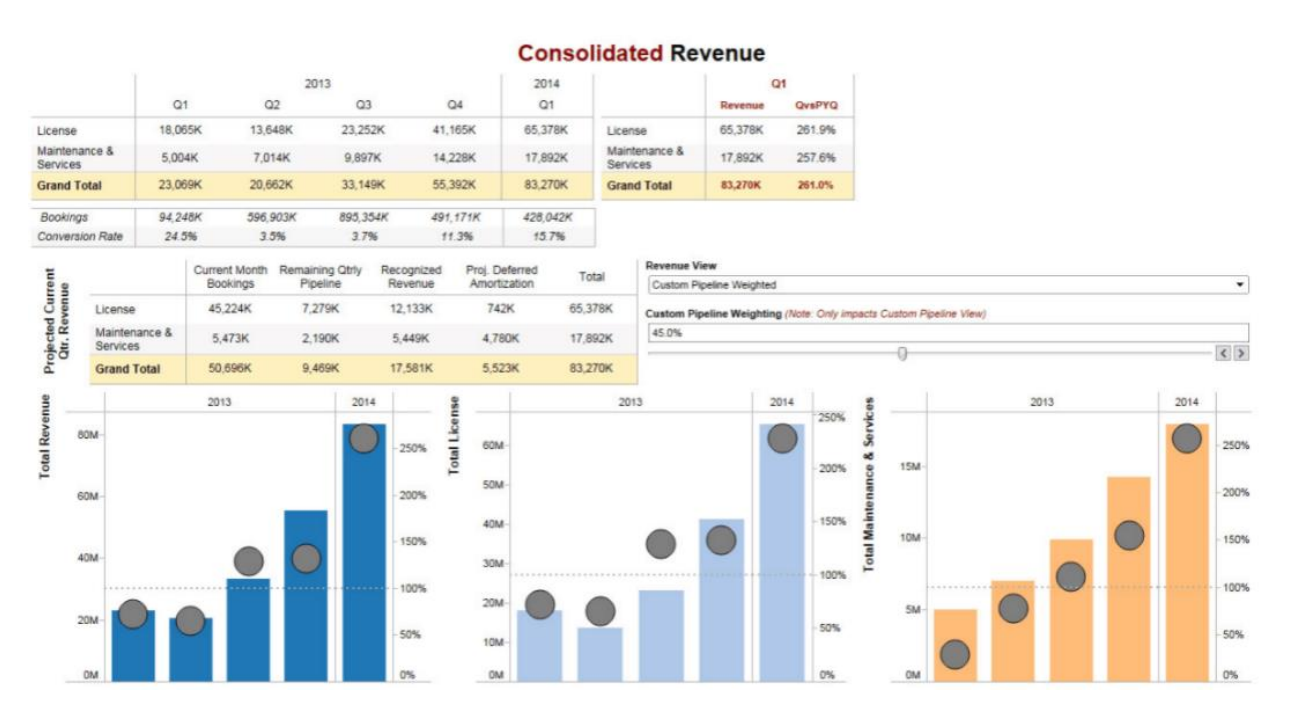

*Εικόνα 1.2: Παράδειγμα οικονομικής αναφοράς*

#### **1. Πωλήσεις**

Το Σύστημα Επιχειρηματικής Ευφυΐας, διευκολύνει την παρακολούθηση και τον έλεγχο του τομέα των πωλήσεων της επιχείρησης, προσφέροντας με το τρόπο αυτό, τη δυνατότητα σ΄ αυτές, να είναι ανταγωνιστικότερες στην αγορά που δραστηριοποιούνται. Με το συγκεκριμένο εργαλείο, αναλύονται τα στοιχεία του αγωγού πωλήσεων, από το στάδιο των αρχικών επαφών με τους εν δυνάμει πελάτες, μέχρι την οριστικοποίηση της πώλησης. Τα στοιχεία που αντλούνται συγκρίνονται με τις τιμές στόχους, αναλύοντας την πορεία των πωλήσεων, ώστε να ληφθούν άμεσα τα κατάλληλα μέτρα όταν

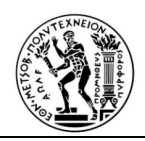

διαπιστώνεται υστέρηση εσόδων σε σχέση με τις προβλέψεις. Η εν λόγω ανάλυση του αγωγού πωλήσεων, ενδέχεται να αναδείξει νέες ευκαιρίες.

Περαιτέρω, η ανάλυση των ιστορικών και άλλων στοιχείων, επιτρέπει την ακριβέστερη πρόβλεψη, της διακύμανσης των μελλοντικών πωλήσεων .

Άλλος κλάδος της επιχείρησης που διευκολύνεται με την χρήση του συγκεκριμένου εργαλείου είναι ο τομέας της διαχείρισης του δυναμικού του τμήματος πωλήσεων. Η ανάλυση των στοιχείων μπορεί να γίνει σε διάφορα επίπεδα, και ενδέχεται να φθάσεις έως τις ατομικές επιδόσεις των πωλητών. Η διοίκηση εντοπίζει τα δυνατά σημεία, αλλά και τις αδυναμίες και στη συνέχεια αξιοποιεί αυτήν την πληροφόρηση και προβαίνει στις αναγκαίες δράσεις, ώστε να επιτευχθεί η διάχυση των βέλτιστων πρακτικών και η αντιμετώπιση προβλημάτων.

## **2. Marketing**

Η επεξεργασία των στοιχείων, που αφορούν στους πελάτες και η άντληση της πολύτιμης σχετικής πληροφορίας είναι από τα σημαντικότερα και αποδοτικότερα πεδία εφαρμογής της Επιχειρηματικής Ευφυΐας. Βασικός στόχος είναι, η κατανόηση της αγοραστικής συμπεριφοράς των καταναλωτών και η αναγνώριση των αναγκών και των προτιμήσεων τους. Οι πληροφορίες αυτές επιτρέπουν την προώθηση των πωλήσεων και την αξιοποίηση νέων ευκαιριών. Επιπλέον, με τη χρήση των τεχνικών Επιχειρηματικής Ευφυΐας, μπορεί να γίνει πολύ επιτυχημένη ανάλυση τμηματοποίησης της αγοράς, εντοπισμός δηλαδή συνόλων πελατών με ομοειδή χαρακτηριστικά και καταναλωτική συμπεριφορά. Αυτή η πληροφορία αξιοποιείται με τη διοργάνωση στοχευμένων διαφημιστικών εκστρατειών. Η αξιολόγηση των αποτελεσμάτων διαφημιστικών εκστρατειών είναι ένας ακόμα τομέας που διευκολύνεται με τη χρήση της Επιχειρηματικής Ευφυΐας. Επιλεγμένες διαφημιστικές δράσεις, αποτιμώνται σε σχέση με το κόστος τους και τα οφέλη που απέφεραν, και γίνεται σύγκριση των πραγματικών αποτελεσμάτων με τα προϋπολογισμένα μεγέθη. Με τον τρόπο αυτό επιτυγχάνεται βελτιστοποίηση των διαφημιστικών πρακτικών.

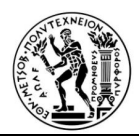

σε περιβάλλον SAP: Μελέτη περίπτωσης

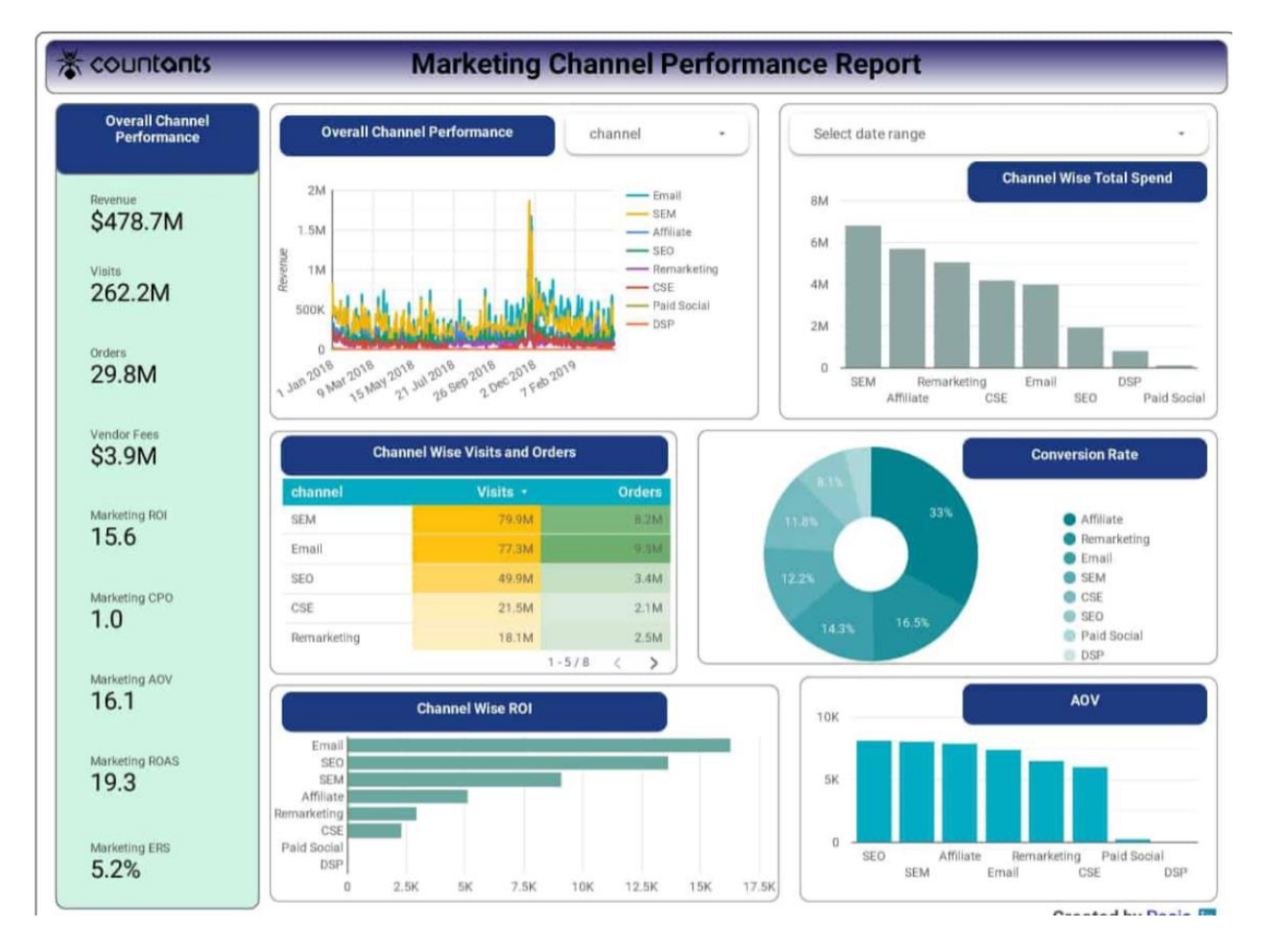

#### *Εικόνα 1.3: Παράδειγμα αναφοράς μάρκετινγκ*

#### **3. Διαχείριση Εφοδιαστικής Αλυσίδας.**

Ως διαχείριση Εφοδιαστικής Αλυσίδας, νοείται, η παραγωγή και η διάχυση των κατάλληλων πληροφοριών. Γίνεται αποτελεσματικός έλεγχος των επιπέδων των αποθεμάτων, σε συνδυασμό με τις ανάγκες σε υλικά απαραίτητα για την παραγωγή προϊόντων. Εντοπίζονται έγκαιρα και αντιμετωπίζονται οι ελλείψεις και οι καθυστερήσεις σε παραγγελίες, ώστε να αποφεύγεται η επιβράδυνση της παραγωγής . Με τον τρόπο αυτό γίνεται καλύτερος έλεγχος της ροής των προϊόντων, αυξάνεται η ικανοποίηση του πελάτη με την έγκαιρη παράδοση και μειώνονται οι ακυρώσεις και οι επιστροφές. Η Επιχειρηματική Ευφυΐα βρίσκει εφαρμογή επίσης στην επιλογή προμηθευτών. Αναλύονται τα ιστορικά στοιχεία των προμηθευτών σχετικά με την ποιότητα των προϊόντων και υπηρεσιών, τους χρόνους παράδοσης, τη συνέπεια, τις τιμολογιακές πολιτικές και τις εκπτώσεις και προσφορές τους κλπ. Επίσης,

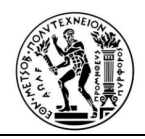

μπορεί να αξιοποιηθούν από την επιχείρηση και εξωτερικά στοιχεία σχετικά με υποψήφιους προμηθευτές, σχετικά με την επιχειρηματική δυναμική τους, τη χρηματοοικονομική τους κατάσταση κ.α.

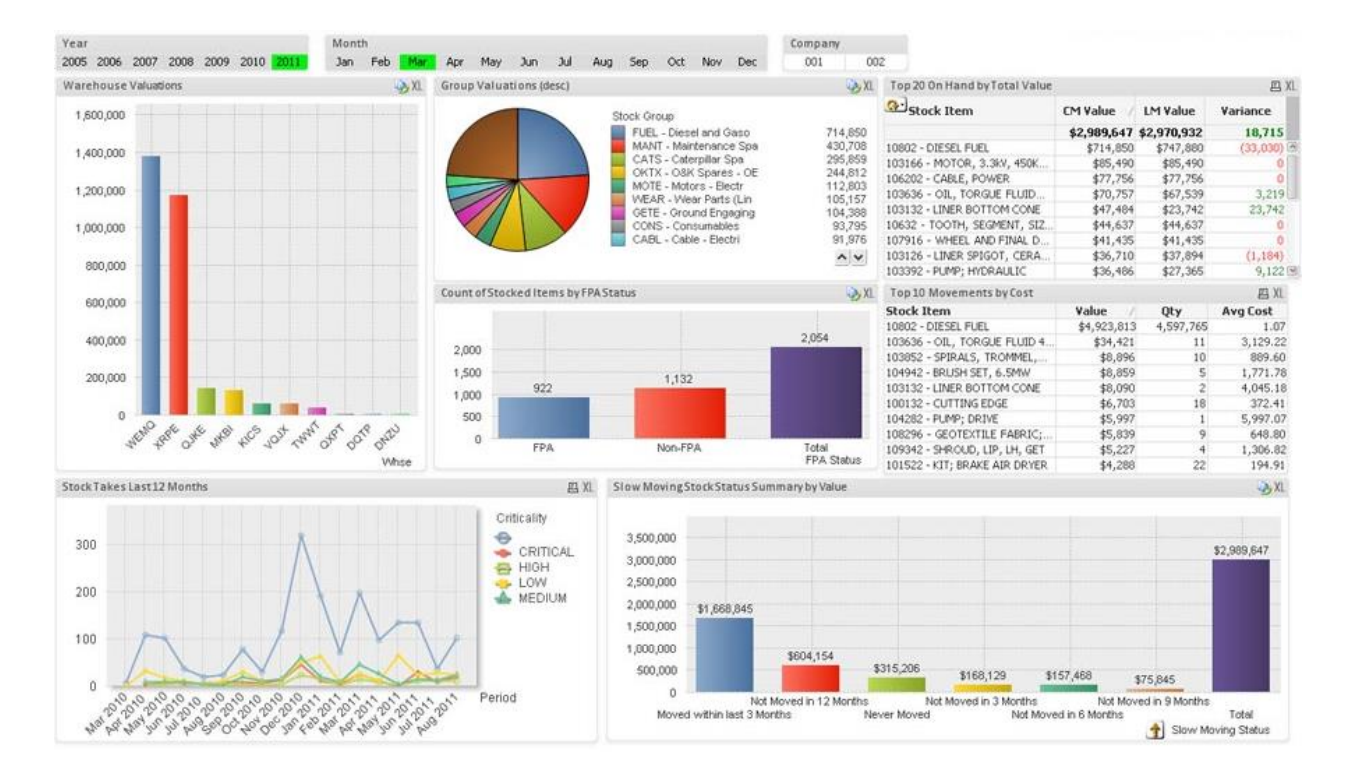

*Εικόνα 1.4 Παράδειγμα αναφοράς εφοδιαστικής αλυσίδας* 

# **4. Διαχείριση Ανθρωπίνων Πόρων**

Στα τυπικά αντικείμενα, που καλύπτονται από τα συστήματα Επιχειρηματικής Ευφυΐας, περιλαμβάνονται μεταξύ άλλων και ζητήματα στελέχωσης της επιχείρησης με ανθρώπινο δυναμικό, ζητήματα αμοιβών των στελεχών σε συνάρτηση με την παραγωγικότητα. Η διοίκηση μπορεί ευκολότερα να διαχειριστεί θέματα μισθοδοσίας, αμοιβές, φόρους, ασφαλιστικές εισφορές, υπερωρίες κ.α. Με το σύστημα, επιτυγχάνεται καλύτερα ο έλεγχος της παραγωγικότητας με υπολογισμό του παραγωγικού και μη παραγωγικού χρόνου, τους χρόνους προσέλευσης και αποχώρησης των εργαζομένων, ο εντοπισμός των πλέον παραγωγικών εργαζομένων και ταλέντων, καθώς και ο σχεδιασμός πολιτικών για την εξέλιξη

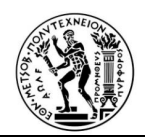

των ταλαντούχων εργαζομένων και την αποφυγή της αποχώρησής τους από την επιχείρηση. Καθίσταται ευκολότερος ο σχεδιασμός και η σύγκριση διαφορετικών πλάνων, για την κάλυψη των αναγκών σε εργατικό δυναμικό με εναλλακτικούς τρόπους, όπως πρόσληψη μόνιμου ή εποχιακού προσωπικού, πλήρους ή μερικής απασχόλησης, υπερωρίες, εσωτερική κινητικότητα. Τα προγράμματα διαχείρισης ανθρωπίνων πόρων μπορούν να ποσοτικοποιηθούν και να συγκριθούν ως προς τις οικονομικές και λειτουργικές επιπτώσεις τους. Επιτυγχάνεται η πρόβλεψη των αναγκών σε εργατικό δυναμικό, με ανάλυση στοιχείων για συνταξιοδοτήσεις, αποχωρήσεις, επαναπροσλήψεις, απολύσεις κλπ.

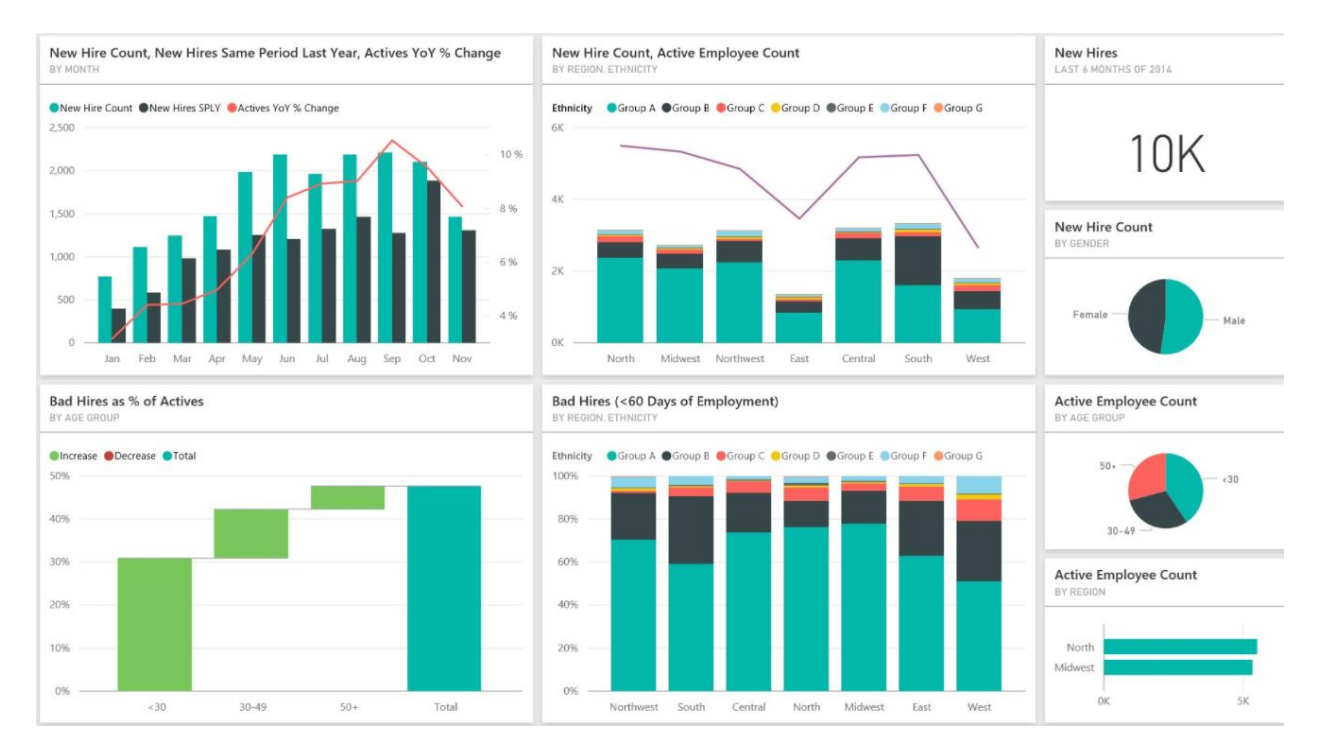

*Εικόνα 1.5: Παράδειγμα αναφοράς για διαχείριση ανθρώπινου δυναμικού*

# **5. Χρηματοπιστωτικός τομέας**

Ο τομέας των χρηματοοικονομικών υπηρεσιών, δηλαδή των τραπεζών και των ασφαλειών, βρέθηκε στο επίκεντρο της πρόσφατης οικονομικής κρίσης. Ανέκυψε λοιπόν η ανάγκη για στενότερη επιτήρηση και έλεγχο των χρηματοπιστωτικών ιδρυμάτων. Οι νέες κανονιστικές διατάξεις, που διέπουν τη λειτουργία τους, επιβάλλουν αυστηρούς όρους, ως προς την δημοσίευση πλήθους πληροφοριών, σχετικά με τα διαθέσιμα κεφάλαια τους, τις συναλλαγές τους, τις εσωτερικές διαδικασίες, τους πελάτες τους κλπ.

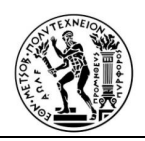

Στόχος πλέον είναι, τόσο η καλύτερη διαχείριση του επιχειρησιακού κινδύνου (Operational Risk Management), όσο και η αντιμετώπιση του οικονομικού εγκλήματος, όπως του ξεπλύματος μαύρου χρήματος και της διαφθοράς των υπαλλήλων τους. Τα πρόστιμα και τα ποσά για αποζημιώσεις πελατών και επενδυτών, που μπορεί να επιβληθούν από ανεπαρκή διαχείριση του ρίσκου των πιστωτικών ιδρυμάτων, είναι δυνατόν να ανέρθουν σε πολλά δισεκατομμύρια ευρώ . Για την εξυπηρέτηση των παραπάνω αναγκών και στόχων, χρειάζεται συγκέντρωση περισσότερων δεδομένων, κατάλληλη ενοποίηση τους και ιδιαίτερα ανάλυση και αξιοποίηση τους.

Τα συστήματα Επιχειρηματικής Ευφυΐας έχουν ακριβώς αυτό το αντικείμενο και είναι, τα πλέον κατάλληλα για την ικανοποίηση αυτών των απαιτήσεων. Οι μεθοδολογίες που προσφέρει, η Εξόρυξη Δεδομένων, είναι ιδιαίτερα ικανές να δώσουν λύσεις σε προβλήματα, όπως η εκτίμηση της πιστοληπτικής ικανότητας των πελατών, η διαχείριση του κινδύνου, η αντιμετώπιση του οικονομικού εγκλήματος και ο εντοπισμός της παραποίησης των χρηματοοικονομικών καταστάσεων. Η οργανωμένη και συγκεντρωτική διαχείριση των δεδομένων διευκολύνει τη σύνταξη των αναφορών (reports) που απαιτούνται από τη νομοθεσία.

Εννοείται ότι η παραπάνω παρουσίαση πεδίων εφαρμογής της Επιχειρηματικής Ευφυΐας, είναι ενδεικτική και όχι εξαντλητική. Οι Κατασκευαστές του λογισμικού Επιχειρηματικής Ευφυΐας προσφέρουν διάφορα προϊόντα και ποικίλες λύσεις για κάθε τομέα εφαρμογής.

#### **1.5 Δομικά Επίπεδα Συστημάτων Επιχειρηματικής Ευφυΐας**

Τα συστήματα Επιχειρηματικής Ευφυΐας είναι δομημένα σε μια σειρά από επάλληλα επίπεδα, τα οποία συγκροτούν μια πυραμίδα. Στη βάση της πυραμίδας βρίσκονται τα αρχικά ακατέργαστα δεδομένα, ενώ στην κορυφή της βρίσκεται η λήψη των τελικών αποφάσεων. Κάθε μετάβαση από ένα επίπεδο σε κάποιο ανώτερο, αυξάνει τη δυνατότητα υποστήριξης επιχειρηματικών αποφάσεων. Η πυραμίδα Συστημάτων Επιχειρηματικής Ευφυΐας παρουσιάζεται στην Εικόνα 1.2.

# **Πηγές Δεδομένων**

Στη βάση της πυραμίδας βρίσκονται οι πηγές των αρχικών δεδομένων. Τα δεδομένα αυτά προέρχονται κυρίως από συστήματα παρακολούθησης συναλλαγών, όπως τα συστήματα ERP, και από εταιρικές

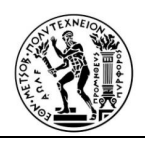

βάσεις δεδομένων. Υπάρχουν και πρόσθετες πηγές δεδομένων, όπως είναι οι εταιρικοί δικτυακοί servers, εσωτερικά έγγραφα ή και εξωτερικές πηγές. Τα δεδομένα αυτά μπορεί να είναι σημαντικά για την καθημερινή λειτουργία της επιχείρησης, είναι όμως ακατάλληλα για τη λήψη αποφάσεων. Παράδειγμα: η πληροφορία ότι το ταμείο Νο. 3 ενός υποκαταστήματος super market εξέδωσε απόδειξη για την πώληση ενός κουτιού καφέ, μια συγκεκριμένη ημέρα και ώρα, είναι σημαντική για το λογιστήριο και την αποθήκη, είναι όμως αδιάφορη για τη διοίκηση. Αυτό που ενδιαφέρει τη διοίκηση είναι οι συγκεντρωτικές πωλήσεις καφέ, σε μια γεωγραφική περιοχή και σε μια χρονική περίοδο. Τα λειτουργικά δεδομένα είναι υπερβολικά αναλυτικά και για τον λόγο αυτό, ακατάλληλα για επεξεργασία και εξαγωγή συμπερασμάτων. Επίσης, τα δεδομένα αυτά είναι διάσπαρτα σε πολλές πηγές της επιχείρησης και πρέπει να ενοποιηθούν. Επιπροσθέτως, τα δεδομένα μπορεί να έχουν διάφορα προβλήματα, τα οποία πρέπει να αντιμετωπιστούν.

#### **Αποθήκες Δεδομένων**

Το επόμενο επίπεδο της πυραμίδας είναι αυτό των Αποθηκών Δεδομένων. Πρόκειται για βάσεις δεδομένων που περιέχουν ενοποιημένα, συγκεντρωτικά και καθαρά δεδομένα. Αυτά τα δεδομένα θα χρησιμοποιηθούν για την ανάλυση και την εξαγωγή συμπερασμάτων. Οι εργασίες εξαγωγής, μετασχηματισμού και φόρτωσης των δεδομένων στις Αποθήκες, γνωστές και ως εργασίες ETL (Extract, Transform, Load), εκτελούνται σε τακτά χρονικά διαστήματα. Στα πλαίσια των εργασιών αυτών, επιλέγονται καταρχήν τα λειτουργικά δεδομένα που είναι σχετικά με την ανάλυση που πρέπει να πραγματοποιηθεί. Οι Αποθήκες Δεδομένων είναι θεματικά προσανατολισμένες, επικεντρώνονται δηλαδή σε θεματικές περιοχές, όπως για παράδειγμα πελάτες ή προμηθευτές. αυτός είναι ο λόγος που πρέπει να περιληφθούν τα σχετικά δεδομένα και να αποκλειστούν τα μη σχετικά. Επιπλέον τα δεδομένα πρέπει να συγκεντρωθούν ανά κατηγορία σύμφωνα με θέματα που ενδιαφέρουν τη διοίκηση, όπως πωλήσεις ανά περιοχή ή ανά χρονική περίοδο ή ανά κατηγορία προϊόντος, να οριστεί ο βαθμός λεπτομέρειας ή γενίκευσης, όπως πωλήσεις ανά εβδομάδα ή ανά μήνα ή ανά τρίμηνο.

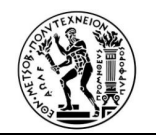

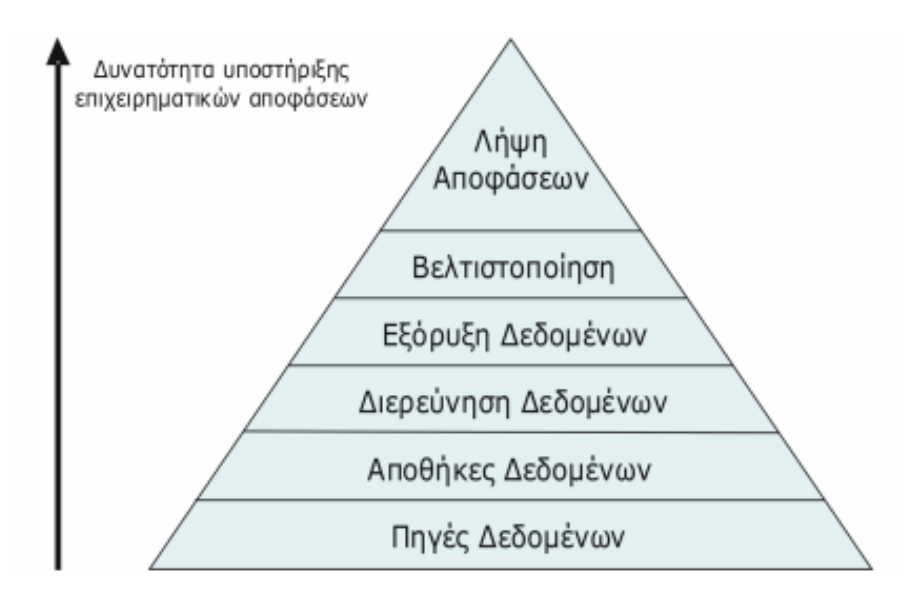

*Εικόνα 1.6: Η πυραμίδα Συστημάτων Επιχειρηματικής Ευφυΐας*

# **Διερεύνηση Δεδομένων**

Το τρίτο επίπεδο της πυραμίδας, περιλαμβάνει εργασίες αρχικής επεξεργασίας των δεδομένων. Στο στάδιο αυτό ο χρήστης υποβάλλει ερωτήματα (queries) στη βάση δεδομένων, λαμβάνει απαντήσεις και συντάσσει αναφορές. Στις αναφορές μπορεί να περιλαμβάνονται αριθμητικές τιμές, αλλά και πίνακες και γραφήματα. Τα γραφήματα μπορούν να αποδώσουν με πιο παραστατικό και ευχάριστο τρόπο την πληροφορία. Είναι γνωστό ότι οι μέθοδοι οπτικοποίησης βοηθούν στην καλύτερη παράθεση και κατανόηση των δεδομένων. Στο στάδιο αυτό μπορεί να γίνει και μια αρχική στατιστική επεξεργασία των δεδομένων. Μπορούν να υπολογιστούν μέσοι όροι, τυπικές αποκλίσεις κ.λ.π. Χαρακτηριστικό του συγκεκριμένου επιπέδου είναι, ότι ο χρήστης, σύμφωνα με το σκεπτικό του, αναπτύσσει εκ των προτέρων υποθέσεις και στη συνέχεια χρησιμοποιεί τα εργαλεία ανάλυσης, για να επιβεβαιώσει ότι οι υποθέσεις του υποστηρίζονται από τα δεδομένα.

# **Εξόρυξη Δεδομένων**

Στο τέταρτο επίπεδο της πυραμίδας εκτελείται υψηλού επιπέδου ανάλυση των δεδομένων, με τη χρήση των πιο εξελιγμένων τεχνικών. Χρησιμοποιούνται προχωρημένες στατιστικές μέθοδοι, αλλά και μέθοδοι που προέρχονται από την Τεχνητή Νοημοσύνη και το Machine learning. Οι μέθοδοι κατηγοριοποίησης (classification) επιτρέπουν την πρόβλεψη της κατηγορίας στην οποία ανήκει ένα αντικείμενο με βάση τα

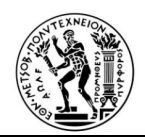

χαρακτηριστικά του. Η πρόβλεψη ενδοχόμενης χρεοκοπίας και η εκτίμηση της πιστοληπτικής ικανότητας είναι χαρακτηριστικά παραδείγματα εφαρμογής τεχνικών κατηγοριοποίησης.

Μέθοδοι ανάλυσης συστάδων (cluster analysis) επιτρέπουν τον εντοπισμό ομάδων ομοειδών αντικειμένων. Ανάλυση συστάδων μπορεί να εφαρμοστεί σε μελέτες τμηματοποίησης της αγοράς, εύρεσης δηλαδή ομάδων πελατών με ομοειδή χαρακτηριστικά. Οι κανόνες συσχέτισης είναι πολύ χρήσιμοι για την ανάλυση του καταναλωτικού καλαθιού (market basket analysis), την εύρεση δηλαδή προϊόντων που πωλούνται συχνά μαζί. Η πληροφορία αυτή μπορεί να είναι χρήσιμη, για παράδειγμα για τη διαμόρφωση των ραφιών σε super market.

Ένα χαρακτηριστικό που εντοπίζεται συχνά στις μεθόδους αυτού του επιπέδου είναι ότι ο χρήστης δεν χρειάζεται να διατυπώσει δικές του αρχικές υποθέσεις. Οι αλγόριθμοι επεξεργάζονται τα δεδομένα και εξάγουν την πληροφορία, απευθείας από αυτά. το αποτέλεσμα της επεξεργασίας είναι ένα μοντέλο.

Παράδειγμα: ένα δένδρο απόφασης μπορεί να περιγράφει τα χαρακτηριστικά των αγοραστών μιας κατηγορίας προϊόντων, όπως τετρακίνητων αυτοκινήτων. Ο αλγόριθμος θα διαβάσει τα στοιχεία των πωλήσεων, θα εντοπίσει τα κοινά χαρακτηριστικά των καταναλωτών του συγκεκριμένου προϊόντος και θα κατασκευάσει ένα μοντέλο από κανόνες της μορφής «**εάν……-τότε…….»,** οι οποίοι (κανόνες) θα περιγράφουν, ποιοι αγοράζουν το προϊόν και με ποια πιθανότητα. Ο χρήστης δεν χρειάζεται να διατυπώσει καμία αρχική υπόθεση.

#### **Βελτιστοποίηση**

Η λήψη αποφάσεων είναι μια διαδικασία επιλογής. Οι αναλύσεις που πραγματοποιήθηκαν στα χαμηλότερα επίπεδα αποφέρουν μια σειρά ενδεχόμενων λύσεων. Αυτός που πρέπει να λάβει την απόφαση, καλείται να επιλέξει μια από τις εναλλακτικές λύσεις που του προσφέρεται. Ως προς το πλήθος των πιθανών λύσεων, τα προβλήματα χωρίζονται σε τρεις κατηγορίες. Τα προβλήματα πολλαπλών λύσεων μπορούν να έχουν έναν περιορισμένο αριθμό ενδεχόμενων λύσεων. Η επιλογή ενός προμηθευτή, μέσα από ένα σύνολο υποψήφιων προμηθευτών είναι τέτοιου είδους πρόβλημα. Προφανώς και υπάρχουν προβλήματα απεριόριστου αριθμού ενδεχόμενων λύσεων. Αντικείμενο των

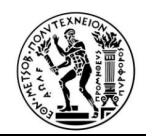

εργασιών αυτού του επιπέδου είναι ο εντοπισμός της βέλτιστης λύσης. Προσφέρονται διαφορετικές μέθοδοι για την επιλογή της βέλτιστης απόφασης.

## **Λήψη απόφασης**

Στη κορυφή της πυραμίδας, το τελευταίο επίπεδο έχει τεθεί η λήψη της οριστικής απόφασης. Πρέπει να σημειωθεί ότι όλες οι μέθοδοι και τα συστήματα που αναφέρονται παραπάνω, έχουν στόχο να βοηθήσουν τον χρήστη στη λήψη της απόφασης και όχι στην αυτοματοποιημένη λήψη απόφασης από έναν υπολογιστή. Πρόκειται ουσιαστικά για εργαλεία ανάλυσης δεδομένων και παραγωγής πληροφοριών. Η τελική απόφαση λαμβάνεται από τον άνθρωπο που χρησιμοποιεί την νοημοσύνη του και φέρει την ευθύνη για την απόφαση που θα λάβει. Ο άνθρωπος, για την λήψη οποιασδήποτε απόφασης που έχει σχέση με την εργασία του διευκολύνεται, εάν χρησιμοποιεί περίτεχνα εργαλεία, τα οποία του προσφέρουν κατάλληλη πληροφόρηση. Την πληροφόρηση αυτή, θα τη επεξεργαστεί με τη λογική του , τη γνώση και τις ικανότητες του. Εκτός τούτων όμως ο άνθρωπος διαθέτει και άλλες ικανότητες και ιδιότητες, τις οποίες μπορεί να επιστρατεύσει. Τέτοιες είναι η φαντασία, το ένστικτο, η διαίσθηση καθώς και πλευρές του χαρακτήρα του.

# **1.6 Στοιχεία της Επιχειρηματικής Ευφυΐας**

Η Επιχειρηματική Ευφυΐα αποτελείται από πολλά επιμέρους τμήματα.

• OLAP (On-line analytical processing)

Αναφέρεται στον τρόπο με τον οποίο οι επιχειρηματικοί χρήστες μπορούν να περικόψουν και να χωρίσουν σε κύβους τα δεδομένα τους, χρησιμοποιώντας εξελιγμένα εργαλεία, που επιτρέπουν την πλοήγηση σε διαστάσεις, όπως ο χρόνος ή οι ιεραρχίες. Η Διαδικτυακή Αναλυτική Επεξεργασία ή OLAP παρέχει πολυδιάστατες, συνοπτικές απόψεις επιχειρηματικών δεδομένων και χρησιμοποιείται για αναφορές, ανάλυση, μοντελοποίηση και σχεδιασμό για τη βελτιστοποίηση της επιχείρησης. Οι τεχνικές και τα εργαλεία OLAP μπορούν να χρησιμοποιηθούν και να λειτουργήσουν με αποθήκες δεδομένων ή μάρκες δεδομένων σχεδιασμένα για εξελιγμένα συστήματα επιχειρησιακής νοημοσύνης. Αυτά τα συστήματα επεξεργάζονται ερωτήματα, που απαιτούνται για την ανακάλυψη τάσεων και την ανάλυση κρίσιμων παραγόντων. Το λογισμικό αναφοράς δημιουργεί συγκεντρωτικές προβολές δεδομένων, για να

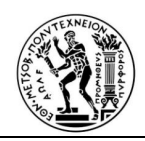

ενημερώνει τη διοίκηση σχετικά με την κατάσταση της επιχείρησής της. Άλλα εργαλεία Επιχειρηματικής Ευφυΐας χρησιμοποιούνται για την αποθήκευση και ανάλυση δεδομένων, όπως η εξόρυξη δεδομένων και οι αποθήκες δεδομένων, συστήματα υποστήριξης αποφάσεων και προβλέψεις, αποθήκες εγγράφων και διαχείριση εγγράφων, διαχείριση γνώσης, χαρτογράφηση, απεικόνιση πληροφοριών και ταμπλό (dashboards), συστήματα πληροφοριών διαχείρισης, γεωγραφικά πληροφοριακά συστήματα, ανάλυση τάσεων και λογισμικά ως υπηρεσία (SaaS).

# **The OLAP process**

Data source User APP QUERIES APP QUERIES Data source User OLAP cube APP Data QUERIES warehouse Data source User

How data is prepared for online analytical processing (OLAP)

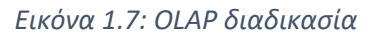

• Προηγμένα Analytics

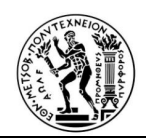

Η έννοια αναφέρεται ως εξόρυξη δεδομένων, πρόβλεψη ή αναλυτική πρόβλεψη. Σκοπός του εργαλείου αυτού είναι η αξιοποίηση των τεχνικών στατιστικής ανάλυσης, για την πρόβλεψη ή την παροχή μέτρων βεβαιότητας επέλευσης των γεγονότων .

• Επιχειρηματική Ευφυΐα σε Πραγματικό Χρόνο

Το εργαλείο αυτό επιτρέπει την κατανομή μετρήσεων σε πραγματικό χρόνο μέσω email, συστημάτων ανταλλαγής μηνυμάτων ή / και διαδραστικών οθονών.

• Data Warehouse και Data Marts

Η αποθήκη δεδομένων είναι πολύ σημαντικό στοιχείο της Επιχειρηματικής Ευφυΐας. Η αποθήκη δεδομένων υποστηρίζει τη φυσική διάδοση των δεδομένων με το χειρισμό των πολυάριθμων εταιρικών αρχείων για εργασίες ολοκλήρωσης, καθαρισμού, συγκέντρωσης και ερωτήματος. Μπορεί επίσης να περιέχει τα επιχειρησιακά δεδομένα, που μπορούν να οριστούν ως ένα ανανεώσιμο σύνολο ολοκληρωμένων δεδομένων που χρησιμοποιούνται για την τακτική λήψη αποφάσεων σε μια συγκεκριμένη περιοχή θέματος. Περιέχει ενεργά δεδομένα, όχι στιγμιότυπα, και διατηρεί ελάχιστο ιστορικό. Οι πηγές δεδομένων μπορεί να είναι λειτουργικές βάσεις δεδομένων, ιστορικά δεδομένα, εξωτερικά δεδομένα, όπως από εταιρείες έρευνας αγοράς ή από το Διαδίκτυο, ή πληροφορίες από το ήδη υπάρχον περιβάλλον αποθήκης δεδομένων.

Οι πηγές δεδομένων μπορούν να είναι σχεσιακές βάσεις δεδομένων ή οποιαδήποτε άλλη δομή δεδομένων, που υποστηρίζει τη γραμμή των επιχειρηματικών εφαρμογών. Ενδέχεται να βρίσκονται σε διαφορετικές πλατφόρμες και να περιέχουν δομημένες πληροφορίες, όπως πίνακες ή υπολογιστικά φύλλα. , Η μη δομημένες πληροφορίες, όπως αρχεία απλού κειμένου ή εικόνες ή άλλες πληροφορίες πολυμέσων.

Ένα data mart είναι μια συλλογή θεματικών τομέων που οργανώνονται για υποστήριξη αποφάσεων, με βάση τις ανάγκες ενός συγκεκριμένου τμήματος. Το λογιστήριο της επιχείρησης έχει τα δικά του δεδομένα , το Μάρκετινγκ και οι Πωλήσεις επίσης, έχουν τις δικές τους και ούτω καθεξής.

Προφανώς είναι κατανοητό ότι το data mart για μάρκετινγκ μιας επιχείρησης διαφέρει από το data mart άλλης.

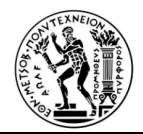

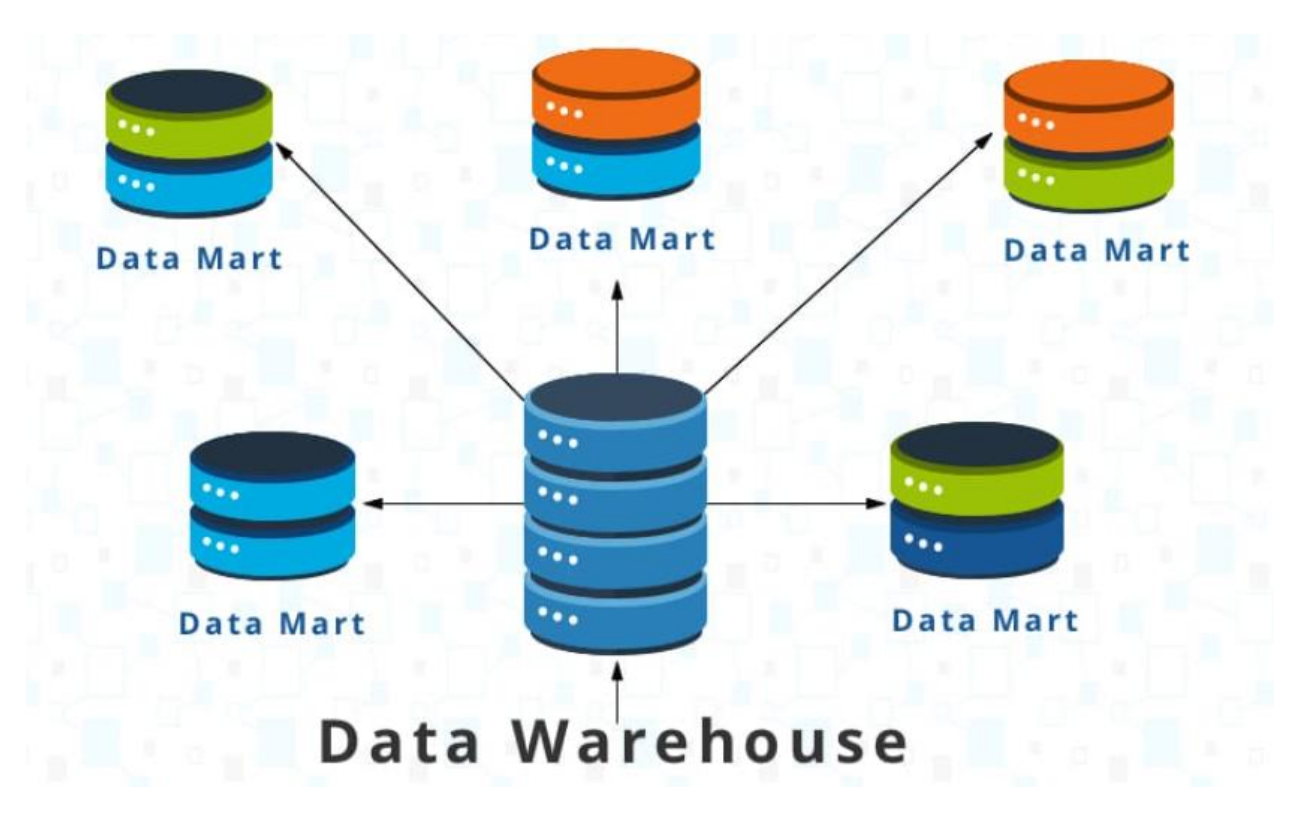

*Εικόνα 1.8: Data warehouse και Data Mart*

Σημειώνεται ότι τα επιμέρους τμήματα κατέχουν το υλικό, το λογισμικό, τα δεδομένα και τα προγράμματα που αποτελούν το data mart. Κάθε τμήμα, έχει τη δική του ερμηνεία στο τρόπο που θα πρέπει να μοιάζει ένα data mart και το data mart κάθε τμήματος είναι συγκεκριμένο, και έχει διαμορφωθεί ανάλογα για τις δικές του ανάγκες.

Οπως ισχύει με τις αποθήκες δεδομένων, τα data mart περιέχουν επιχειρησιακά δεδομένα, που βοηθούν τους επιχειρηματικούς εμπειρογνώμονες να κάνουν στρατηγική, βάσει αναλύσεων των προηγούμενων τάσεων και εμπειριών. Η βασική διαφορά είναι ότι η δημιουργία ενός data mart βασίζεται σε μια συγκεκριμένη, προκαθορισμένη ανάγκη, για μια συγκεκριμένη ομαδοποίηση και διαμόρφωση επιλεγμένων δεδομένων.

Μπορούν να υπάρξουν πολλαπλά δεδομένα σε μια επιχείρηση. Ένα data mart μπορεί να υποστηρίξει μια συγκεκριμένη επιχειρηματική λειτουργία, επιχειρηματική διαδικασία ή επιχειρηματική μονάδα. Ένα

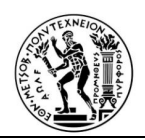

data mart είναι μια συλλογή θεματικών τομέων, που οργανώνονται προκειμένου να υποστηρίζουν αποφάσεις με βάση τις ανάγκες ενός συγκεκριμένου τμήματος. Τα εργαλεία της Επιχειρηματικής Ευφυΐας είναι ευρέως αποδεκτά ως ένα νέο ενδιάμεσο λογισμικό μεταξύ εφαρμογών συναλλαγών και εφαρμογών υποστήριξης αποφάσεων, αποσυνδέοντας έτσι συστήματα προσαρμοσμένα στον αποτελεσματικό χειρισμό επιχειρηματικών συναλλαγών από συστήματα προσαρμοσμένα σε αποτελεσματική υποστήριξη επιχειρηματικών αποφάσεων. Οι δυνατότητες της Επιχειρηματικής Ευφυΐας περιλαμβάνουν υποστήριξη αποφάσεων, διαδικτυακή αναλυτική επεξεργασία, στατιστική ανάλυση, πρόβλεψη και εξόρυξη δεδομένων.

• Πηγές δεδομένων

Οι πηγές δεδομένων μπορεί να είναι λειτουργικές βάσεις δεδομένων, ιστορικά δεδομένα, όπως εξωτερικά δεδομένα, που έχουν αντληθεί από εταιρείες έρευνας αγοράς ή από το Διαδίκτυο ή πληροφορίες από το υπάρχον περιβάλλον αποθήκης δεδομένων. Οι πηγές δεδομένων μπορούν να είναι σχεσιακές βάσεις δεδομένων ή οποιαδήποτε άλλη δομή δεδομένων, που υποστηρίζει τη γραμμή των επιχειρηματικών εφαρμογών. Μπορούν επίσης να βρίσκονται σε διαφορετικές πλατφόρμες και να περιέχουν δομημένες πληροφορίες, όπως πίνακες ή υπολογιστικά φύλλα, ή μη δομημένες πληροφορίες, όπως αρχεία απλού κειμένου ή εικόνες και άλλες πληροφορίες πολυμέσων.

• Αναφορές

Oι αναφορές που παράγονται στο data warehouse είναι, για τους περισσότερους από τους τελικούς χρήστες (end users), το μόνο ορατό μέρος της Επιχειρηματικής Ευφυΐας.

Για τους τελικούς χρήστες, η διαθεσιμότητα αναφορών, η πρόσβαση στα εργαλεία αναφοράς, η ορθότητα των τίτλων και των περιγραφών στις αναφορές είναι ζωτικής σημασίας και η έλλειψη προσοχής από αυτήν την πλευρά, ενδέχεται να οδηγήσει σε απόλυτη αποτυχία του έργου της Επιχειρηματικής Ευφυΐας, ακόμη και με μια ορθά μοντελοποιημένη αποθήκη δεδομένων (data warehouse) με καλή αρχιτεκτονική και καλής ποιότητας δεδομένα.

Η πληθώρα των αναφορών, που μπορούν να διατεθούν στους τελικούς χρήστες είναι μερικές φορές έξω από τη φαντασία των επιχειρηματιών. Οι χρήστες IT γνωρίζουν συχνά πολύ λίγα από την επιχείρηση για να διαμορφώσουν μια αναφορά, σε περισσότερο ευανάγνωστο, ευκολότερα κατανοητό γράφημα, ενώ

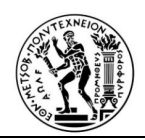

ο χρήστης των επιχειρήσεων , οποίος έχει λιγοστές γνώσεις σχετικές με τις τεχνικές δυνατότητες της πλατφόρμας, έχει αναγκαστεί να σκεφτεί εντός των ορίων των ίδιων πινάκων/ γραφημάτων με τα οποία δούλευαν πάντα.

Είναι σαφές ότι επιβάλλεται να υπάρχει εξαιρετική , συνεργασία μεταξύ του τμήματος πληροφορικής και των λοιπών τμημάτων της επιχείρησης, προκειμένου να δημιουργηθεί ένα καλό σύνολο αναφορών που θα βοηθήσει να αποδώσει τη επένδυση του έργου της Επιχειρηματικής Ευφυΐας.

Τα είδη των αναφορών είναι τα εξής:

- Τυπικές αναφορές: Προγραμματισμένες, σταθερές αναφορές την εκάστοτε απαιτούμενη χρονική στιγμή, με ή χωρίς αίτημα του χρήστη, χωρίς περαιτέρω απαιτούμενη εισαγωγή δεδομένων.
- Αναφορές παραμέτρων: Αναφορές σταθερής διάταξης, διαθέσιμες κατόπιν αιτήματος του χρήστη. Συνήθως απαιτείται εισαγωγή ορισμένων παραμέτρων, όταν ο χρήστης ξεκινά την αναφορά.
- Ανάλυση ad-hoc: Αναφορά που δημιουργήθηκε από τον χρήστη επί τόπου, είτε ξεκινώντας από μια υπάρχουσα τυπική αναφορά ή αναφορά παραμέτρων, είτε δημιουργώντας μία εντελώς νέα αναφορά.
- Αναφορές ταμπλό (dashboards) : Ιδιαίτερα συγκεντρωτικές αναφορές, που περιέχουν πλήθος δεικτών (KPI) και, επομένως, παρουσιάζουν μια επισκόπηση του τρόπου λειτουργίας της εταιρείας ή ενός τμήματος της. Συνήθως οι αναφορές αυτές συνδυάζουν πραγματικά σχήματα με αριθμούς στοχοθέτησης (καθώς και σχήματα για σύγκριση του προηγούμενου έτους ή μήνα).
- Αναφορές ποιότητας δεδομένων: Για την παρακολούθηση της εξέλιξης της ποιότητας των πληροφοριών στην αποθήκη δεδομένων, συνήθως ο διαχειριστής ποιότητας δεδομένων απαιτεί συγκεκριμένες αναφορές ποιότητας δεδομένων. Εργαλεία δημιουργίας προφίλ δεδομένων και εργαλεία καθαρισμού δεδομένων, ενδέχεται να παρέχουν τις δικές τους αναφορές αυτής της κατηγορίας .
- Αναφορές μετα-δεδομένων: Προκειμένου να δοθούν στους τελικούς χρήστες και στους αναλυτές συστημάτων μια καλή εικόνα για τα διαθέσιμα δεδομένα και τον τρόπο με τον οποίο έχουν

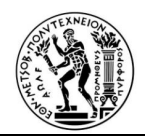

μετατραπεί ώστε να ταιριάζουν με τους επιχειρηματικούς ορισμούς της εταιρείας, μια επισκόπηση των μετα-δεδομένων είναι πολύ ενδιαφέρουσα.

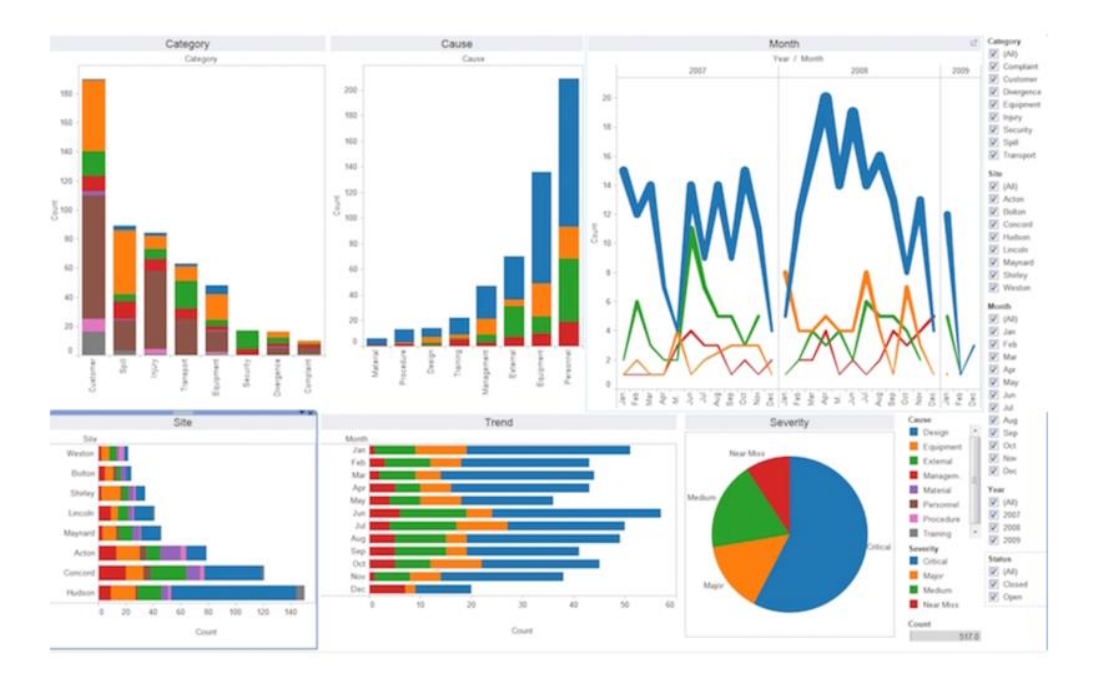

*Εικόνα 1.9: Παραδείγματα αναφορών Επιχειρησιακής Ευφυΐας*

# **1.7 Οφέλη και Περιορισμοί της Επιχειρηματικής Ευφυΐας**

Τα σημαντικότερα οφέλη για την επιχείρηση , που αποδίδουν τα συστήματα Επιχειρηματικής Ευφυΐας είναι τα ακόλουθα:

- Καλύτερη κατανόηση πελατών, αγορών, ανταγωνιστών, προμηθειών και πόρων. Η κατάλληλη οργάνωση των δεδομένων και τα εξελιγμένα εργαλεία πληροφορικής δίνουν πρωτόγνωρες δυνατότητες στην εμβάθυνση όλων των παραπάνω ζητημάτων.
- Τροφοδότηση της διοίκησης με τη σωστή πληροφόρηση, την κατάλληλη στιγμή και με τον κατάλληλο τρόπο. Τα συστήματα της Ε.Ε. μπορούν να αναδείξουν την ουσιαστική πληροφορία.

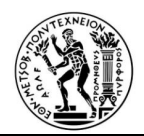

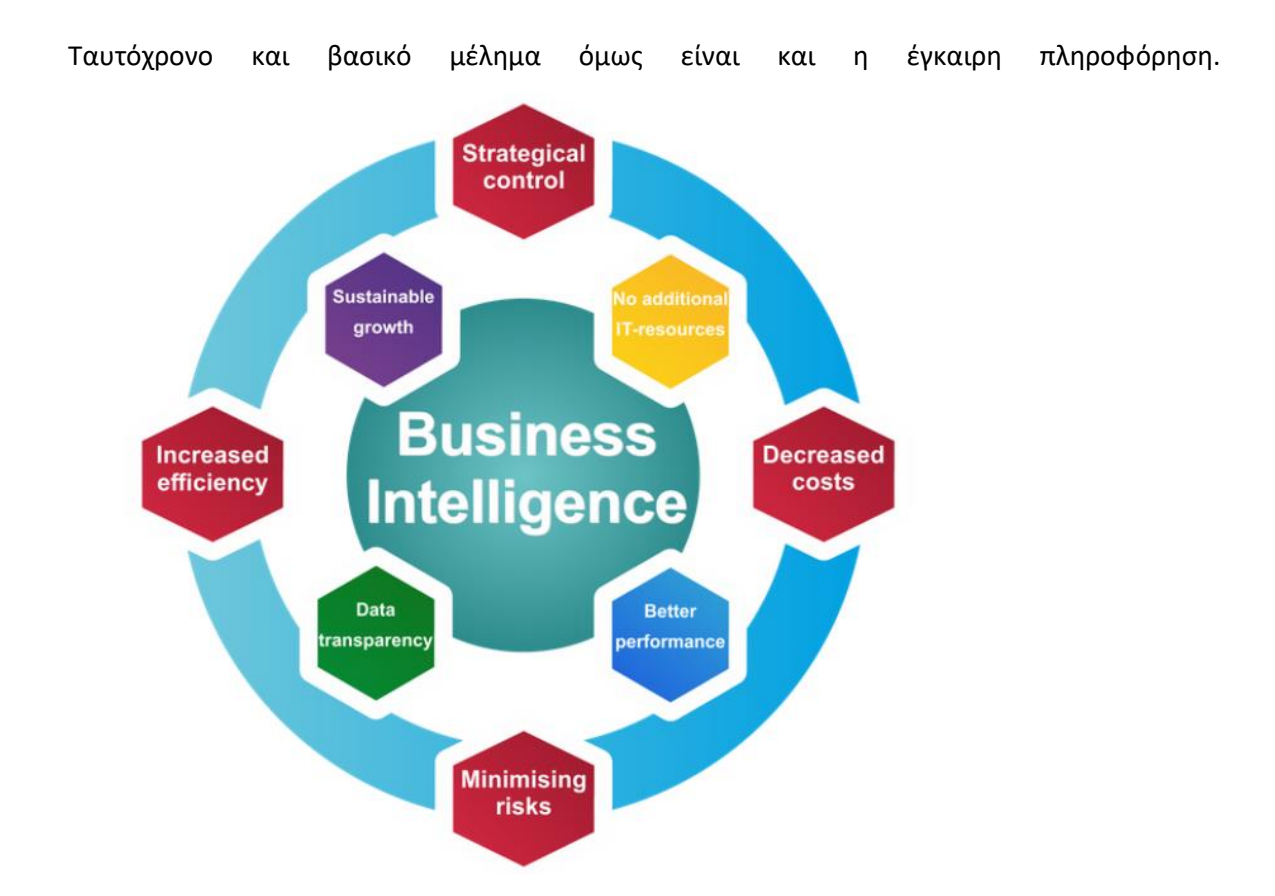

# *Εικόνα 1.10 Οφέλη Επιχειρησιακής Ευφυΐας*

- Βελτίωση της ποιότητας των αποφάσεων. Η αναβαθμισμένη και έγκαιρη πληροφόρηση επιτρέπει στη διοίκηση του οργανισμού να λάβει βελτιωμένες αποφάσεις.
- Συμβολή στη διαμόρφωση των στρατηγικών στόχων. Τα συστήματα Ε.Ε. απευθύνονται κυρίως στα υψηλά ή και κορυφαία στελέχη των επιχειρήσεων. Στο επίπεδο αυτό λαμβάνονται οι στρατηγικές αποφάσεις. Η διοίκηση αξιοποιεί τα συστήματα Επιχειρηματικής Ευφυΐας για την άντληση ποιοτικής πληροφόρησης και τον καθορισμό των στρατηγικών στόχων.
- Επίτευξη συγκριτικού πλεονεκτήματος. Η εξασφάλιση συγκριτικού πλεονεκτήματος αποτελεί μόνιμη επιδίωξη κάθε επιχείρησης. Η βελτίωση των αποφάσεων και μέσω αυτού η αύξηση της αποτελεσματικότητας και αποδοτικότητας της διοίκησης, καθώς και ο καθορισμός σωστών στρατηγικών στόχων, μπορούν να αποτελέσουν το συγκριτικό πλεονέκτημα και να οδηγήσουν σε αυξημένη ανταγωνιστικότητα.

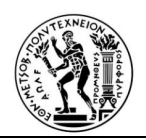

- Δυνατότητες αύξησης της κερδοφορίας, μείωσης του κόστους και βελτίωσης της αποδοτικότητας. Η βελτίωση της πληροφόρησης σχετικά με τη διαχείριση της εφοδιαστικής αλυσίδας μπορεί να βοηθήσει στη συμπίεση του κόστους, ενώ η κατανόηση των αγορών μπορεί να αυξήσει τις πωλήσεις και τα κέρδη. Γενικώς, επιτυχημένα συστήματα Ε.Ε. συμβάλλουν στην αύξηση των επιδόσεων και της κερδοφορίας.
- Αύξηση της πιθανότητας πρόβλεψης συμβάντων και επιχειρηματικών ευκαιριών. Η βαθύτερη κατανόηση της αγοράς επιτρέπει τον εντοπισμό επιχειρηματικών ευκαιριών. Επιπλέον, οι μέθοδοι προγνωστικής ανάλυσης (predictive analytics) επεξεργάζονται ιστορικά δεδομένα και επιτρέπουν τη διατύπωση προβλέψεων.
- Καλύτερη αξιοποίηση των δεδομένων με αύξηση της απόδοσης της επένδυσης σε τεχνολογίες πληροφορικής. Οι σημερινές επιχειρήσεις έχουν επενδύσει μεγάλα ποσά από τα διαθέσιμά τους κεφάλαια σε πληροφοριακά συστήματα. Τα δεδομένα αυτών των συστημάτων μπορούν να αποδειχθούν πολύτιμη πηγή πρόσθετης, μη συμβατικής πληροφόρησης, εάν αξιοποιηθούν με τη χρήση της Επιχειρηματικής Ευφυΐας. οι επενδύσεις πληροφορικής μπορούν να αποδώσουν πρόσθετους καρπούς.

Περιορισμοί της Επιχειρηματικής Ευφυΐας

Η ανάπτυξη συστημάτων Επιχειρηματικής Ευφυΐας έχει να αντιμετωπίσει όμως ανασχετικούς παράγοντες, προβλήματα και ενδεχόμενους κινδύνους:

- Κόστος απόκτησης και λειτουργίας Αποθηκών Δεδομένων και συστημάτων Ε.Ε. Απαιτούνται επενδύσεις σε υλικό, λογισμικό και τεχνογνωσία. Οι εργασίες ETL είναι χρονοβόρες, δύσκολες και δαπανηρές. Όλα τα παραπάνω επιφέρουν ένα, σημαντικό κόστος για τη επιχείρηση.
- Χαμηλή ποιότητα δεδομένων. Το πρόβλημα αυτό είναι ένα από τα σημαντικότερα στην ανάπτυξη συστημάτων Ε.Ε. Τα αρχικά δεδομένα είναι διάσπαρτα, ανομοιογενή, ελλιπή και πιθανώς λανθασμένα ή αντιφατικά. Τροφοδότηση του συστήματος με προβληματικά δεδομένα θα οδηγήσει σε εσφαλμένη πληροφόρηση. Είναι χαρακτηριστική η έκφραση για την περίπτωση αυτή «garbage in, garbage out».

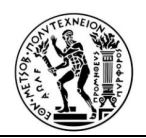

- Ζητήματα συμβατότητας με τα υπάρχοντα συστήματα. Τα συστήματα Ε.Ε. λειτουργούν επί δεδομένων άλλων συστημάτων, τα οποία είναι πολλά, διαφορετικά, και πιθανότατα να μην έχει ληφθεί πρόνοια εκ των προτέρων για ενοποίηση των δεδομένων τους. Αυτό σημαίνει ότι ενδέχεται να εμφανιστούν προβλήματα συμβατότητας, τόσο μεταξύ των βασικών συστημάτων όσο και μεταξύ αυτών και του συστήματος Ε.Ε.
- Πιθανή ύπαρξη επιφυλάξεων, δυσπιστίας και μη συνεργασίας μεταξύ των στελεχών. Η ανάπτυξη συστημάτων Ε.Ε. επιφέρει αλλαγές σε λειτουργίες των οργανισμών. Έχει παρατηρηθεί ότι τέτοιες αλλαγές μπορεί να προκαλέσουν τις επιφυλάξεις και τη δυσπιστία των εμπλεκόμενων στελεχών.Για το λόγο αυτό, τα ανώτατα στελέχη της διοίκησης πρέπει να εφαρμόσουν πολιτικές διαχείρισης της αλλαγής (change management) προκειμένου να προλάβουν την εμφάνιση τέτοιων προβλημάτων.
- Προβλήματα επικοινωνίας και συνεννόησης μεταξύ των στελεχών και των ειδικών πληροφορικής. Τα στελέχη της επιχείρησης και οι ειδικοί της πληροφορικής, βλέπουν ο καθένας από την δική του οπτική γωνία, το θέμα που πρέπει να αντιμετωπιστεί. Τα στελέχη επικεντρώνονται στα επιχειρησιακά ζητήματα, ενώ οι ειδικοί πληροφορικής στα τεχνικά. Αυτή η διαφορετική αντιμετώπιση των ζητημάτων που προκύπτουν δημιουργεί περαιτέρω προβλήματα στην συνεννόηση μεταξύ των τμημάτων.
- Ανάγκη πρόσληψης ειδικά εκπαιδευμένου προσωπικού, ενώ ταυτόχρονα τα στελέχη οφείλουν να μάθουν να χρησιμοποιούν, με τον βέλτιστο τρόπο, τα συστήματα νέας τεχνολογίας.
- Κίνδυνος υπερβολικής και άκριτης εμπιστοσύνης στο σύστημα Ε.Ε. και συνακόλουθης επανάπαυσης. Έχει ήδη τονιστεί ότι ο τελικός υπεύθυνος για τη λήψη των αποφάσεων είναι ο άνθρωπος. Συστήματα Ευφυούς Ανάλυσης των δεδομένων και κυρίως συστήματα ικανά να διατυπώνουν προβλέψεις, μπορεί μετά από κάποιον χρόνο να εμπνεύσουν υπερβολική εμπιστοσύνη στους χρήστες τους. Τα στελέχη οφείλουν να μην επαναπαύονται στις προβλέψεις του συστήματος, αλλά να αντιμετωπίζουν την πληροφόρηση σύμφωνα με την δική τους κρίσης.

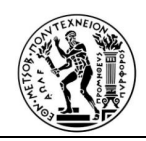

# **1.8 Cloud και Επιχειρηματική Ευφυΐα**

Η λύση Επιχειρηματικής Ευφυΐας που βασίζεται στην πλατφόρμα Cloud Computing ονομάζεται "cloud Business Intelligence".

Το Cloud Computing παρέχει μια πιο προσιτή πλατφόρμα για εργαλεία BI, που διευκολύνουν την πρόσβαση στις δυνατότητές τους από τους οργανισμούς. Ως εκ τούτου, οι οργανισμοί δεν χρειάζεται να εφαρμόσουν πρόσθετη υποδομή υλικού και να υποστηρίξουν τους τεράστιους όγκους δεδομένων και επεξεργαστικής ισχύος. Το Cloud BI παρέχει ένα πλαίσιο που επιτρέπει κατ 'απαίτηση πρόσβαση σε πόρους λογισμικού και υλικού με ελάχιστες προσπάθειες διαχείρισης (Tamer et al., 2013).

Το Cloud Computing μεταμορφώνει επίσης την οικονομική αξία της Επιχειρηματικής Ευφυΐας , παρέχει την ευκαιρία στον οργανισμό μικρού μεγέθους να είναι ανταγωνιστικός στην αγορά, χρησιμοποιώντας τις γνώσεις και τα αποτελέσματα που προσφέρει η Επιχειρηματική Ευφυΐα (Ouf και Nasr, 2011).

Πολλοί παραδοσιακοί και νέοι προμηθευτές BI διατίθενται στην αγορά, με διαφορετικές επιλογές για λειτουργίες της Επιχειρηματικής Ευφυΐας, βάση διαφορετικών αρχιτεκτονικών, πλαισίων και πλατφορμών.

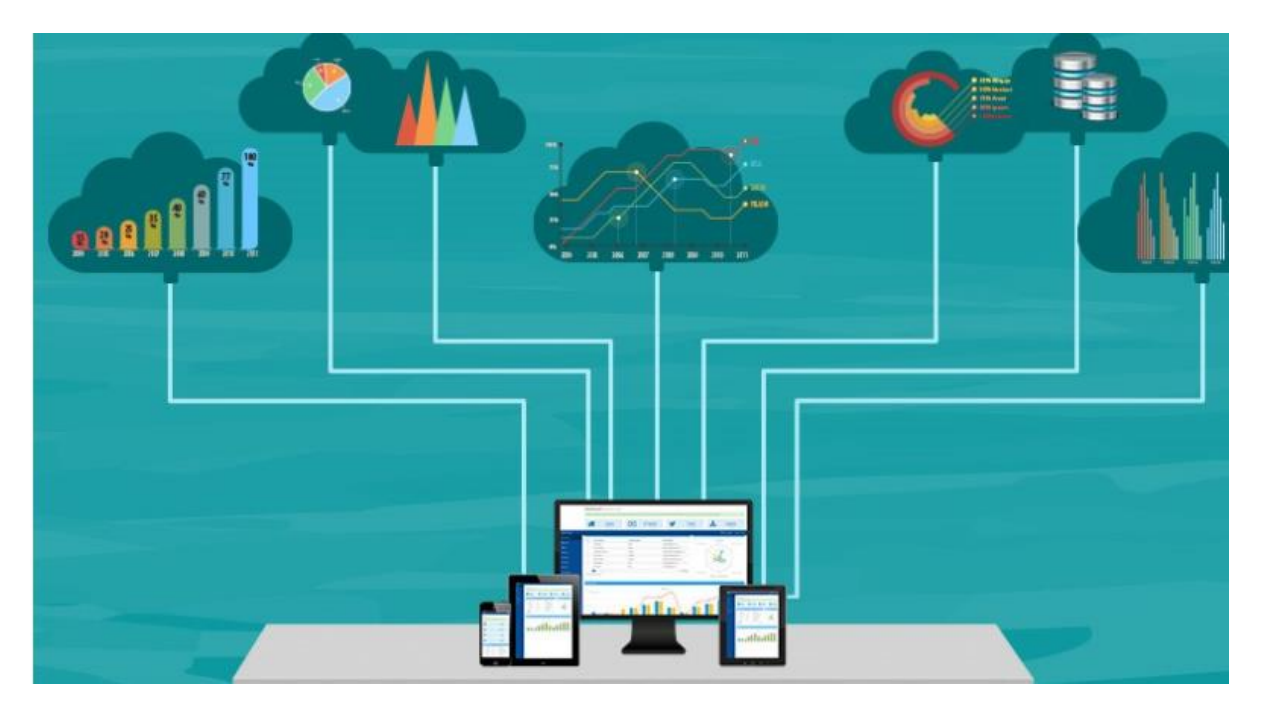

*Εικόνα 1.11: Γραφική Απεικόνιση του Cloud Business Intelligence*
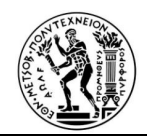

Προκλήσεις για την Επιχειρησιακή Ευφυΐα στο Cloud

- Ζητήματα ασφάλειας και προβληματισμοί: Οι κίνδυνοι ασφαλείας είναι πάντα στην πρώτη προτεραιότητα του Cloud Computing, επειδή τα δεδομένα έχουν μεταφερθεί στο cloud για περαιτέρω επεξεργασία από εργαλεία BI. Για τη διαφύλαξη και την προστασία των δεδομένων, ένας οργανισμός πρέπει να επιλέξει παρόχους υπηρεσιών cloud, με υπηρεσίες διαχείρισης ασφάλειας, όπως κωδικό πρόσβασης, κρυπτογράφηση στην προστασία συστημάτων εγκατάστασης κλπ.
- Καθυστέρηση δεδομένων: Υπάρχουν οργανισμοί, οι οποίοι προτιμούν να έχουν πρόσβαση σε δεδομένα και πληροφορίες σε πραγματικό χρόνο από τα συστήματα. Σε ένα τέτοιο σενάριο, το Cloud BI πρέπει να παρέχει πρόσβαση σε δεδομένα σε πραγματικό χρόνο. Ως αποτέλεσμα, η ανάλυση υποστήριξε δεδομένα που συχνά δεν είναι ενημερωμένα, κατά την χρονική στιγμή που κοινοποιήθηκαν σε στελέχη για το σχηματισμό και λήψη απόφασης .
- Έλλειψη εμπειρογνωμοσύνης: Μία από τις προκλήσεις που αντιμετωπίζουν σήμερα οι οργανισμοί και οι εταιρείες, είναι η έλλειψη εμπειρογνωμοσύνης. Οι οργανισμοί μετακινούνται σε σύννεφα και οι τεχνολογίες cloud προχωρούν γρήγορα. με αυτά τα δεδομένα , οι οργανισμοί δυσκολεύονται να συμβαδίσουν με τις τεχνολογίες, ενώ δεν διαθέτουν ειδικά στελέχη εξειδικευμένα στο cloud. Οι προκλήσεις αυτές μπορούν να ξεπεραστούν με την κατάρτιση και την ανάπτυξη του προσωπικού πληροφορικής.
- Ενσωμάτωση δεδομένων: Τα συστήματα επιχειρησιακής νοημοσύνης απαιτούν τη διαχείριση και τη συλλογή δεδομένων σε διαφορετικά συστήματα για τον οργανισμό. Επομένως, πρέπει να τα συστήματα αυτά να διασυνδέσουν όλες τις επιχειρηματικές μονάδες της επιχείρησης υιοθετώντας ένα κοινό cloud λογισμικό. Εάν δεν έχει ενσωματωθεί σωστά, τότε η διαχείριση των ιεραρχιών δεδομένων γίνεται δύσκολη και οι επιχειρήσεις δεν θα είναι σε θέση να επιτύχουν μια συνεπή και ενιαία έκδοση των δεδομένων που αξίζει την αλήθεια σε πολλά συστήματα cloud on-premise.
- Έλεγχος/διακυβέρνηση: Η σωστή διακυβέρνηση και οι στρατηγικές ελέγχου, πρέπει να διασφαλίζουν ότι τα συστήματα πληροφορικής εφαρμόζονται και χρησιμοποιούνται σύμφωνα με τις πολιτικές και οι διαδικασίες πρέπει να διασφαλίζουν ότι αυτά τα περιουσιακά στοιχεία

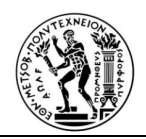

πληροφορικής συντηρούνται σωστά και υποστηρίζουν τη στρατηγική και τους επιχειρηματικούς στόχους του οργανισμού.

## Πλεονεκτήματα / Οφέλη του Cloud Business Intelligence

Η επισκόπηση της βιβλιογραφίας καταλήγει σε ποικίλα συμπεράσματα σχετικά με τις πλατφόρμες Cloud Computing σε συνδυασμό με την Επιχειρηματική Ευφυΐα. Οι ερευνητές καταλήγουν στο συμπέρασμα ότι το Cloud Computing μεταμορφώνει την οικονομική αξία της Επιχειρηματικής Ευφυΐας, που παρέχει την ευκαιρία στους οργανισμούς να ανταγωνιστούν στην παγκόσμια αγορά (Gurjar και Rathore, 2013). Σύμφωνα με την έρευνα Gartner, η οποία ρίχνει φως στο γεγονός ότι σχεδόν το ένα τρίτο των χρηστών της πλατφόρμα της Επιχειρηματικής Ευφυΐας που ερωτήθηκαν χρησιμοποιούν ή σχεδιάζουν να μεταβούν στο cloud (Gartner, Wisdom of Crowds Cloud Business Intelligence, 2012).

Τα πλεονεκτήματα/οφέλη του Cloud Business Intelligence είναι τα εξής:

- Εύκολο στη χρήση και λειτουργία: Οι εφαρμογές Cloud BI είναι ευκολότερες στην χρήση τους για τους τελικούς αποδέκτες
- Ευκολία εφαρμογής, επεκτασιμότητα και ελαστικότητα: Ο οργανισμός μπορεί να εφαρμόσει λύσεις Cloud BI χωρίς να προμηθευτεί ειδική υποδομή και υλικό, να εγκαταστήσει λογισμικό και να διαμορφώσει συστήματα. Οι λύσεις Cloud BI επιτρέπουν στον οργανισμό να επικεντρώνεται στους πόρους, αντί για συντήρηση και υποστήριξη. Οι λύσεις Cloud BI μπορούν να καλύψουν την αυξημένη ζήτηση από τους τελικούς χρήστες, σταδιακά με την ανάπτυξη της επιχείρησης .
- Αποτελεσματικές προσαρμόσιμες λύσεις: Οι λύσεις Cloud BI προσφέρουν μοναδικές ευκαιρίες στις επιχειρηματικές μονάδες όπου λειτουργίες που υιοθετούνται για μία επιχειρηματική μονάδα μπορούν εύκολα να επεκταθούν από την ίδια πλατφόρμα σε άλλες επιχειρηματικές μονάδες του οργανισμού. Τα προϊόντα Cloud ενημερώνονται συχνά, ενώ οι χρήστες μπορούν να έχουν άμεσα πρόσβαση στη νέα και αναβαθμισμένη λειτουργικότητα του συστήματος.

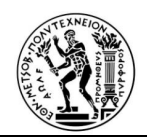

## **1.9 Η Τεχνητή Νοημοσύνη το μέλλον της Επιχειρηματικής Ευφυΐας**

Από τη στιγμή που η Επιχειρηματική Ευφυΐα αρχίζει να εφαρμόζεται στην καθημερινότητα της εργασίας μας ως εργαλείο, η ανάπτυξη της Τεχνητής Νοημοσύνης (AI) ήταν κορυφαία προτεραιότητα. Λαμβάνοντας υπόψη ότι ο όγκος των δεδομένων, αυξάνεται στο επίπεδο των Big Data, το Machine Learning (ML) και το Deep Learning (DL) καθίστανται αναγκαία για την καθημερινές λειτουργίες μιας επιχείρησης. Δεδομένης της υποχρεωτικής συνάντησής μας με το Διαδίκτυο των Πραγμάτων (IoT), για να κάνουμε τη γρήγορη εναρμόνισή της επιχείρησής μας , με βάση τη ζήτηση, δεν απομένει άλλη επιλογή, παρά μόνο η ενασχόλησή με την Τεχνητή Νοημοσύνη.

Αργότερα θα εξερευνήσουμε την Σούπερ Τεχνητής Νοημοσύνης (SAI), όπου χρειαζόμαστε να ασχοληθούμε με τεχνητή νοημοσύνη χωρίς επίβλεψη. Είναι πολύ σαφές και εδώ και αρκετό καιρό η AI θα παίξει μεγάλο ρόλο στο μέλλον της επιχειρηματικής ευφυΐας., Νομίζει κανείς ότι κάποιες από τις πρόσφατα αναπτυγμένες δυνατότητες τεχνητής νοημοσύνης, έρχονται απευθείας από ταινία επιστημονικής φαντασίας: αναγνώριση φωνής και ψηφιακοί βοηθοί, αυτοματοποίηση εργασιών, ιατρικές διαγνώσεις και συστήματα αναγνώρισης προσώπου-και συστήματα για την καταπολέμηση αυτών των συστημάτων αναγνώρισης προσώπου.

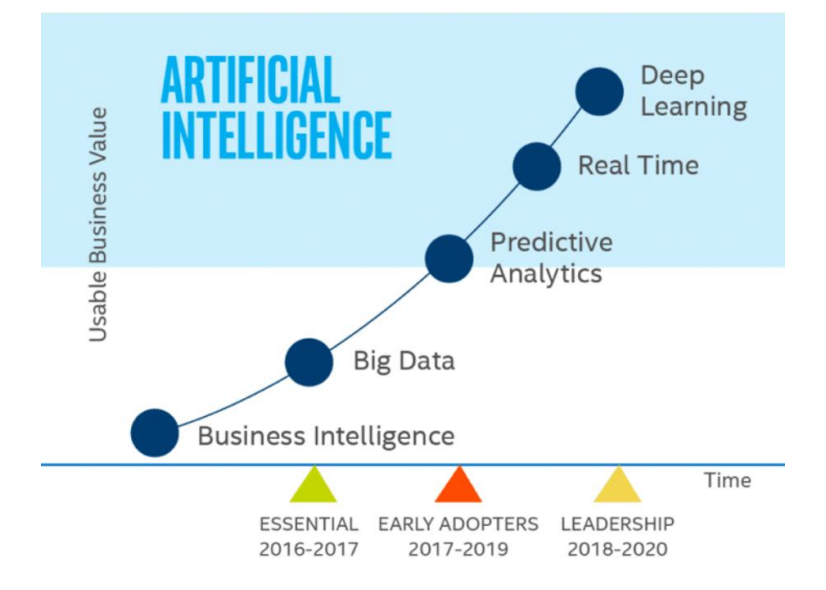

*Εικόνα 1.12 Το μέλλον της Τεχνητής Νοημοσύνης*

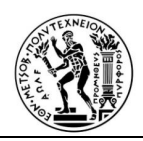

Συνεπώς η Τεχνητή Νοημοσύνη (AI) στην Επιχειρηματική Ευφυΐα επηρεάζει τον τρόπο με τον οποίο λειτουργεί η Επιχειρηματική Νοημοσύνη, βοηθά στον εκδημοκρατισμό των δεδομένων και βελτιώνει την υιοθέτηση των αναλυτικών στοιχείων. Με την ραγδαία ανάπτυξηστην υπολογιστική ισχύ και στα αναλυτικά δεδομένα, η προγνωστική ανάλυση, η μηχανική μάθηση, η βαθιά μάθηση και το AI έχουν ανοίξει την πόρτα σε μια νέα γενιά εργαλείων Business Intelligence (BI). Εάν εφαρμοστεί σωστά, το AI αντλεί ενεργές πληροφορίες από σύνθετα σύνολα δεδομένων και προτείνει αυτόματα τις επόμενες ενέργειες.

Το AI παρέχει ακριβή σημεία δεδομένων, όπου και όποτε χρειάζονται, βοηθώντας το χρήστη να ασχολείται λιγότερο. Δεδομένης της υπολειτουργίας της Deep Learning (DL), η οποία μεταδίδει τις σωστές πληροφορίες στην Τεχνητή Νοημοσύνη (AI), τα ιστορικά δεδομένα συγκρίνονται με τα υπάρχοντα δεδομένα μέσω Machine Learning (ML) και από την σύγκριση αυτή είναι δυνατή η πρόβλεψη μελλοντικών γεγονότων. Τέτοιες δυνατότητες κάνουν την επιχείρηση, να γίνει ανθεκτικότερη με την χρήση τεχνικών, όπως το Business Resilience System (BRS).

Επειδή η Τεχνητή Νοημοσύνη μπορεί να αναλύσει τεράστιες ποσότητες δεδομένων και να παρέχει προτάσεις βάσει αυτών των δεδομένων, καθιστά προσιτές και κατανοητές τις αναλυτικές πληροφορίες για τον μέσο χρήστη - όχι μόνο επιστήμονες δεδομένων. Σε αυτό το σημείο υπήρχε μια απότομη διαφορά μεταξύ δύο ομάδων χρηστών - εκείνων που είναι αρκετά εξοικειωμένοι με την επιστήμη των δεδομένων, για να συλλέξουν την αξία από τα ίδια τα δεδομένα και εκείνων που δεν είναι. Η Τεχνητή Νοημοσύνη (AI) γεφυρώνει αυτό το κενό και παρέχει πληροφορίες που μπορεί να τις καταλάβει κάποιος πολύ εύκολα

Η Τεχνητή Νοημοσύνη βελτιώνεται ήδη στον εντοπισμό τάσεων και στην εξαγωγή πληροφοριών από πολύπλοκα δεδομένα και αυτές οι ικανότητες θα βελτιωθούν μόνο με την πάροδο του χρόνου. Οι επιχειρηματικοί οργανισμοί λοιπόν, αντί να συνεχίζουν να σπαταλούν χρήματα σε εργαλεία που απαιτούν από τους υπαλλήλους να ξοδεύουν το χρόνο τους αναλύοντας δεδομένα χειροκίνητα και να λαμβάνοντας τεράστιες αποφάσεις, θα πρέπει να επενδύουν στο μέλλον των συστημάτων BI που αυτοματοποιούν το μεγαλύτερο μέρος αυτών των διαδικασιών και επιτρέπουν στους χρήστες να επικεντρωθούν σε σοβαρότερα στρατηγικά προβλήματα.

Ο 21ος αιώνας ξεκίνησε και μαζί με αυτόν μια άλλη διάσταση στη βιομηχανία μας, γνωστή ως αναγέννηση της βιομηχανικής επανάστασης, όπου η Τεχνολογία Πληροφοριών και Επικοινωνιών (ΤΠΕ) παρίσταται

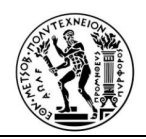

ως κινητήριος δύναμη του Διαδικτύου των πραγμάτων (IoT). Αυτή η βιομηχανική επανάσταση θα φέρει μεγάλες αλλαγές σε όλους τους επιχειρηματικούς τομείς, επηρεάζοντας σημαντικά τη ζωή των ανθρώπων.

Το Διαδίκτυο των πραγμάτων (IoT), το Βιομηχανικό Διαδίκτυο των πραγμάτων (IIoT), η Τεχνητή Νοημοσύνη (AI), οι Υπηρεσίες Cloud (CS) και πολλά άλλα στοιχεία θεωρούνται μέρος των ICT στο μέλλον. Αυτές οι αλλαγές, θα βοηθήσουν στη δημιουργία εξυπνότερων προϊόντων και υπηρεσιών τηλεπικοινωνιών στη βιομηχανία κινητής τηλεφωνίας και, συνεπώς οι πελάτες θα μπορούν να χρησιμοποιούν εντελώς νέους τύπους και είδη προϊόντων και υπηρεσιών στις αγορές τηλεπικοινωνιών ως απλή πτυχή του IoT.

Οι τεχνολογίες της πληροφορίας και της επικοινωνίας είχαν ένα βαθύ αποτέλεσμα σε πολλά μάρκετινγκ ως εργαλείο.

Παρόλο που τα τεχνητά νευρικά δίκτυα έχουν απλούστερες μονάδες επεξεργασίας από τις τυπικές Κεντρικές Μονάδες Επεξεργασίας (CPU), η μοναδική μορφή παράλληλης επεξεργασίας και ο τεράστιος αριθμός διασυνδέσεων τους, καθιστούν απίστευτα ευπροσάρμοστες λύσεις προβλημάτων. Αυτή η εκτεταμένη πηγή σας φέρνει στο ισόγειο αυτής της τεχνολογίας αιχμής, δίνοντάς σας μια πλήρη επισκόπηση των δυνατοτήτων νευρωνικών δικτύων που οδηγούν στην τεχνητή νοημοσύνη, τους περιορισμούς, τα συστατικά και τις εφαρμογές σε διαφορετικά πεδία [David L. Poole and Alan K. Mackworth, "Artificial Intelligence, Foundations of Computational Agents", September 2017].

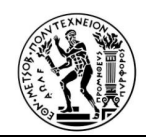

## **ΚΕΦΑΛΑΙΟ 2**

## **ΜΟΝΤΕΛΟΠΟΙΗΣΗ ΔΕΔΟΜΕΝΩΝ**

#### **2.1 Εισαγωγή**

Στο κεφάλαιο αυτό, αναλύονται λεπτομερώς τα αντικείμενα μοντελοποίησης SAP BW , καλύπτοντας τις δυνατότητές τους, τους σκοπούς τους και τον τρόπο διαμόρφωσής τους, με την χρήση του εργαλείου μοντελοποίησης το SAP HANA Studio. Αναλύονται στοιχεία από τις μικρότερες οντότητες μοντελοποίησης SAP BW - γνωστές ως InfoObjects και θεωρούμε τις δομικές μονάδες πληροφοριών - σε εξελιγμένα μοντέλα πληροφοριών που εκπροσωπούνται από τα προηγμένα DSO και Composite Providers. Τα πρώτα λειτουργούν κυρίως ως επίμονο στρώμα SAP BW , ενώ τα τελευταία έχουν το ρόλο ενός λογικού επιπέδου.

## **2.2 Γενική Ιδέα Αρχιτεκτονικής Επιχειρηματική Ευφυΐα**

Οι βασικοί τομείς του SAP BW είναι η μοντελοποίηση δεδομένων, η προμήθεια δεδομένων, η ανάλυση, σε συνδυασμό με μια ευέλικτη πρόσβαση σε πληροφορίες μέσω BW Workspaces.

## - Μοντελοποίηση δεδομένων

Οι εμπεριστατωμένες και οι ουσιαστικές αναλύσεις δεδομένων είναι δυνατές, μόνο εάν τα δεδομένα με διαφορετικές μορφές και πηγές, ομαδοποιούνται σε ένα ερώτημα και ενσωματώνονται.

Τα επιχειρηματικά δεδομένα συλλέγονται κεντρικά στην SAP BW Enterprise Data Warehouse. Στη συνέχεια, εκτελούνται βήματα τεχνικού καθαρισμού, χρησιμοποιώντας μετασχηματισμούς και εφαρμόζονται επιχειρηματικοί κανόνες για την ενοποίηση των δεδομένων για αξιολογήσεις.

Το InfoProvider παρέχεται για σκοπούς αποθήκευσης δεδομένων. Ανάλογα με συγκεκριμένες απαιτήσεις που θέλει να καλύψει , τα δεδομένα μπορούν να αποθηκευτούν στους συγκεκριμένους παρόχους πληροφοριών με διάφορα επίπεδα ευαισθησίας, με την χρήση διαφορετικών επιπέδων στο στήσιμο του αρχιτεκτονικού σχεδιασμού της αποθήκης δεδομένων. Η αρχιτεκτονική κλιμακούμενου

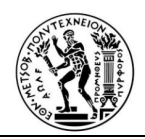

επιπέδου (LSA ++), βοηθά την επιχείρηση να σχεδιάσει και να εφαρμόσει διάφορα επίπεδα στο σύστημα SAP BW για παροχή δεδομένων, Εταιρική μνήμη, διανομή δεδομένων και ανάλυση δεδομένων.

Οι InfoProviders αποτελούνται συνήθως από InfoObjects. Τα InfoObjects είναι οι μικρότερες (μεταδεδομένα) μονάδες στο SAP BW. Χρησιμοποιώντας το InfoObjects, οι πληροφορίες χαρτογραφούνται σε δομημένη μορφή. Αυτό απαιτείται για την κατασκευή data stores. Για να διασφαλιστεί η συνέπεια των μεταδεδομένων, πρέπει να χρησιμοποιηθούν πανομοιότυπα InfoObjects προκειμένου με το τρόπο αυτό να οριστούν οι αποθήκες δεδομένων στα διάφορα επίπεδα. Υπάρχει ακόμη η επιλογή μοντελοποίησης αντικειμένων απευθείας από πεδία, μόνο όμως σε περιπτώσεις όπου χρειάζεται γρήγορη και ευέλικτη ενσωμάτωση δεδομένων.

Μπορεί να δημιουργηθούν λογικές προβολές στα φυσικά data stores με τη μορφή InfoProviders, προκειμένου να ληφθούν δεδομένα από διαφορετικές αποθήκες δεδομένων για μια κοινή αξιολόγηση. Μπορεί επίσης να χρησιμοποιηθεί το Composite Provides για να συγχωνευθούν δεδομένα από το BW InfoProviders, με δεδομένα από τις προβολές SAP HANA.

Τέλος υπάρχει και η δυνατότητα να χρησιμοποιηθούν οι προβολές Open ODS για να ενσωματωθούν πηγές δεδομένων στο SAP BW βήμα προς βήμα, από την εικονική κατανάλωση έως τη φυσική ολοκλήρωση.

## - Απόκτηση δεδομένων

Το SAP BW παρέχει ευέλικτες επιλογές για ενοποίηση δεδομένων. Διάφορες διεπαφές καθιστούν δυνατή τη σύνδεση πηγών με το SAP BW. Λόγου χάρι , η σύνδεση μεταξύ μιας πηγής, ενός συστήματος SAP ή μιας βάσης δεδομένων και του SAP BW διαμορφώνεται σε ένα σύστημα προέλευσης. Για τη διαδικασία προμήθειας φυσικών δεδομένων - επίσης γνωστή ως Εξαγωγή, Μετασχηματισμός και Φόρτωση (ETL) – χρειάζεται μια Πηγή δεδομένων στο SAP BW. Αυτό παρέχει την περιγραφή μεταδεδομένων, των δεδομένων προέλευσης και χρησιμοποιείται για την εξαγωγή δεδομένων από ένα σύστημα πηγής και τη μεταφορά των δεδομένων στο SAP BW .

Ο στόχος της διαδικασίας φόρτωσης είναι τα data stores δεδομένων , στο SAP BW (InfoProvider). Οι επιλογές και οι παράμετροι για μεταφορά δεδομένων και φόρτωση σε ένα InfoProvider εκτελούνται σε

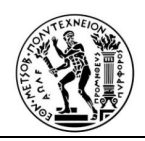

μια διαδικασία μεταφοράς δεδομένων. Για την ενοποίηση, τον καθαρισμό και την ενοποίηση των δεδομένων, - διαδικασία μεταφοράς δεδομένων-, χρησιμοποιούνται μετασχηματισμοί μεταξύ πηγής και στόχου. Οι μετασχηματισμοί χρησιμοποιούν κανόνες μετασχηματισμού για να μετατρέψουν τα πεδία από μια πηγή, στη μορφή του στόχου.

### - Ανάλυση

Το σύστημα SAP BW διαθέτει μια σειρά από λειτουργίες ανάλυσης και πλοήγησης για τη μορφοποίηση και την αξιολόγηση των δεδομένων μιας επιχείρησης. Αυτά επιτρέπουν στον χρήστη να διατυπώσει μεμονωμένα αιτήματα με βάση πολυδιάστατα μοντέλα δεδομένων (InfoProviders). Στη συνέχεια, οι χρήστες μπορούν να προβάλλουν και να αξιολογούν αυτά τα δεδομένα από διάφορες προοπτικές κατά το χρόνο εκτέλεσης.

Μόλις ενοποιηθούν τα δεδομένα της επιχείρησης, μπορούν να αποθηκευτούν σε κατάλληλους InfoProviders και να καθοριστούν λογικές προβολές σε αυτά και , εάν απαιτείται, να ξεκινήσει η αξιολόγηση των δεδομένων. Μπορεί να αναλυθούν τα λειτουργικά δεδομένα με βάση τα ιστορικά δεδομένα, σύμφωνα πάντα βέβαια με επιχειρηματικά κριτήρια. Ο αναλυτής διαχείρισης στο σύστημα SAP BW προσφέρει εκτεταμένες αναλυτικές λειτουργίες και υπηρεσίες.

Οι αναλύσεις δεδομένων παρέχουν στους υπεύθυνους λήψης αποφάσεων στην επιχείρηση πολύτιμες πληροφορίες.

Το SAP BW χρησιμοποιεί την τεχνολογία OLAP για την ανάλυση δεδομένων που είναι αποθηκευμένα στην Αποθήκη δεδομένων. Η Διαδικτυακή Αναλυτική Επεξεργασία (OLAP) χρησιμοποιεί το SAP BW ως Σύστημα Υποστήριξης Αποφάσεων που επιτρέπει στους υπεύθυνους λήψης αποφάσεων να αναλύουν πολυδιάστατα μοντέλα δεδομένων γρήγορα και αποτελεσματικά., σύμφωνα με τις ανάγκες διαχείρισης των επιχειρήσεων αυτών .

## - Ευέλικτη πρόσβαση σε πληροφορίες στην αποθήκη δεδομένων

Η δημιουργία σεναρίων ad hoc υποστηρίζεται στο SAP BW από τους χώρους εργασίας BW. Ο χώρος εργασίας BW είναι ένας τομέας , όπου μπορούν να δημιουργηθούν νέα μοντέλα με αντληση δεδομένων

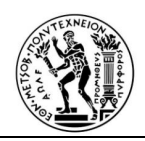

από το κεντρικό σύστημα της βάσης SAP BW και τοπικά δεδομένα. Οι χώροι εργασίας μπορούν να διαχειρίζονται και να ελέγχονται από ένα κεντρικό τμήμα πληροφορικής και να χρησιμοποιούνται από τοπικά ειδικά τμήματα. Με το τρόπο αυτό η επιχείρηση προσαρμόζεται γρήγορα στις νέες και μεταβαλλόμενες απαιτήσεις.

### **2.3 Μοντελοποίηση Δεδομένων**

#### **2.3.1 Εισαγωγή**

Τα κύρια αντικείμενα που υποστηρίζουν τη μοντελοποίηση δεδομένων στο SAP είναι τα InfoObjects, τα Open ODS views, τα προηγμένα Data Store Objects και οι Composite Providers. Ο κύριος σκοπός κάθε στοιχείου είναι η αποθήκευση δεδομένων, η απεικόνιση, και το λογικό επίπεδο, αντίστοιχα.

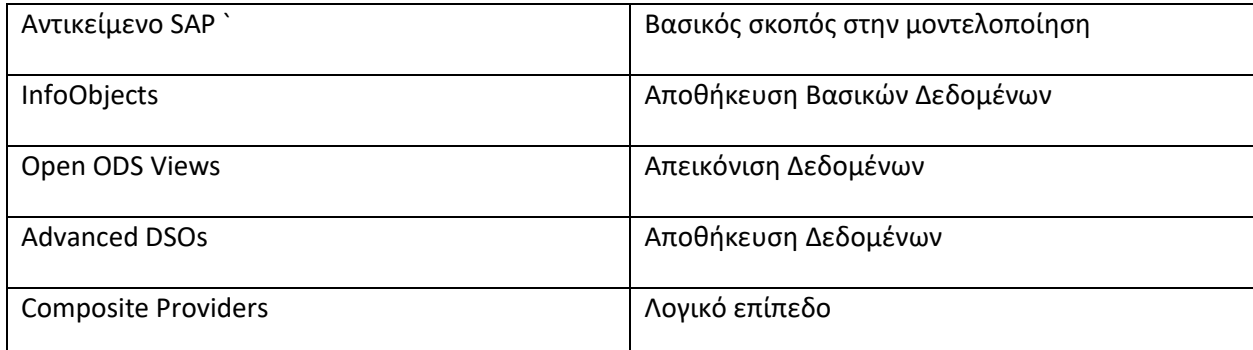

*Πίνακας 2.1:Πίνακας με αντικείμενα μοντελοποίησης*

#### **2.2.1 InfoObjects**

Τα InfoObjects θεωρούνται οι μικρότερες μονάδες μοντελοποίησης στο SAP. Λειτουργούν ως εμπόδιο μπλοκ σε άλλα αντικείμενα μοντελοποίησης, εντός της αποθήκης δεδομένων SAP BW(Business Warehouse). Σύνθεση Composite Provider ή προηγμένα DSO μπορεί να οριστούν κατόπιν επιλογής από ένα σύνολο InfoObjects οι επιθυμητές πληροφορίες.

Υπάρχουν τέσσερις τύποι InfoObjects στο SAP: characteristic, key figure, XXL και units. Οι άλλες δομές που θα συναντήσουμε στο σύστημα θα αναλυθούν στη συνέχεια.

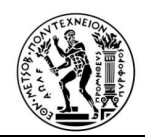

#### **Χαρακτηριστικά (characteristics)**

Τα χαρακτηριστικά είναι κλειδιά ταξινόμησης, όπως κωδικός εταιρείας, προϊόν, ομάδα πελατών, οικονομικό έτος, περίοδος ή περιοχή. Καθορίζουν τις επιλογές ταξινόμησης για το σύνολο δεδομένων και ως εκ τούτου είναι αντικείμενα αναφοράς για τα βασικά σχήματα. Τα χαρακτηριστικά καθορίζουν την ευκρίνεια (τον βαθμό λεπτομέρειας), στην οποία αποθηκεύονται τα βασικά στοιχεία στο InfoProvider. Γενικά, ένα InfoProvider περιέχει μόνο μια υπο-ποσότητα των χαρακτηριστικών τιμών από τον κύριο πίνακα δεδομένων. Τα χαρακτηριστικά περιλαμβάνουν τις επιτρεπόμενες τιμές για ένα χαρακτηριστικό.

Τα Time Characteristics είναι χαρακτηριστικά, όπως είναι η ημερομηνία, το οικονομικό έτος, κλπ.

Τα Technical characteristics χρησιμοποιούνται για λόγους οργάνωσης μόνο εντός της BW. Ένα παράδειγμα τεχνικού χαρακτηριστικού είναι ο αριθμός αιτήματος. Αυτό δημιουργείται, με την εισαγωγή ενός αιτήματος ως αναγνωριστικό και βοηθά στον εντοπισμό του αιτήματος αργότερα.

Τα κύρια δεδομένα είναι δεδομένα που παραμένουν αμετάβλητα για μεγάλο χρονικό διάστημα και περιέχουν πληροφορίες που απαιτούνται πάντα με τον ίδιο τρόπο. Αναφορές σε αυτά τα κύρια δεδομένα μπορούν να γίνουν σε όλους τους InfoProviders.

Μια ιεραρχία δημιουργείται πάντα για ένα χαρακτηριστικό, το οποίο είναι το βασικό χαρακτηριστικό της ιεραρχίας (τα βασικά χαρακτηριστικά είναι χαρακτηριστικά που δεν αναφέρονται σε άλλα χαρακτηριστικά). Όπως τα χαρακτηριστικά, οι ιεραρχίες παρέχουν μια δομή για τις τιμές ενός χαρακτηριστικού. Η τοποθεσία της επιχείρησης είναι ένα παράδειγμα ενός χαρακτηριστικού για τον πελάτη.

#### **Key Figures**

Τα key figures του InfoObjects είναι οι μετρητές, που χρησιμοποιούνται σε μοντέλα δεδομένων. Αυτές οι μετρήσεις μπορούν να αντιπροσωπεύουν: ποσό, ποσότητα, ακέραιο αριθμό, αριθμό, ημερομηνία ή ώρα. Για να προσαρμόσουμε αυτές τις επιλογές, υπάρχουν οκτώ διαφορετικοί τύποι δεδομένων που ισχύουν για τα key figures.

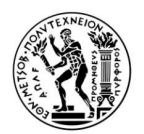

σε περιβάλλον SAP: Μελέτη περίπτωσης

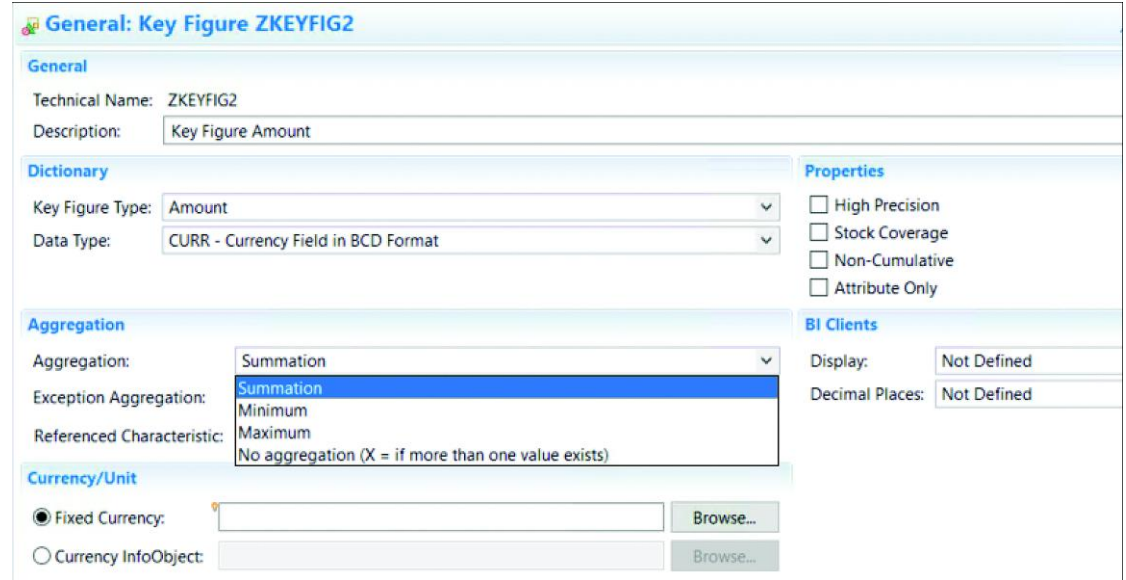

### *Εικόνα 2.2: Γενική καρτέλα key figure*

Οι γενικές προδιαγραφές των key figures ορίζονται κατά τον ορισμό (βλ. Εικόνα 2.2). Κυμαίνονται από διαδικασίες συνάθροισης για αναφορές (άθροισμα, ελάχιστο, μέγιστο, χωρίς συγκέντρωση) έως σταθερές ή μεταβλητές μονάδες για την εμφάνιση συμπεριφοράς. Εκτός από τις γενικές ρυθμίσεις αριθμού κλειδιών, το SAP BW προσφέρει την δυνατότηα να οριστούν τέσσερις άλλες ειδικές ιδιότητες. Αυτές οι τέσσερις ειδικές ιδιότητες είναι: η μη αθροιστική, η κάλυψη αποθεμάτων (και οι δύο χρησιμοποιούνται συνήθως για τη διαχείριση αποθέματος), η υψηλή ακρίβεια και η ιδιότητα μόνο χαρακτηριστικό.

Η μη αθροιστική ιδιότητα επιτρέπει στιγμιότυπα της θέσης των μετοχών ανά περίοδο.

Η κάλυψη αποθεμάτων καθορίζει τον αριθμό των περιόδων προσφοράς έναντι προγραμματισμένης ή αναμενόμενης ζήτησης.

Η υψηλή ακρίβεια χρησιμοποιείται για να αναγκάσει την αναλυτική μηχανή να εκτελέσει υπολογισμούς χρησιμοποιώντας επιπλέον δεκαδικά ψηφία, αντί για στρογγυλοποίηση.

Η επιλογή μόνο «χαρακτηριστικό» μπορεί να οριστεί, όταν ένα βασικό σχήμα πρόκειται να χρησιμοποιηθεί μόνο ως χαρακτηριστικό χαρακτηριστικών, αντί για υπολογισμό αναφοράς.

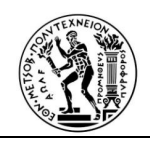

#### **ΧXL**

Το XXL InfoObjects χρησιμοποιείται για την αποθήκευση πρόσθετων πληροφοριών, για ένα χαρακτηριστικό ως τύπο δεδομένων STRING ή XSTRING.

Ο τύπος δεδομένων καθαρίζεται περαιτέρω , χρησιμοποιώντας έναν τύπο MIME. Υποστηρίζονται πολλές μορφές, συμπεριλαμβανομένων διαφορετικών τύπων εγγράφων, αρχείων ήχου ή αρχείων βίντεο, κειμένων και εικόνων.

#### **Units**

Τα InfoObjects μονάδας(Unit) χρησιμοποιούνται σε συνδυασμό με τα βασικά στοιχεία, καθορίζοντας τα πρότυπα μέτρησης μεταξύ των τιμών και επιτρέποντας έτσι τις κατάλληλες συγκρίσεις και μετατροπές.

Υπάρχουν δύο διαθέσιμοι τύποι δεδομένων κατά τον ορισμό InfoObjects μονάδας

Κλειδί νομίσματος(CUKY): Τα πεδία αυτού του τύπου αναφέρονται από πεδία τύπου CURR. Το μήκος ορίζεται σε πέντε χαρακτήρες για αυτόν τον τύπο δεδομένων.

Κλειδί μονάδας(UNIT): Τα πεδία αυτού του τύπου αναφέρονται από πεδία του τύπου QUAN. Το μήκος αυτού του τύπου δεδομένων ορίζεται σε δύο ή τρεις χαρακτήρες.

#### **2.3.2 Open ODS views**

Οι Ανοιχτές Προβολές ODS είναι αντικείμενα μετα-δεδομένων SAP BW που αντιπροσωπεύουν τη δομή μιας εξωτερικής προέλευσης δεδομένων. Οι Ανοιχτές Προβολές ODS, όπως υποδηλώνει το όνομα, είναι ανθεκτικές. Χρησιμοποιούνται κυρίως, για απεικόνιση δεδομένων και συσχέτιση εξωτερικής προέλευσης δεδομένων πεδίων με υπάρχοντα InfoObjects. Οι πηγές δεδομένων για προβολή Open ODS μπορούν να διαφέρουν, από πίνακες SAP HANA έως πίνακες τρίτων που βρίσκονται σε εξωτερικές βάσεις δεδομένων ή ομάδες δεδομένων.

#### **2.3.3 Προηγμένα Αντικείμενα Αποθήκευσης Δεδομένων (Advanced Data Store Objects )**

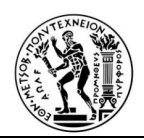

Τα προηγμένα DSOs είναι τα κεντρικά αντικείμενα για τη διατήρηση δεδομένων στο SAP. Είναι πολύ ευέλικτα αντικείμενα μοντελοποίησης, που μπορούν να ρυθμιστούν, για να αντιμετωπίζουν διαφορετικά σενάρια διατήρησης δεδομένων, όπως αντικατάσταση δεδομένων, συμπεριφορά προσθέτου και αλλαγή διαδικασιών δέλτα με βάση το αρχείο καταγραφής.

Τα προηγμένα DSO αποτελούνται από τρεις πίνακες: τον εισερχόμενο πίνακα, τον ενεργό πίνακα και το αρχείο καταγραφής αλλαγών. Οι ιδιότητες μοντελοποίησης ενός προηγμένου DSO ορίζονται σύμφωνα με τις απαιτήσεις επίπεδου κράτησης και καθορίζουν ποιοι, από αυτούς τους τρεις πίνακες πρόκειται να δημιουργηθούν.

Οι διαθέσιμες επιλογές για μοντελοποίηση προηγμένων DSOs επικεντρώνονται στις διαδικασίες συγγραφής δεδομένων και στον τρόπο με τον οποίο το υπάρχον περιεχόμενο δεδομένων, πρέπει να ενημερώνεται έναντι πιθανών αλλαγών, που προκαλούνται από εισερχόμενα δεδομένα.

Τα εισερχόμενα δεδομένα γράφονται συνήθως στον εισερχόμενο πίνακα ενός Advanced DSO. Εν συνεχεία μεταφέρονται στον ενεργό πίνακα, μέσα από μια διαδικασία γνωστή ως ενεργοποίηση / συμπίεση. Η ενεργοποίηση μπορεί να δημιουργήσει αρχεία καταγραφής αλλαγών, που μπορούν στη συνέχεια να αποθηκευτούν στον πίνακα καταγραφής αλλαγών. Η οθόνη γενικού ορισμού ενός Advanced DSO περιέχει τις επιλογές μοντελοποίησης που είναι διαθέσιμες στον αριστερό πίνακα και προκαθορισμένα πρότυπα μοντέλων στο δεξί πλαίσιο. Τα πρότυπα μοντέλων καλύπτουν τις πιο τυπικές αρχιτεκτονικές απαιτήσεις δεδομένων. Αφού επιλεχθεί ένα πρότυπο μοντέλου, οι αντίστοιχες ιδιότητες μοντελοποίησης ρυθμίζονται αυτόματα.

Οι ιδιότητες μοντελοποίησης μπορούν επίσης να ρυθμιστούν χειροκίνητα επισημαίνοντας τις επιλογές, που σχετίζονται με τις ανάγκες ενεργοποίησης και τους ειδικούς τύπους εισαγωγής δεδομένων. Το σύστημα επικυρώνει τις επιλογές, καθώς επιλέγονται απενεργοποιώντας ορισμένους συνδυασμούς ιδιοτήτων. Οι ιδιότητες μοντελοποίησης, που διατίθενται για ρύθμιση χειροκίνητα είναι οι εξής:

Activate Data – Write Change Log

- Keep Inbound Data, Extract from Inbound Table
- Unique Data Records
- Snapshot Support

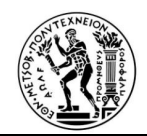

### Special Types

- Direct Update
- All Characteristics Are Key, Reporting on Union of Inbound and Active Table
- Planning Mode
- **Inventory**

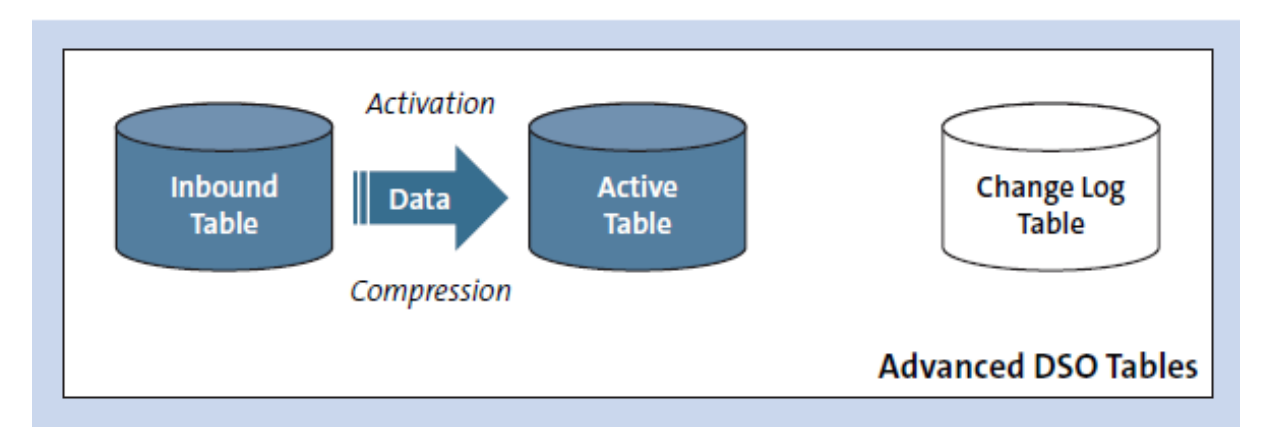

*Εικόνα 2.3: Προηγμένο DSO για ενεργοποίηση δεδομένων*

## Ενεργοποίηση / Εγγραφή αλλαγής αρχείου καταγραφής

Αυτή η ιδιότητα μοντελοποίησης ενεργοποιείται μόνο εάν η ιδιότητα Ενεργοποίησης δεδομένων έχει οριστεί αρχικά. Καθορίζει ότι πρέπει να δημιουργηθεί ένας πίνακας καταγραφής αλλαγών για τη λήψη νέων ή αλλαγμένων εγγραφών. Καταγράφοντας το ιστορικό αλλαγών, καθώς οι εγγραφές γράφονται στον ενεργό πίνακα από τον εισερχόμενο πίνακα, ο πίνακας καταγραφής αλλαγών ενεργεί ως μηχανισμός διαφορών για τις μεταγενέστερες μετακινήσεις δεδομένων. Το προηγμένο DSO μπορεί έτσι να λειτουργήσει ως πηγή, με δυνατότητα δέλτα για άλλους παρόχους. Η Εικόνα 3.3 απεικονίζει το σενάριο μοντελοποίησης της ενεργοποίησης δεδομένων με ενεργοποιημένη τη γραφή καταγραφής αλλαγών, με αποτέλεσμα να δημιουργούνται και οι τρεις προηγμένοι πίνακες DSO.

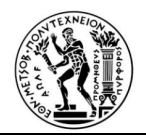

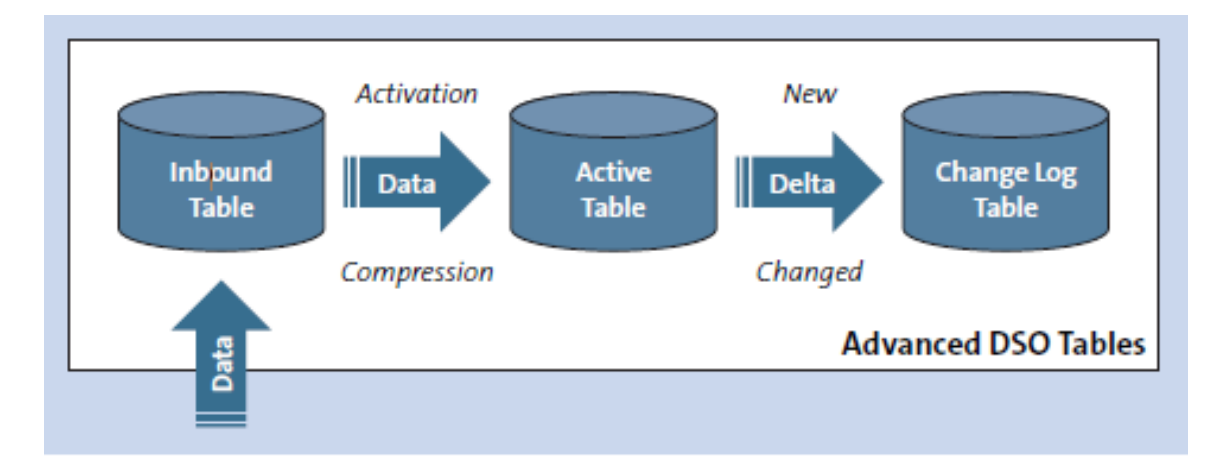

*Εικόνα 2.4: Προηγμένο DSO για ενεργοποίηση δεδομένων και εγγραφή για αλλαγή αρχείου καταγραφής*

### Ενεργοποίηση / Διατήρηση εισερχόμενων δεδομένων, εξαγωγή από τον εισερχόμενο πίνακα

Η συγκεκριμένη ιδιότητα μοντελοποίησης, ενεργοποιείται μόνο εάν η ιδιότητα Ενεργοποίηση δεδομένων έχει οριστεί αρχικά. Καθορίζει ότι δεν θα καταγράφεται αρχείο καταγραφής αλλαγών, ανεξάρτητα από τις αλλαγές στο αρχικό σύνολο δεδομένων. Χωρίς δείκτες δέλτα, μόνο το δευτερεύον σχήμα του πλήρους συνόλου δεδομένων διατηρείται στο Advanced DSO για επακόλουθα φορτία ή ανάλυση. Η Εικόνα 3.4 απεικονίζει αυτό το σενάριο μοντελοποίησης.

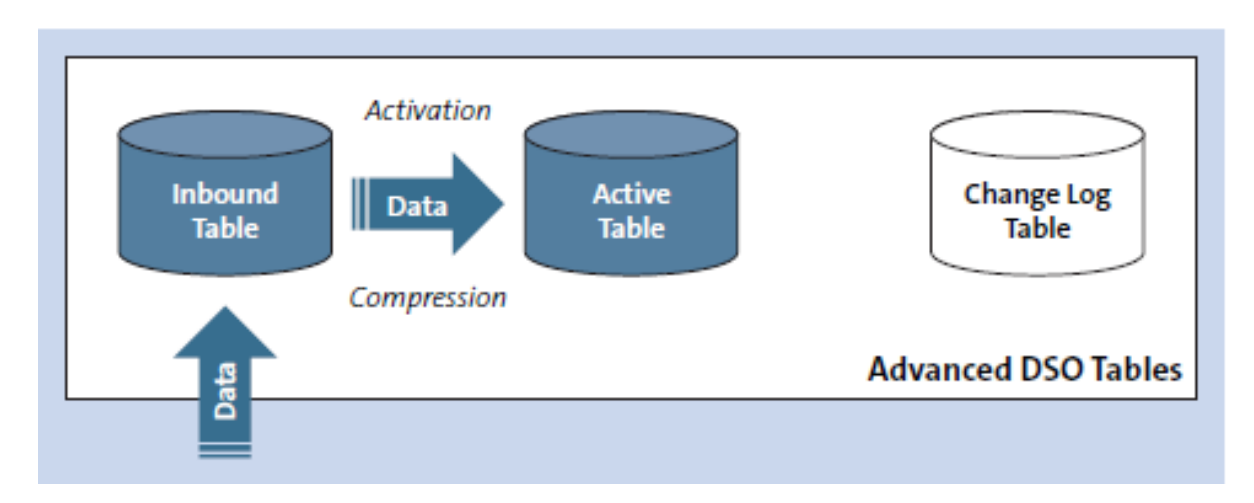

*Εικόνα 2.5: Προηγμένο DSO για ενεργοποίηση δεδομένων και διατήρηση εισερχόμενων δεδομένων*

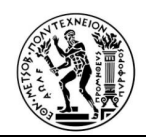

Ενεργοποίηση / Μοναδικές εγγραφές δεδομένων

Αυτή η ιδιότητα μοντελοποίησης ενεργοποιείται μόνο εάν η ιδιότητα Ενεργοποίηση δεδομένων έχει οριστεί αρχικά . Εάν αυτή η ιδιότητα είναι ενεργοποιημένη, το σύστημα δεν θα ελέγξει αν η εισερχόμενη εγγραφή υπάρχει ήδη στον ενεργό πίνακα. Επομένως δεν είναι δυνατή η συγκέντρωση και το σύνολο εισερχόμενων δεδομένων δεν πρέπει να περιέχει διπλότυπα. Η Εικόνα 3.5 απεικονίζει αυτό το σενάριο μοντελοποίησης.

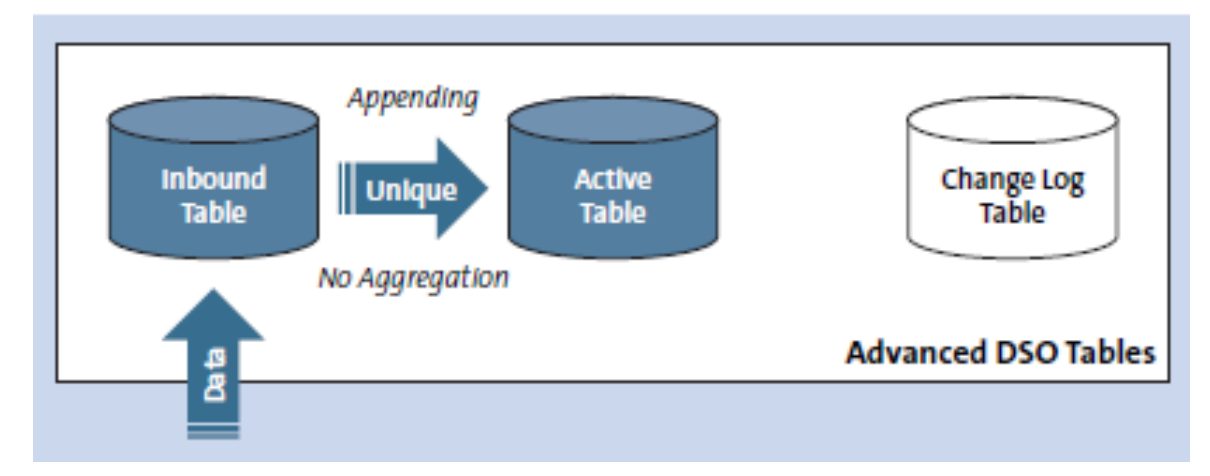

*Εικόνα 2.6: Προηγμένο DSO για μοναδικές εγγραφές δεδομένων*

Ενεργοποίηση / Υποστήριξη στιγμιότυπου

Αυτή η ιδιότητα μοντελοποίησης ενεργοποιείται μόνο εάν η ιδιότητα Ενεργοποίηση δεδομένων σε συνδυασμό με την εγγραφή αλλαγής καταγραφής έχει οριστεί αρχικά. Όπως υποδηλώνει το όνομα ιδιοκτησίας, κάθε νέο φορτίο δεδομένων θεωρείται νέο στιγμιότυπο συνόλου δεδομένων. Δεν θα υπάρξει συγκέντρωση σε προηγούμενα στιγμιότυπα, που έχουν ήδη αποθηκευτεί στον ενεργό πίνακα. Σε αυτήν την περίπτωση, είναι σημαντικό να υπάρχει ολόκληρο το σύνολο δεδομένων κατά τη διάρκεια οποιασδήποτε φόρτωσης στο προηγμένο DSO. Η Εικόνα 3.6 απεικονίζει αυτό το σενάριο μοντελοποίησης.

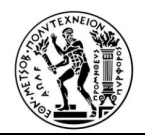

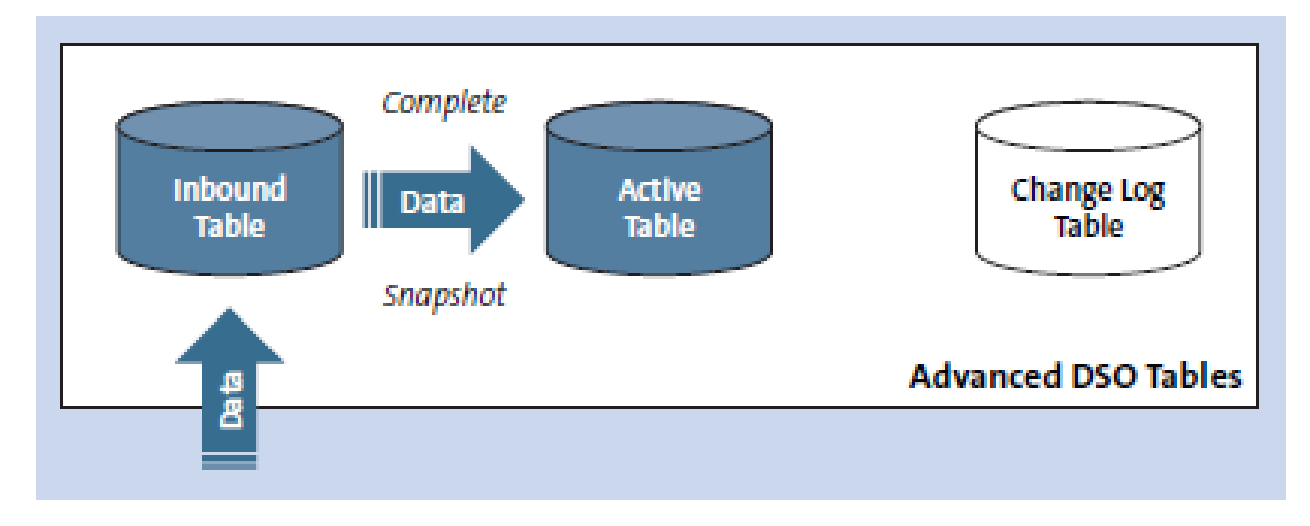

*Εικόνα 2.7: Προηγμένο σενάριο DSO για υποστήριξη στιγμιότυπου*

# Ειδικός τύπος / Όλα τα χαρακτηριστικά είναι βασικά, αναφορά για την ένωση εισερχόμενων και ενεργών πινάκων

Το συγκεκριμένο σενάριο μοντελοποίησης, το προηγμένο DSO, κάνει όλα τα χαρακτηριστικά μέρος της βασικής ενότητας, χωρίς να επιτρέπει την αντικατάσταση των υπαρχόντων εγγραφών. Σε αυτήν την περίπτωση, οποιοδήποτε διαφορά θεωρείται πρόσθετο. Η SAP περιγράφει αυτήν τη ρύθμιση δημιουργώντας ένα προηγμένο DSO να παίζει το ρόλο ενός InfoCube, ενός κλασικού αντικειμένου μοντελοποίησης SAP BW.

#### **2.3.4 Composite Providers**

Ένας Composite Provider είναι ένας πάροχος πληροφοριών, ο οποίος συνδυάζει δεδομένα από διάφορους αναλυτικούς δείκτες ή από άλλους παρόχους πληροφοριών (από Join ή Union) και καθιστά αυτά τα δεδομένα διαθέσιμα για αναφορά και ανάλυση. Οι λειτουργίες Union και Join εκτελούνται στο HANA και όχι στο διακομιστή εφαρμογών.

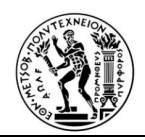

Το κύριο πλεονέκτημα των Composite Providers είναι ότι οι πάροχοι πληροφοριών BW μπορούν να συνδυαστούν χρησιμοποιώντας τη λειτουργία Join, επιτρέποντας στην επιχείρηση νας δημιουργήσει νέα σενάρια, τα οποία βέβαια δεν είναι δυνατά ή πολύ ακριβά με τις τυπικές τεχνικές (Multiprovider, InfoSet).

Αφού αναπτύχθηκε ο ορισμός και παρουσιάστηκαν τα οφέλη των CompositeProviders , είναι δυνατόν πλέον να κατανοηθεί ένα πραγματικό σενάριο μοντελοποίησης προκειμένου να αντηληφθεί κάποιος το πραγματικό του όφελος.

Ένα Composite Provider δημιουργείται/ κτίζεται, όπως οποιοδήποτε άλλο SAP BW InfoProvider: Με την επιλογή ενός InfoArea ,εντός της εφαρμογής SAP BW , με δεξί κλικ στο ποντίκι γίνεται επιλογή ενός New CompositeProvider. Εφ όσον χορηγηθεί ένα τεχνικό όνομα και μια περιγραφή, το επόμενο βήμα είναι η επιλογή των συνόλων δεδομένων (δηλαδή, Info Providers) και τύπους λειτουργίας SQL (Join ή Union) που απαιτούνται για την επιθυμητή έξοδο μοντελοποίησης.

## **2.4 Σχόλια και συμπεράσματα**

Η μοντελοποίηση στο SAP BW βασίζεται στο περιβάλλον χρήσης του Eclipse μέσω της προοπτικής μοντελοποίησης BW του SAP HANA Studio. Στο εν λόγω κεφάλαιο, περιγράφηκαν λεπτομερώς τα αντικείμενα μοντελοποίησης που είναι διαθέσιμα στο SAP BW, από τις μικρότερες μονάδες μοντελοποίησης στο SAP BW (InfoObjects) έως τους InfoProviders, συμπεριλαμβανομένων των προβολών Open ODS (που χρησιμοποιούνται κυρίως για την αποτύπωση δεδομένων εξωτερικών πηγών), των προηγμένων DSO για αποθήκευση δεδομένων και τα CompositeProviders που λειτουργούν ως το λογικό επίπεδο. Παρουσιάστηκε αναλυτικά η έννοια της μοντελοποίησης που βασίζεται στο πεδίο, η οποία επιτρέπει στο SAP BW να καταναλώνει εξωτερικά δεδομένα ως έχει, με ευέλικτο τρόπο χωρίς την ανάγκη σταδιακής ενσωμάτωσης δεδομένων. Στο επόμενο κεφάλαιο επιδιώκεται η ανάλυση της αρχιτεκτονικής, εστιάζοντας στην δυνατότητα απόκτησης και παρουσίασης δεδομένων .

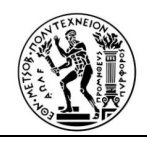

## **ΚΕΦΑΛΑΙΟ 3**

## **Απόκτηση και Παρουσίαση Δεδομένων**

### **3.1 Εισαγωγή**

Μία από τις σημαντικές λειτουργικότητες των Συστημάτων Επιχειρηματικής Ευφυίας (BI) είναι η δυνατότητα πρόσβασης, συλλογής, διατήρησης και εναρμόνισης δεδομένων, τα οποία προέρχονται από διαφορετικά συστήματα πηγής ή είχαν εισαχθεί χειροκίνητα. Σε αυτό το κεφάλαιο θα μελετήσουμε πως το SAP BW διαχειρίζεται τις διαδικασίες εξαγωγής δεδομένων από διαφορετικά συστήματα πηγής, εναρμόνισης, και ενοποίησής τους και τέλος φόρτωσης τους σε μια ενιαία μορφή σε μια αποθήκη δεδομένων (διαδικασίες ETL). . Το περιβάλλον υποβολής ερωτημάτων Bex Queries έχει πολλές λειτουργικότητες, για να σας υποστηρίξουν πολυδιάστατες αναλύσεις για την απάντηση σε διαφορετικές επιχειρηματικές απαιτήσεις.

### **3.2 Απόκτηση Δεδομένων**

Οι τεχνικές καινοτομίες που είναι διαθέσιμες στο SAP BW σάς επιτρέπουν να εισάγετε δεδομένα χειροκίνητα, να χρησιμοποιείτε διαδικασίες ETL για να μεταφέρετε και να συντηρείτε δεδομένα στο SAP BW ή και να έχετε απευθείας πρόσβαση σε δεδομένα από τα συστήματα πηγής..

Οι ακόλουθοι τύποι συστημάτων πηγής ς είναι διαθέσιμοι για ενσωμάτωση:

- **Εφαρμογές SAP**: Πρόσβαση σε δεδομένα από συστήματα πηγής SAP χρησιμοποιώντας το πλαίσιο Operational Data Provisioning (ODP). Αυτό το πλαίσιο επιτρέπει την μεταφορά δεδομένων από διάφορα αποθετήρια SAP, είτε χρησιμοποιώντας το Interface Programming Interface (S-API), η οποία είναι η κοινή μέθοδος επικοινωνίας που χρησιμοποιείται σε διάφορες εκδόσεις συστημάτων SAP BW, είτε μέσω Operational Delta Queues (ODQ), που είναι η νέα μέθοδος επικοινωνίας σε εφαρμογές SAP, συμπεριλαμβανομένων των SAP Data Services.
- **Συστήματα πηγής βάσης δεδομένων**: Δεδομένα από διαφορετικά συστήματα βάσεων δεδομένων είναι προσβάσιμα από SAP BW μέσω συνδέσμων ODBC. Η πρόσβαση στα συστήματα SAP HANA γίνεται μέσω της σύνδεσης HODBC (SAP HANA ODBC), που παρέχεται από τη SAP.

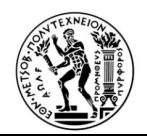

Επίσης είναι δυνατή η χρήση πλαισίων ενσωμάτωσης έξυπνων δεδομένων SAP HANA (SDI) καθώς και η χρήση SAP HANA έξυπνης πρόσβασης δεδομένων (SDA). .

- **Βάση δεδομένων τοπικών**: το SAP BW έχει άμεση πρόσβαση στα δεδομένα μιας η περισσοτέρων τοπικών βάσεων δεδομένων που συνδέονται με το SAP BW..
- **Μεγάλα συστήματα πηγής** : Η Πρόσβαση σε δεδομένα μεγάλων συστήματων όπως το Hadoop γίνεται μέσω μέσω του προσαρμογέα SAP HANA Spark Controller από το πλαίσιο έξυπνης πρόσβασης δεδομένων SAP HANA.
- **Αρχεία**: Τα δεδομένα μπορούν να μεταφερθούν από flat files με συγκεκριμένο τρόπο διαχωρισμού των δεδομένων καθώς και από φύλλα εργασίας του Microsoft Excel.

Τα συστήματα πηγής είναι αντικείμενα στο SAP BW που χρησιμοποιούνται για τη σύνδεση διαφορετικών πηγών δεδομένων καθώς και για τον καθορισμό των πρωτοκόλλων, που θα χρησιμοποιηθούν για αυτές τις συνδέσεις. Αυτά τα αντικείμενα του συστήματος πηγής ομαδοποιούνται με πρωτόκολλα επικοινωνίας κάτω από το δέντρο πηγών δεδομένων, όπως φαίνεται στην Εικόνα 3.15.

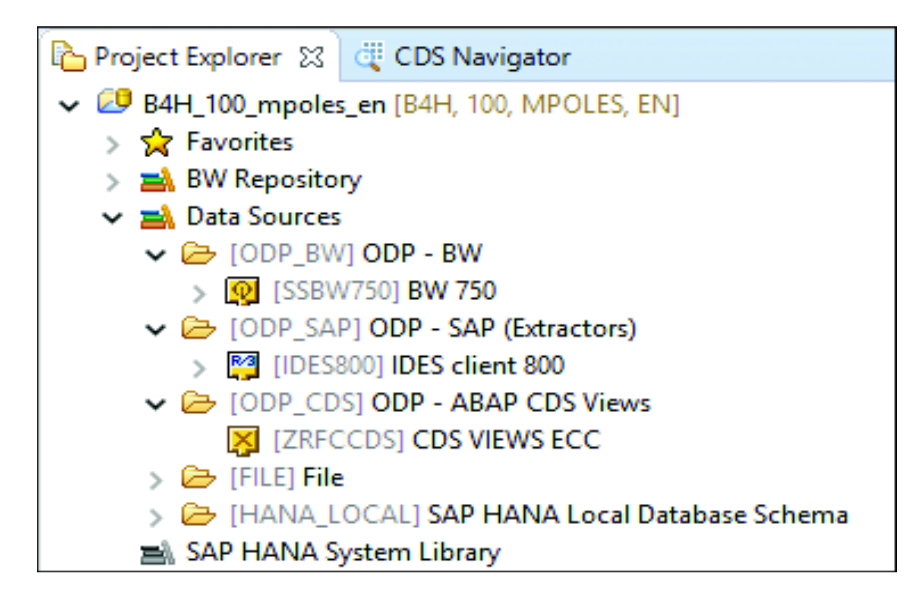

*Εικόνα 3.1: Τύποι συστήματος πηγής με τρία συστήματα πηγής που δημιουργήθηκαν*

Τα συστήματα πηγής εντοπίζονται μέσω της ακόλουθης διαδρομής στο Eclipse ή στο SAP HANA Studio: BW Modeling tools perspective  $\rightarrow$  Project Explorer panel  $\rightarrow$  Data Sources tree.

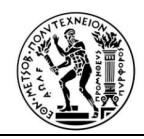

Δημιουργία συστήματος πηγής

Το SAP BW περιέχει έναν οδηγό με βάση το Eclipse για να διευκολύνει τη δημιουργία συστήματος πηγής. Υπάρχουν διαφορετικοί τρόποι για να ξεκινήσετε τον οδηγό δημιουργίας συστήματος πηγής ς:

- Κάντε δεξί κλικ στον τύπο συστήματος πηγής και επιλέξτε Σύστημα πηγής.
- Κάντε δεξί κλικ στον κόμβο Πηγές δεδομένων και επιλέξτε Σύστημα πηγής.
- Κάντε δεξί κλικ στον κόμβο έργου BW και επιλέξτε Νέο Σύστημα πηγής.
- Από το κύριο μενού, επιλέξτε Αρχείο  $\rightarrow$  Νέος  $\rightarrow$  Άλλα... $\rightarrow$  Αποθήκη επιχειρήσεων  $\rightarrow$  Πηγή  $\rightarrow$ Σύστημα.

Όταν ανοίγετε τον οδηγό δημιουργίας συστήματος πηγής , η αρχική οθόνη θα εμφανίσει τις κύριες παραμέτρους αναγνώρισης του συστήματος πηγής (βλ. Εικόνα 3.16).

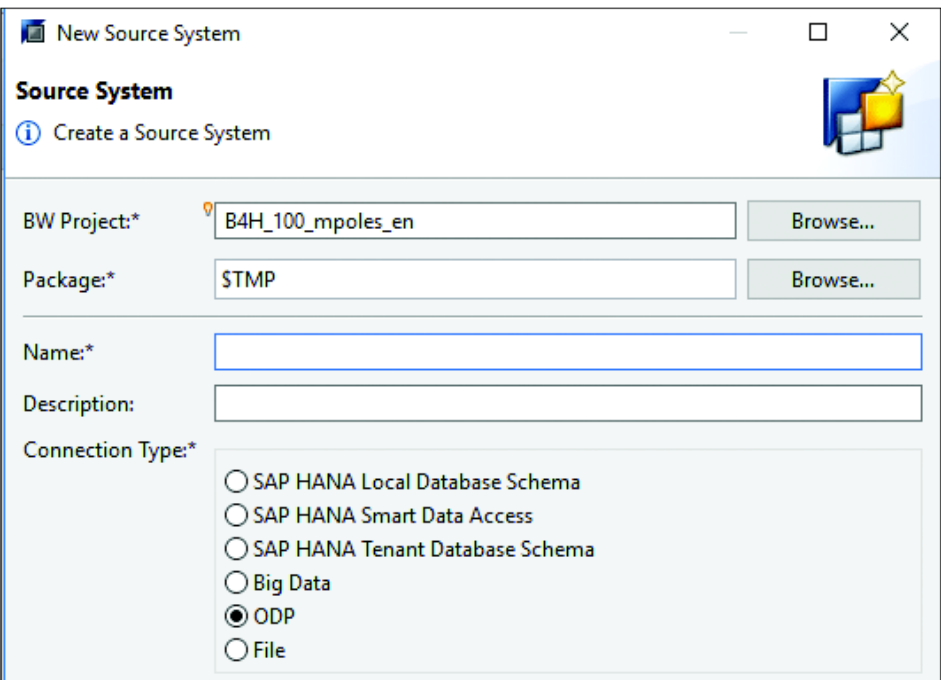

*Εικόνα 3.2: Οι κύριες παράμετροι αναγνώρισης του συστήματος πηγής*

Οι κύριες παράμετροι του συστήματος πηγής είναι οι εξής:

• Έργο BW: Όνομα έργου που προσδιορίζει το σύστημα SAP BW , το πρόγραμμα-πελάτη, το όνομα χρήστη και τη γλώσσα για την αποθήκευση του συστήματος πηγής που δημιουργείται.

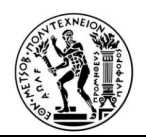

.

- Πακέτο: Καθορίζει τη στρατηγική μεταφοράς για το σύστημα πηγής που δημιουργείται. Το σύστημα πηγής μπορεί να δημιουργηθεί ως τοπική ανάπτυξη εκχωρώντας το στο πακέτο \$ TMP ή να αντιστοιχισθεί ένα πακέτο, που έχει διαδρομή μεταφοράς σε περίπτωση που χρειαστεί να μετακινηθεί το σύστημα πηγής σε άλλα συστήματα, όπως διασφάλιση ποιότητας ή παραγωγή.
- Όνομα: Αυτό είναι το τεχνικό όνομα του συστήματος πηγής στο SAP BW που προσδιορίζει την πηγή δεδομένων. Για εφαρμογές πηγής SAP, αυτό το τεχνικό όνομα συστήματος πηγής γίνεται επίσης το όνομα της σύνδεσης Remote Function Call (RFC), που δημιουργήθηκε και σχετίζεται με αυτό το σύστημα πηγής .
- Περιγραφή: Προαιρετική περιγραφή του συστήματος πηγής .
- Τύπος σύνδεσης: Καθορίζει το πλαίσιο σύνδεσης του συστήματος πηγής, που θα χρησιμοποιηθεί για τη σύνδεση στην πηγή.

### **3.3 Αναφορές and Αναλυτικά Στοιχεία (Analytics)**

Οι αναφορές και τα αναλυτικά στοιχεία είναι κρίσιμες λειτουργίες της Επιχειρηματικής Ευφυΐας, που συλλέγουν και οργανώνουν δεδομένα διαθέσιμα στο περιβάλλον του BW (EDW) σε διαφορετικές απεικονίσεις δεδομένων. Αυτές οι απεικονίσεις μπορούν να χρησιμοποιηθούν, για την κατανόηση ορισμένων βασικών δεικτών απόδοσης (KPIs) και τη θέσπιση δράσεων για τη βελτίωσή τους.

Το SAP BW έχει σημαντική βελτίωση στους χρόνους απόκρισης, δεδομένου ότι οι ΟLAP λειτουργίες και οι σύνθετοι υπολογισμοί των αναφορών εκτελούνται στη βάση δεδομένων

Αυτή η ικανότητα επεξεργασίας δεδομένων στο επίπεδο της βάσης δεδομένων είναι ένας από τους βασικούς παράγοντες που συμβάλλουν στην αποτελεσματική χρήση προηγμένων μεθόδων ανάλυσης, όπως σύνθετες συναρτήσεις στατιστικών στοιχείων, προσομοίωση σεναρίων και προγνωστική ανάλυση. Υπάρχουν πολλά εργαλεία στο SAP HANA που μπορούν να χρησιμοποιηθούν μαζί για σύνθετες αναλυτικές αναφορές, συμπεριλαμβανομένης της διαδικασίας ανάλυσης SAP HANA, βιβλιοθήκη λειτουργικών εφαρμογών, βιβλιοθήκη πρόβλεψης ανάλυσης, σενάρια R για στατιστικούς υπολογισμούς και εξόρυξη δεδομένων και ανάλυση κειμένου. Σε αυτή την ενότητα, θα εξετάσουμε σημαντικούς

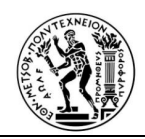

διαθέσιμους πόρους για εκτέλεση αναφορών στο SAP BW , συμπεριλαμβανομένου του βασικού του στοιχείου, του SAP Query, της ολοκλήρωσής με SAP BusinessObjects και εργαλείων επιχειρηματικής ευφυΐας τρίτου κατασκευαστή.

Ακολουθούν ορισμένα απλά παραδείγματα BEx ερωτημάτων, που θα χρησιμοποιηθούν σε ολόκληρο το κεφάλαιο, για να απεικονίσουν μερικές από τις δυνατότητες από λειτουργία.

### **3.3.1 Bex Ερωτήματα**

Το περιβάλλον των Bex ερωτημάτων, περιέχει αντικείμενα με πολλές λειτουργίες και ιδιότητες, για να σας βοηθήσουν να εκτελέσετε πολυδιάστατες αναλύσεις σε πολλάπλές κλίμακες δεδομένων και να αντιμετωπίσετε διαφορετικές επιχειρηματικές απαιτήσεις. Στο SAP BW, ο Αναλυτικός Διιαχειριστής είναι υπεύθυνος για την ανάκτηση, επεξεργασία και μορφοποίηση δεδομένων που ζητούνται από ένα ερώτημα από το InfoProvider. . Ο Αναλυτικός Διαχειριστής είναι η κύρια διεπαφή ανάμεσα στον χρήστη και τη βάση δεδομένων και καθιστά πολυδιάστατα δεδομένα διαθέσιμα σε διαφορετικά frontend εργαλεία, μέσω ειδικών πρωτοκόλλων ολοκλήρωσης και εξαρτήματα προσαρμοσμένα για καθένα από αυτά. Τα ερωτήματα ορίζονται και συνδέονται με ένα συγκεκριμένο InfoProvider που περιέχει τα δεδομένα για τα οποία θέλετε να αναφέρετε. Η ταχύτητα ανταπόκρισης στην εκτέλεση του ερωτήματος σχετίζεται άμεσα με την ακρίβεια του ορισμού του ερωτήματος καθώς και το μέγεθος του ερωτήματος. Ένα ερώτημα με πολλά επίπεδα υπολογισμού, λίγα φίλτρα ή με μεγάλο αριθμό πεδίων ενδέχεται να έχει μεγαλύτερο χρόνο εκτέλεσης κατά την πρώτη εκτέλεση και πλοήγηση.

Τα ερωτήματα στο SAP BW (SAP Bex Queries) έχουν τα ακόλουθα κύρια μέρη:

- **Ιδιότητες ερωτήματος**: Ένας συνδυασμός ρυθμίσεων για τον καθορισμό των διαδικασιών εκτέλεσης ερωτήματος και της ορατότητας σε εργαλεία τρίτων. Αυτές οι ιδιότητες ερωτήματος υποδιαιρούνται σε γενικές ιδιότητες και ιδιότητες χρόνου εκτέλεσης.
- **Ορισμός φύλλου**: Είναι συνδυασμός των στοιχείων του ερωτήματος έτσι ώστε να διαμορφωθεί ένα φύλλο εργασίας που παρέχει έναν μηχανισμό για ην οργάνωση δεδομένων, σύμφωνα με τις ανάγκες αναφοράς σας.
- **Φίλτρα:** Ένας συνδυασμός περιορισμών που επηρεάζει τα δεδομένα που αναφέρονται, επιτρέποντάς τον περιορισμό του όγκου δεδομένων, που ανακτάται από το InfoProvider και χρησιμοποιούνται στην αναφορά.

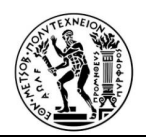

- **Μεταβλητές**: Αντικείμενα που μπορούν να οριστούν και να συσχετιστούν με το InfoObjects για να κάνουν τα φίλτρα και τις επιλογές ευέλικτες και να ενσωματώσουν σύνθετους κανόνες.
- **Συνθήκες**: Ένας συνδυασμός κανόνων για περαιτέρω περιορισμό των πληροφοριών που εμφανίζονται, όπως οι κορυφαίες εγγραφές Ν σύμφωνα με ένα συγκεκριμένο κλειδί-σχήμα.

Οι χρήστες αναφορών SAP BW είναι εξοικειωμένοι με το εργαλείο σχεδιασμού BEx ερωτημάτων SAP Business Explorer (SAP BEx). Τα ερωτήματα SAP BEx ήταν η κύρια δυνατότητα αναφοράς για όλες τις προηγούμενες εκδόσεις του SAP BW, ενώ στο SAP BW , αυτή η δυνατότητα των εργαλείων SAP BEx μεταφέρθηκε στην πλατφόρμα Eclipse.

Η Εικόνα 3.17 δείχνει τον γνωστό σχεδιαστή BEx ερωτημάτων SAP. Στον πίνακα InfoProvider είναι όπου όλα τα διαθέσιμα InfoObjects για αναφορά από το InfoProvider που συνδέονται με το ερώτημα και είναι διαθέσιμα για drug and drop στην επιθυμητή ενότητα της αναφοράς. Η κεντρική ενότητα, που ονομάζεται Σειρές / Στήλες, προορίζεται για τη δημιουργία του ορισμού του φύλλου ερωτημάτων,

Ο πίνακας Properties εμφανίζει όλες τις ιδιότητες που σχετίζονται με ένα συγκεκριμένο στοιχείο ερωτήματος και ο πίνακας Messages εμφανίζει όλα τα μηνύματα, που σχετίζονται με το ερώτημα που σχεδιάζεται.

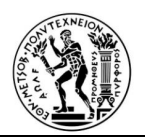

σε περιβάλλον SAP: Μελέτη περίπτωσης

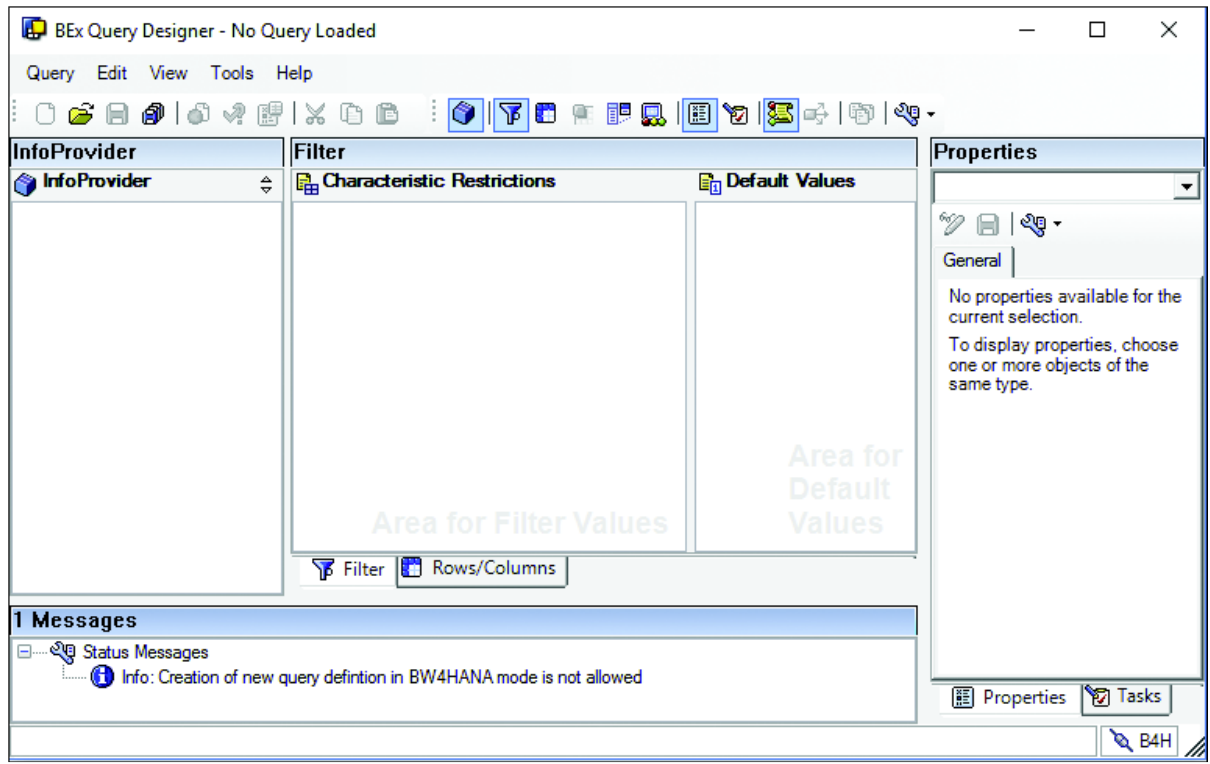

*Εικόνα 3.3: Οθόνη ορισμού φύλλων επεξεργαστή BEx ερωτημάτων SAP*

- **Έργο BW**: Εμφανίζει το όνομα του έργου SAP BW που προσδιορίζει το αναγνωριστικό συστήματος SAP BW, το πρόγραμμα-πελάτη, το όνομα χρήστη και τη γλώσσα στην οποία δημιουργείτε το ερώτημα.
- **Πακέτο:** Σας επιτρέπει να επιλέξετε σε ποιο πακέτο ανάπτυξης ανήκει αυτό το ερώτημα. Η μεταφορά των BEx ερωτημάτων αναλύεται περαιτέρω στη συνέχεια.

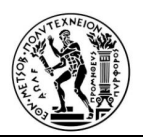

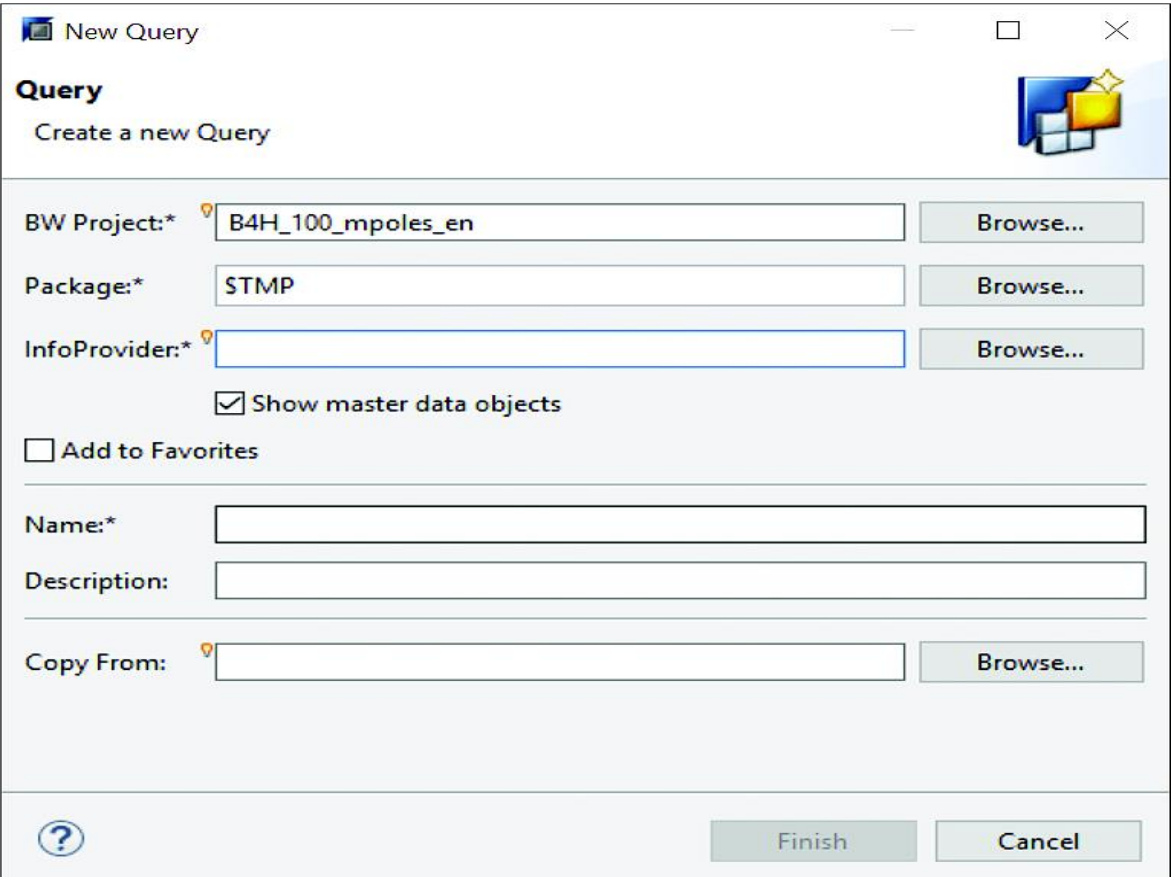

#### *Εικόνα 3.4: Δημιουργία νέας αρχικής οθόνης ερωτήματος*

- InfoProvider: Δείχνει το τεχνικό όνομα του InfoProvider που θα χρησιμοποιηθεί ως βάση του ερωτήματος.
- Name: Αφορά στο τεχνικό όνομα του ερωτήματος.
- Description: Αφορά σε μια σημαντική περιγραφή του ερωτήματος.
- Copy From: Αναφέρει το τεχνικό όνομα ενός ερωτήματος, που θα χρησιμοποιηθεί ως πρότυπο για την δημιουργία του νέου.

#### **Ιδιότητες ερωτήματος**

Οι ιδιότητες ερωτήματος οργανώνονται σε δύο ομάδες: γενικές ιδιότητες και ιδιότητες χρόνου εκτέλεσης, οι οποίες θα αναλυθούν διεξοδικά.

Γενικές ιδιότητες

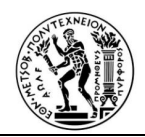

Η καρτέλα Γενικά που φαίνεται στην Εικόνα 3.19 είναι η πρώτη καρτέλα που εμφανίζεται κατά τη δημιουργία ενός νέου ερωτήματος. Περιέχει τις γενικές ρυθμίσεις και ιδιότητες του ερωτήματος.

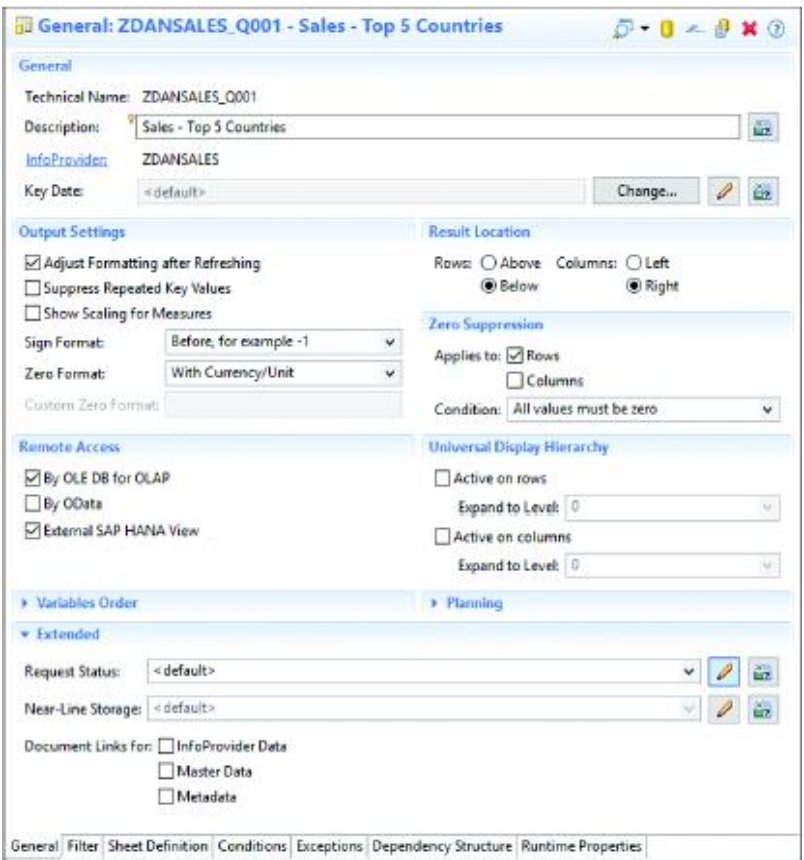

*Εικόνα 3.5: Γενική καρτέλα ερωτήματος* 

Αυτή η οθόνη χωρίζεται στις ακόλουθες ενότητες:

- **Ρυθμίσεις εξόδου**: Ορίζονται οι επιλογές για τη τροποποιήση της προεπιλεγμένης μορφής της αναφοράς, όταν εμφανίζεται το αποτέλεσμα του ερωτήματος.
- **Τοποθεσία αποτελεσμάτων**: Επιλέγεται η προεπιλεγμένη θέση των συνολικών και αθροιστικών στηλών και γραμμών.
- **Μη εμφάνιση μηδενικών**: Απόκρυψη σειρών ή στηλών, είτε όταν οι τιμές των αποτελεσμάτων τους είναι μηδέν, είτε όταν όλες οι μεμονωμένες τιμές για τη συγκεκριμένη σειρά, είτε η στήλη είναι μηδέν.

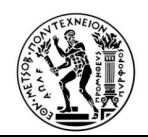

- **Απομακρυσμένη πρόσβαση**: Χρησιμοποιούνται οι ακόλουθες επιλογές σε αυτήν την ενότητα εάν είναι επιθυμητή η εκτέλεση του ερωτήματος, χρησιμοποιώντας διαφορετική διεπαφή (user interface):
	- Από το OLE DB για OLAP: Ενεργοποιείται το ερώτημα για πρόσβαση από διεπαφές με δυνατότητα MDX, όπως τα εργαλεία SAP Business Objects.
	- Εξωτερική προβολή SAP HANA: Ενεργοποιείται το ερώτημα για πρόσβαση από εργαλεία τρίτων κατασκευαστών ODBC που βασίζονται σε SQL, όπως το Tableau. Τα ερωτήματα SAP BW δημιουργούν αυτόματα προβολές υπολογισμού SAP HANA όταν επιλέγεται αυτή η ιδιότητα. Ο υπερσύνδεσμος SAP HANA View που δημιουργείται θα βρίσκεται δίπλα σε αυτήν την ιδιότητα. Η θέση της προβολής SAP HANA λαμβάνεται, τοποθετώντας τον δρομέα πάνω από τον σύνδεσμο ή ανοίγοντας τον κάνοντας κλικ στον υπερσύνδεσμο. Η προβολή SAP HANA εμφανίζεται στην προοπτική μοντελοποίησης του SAP HANA Studio.
	- OData: Ενεργοποιείται η πρόσβαση στο ερώτημα από εφαρμογές που βασίζονται στην αντιπροσωπευτική μεταφορά κατάστασης (REST), όπως το Qlik.
- Καθολική ιεραρχία προβολής: Περιορίζει τα επίπεδα ιεραρχίας που διαβάζονται από τη βάση δεδομένων όταν σχεδιαστεί το ερώτημά σας, ώστε να εμφανίζονται χαρακτηριστικά σε ιεραρχική δομή. Για παράδειγμα, εάν υπάρχει μια αναφορά με χώρα, πολιτεία και πόλη διατεταγμένη ιεραρχικά και οριστεί αυτή η ιδιότητα σε Μέχρι το επίπεδο 2, τότε το ερώτημα ανακτά δεδομένα μόνο μέχρι το επίπεδο της πολιτείας.
- Παραγγελία μεταβλητών: Προβολή και διαμόρφωση της σειράς οθόνης των μεταβλητών, που χρησιμοποιούνται στο ερώτημα. Όταν το ερώτημα εκτελείται, το σύστημα δημιουργεί ένα παράθυρο εισαγωγής μεταβλητής, το οποίο εμφανίζει τις μεταβλητές με τη σειρά που καθορίζεται σε αυτήν την ενότητα.
- Επεκταση: Διαχείριση των παραμέτρων επιλογής δεδομένων για επεξεργασία backend, ειδικά όταν χρησιμοποιείται η αποθήκευση κοντινής γραμμής για αποθήκευση ψυχρών δεδομένων και είναι επιθυμητή η ενσωμάτωση αρχειοθετημένων δεδομένων με τρέχοντα δεδομένα στο ερώτημά σας. Επιτρέπει επίσης την ενεργοποίηση συνδέσμων προς τεκμηρίωση, που

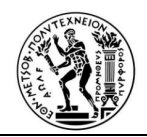

δημιουργήθηκαν για τιμές στα κύρια δεδομένα, το InfoProvider και τα μεταδεδομένα ερωτήματος.

### **Φίλτρα**

Τα φίλτρα των BEx ερωτημάτων είναι μηχανισμοί που περιορίζουν την επιλογή δεδομένων για το ερώτημα. Μπορούν να οριστούν ειδικά στο συγκεκριμένο ερώτημα ή συνολικά στο InfoProvider για χρήση σε πολλαπλά ερωτήματα. Ακολουθεί περιγραφή των ιδιοτήτων και της χρήσης των φίλτρων, όπως και της δημιουργίας καθολικών φίλτρων.

**Φίλτρα BEx ερωτημάτων**: Τα φίλτρα είναι περιορισμοί στην επιλογή δεδομένων για ολόκληρο το ερώτημα. Αυτά τα φίλτρα αποστέλλονται στη βάση δεδομένων για τη μείωση του όγκου των δεδομένων που ανακτώνται και αποστέλλονται στον επεξεργαστή OLAP κατά την εκτέλεση του ερωτήματος. Η καρτέλα Φίλτρο (βλ. Εικόνα 3.20) επιτρέπει τη δημιουργία φίλτρων σταθερής τιμής και φίλτρων προεπιλεγμένης τιμής για τα διαθέσιμα χαρακτηριστικά για το InfoProvider που έχει επιλεγεί για την αναφορά. Τα φίλτρα σταθερής και προεπιλεγμένης τιμής διαφέρουν ως εξής:

- o Φίλτρα με σταθερές τιμές: Οι χαρακτηριστικές τιμές που χρησιμοποιούνται ως επιλογή φίλτρου δεν μπορούν να αλλάξουν μετά την εμφάνιση του αποτελέσματος του ερωτήματος.
- o Φίλτρα με προεπιλεγμένες τιμές: Οι χαρακτηριστικές τιμές χρησιμοποιούνται ως επιλογή φίλτρου στο παρασκήνιο, δεν εμφανίζονται στην οθόνη επιλογής, αλλά μπορούν να αλλάξουν ή να αφαιρεθούν αυτές τις τιμές μετά την εμφάνιση του αποτελέσματος του ερωτήματος.

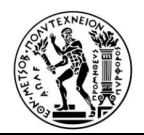

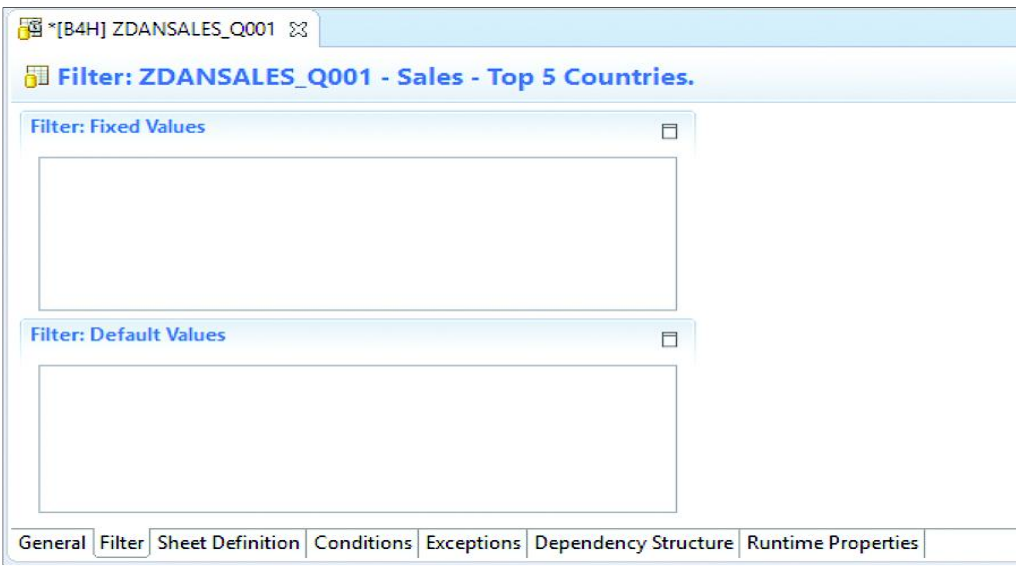

*Εικόνα 3.6: Καρτέλα φίλτρου*

Τα καθολικά φίλτρα είναι επαναχρησιμοποιήσιμα σε διαφορετικά ερωτήματα που μοιράζονται το ίδιο InfoProvider. Αυτό επιτρέπει την ύπαρξη μιας ομάδας BEx ερωτημάτων με την ίδια λογική φίλτρου. Όταν απαιτείται αλλαγή στη λογική, δεν θα χρειαστεί η αλλαγή κάθε ερωτήματος μεμονωμένα, αλλά μόνο η αλλαγή της λογικής στο καθολικό φίλτρο. Αν υπάρχει μια συλλογή φίλτρων στην αναφορά και είναι επιθυμητή η μετατροπή σε καθολικό φίλτρο για επαναχρησιμοποίηση σε διαφορετικά ερωτήματα, που μοιράζονται το ίδιο InfoProvider, κάντε δεξί κλικ σε οποιοδήποτε στοιχείο φίλτρου στην περιοχή φίλτρου και επιλέξτε Αποθήκευση ως καθολικό φίλτρο.

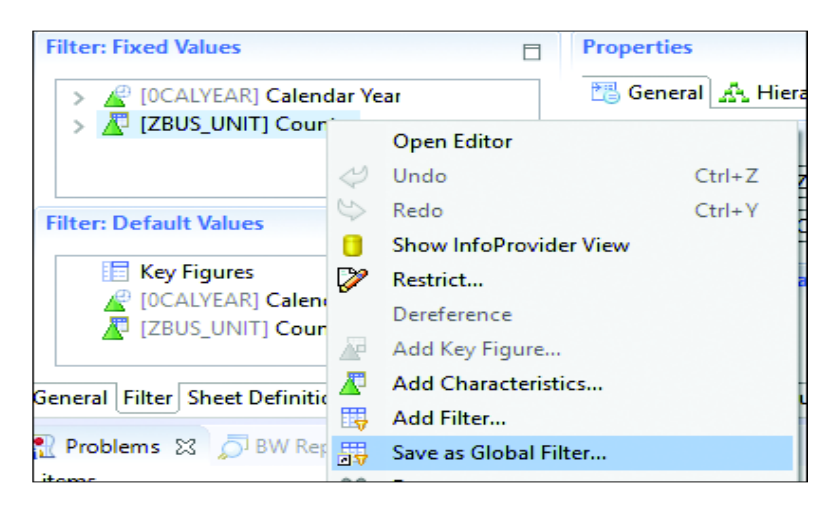

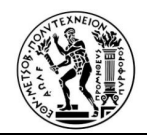

*Εικόνα 3.7: Μενού περιβάλλοντος του φίλτρου με επισήμανση Αποθήκευση* 

Θα εμφανιστεί μια οθόνη δημιουργίας φίλτρου, όπου εισάγεται το τεχνικό όνομα και την περιγραφή του φίλτρου.

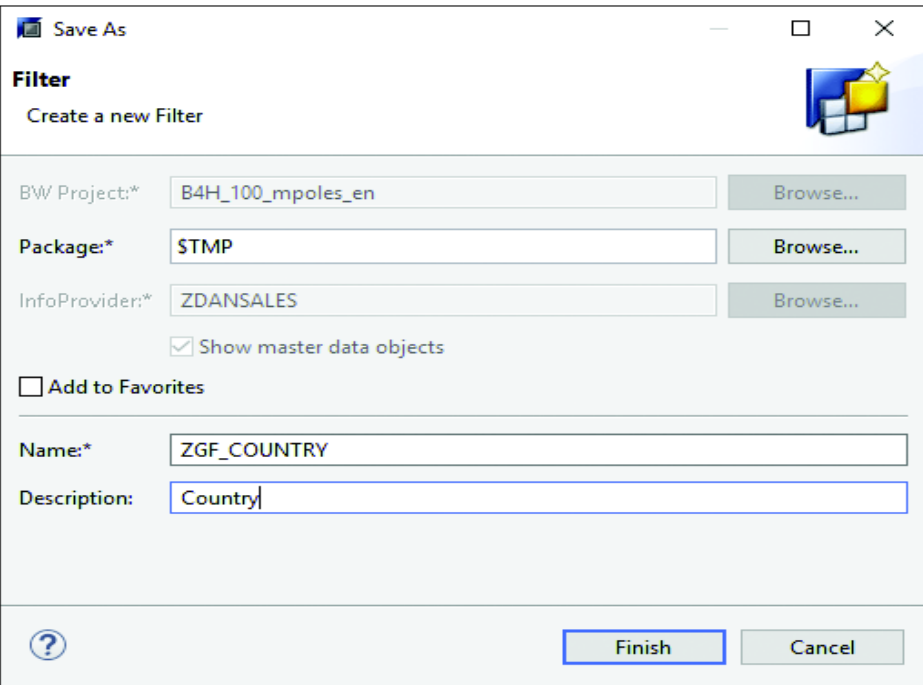

*Εικόνα 3.8: Οθόνη εισόδου για τη δημιουργία καθολικού φίλτρου*

Πατώντας το κουμπί Τέλος, φαίνεται το νέο καθολικό φίλτρο που δημιουργήθηκε στο ερώτημά με όλα τα στοιχεία φίλτρου που σχετίζονται με αυτό.

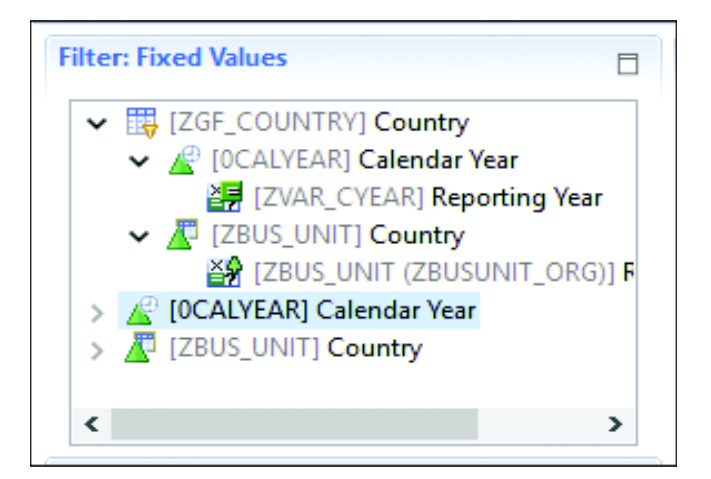

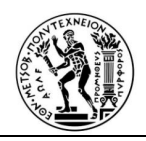

## *Εικόνα 3.9: Παγκόσμιο φίλτρο και ο ορισμός του που δημιουργήθηκε από τα υπάρχοντα φίλτρα ερωτήσεων*

Η περιοχή του φίλτρου αφαιρείται αφού αφαιρεθούν τα τοπικά φίλτρα, που γίνονται σε καθολικά φίλτρα. Επίσης αλλάζει ο καθολικός ορισμός φίλτρου, που βρίσκεται στο InfoProvider που σχετίζεται με αυτό, όπως φαίνεται στην Εικόνα 3.24.

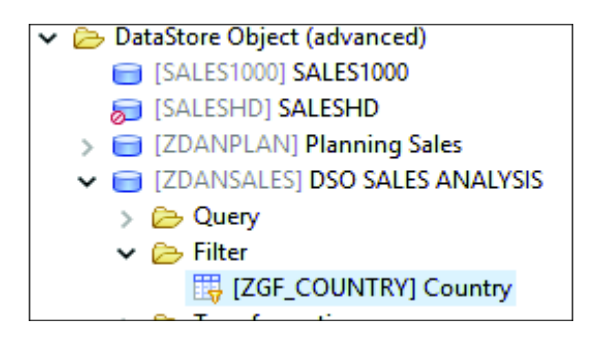

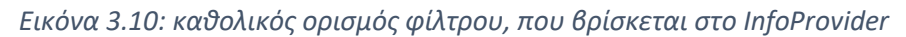

Η καθολική οθόνη τροποποίησης φίλτρου έχει τα ίδια χαρακτηριστικά με την οθόνη φίλτρου στη σχεδίαση BEx ερωτημάτων (βλ. Εικόνα 3.25).

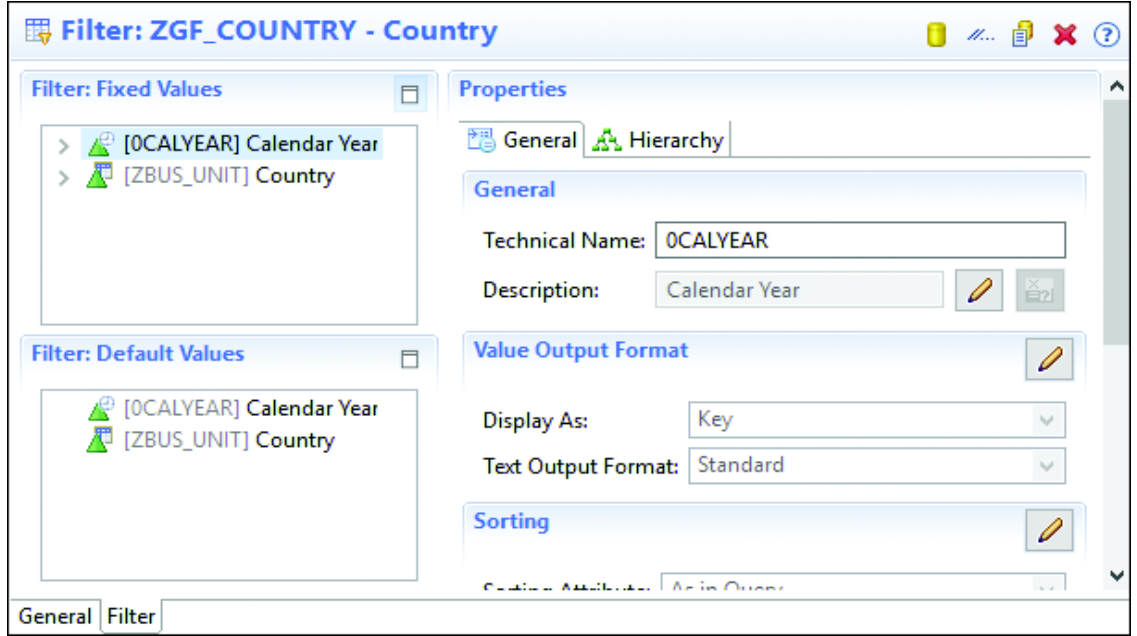

*Εικόνα 3.11: Οθόνη λεπτομερειών καθολικού φίλτρου*

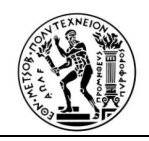

### **Μεταβλητές**

Οι μεταβλητές χρησιμοποιούνται ως παράμετροι ερωτήματος για διαφορετικούς τύπους στοιχείων ερωτήματος. Σε αντίθεση με τα φίλτρα σταθερής τιμής, μια μεταβλητή συμπληρώνεται με τιμές μόνο όταν εκτελείται το ερώτημα. Τα στοιχεία ερωτήματος συσχετίζονται συχνά με το InfoObjects στο SAP BW . Επομένως, κάθε τύπος InfoObject περιορίζει τους μεταβλητούς τύπους που μπορούν να χρησιμοποιηθούν. Όταν οι μεταβλητές συνδέονται με το InfoObjects, αυτές οι μεταβλητές καθίστανται διαθέσιμες για χρήση σε όλα τα ερωτήματα, που συνδέονται με το InfoProviders που περιέχουν αυτά τα InfoObjects.

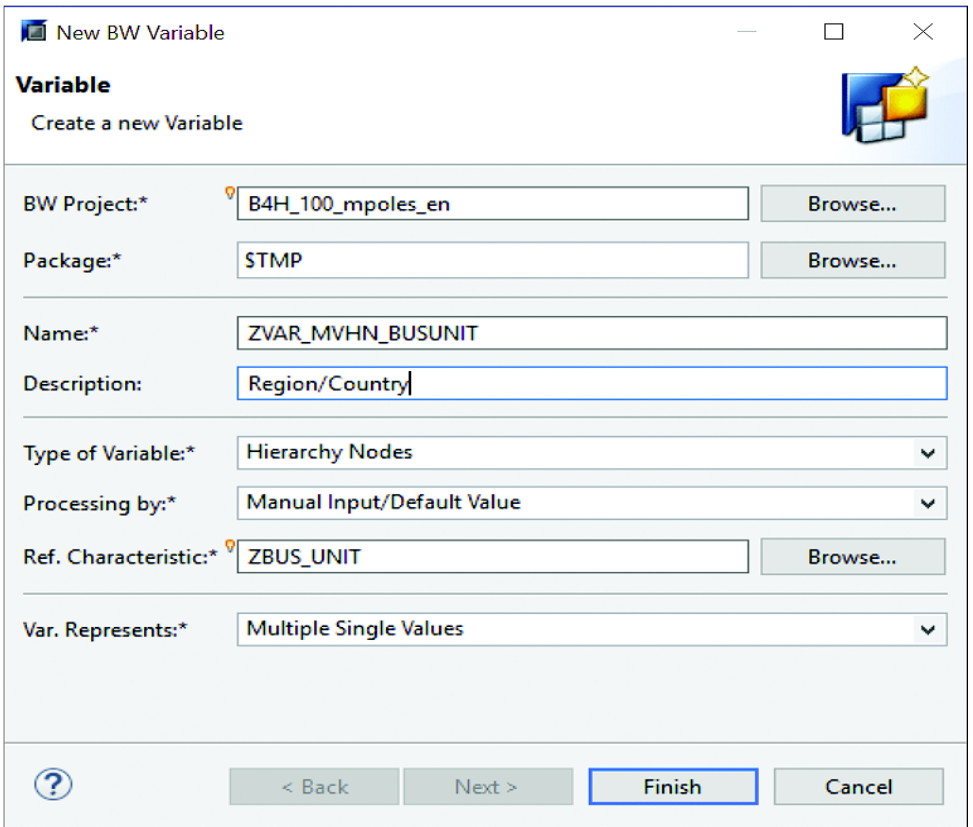

*Εικόνα 3.12: Νέα οθόνη μεταβλητών ιδιοτήτων*

Ο τύπος μεταβλητής (Type of Variable) υποδεικνύει για ποιους τύπους αντικειμένων μπορεί να χρησιμοποιηθεί η μεταβλητή. Οι υποστηριζόμενοι τύποι μεταβλητών είναι οι εξής:

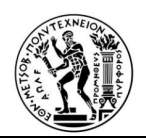

- Χαρακτηριστική τιμή: Περιέχει ή περιορίζει τις τιμές χαρακτηριστικών SAP BW , για παράδειγμα τρέχουσα ημερομηνία σε χαρακτηριστικά τύπου ημερομηνίας.
- Ιεραρχία: Περιέχει ή περιορίζει ονόματα ιεραρχίας, για παράδειγμα ιεραρχίες κέντρου κόστους που ορίζουν διαφορετικές ομαδοποιήσεις, για ανάλυση κέντρου κόστους, οι οποίες ενδέχεται να μοιράζονται τα ίδια κέντρα κόστους.
- Ιεραρχικοί κόμβοι: Περιέχει ή περιορίζει κόμβους ιεραρχίας σχετικούς με την εκτέλεση του ερωτήματος, για παράδειγμα συγκεκριμένα κέντρα κόστους.
- Κείμενο: Περιέχει ένα κείμενο που μπορεί να χρησιμοποιηθεί σε περιγραφές στοιχείων ερωτήματος, για παράδειγμα στις περιγραφές τύπων.
- Φόρμουλα: Περιέχει αριθμητικές τιμές που μπορούν να χρησιμοποιηθούν σε τύπους, εξαιρέσεις και συνθήκες. Για παράδειγμα, μπορεί να δημιουργηθεί μια μεταβλητή τύπου για τις συναλλαγματικές ισοτιμίες που θα υποβληθούν σε επεξεργασία μετά την εκτέλεση του ερωτήματος.

Ο τύπος επεξεργασίας (Processing By) υποδεικνύει τη μέθοδο που η μεταβλητή γεμίζει με τιμές κατά τη διάρκεια του ερωτήματος. Οι υποστηριζόμενοι τύποι επεξεργασίας είναι οι εξής:

- Μη αυτόματη εισαγωγή / προεπιλεγμένη τιμή: Επιτρέπει την μη αυτόματη εισαγωγή τιμών σε μεταβλητές κατά την εκτέλεση του ερωτήματος. Εισάγονται επίσης προεπιλεγμένες τιμές σε μεταβλητές χρησιμοποιώντας αυτόν τον τύπο επεξεργασίας μέσω της καρτέλλας 'Προεπιλεγμένες τιμές' στο πρόγραμμα επεξεργασίας μεταβλητών. Οι προεπιλεγμένες τιμές εμφανίζονται σε πεδία εισαγωγής που σχετίζονται με τις μεταβλητές στην οθόνη επιλογής ερωτήματος κατά τη διάρκεια του χρόνου εκτέλεσης του ερωτήματος για μεταβλητές έτοιμες για εισαγωγή.
- Αντικατάσταση κατά την εκτέλεση: Επιτρέπει τον καθορισμό μιας τιμής ή ενός χαρακτηριστικού αναφοράς, που αντικαθιστά αυτόματα τη μεταβλητή κατά την εκτέλεση του ερωτήματος. Για παράδειγμα, υπάρχουν δυναμικές στήλες για τους τελευταίους 12 μήνες ανάλογα με τον τρέχοντα μήνα και μπορεί να χρησιμοποιηθεί η μέθοδος αντικατάστασης, για να οριστούν τα ονόματα των μηνυμάτων που χρησιμοποιούνται.

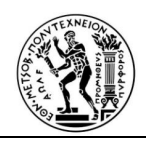

#### Ορισμός φύλλου Bex ερωτημάτων

Η καρτέλα Definition Sheet που φαίνεται στην Εικόνα 3.27, χρησιμοποιείται για τη δημιουργία δομής του ερωτήματός σας. Επιλογέςς από χαρακτηριστικά, τύπoυς βασικων αριθμών, , δομές και περιορισμούς, βοηθούν στην πλοήγηση στην αναφορά, στην εκτέλεση διαφορετικών αναλύσεων και στη δημιουργία σημαντικών πληροφοριών για την επιχείρησή σας. Αυτά τα στοιχεία μπορούν να τοποθετηθούν σε σειρές ή στήλες ή να ορισθούν ως δωρεάν χαρακτηριστικά. Τα δωρεάν χαρακτηριστικά είναι αντικείμενα που δεν θα εμφανίζονται στην προεπιλεγμένη προβολή της αναφοράς αμέσως μετά την εκτέλεση. Διατίθενται στην αναφορά για προσθήκη κατά τη διάρκεια του χρόνου εκτέλεσης, βοηθώντας στη δημιουργία δυναμικών αναλύσεων.

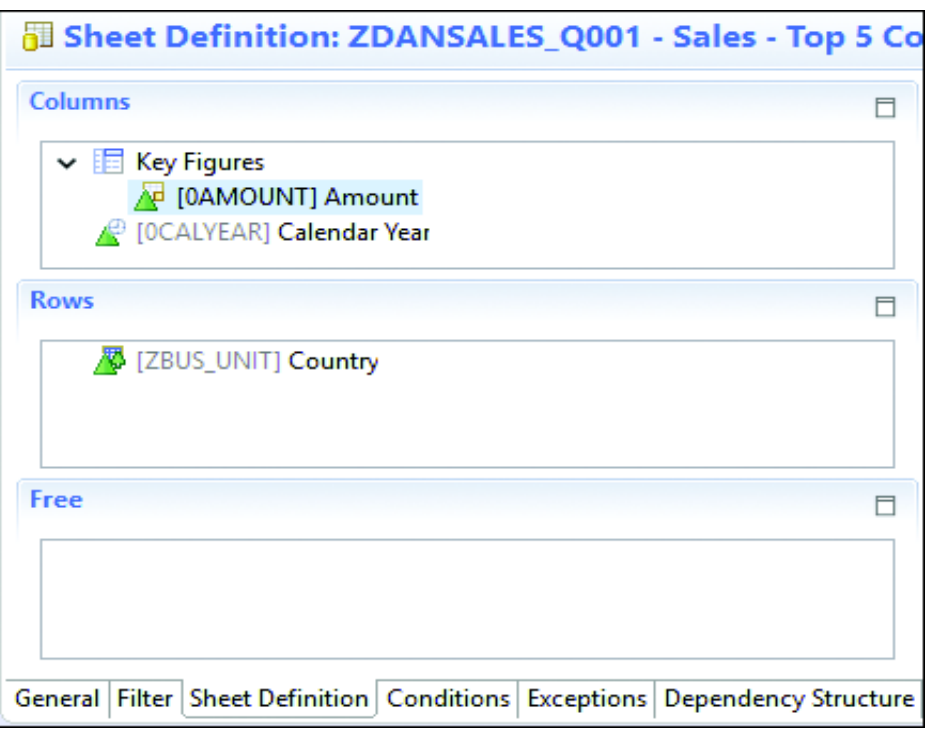

*Εικόνα 3.13: Καρτέλα ορισμού φύλλου Bex ερωτημάτων*

Οι τύποι αντικειμένων που διατίθενται για προσθήκη στο ερώτημα ορίζονται ως εξής:

• Χαρακτηριστικά: Αυτά είναι τα InfoObjects ή τα πεδία, που είναι διαθέσιμα στο InfoProvider που δίνουν πλαίσιο στα ποσά και τα αποτελέσματα της αναφοράς. Αυτά τα χαρακτηριστικά μπορεί να είναι των ακόλουθων τύπων:

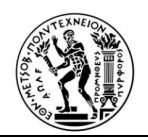

- o Τα χαρακτηριστικά του χρόνου είναι χαρακτηριστικά με αναφορές σε μορφή ώρας, όπως ημερομηνία, μήνας, οικονομικό έτος, φορολογική περίοδος.
- o Τα χαρακτηριστικά των βασικών δεδομένων είναι χαρακτηριστικά που μπορεί να περιέχουν βασικά δεδομένα, κείμενα και ιεραρχίες. Τα βασικλα δεδομένα είναι δεδομένα που δεν αλλάζουν συχνά και δεν εμφανίζονται φυσικά σε μια συναλλαγή αλλά αναφέρονται μέσω ενός δείκτη, που ονομάζεται SID (Surrogate ID).
- o Τα χαρακτηριστικά ιεραρχίας είναι χαρακτηριστικά που αντιπροσωπεύουν τα κύρια δεδομένα σε μια δενδρική μορφή που περιέχεται στο InfoObject στα οποία αναφέρεται, για παράδειγμα μια ιεραρχία προϊόντων.
- o Τα χαρακτηριστικά μονάδας είναι τα κύρια χαρακτηριστικά δεδομένων με νομίσματα ή μονάδες μέτρησης.
- o Τα χαρακτηριστικά μη κύριων δεδομένων είναι χαρακτηριστικά εντός των ίδιων των δεδομένων συναλλαγής, για παράδειγμα ο αριθμός παραγγελίας.
- Βασικά key figures: Αυτά είναι τα InfoObjects που συνήθως αντιπροσωπεύουν αριθμούς. Μπορεί να σχετίζονται με χαρακτηριστικό τύπου μονάδας σε περιπτώσεις ποσών ή ποσοτήτων νομίσματος.
- Υπολογιζόμενα βασικά στοιχεία (key figures): Αυτά είναι στοιχεία. έχουν δημιουργηθεί με συσχέτιση με ένα InfoProvider και μπορούν να επαναχρησιμοποιούνται σε πολλά ερωτήματα που μοιράζονται το ίδιο InfoProvider. Με τα υπολογισμένα key figures, ορίζονται τύποι και συγκεντρώσεις. Εάν χρειαστεί ένας ειδικό υπολογισμό σε ένα ερώτημα, μπορείτε να δημιουργήσετε ένα τοπικό στοιχείο στο ερώτημα που αναφέρεται στον καθορισμένο αριθμό κλειδιού και να εφαρμόσετε τις αλλαγές σε αυτό το νέο στοιχείο.
- Περιορισμένα βασικά στοιχεία (restricted key figures): Αυτά, όπως τα υπολογισμένα βασικά στοιχεία, είναι επαναχρησιμοποιήσιμα στοιχεία. Με περιορισμένους αριθμούς κλειδιών, ορίζονται επιλογές φίλτρου για να περιορίσετε περαιτέρω τις εγγραφές που θα χρησιμοποιηθούν για την εικόνα κλειδιού. Για παράδειγμα, σε ένα InfoProvider με προυπολογιζόμενα και πραγματικά ποσά στο ίδιο key figure, ίσως θελήσετε να δημιουργήσετε
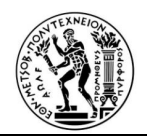

δύο ξεχωριστά key figures για να δείξετε τα προγραμματισμένα και πραγματικά ποσά, που χωρίζονται στην αναφορά σε δύο στήλες.

- Δομές: Αυτές είναι ομάδες χαρακτηριστικών ή βασικών αριθμών που επιτρέπουν την εφαρμογή ενός περιορισμού για πολλά στοιχεία με έναν κεντρικό κανόνα. Μπορείτε να δημιουργήσετε το πολύ δύο δομές ανά ερώτημα και μόνο μία από αυτές μπορεί να περιέχει βασικούς αριθμούς. Μπορείτε να χρησιμοποιήσετε αυτές τις δομές είτε σε σειρές είτε σε στήλες στο ερώτημα.
- Παγκόσμιες δομές: Πρόκειται για δομές που δημιουργήθηκαν συνδεδεμένες απευθείας με ένα InfoProvider και μπορούν να επαναχρησιμοποιηθούν σε πολλά ερωτήματα που μοιράζονται το ίδιο InfoProvider. Αλλαγές σε αυτές τις δομές επαναλαμβάνονται σε αυτά τα ερωτήματα. Μπορείτε να προσθέσετε αντικείμενα σε κάθε ενότητα του φύλλου αναφοράς, κάνοντας δεξί κλικ στην περιοχή στην οποία θέλετε να προσθέσετε τα αντικείμενα και επιλέγοντας την επιθυμητή επιλογή από το μενού περιβάλλοντος, όπως φαίνεται στην Εικόνα 3.28.

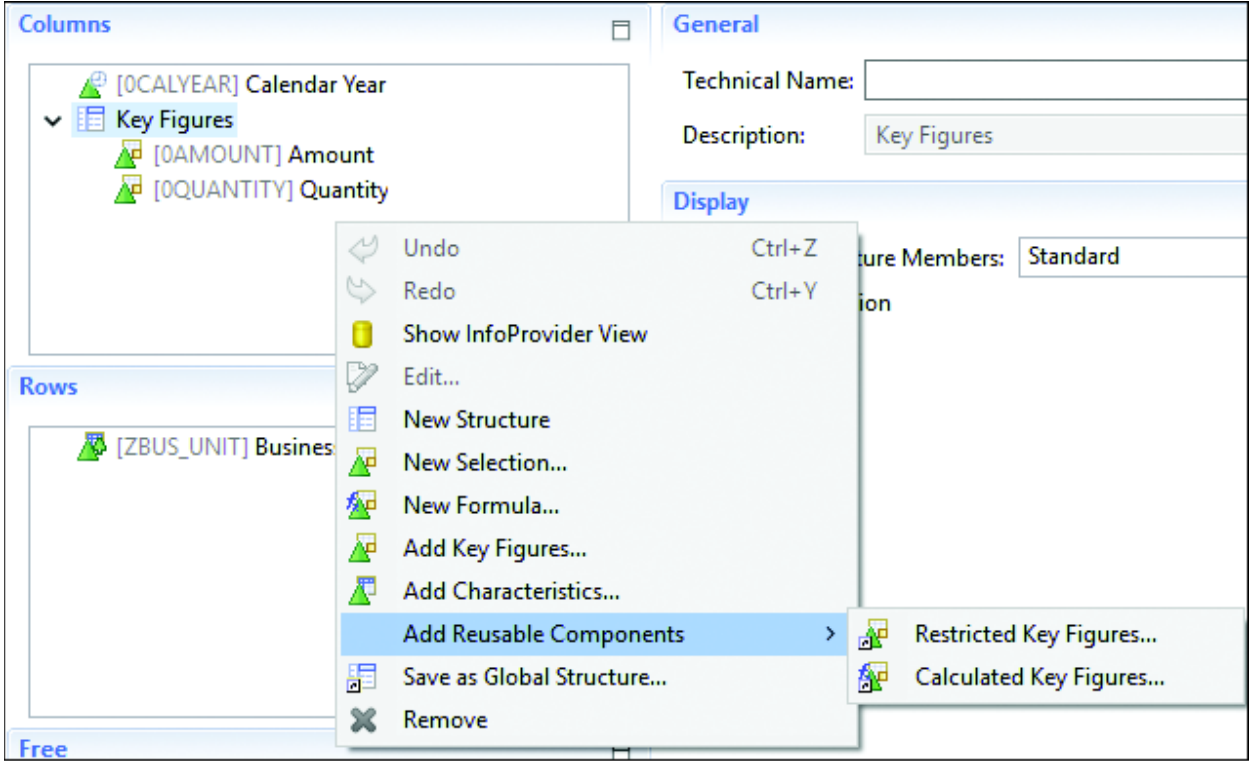

*Εικόνα 3.14: Μενού περιβάλλοντος με επιλογές για προσθήκη αντικειμένων σε φύλλο αναφοράς*

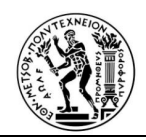

# **Στοιχεία ερωτήματος**

Τα στοιχεία ερωτήματος είναι αντικείμενα που προστίθενται στον ορισμό του φύλλου ερωτημάτων για να σχηματίσουν τη δομή του ερωτήματος. Στις ακόλουθες υποενότητες περιγράφονται οι ιδιότητες και η χρήση των χαρακτηριστικών, των βασικών αριθμών και των τύπων.

# Χαρακτηριστικά

Όταν προσθέτετε χαρακτηριστικά στον ορισμό του φύλλου ερωτημάτων, κληρονομούν ιδιότητες που ορίζονται στο InfoObject ως προεπιλεγμένες ρυθμίσεις για την αναφορά. Ωστόσο, μπορείτε να παρακάμψετε ορισμένα από αυτά για τις συγκεκριμένες ανάγκες του ερωτήματός σας, μαζί με την προσθήκη επιπλέον επιλογών.

Η Εικόνα 3.29 δείχνει τις επιλογές που μπορείτε να καθορίσετε για τα χαρακτηριστικά του ερωτήματος. Όλες οι ιδιότητες, που μπορείτε να παρακάμψετε έχουν ένα κουμπί εναλλαγής προεπιλεγμένης τιμής / χειροκίνητης καταχώρησης (εικονίδιο μολυβιού). Αυτές για τις οποίες μπορείτε να χρησιμοποιήσετε μεταβλητές για να προσδιορίσετε το περιεχόμενό τους κατά τη διάρκεια της εκτέλεσης του ερωτήματος, είναι εκείνες με ένα εικονίδιο κουμπιού Προσθήκη κειμένου μεταβλητής δίπλα τους.

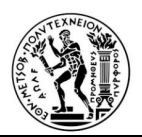

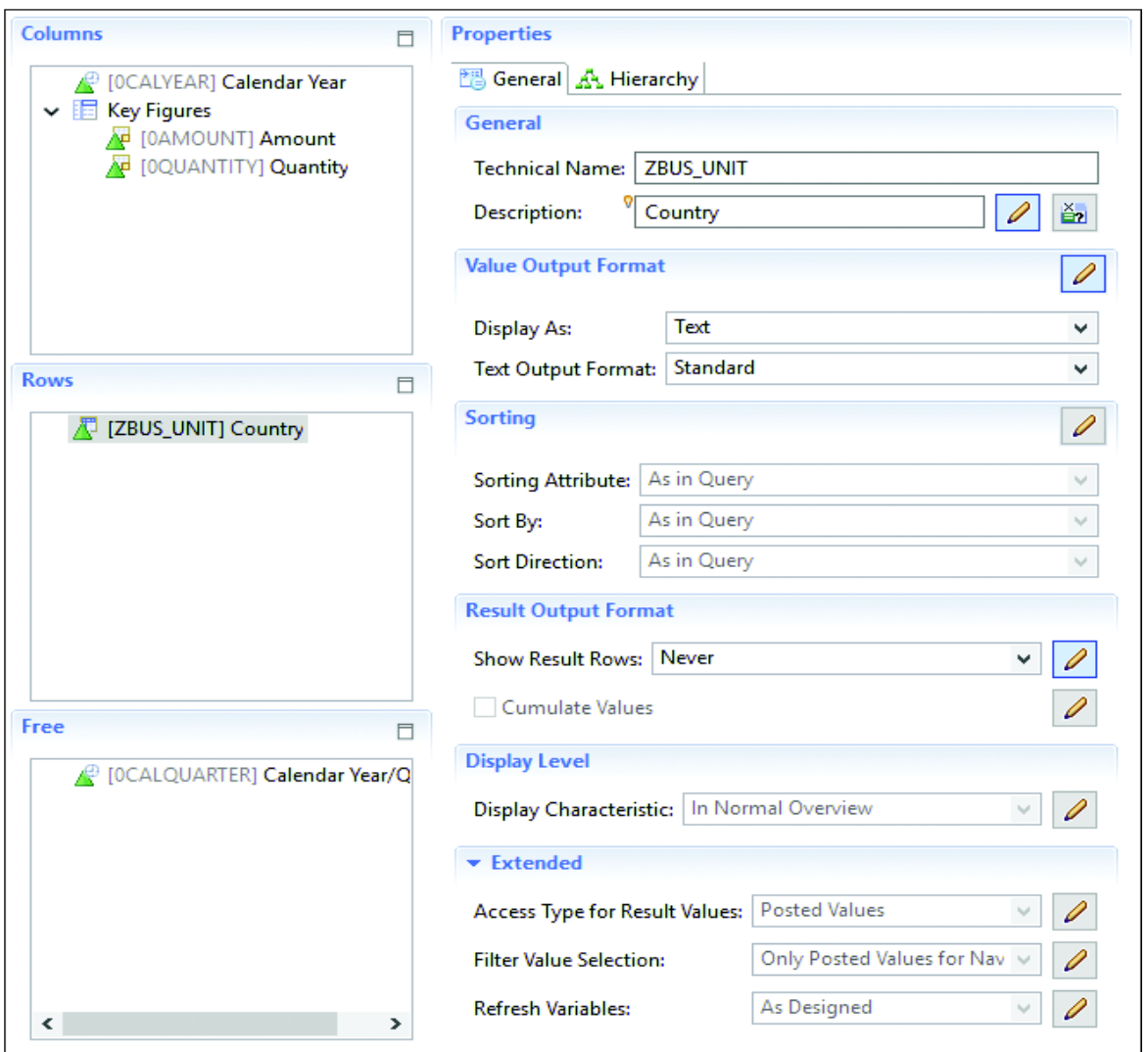

*Εικόνα 3.15: Ιδιότητες χαρακτηριστικών ερωτημάτων*

Ας εξετάσουμε αυτές τις ιδιότητες και μερικές σημαντικές λεπτομέρειες για καθεμία:

- Γενικά Περιγραφή: Εμφανίζει την περιγραφή που ορίζεται στο πεδίο InfoObject ή InfoProvider από προεπιλογή. Μπορείτε να αλλάξετε την περιγραφή αυτού του ερωτήματος όπως φαίνεται στην Εικόνα 3.29, στην οποία η περιγραφή άλλαξε σε 'Country' για την Επιχειρηματική Μονάδα InfoObject (ZBUS\_UNIT).
- Μορφή εμφάνισης τιμής: Για ένα InfoObject που περιέχει δεδομένα κύριου κειμένου, αυτή η ιδιότητα σάς επιτρέπει να εμφανίζετε το κλειδί (κωδικός που σχετίζεται με τα δεδομένα

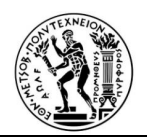

συναλλαγής) ή / και κείμενο (που σχετίζεται με τον κωδικό μέσω κύριων δεδομένων). Για παράδειγμα, όπως φαίνεται στην Εικόνα 3.29, διαμορφώσαμε να εμφανίζει μόνο το κείμενο στην ιδιότητα Εμφάνιση, όσον αφορά στο αντικείμενο χώρας. Στην ιδιότητα Text Output Format, είναι επίσης δυνατή η επιλογή του μεγέθους του κειμένου που είναι επιθυμητό να εμφανιστεί, σε περίπτωση που υπάρχουν διαφορετικά μεγέθη κειμένου (σύντομα, μεσαία ή μεγάλα) αποθηκευμένα σε θεματικά κείμενα δεδομένων του InfoObject.

- Ταξινόμηση: Επιτρέπει τον ορισμό της προεπιλεγμένης ταξινόμησης για αυτό το χαρακτηριστικό όταν εμφανίζεται εκεί.
- Μορφή εξόδου αποτελεσμάτων: Επιτρέπει τον καθορισμό του τρόπου εμφάνισης των γραμμών αποτελεσμάτων για τα δεδομένα που ομαδοποιούνται βάσει αυτού του χαρακτηριστικού. Όπως φαίνεται στην Εικόνα 3.29, επιλέχθηκε να μην εμφανίζονται ποτέ τα αθροίσματα για να γίνει αυτό το ερώτημα μία λίστα τιμών.
- Επίπεδο οθόνης: Επιτρέπει τη δημιουργία παραμετροποιημένων προβολών του ερωτήματός σας για συγκεκριμένες ομάδες τελικών χρηστών. Εάν έχετε δημιουργήσει φίλτρα σε χαρακτηριστικά στο ερώτημά σας, μπορείτε να ορίσετε τέτοια φίλτρα σε Μόνο λεπτομερή επισκόπηση και θα εμφανίζονται μόνο στους τελικούς χρήστες όταν η λεπτομερής προβολή είναι επιλεγμένη στο frontend. Όταν έχει επιλεγεί In Normal Overview, όπως στην Εικόνα 3.29, το φίλτρο θα εμφανίζεται τόσο σε κανονική όσο και σε λεπτομερή προβολή ερωτήματος.
- Επέκταση Τύπος πρόσβασης για τιμές αποτελεσμάτων: Επιτρέπει την επιλογή πρόσβασης δεδομένων για τα αποτελέσματα του ερωτήματος:
	- o Κύρια δεδομένα: Εμφανίζει πάντα μια σειρά δεδομένων ακόμη και χωρίς δεδομένα συναλλαγής εάν οι τιμές για αυτό το χαρακτηριστικό υπάρχουν στα κύρια δεδομένα.
	- o Δημοσιευμένες τιμές: Εμφανίζει σειρές δεδομένων μόνο όταν υπάρχουν δεδομένα συναλλαγών για τις επιλεγμένες χαρακτηριστικές τιμές.
	- o Χαρακτηριστικές σχέσεις: Περιορίζει τα δημοσιευμένα δεδομένα που θα εμφανίζονται μόνο για επιτρεπόμενους συνδυασμούς χαρακτηριστικών με αυτό το χαρακτηριστικό, για παράδειγμα σύνθετα χαρακτηριστικά, ιεραρχίες ή σε περιοχές σχεδιασμού.
- Διεύρυμένη δυνατότητα Επιλογή τιμής φίλτρου: Επιτρέπει τον ορισμό του τρόπου επιλογής και εμφάνισης των τιμών φίλτρου κατά την εκτέλεση του ερωτήματος. Με αυτήν την επιλογή,

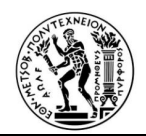

μπορείτε να ορίσετε τις τιμές φίλτρου να προέρχονται από τα κύρια δεδομένα πίνακα έτσι ώστε ο χρήστης να μπορεί να επιλέξει τιμές που ισχύουν για την εκτέλεση του ερωτήματος, αντί να προέρχεται από τα δεδομένα συναλλαγών, τα οποία μπορεί να παρέχουν καλύτερη λειτουργία φίλτρου.

- Διευρυμένη δυνατότητα Ανανέωση μεταβλητών: Επιτρέπει τον ορισμό του τρόπου συμπεριφοράς των μεταβλητών που χρησιμοποιούνται σε προεπιλεγμένες τιμές ή για την παρουσίαση μιας ιεραρχίας:
	- o Δυναμικά: Χρησιμοποιεί τις τρέχουσες ρυθμίσεις της προβολής πλοήγησης κατά τη διάρκεια του ερωτήματος.
	- o Όπως σχεδιάστηκε: Χρησιμοποιεί τις ρυθμίσεις φίλτρου ερωτήματος και ορισμού ιεραρχίας για την ανανέωση αυτών των μεταβλητών.

# Βασικά στοιχεία (Key Figures)

Τα βασικά στοιχεία έχουν επίσης συγκεκριμένες ιδιότητες που μπορούν να προσαρμοστούν για συγκεκριμένες ανάγκες ερωτημάτων. Η Εικόνα 3.30 δείχνει τις ακόλουθες γενικές ιδιότητες:

- Γενικά Περιγραφή: Εμφανίζει την περιγραφή που ορίζεται στο πεδίο InfoObject ή InfoProvider από προεπιλογή. Μπορείτε να το αλλάξετε για αυτό το ερώτημα κάνοντας κλικ στο κουμπί Toggle Default Value / Manual Entry (εικονίδιο μολυβιού) και μπορείτε να ορίσετε μια μεταβλητή κειμένου για να προσδιορίσετε την τιμή της.
- Σταθερή επιλογή: Όταν ενεργοποιηθεί αυτή η επιλογή, ή δομή της αναφοράς σας αγνοεί τα φίλτρα ερωτημάτων και την πλοήγηση κατά τη διάρκεια του χρόνου εκτέλεσης, ορίζοντας ένα σταθερό φίλτρο σε ένα χαρακτηριστικό. Αυτό βοηθάει στη δημιουργία σύγκρισης βασικών αριθμών σε διαφορετικές λεπτομέρειες. Για παράδειγμα, στην σύγκριση προυπολογιζομένων και πραγματικών στοιχείων, , όπου τα α προυπολογιζόμενα ποσά είναι ετήσια ενώ τα πραγματικά ποσά είναι σε μηνιαία βάση.

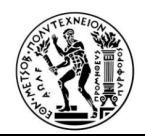

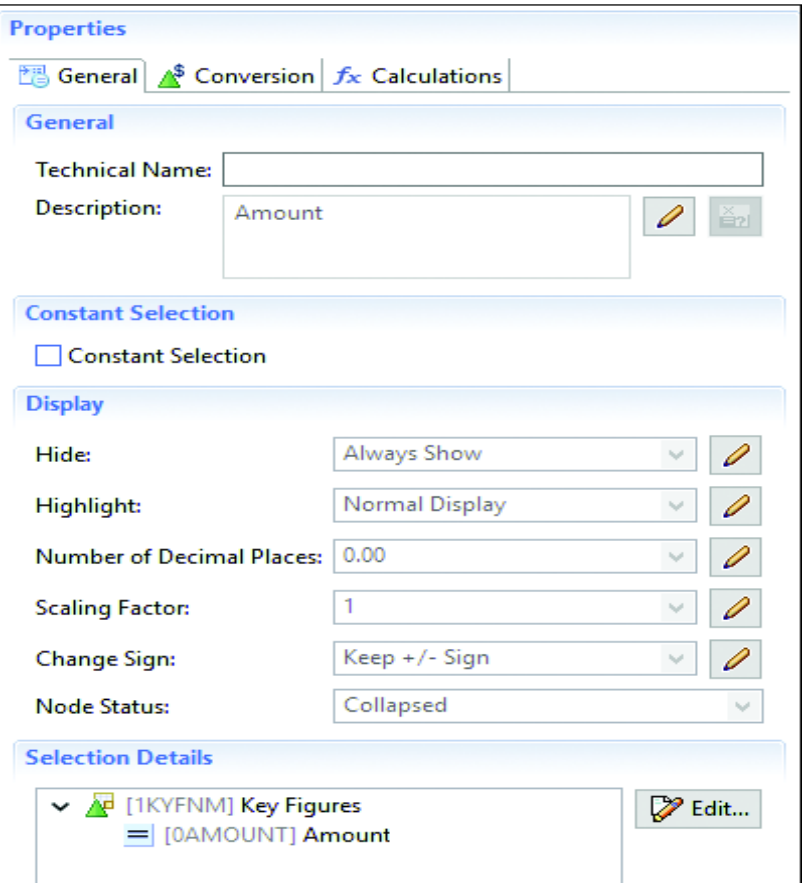

*Εικόνα 3.16: Ιδιότητες βασικών αριθμών στο Query Designer*

# **3.3.2 Περιβάλλον Απεικόνισης στον τελικό χρήστη (End user interface)**

#### **SAP Lumira**

Το SAP Lumira είναι ένα εργαλείο απεικόνισης δεδομένων για επιχειρησιακούς χρήστες. Επιτρέπει ισχυρές απεικονίσεις δεδομένων, συμπεριλαμβανομένης της δυνατότητας συνδυασμού τους για τη δημιουργία μιας ιστορίας με πολλά στοιχεία. Επιτρέπει επίσης τη αποστολή ενεργών δεδομένων ή αποθηκευμένων απεικονίσεων μέσω email ή PDF. Με το SAP Lumira ως εργαλείο διεπαφής (user interface), μπορείτε να χρησιμοποιήσετε τον τύπο σύνδεσης SAP HANA OLAP. Το SAP Lumira έχει επίσης την ίδια λειτουργικότητα για τη δημιουργία ενός μικρού κύβου για γρήγορη επεξεργασία, αλλά δεν δημιουργεί αυτόματα μέλη ιεραρχίας για τα χαρακτηριστικά όπως φαίνεται στο SAP BusinessObjects

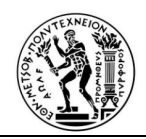

Web Intelligence. Ωστόσο, τα επίπεδα ιεραρχίας είναι διαθέσιμα για χρήση όταν ενεργοποιούνται στο ερώτημα SAP BW . Η Εικόνα 3.31 δείχνει ένα παράδειγμα μιας αναφοράς που αναπτύχθηκε στο SAP Lumira με προβολή SAP BW .

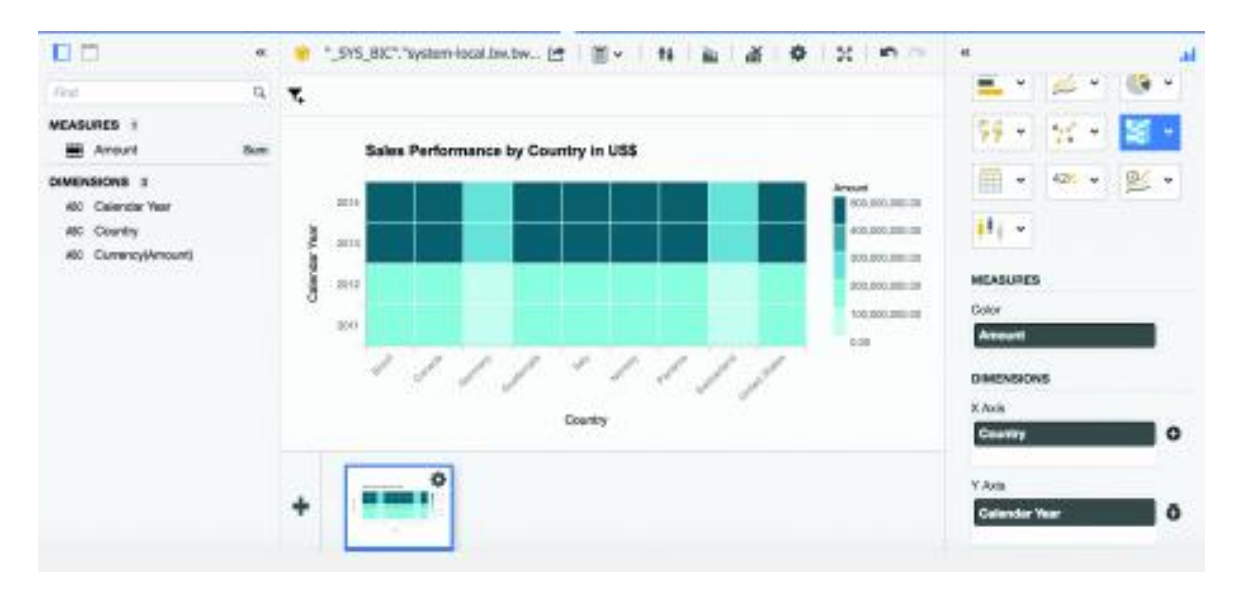

*Εικόνα 3.17: Αναφορά που αναπτύχθηκε στο SAP Lumira χρησιμοποιώντας το SAP BW View*

#### **Web Intelligence**

Το Web Intelligence είναι μέρος της σειράς προϊόντων SAP BusinessObjects και χρησιμοποιείται για αναλυτικές και ad hoc αναφορές για την κάλυψη των επιχειρηματικών απαιτήσεων ενός οργανισμού. Το Web Intelligence είναι ένα εργαλείο αναφοράς της Επιχειρηματικής Ευφυΐας για επιχειρησιακούς χρήστες για την ανάλυση δεδομένων στην Data Warehouse. Βοηθά τους διευθυντές επιχειρήσεων στη διαδικασία λήψης αποφάσεων για τη δημιουργία μελλοντικών στρατηγικών. Χρησιμοποιώντας το Web Intelligence, οι επιχειρηματικοί χρήστες μπορούν να δημιουργήσουν βασικές, μεσαίες και πολύπλοκες αναφορές από δεδομένα συναλλαγών στη βάση δεδομένων. Διάφορες πηγές δεδομένων SAP και εκτός SAP μπορούν να χρησιμοποιηθούν για τη δημιουργία αναφορών στο Web Intelligence. Το εργαλείο Web Intelligence μπορεί να λειτουργήσει ως εργαλείο πελάτη της πλατφόρμας BusinessObjects και επίσης ως αυτόνομο εργαλείο αναφοράς.

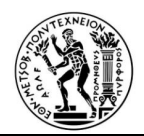

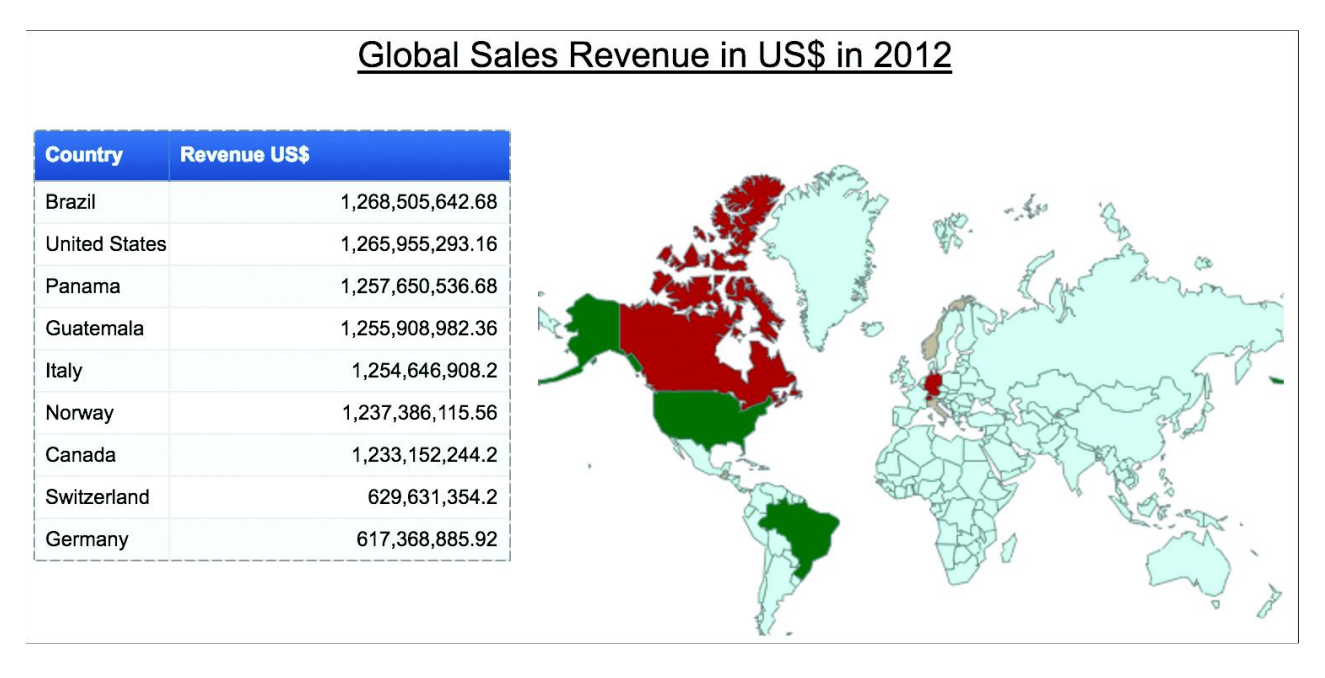

*Εικόνα 3.18: Παράδειγμα αναφοράς με γραφικά στοιχεία στο SAP Web Intelligence*

# **Analysis for Microsoft Office**

Το SAP Analysis Office παρέχει εύκολη πρόσβαση για αναλυτές δεδομένων και άλλους χρήστες Επιχειρηματική Ευφυΐας στα SAP Netweaver Business Warehouse (BW) και HANA μέσω των οικείων και ευέλικτων διεπαφών Microsoft Excel και Microsoft PowerPoint. Πρόσβαση δεδομένων BW και HANA σημαίνει ότι η Ανάλυση για το Office σάς επιτρέπει:

- Ανάλυση μεγάλων συνόλων δεδομένων για να ανακαλύψετε επιχειρηματικές πληροφορίες (drill-down σε αναλυτικές γραμμές)
- Αύξηση της αποτελεσματικότητας του επιχειρησιακού αναλυτή με επαναχρησιμοποίηση περιεχομένου και απαντήσεις σε ερωτήματα σε πραγματικό χρόνο.
- Ταχύτατη ανάλυση δεδομένων με τεχνολογία υπολογισμού στη μνήμη

Το SAP Analysis Office έχει σχεδιαστεί για να επιτρέπει ο χρήστης να εκτελεί ad-hoc ανάλυση των πηγών OLAP στο Excel, να συνδέει απρόσκοπτα με το SAP Business Warehouse και το SAP HANA και με τα Power

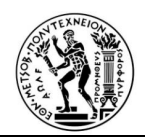

analytics σε πραγματικό χρόνο και να ενσωματώνει ευρήματα σε ζωντανές παρουσιάσεις PowerPoint για κοινή χρήση.

Αναλύοντας τέλος τα εργαλεία παρουσίασης των Bex ερωτημάτων ολοκληρώθηκε η αρχιτεκτονική της Επιχειρηματικής Ευφυΐας στο σύστημα της SAP. Στο επόμενο κεφάλαιο ξεκινάει η παρουσίαση της μελέτη περίπτωσης ξεκινώντας πάλι από την μικρότερη μονάδα, τα info Objects, και καταλήγουμε στα Bex Ερωτήματα και την παρουσίαση τους.

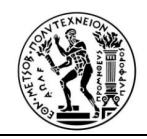

# **ΚΕΦΑΛΑΙΟ 4**

# **ΥΛΟΠΟΙΗΣΗ ΣΥΣΤΗΜΑΤΟΣ ΕΠΙΧΕΙΡΗΜΑΤΙΚΗ ΕΥΦΥΪΑΣ ΣΤΗΝ ΜΕΛΕΤΗ ΠΕΡΙΠΤΩΣΗΣ**

# **4.1 Εισαγωγή**

Η μελέτη περίπτωσης του συστήματος που υλοποιήθηκε αφορά σε μια επιχείρηση που δραστηριοποιείται από το 1978 στον χώρο της εμπορίας πλακιδίων και ειδών υγιεινής. Είναι μια από τις κορυφαίες Ελληνικές εταιρείες του κλάδου, ενώ κατατάσσεται σε ιδιαίτερα υψηλή θέση ανάμεσα στις 400 μεγαλύτερες Ελληνικές εμπορικές επιχειρήσεις.

Η εταιρεία διατηρεί συνολικά εννέα showrooms σε όλη την Ελλάδα, έχοντας τον πρότυπο εκθεσιακό της χώρο 14.000 τ.μ. στο Ίλιον Αττικής, ενώ οι παραδόσεις υποστηρίζονται από έναν ιδιόκτητο στόλο 20 οχημάτων και υλοποιούνται από ένα υπερσύγχρονο Κέντρο Διανομής και αποθήκευσης συνολικής έκτασης 54.000 τ.μ στον Ασπρόπυργο Αττικής. Η εταιρεία αυξάνει περισσότερο το ανταγωνιστικό της πλεονέκτημα, μέσα από μία διευρυμένη επιλογή προϊόντων , έχοντας συμπράξει με για συνεργασία με κορυφαίους προμηθευτικούς οίκους του εξωτερικού αλλά και του εσωτερικού. Με πλούσια εισαγωγική – εξαγωγική δραστηριότητα και ταχύρρυθμη εξάπλωση στην λιανική, αλλά και χονδρική πώληση, η εταιρία διαθέτει σήμερα περισσότερα από 8.000 προϊόντα σε απόθεμα, ενώ εκτός των καταστημάτων, από τα οποία προωθούνται οι πωλήσεις , έχει αναπτύξει και ισχυρή παρουσία στο ηλεκτρονικό εμπόριο (Β2Β, Β2C).

Σύμφωνα με τα παραπάνω, η κύρια παραγωγική δραστηριότητα της εταιρίας είναι οι πωλήσεις. Για αυτό τον λόγο η Επιχειρηματική Ευφυΐα του συστήματος επικεντρώθηκε σε αυτόν τον τομέα.

Στον παρακάτω πίνακα παρατηρούμε συνοπτικά από πια Composite Providers και Bex ερωτήματα προέρχεται κάθε αναφορά τα οποία θα παρατηρήσουμε στην συνέχεια του κεφαλαίου.

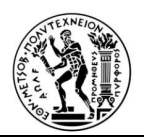

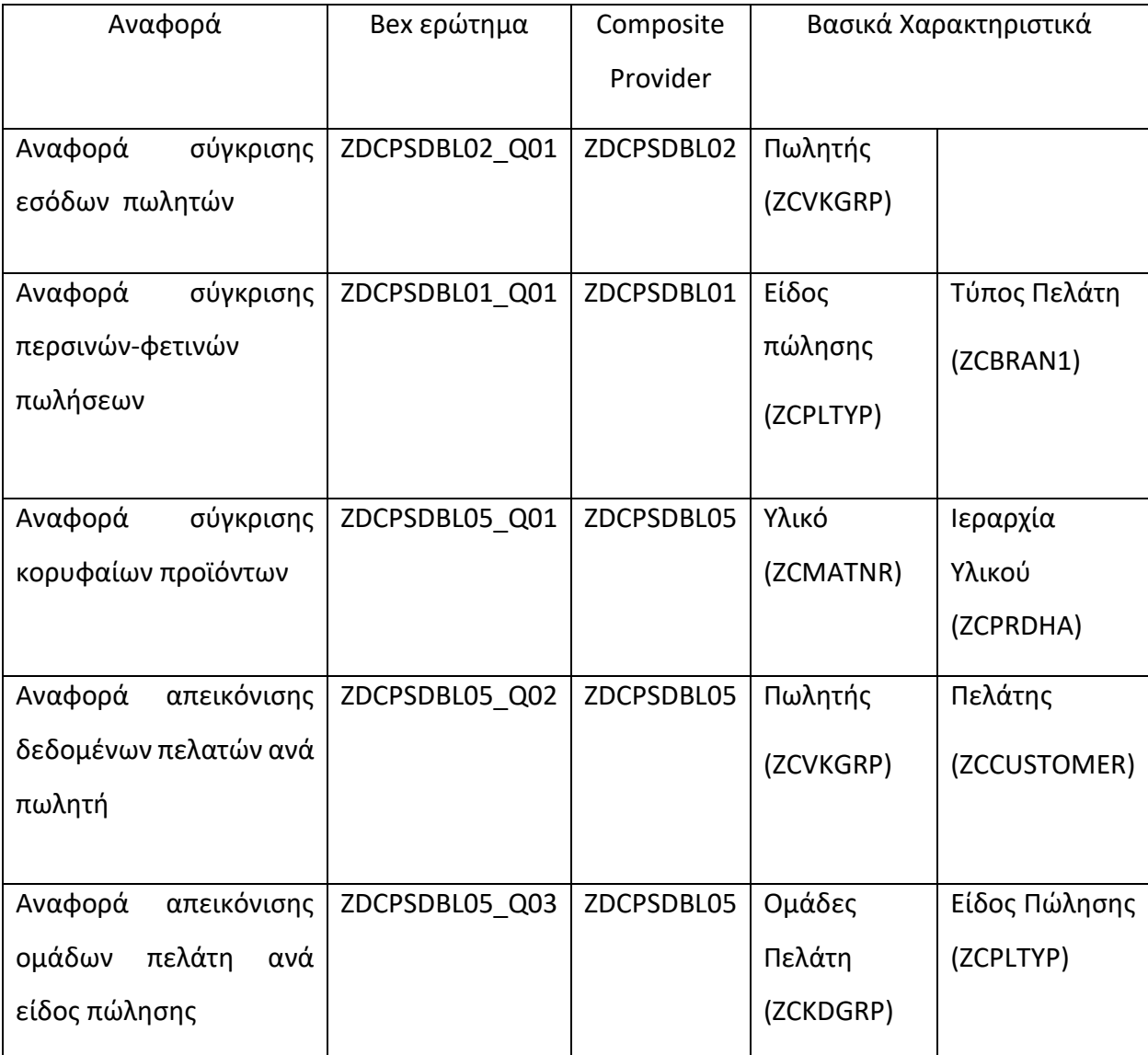

*Πίνακας 5.11: Συγκεντρωτικός πίνακας για Αναφορές*

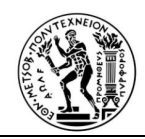

#### **4.2 Προβολές SAP HΑΝΑ**

Στο σύστημα καθημερινά εισέρχεται μεγάλος όγκος δεδομένων οπότε για εξοικονόμιση χρόνου, γίνεται προσπάθεια να χρησιμοποιούν μόνο όποια από τα δεδομένα , κρίνεται ότι είναι χρήσιμα Εχει επιλεγεί να χρησιμοποιούν οι προβολές SAP HANA, οι οποίες γίνονται με την βοήθεια ενός νέου εργαλείου του SAP HANA modeler. Οι προβολές αυτές δημιουργούνται ουσιαστικά πάνω στην βάση δεδομένων.

Δύο είναι τα είδη των προβολών , οι προβολές υπολογισμού (calculation views) και οι προβολές χαρακτηριστικών (attribute views).

Οι προβολές υπολογισμού χρησιμοποιύνται για:

- Την κατανάλωση αναλυτικών, χαρακτηριστικών και λοιπών προβολών υπολογισμού.
- Την εκτέλεση πολύπλοκων υπολογισμών, οι οποίοι δεν είναι δυνατοί με άλλες προβολές.
- Ενσωματωση κόμβων Union, Join, Projection & Aggregation.

Οι προβολές χαρακτηριστικών χρησιμοποιούνται:

- Για τη σύνδεση πινάκων ιδιοτήτων ή άλλων προβολών χαρακτηριστικών.
- Στις προβολές υπολογισμού για ανάλυση, για τη διαβίβαση κύριων δεδομένων.
- Για βελτιστοποίηση απόδοσης σε πίνακες διαστάσεων μεγάλου μεγέθους. Είναι δυνατόν να περιοριστεί ο αριθμός των χαρακτηριστικών σε μια προβολή χαρακτηριστικών, που χρησιμοποιούνται περαιτέρω για σκοπούς αναφοράς και ανάλυσης.

Κατ΄αρχή , πρώτα υπολοιούνται τα κύρια δεδομένα (master data), όπως τα δεδομένα πελάτη προμηθευτών και υλικών και εν συνεχεία τα δεδομένα συναλλαγών (transactional data), όπως προσφορές, παραγγελείες, πωλήσεις , παραδόσεις και χρεώσεις.

Με τον τρόπο αυτό παρατηρείται αρχικά η πρώτη υπολογιστική προβολή. Συλλέγουμε όλα τα σημαντικά στοιχεία από όλους τους πίνακες του SAP που έχουν σχέση με τον πελάτη. με τον τρόπο αυτό , παρατηρείται μια ένωση τύπου Join μεταξύ των δύο πινάκων ΚΝΑ1 και ΚΝΒ1. Ακολουθεί μία άλλη ένωση τυπου Inner με στοιχεία που συλλέγονται από τον πίνακα KNVV, και εν συνεχία γίνεται έτερη ένωση με το Join\_2.

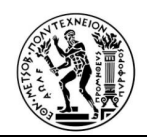

Το Join\_2, περιέχει δεδομένα στοιχείων επικοινωνίας του πελάτη, όπως προκύπτει από τον πίνακα ADR6. Στο τέλο βλέπουμε μία τελευταία ένωση, τύπου Join, με μια άλλη υπολογιστική προβολή, την CV\_CUSTOMER\_BAL, η οποία θα αναλυθεί στη συνέχεια.

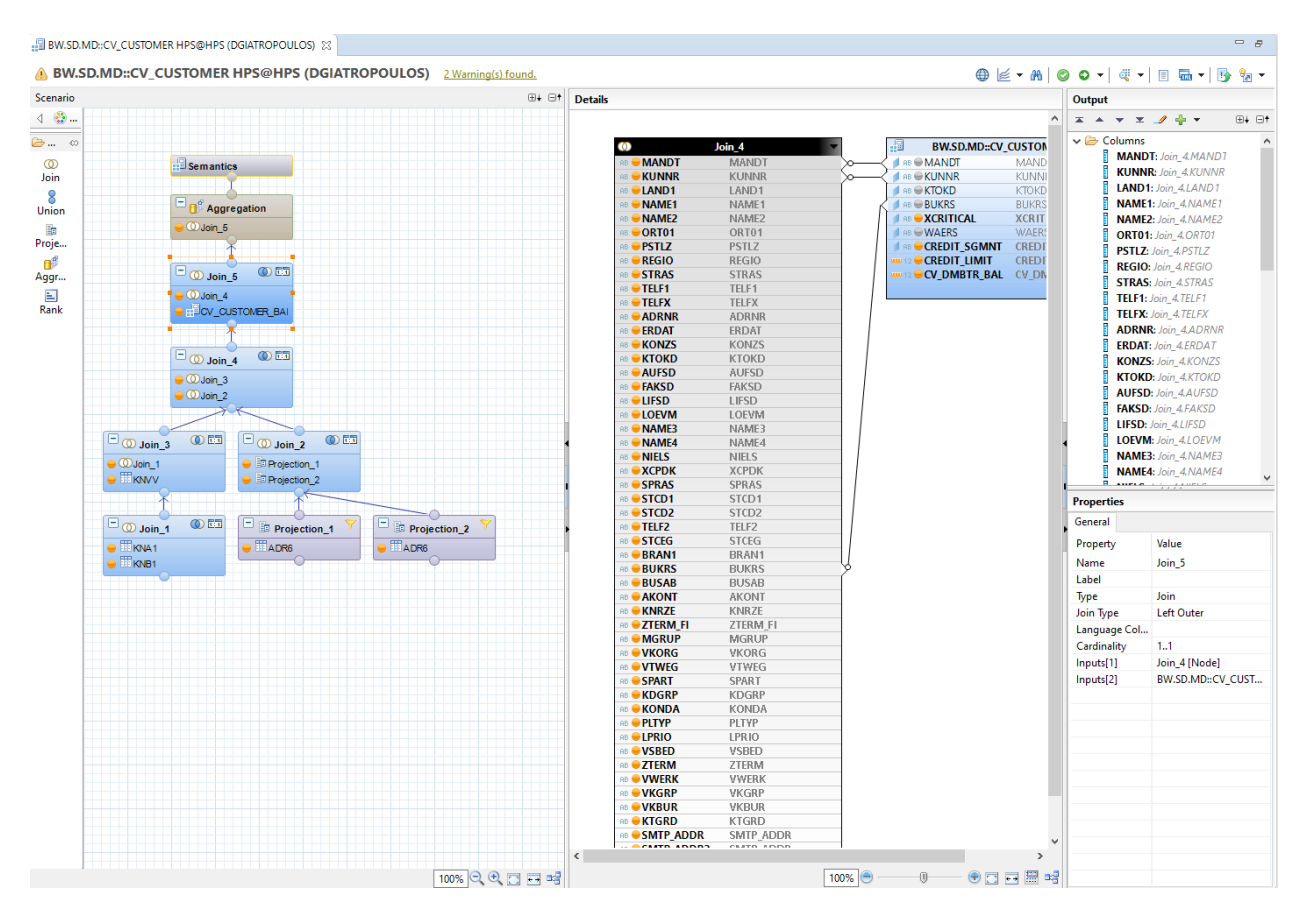

*Εικόνα 4.1: Υπολογιστική προβολή Πελάτη*

Στην Εικόνα 4.2 παρατηρούμε την προβολή υπολογισμού "CV\_CUSTOMER\_BAL". Στον πίνακ παρουσιάζονται δευτερέυονται χαρακτηριστικά του πελάτη, καθώς και το ισοζυγιο του.

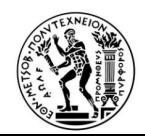

|                                                                                                    | <b>A BW.SD.MD::CV_CUSTOMER_BAL HPS@HPS (DGIATROPOULOS)</b> 2Warning(s) found.                                                                                                    |                                  |                                                                                                    |                                                            | $\oplus \; \mathop{\boxtimes} \cdot \; \texttt{M} \;   \; \texttt{O} \; \texttt{O} \; \texttt{V}   \; \mathop{\boxtimes} \; \texttt{V}   \; \mathop{\boxtimes} \; \texttt{M} \; \texttt{V}   \; \texttt{O} \; \texttt{V}  $                                                                                    |
|----------------------------------------------------------------------------------------------------|----------------------------------------------------------------------------------------------------|----------------------------------|----------------------------------------------------------------------------------------------------|------------------------------------------------------------|----------------------------------------------------------------------------------------------------|
| Scenario                                                                                                    |                                                                                                    | $\boxplus\vdash\boxplus\uparrow$ | <b>Details</b>                                                                                                    | Output                                                     |                                                                                                    |
| 4.62                                                                                                    |                                                                                                    |                                  |                                                                                                    | $x + y = 1 + 1$                                            | $\boxplus + \boxplus$ t                                                                                                    |
| ఉ… ⇔<br>$^{\circ}$<br>Join<br>8<br><b>Union</b><br>ŀ<br>Proje<br>$\mathbf{d}^{\mathbf{g}}$<br>Aggr<br>$\mathbf{E}$<br>Rank | Semantics<br>B <sup>e</sup> Aggregation<br>$\omega$ Join_4<br>ũ<br>OET<br>$\rightarrow$<br>$\Box$ O Join_4<br>E<br><b>COJoin 2</b> Join 4<br><b>O</b> Aggregation_1<br>① 53<br>$\Box$ $\Box$ Join_2<br>O Aggregation_1<br><b>COJoin_1</b><br><b>图 Projection_2</b><br><b>ELUKWBP_CMS_SGM</b> |                                  | тВ<br>Join <sub>2</sub><br>Aggregation_1<br>$\circ$<br><b>BB</b> MANDT<br>MANDT<br><b>AB MANDT</b><br>MANDT<br><b>AB</b> BUKRS<br><b>BUKRS</b><br><b>BB CKUNNR</b><br><b>KUNNR</b><br><b>KUNNR</b><br><b>BB</b> KTOKD<br><b>KTOKD</b><br><b>AB CKUNNR</b><br><b>BUKRS</b><br><b>BUKRS</b><br><b>B UMSKZ</b><br><b>BB</b> CREDIT_SGMNT CREDIT_SGMNT<br><b>WAERS</b><br>WAERS<br><sup>12</sup> ● CREDIT_LIMIT<br>CREDIT_LIMIT<br><b>B SHKZG</b><br><b>B CXCRITICAL</b><br><b>XCRITICAL</b><br><b>AB HKONT</b><br>12 <b>DMBTR</b><br>12 CV_DMBTR_BAL CV_DMBTR_BAL | <b>v Columns</b><br>Calculated Columns<br>Input Parameters | <b>MANDT: Join 2.MANDT</b><br><b>KUNNR: Join 2.KUNNR</b><br>KTOKD: Join_2.KTOKD<br><b>BUKRS: Join_2.BUKRS</b><br><b>CREDIT_SGMNT: Join_2 CREDIT_SGMNT</b><br><b>CREDIT_LIMIT: Join_2.CREDIT_LIMIT</b><br>XCRITICAL: Join_2.XCRITICAL<br><b>WAERS:</b> Aggregation_1.WAERS<br>CV_DMBTR_BAL: Aggregation_1.CV_DI |
|                                                                                                    | OET<br>$\Box$ $\oslash$ Join_1<br>$\Box$ Projection_2<br>$\bullet$ $\mathbb{B}_{\text{BSD}}$<br><b>P</b> Projection 1<br>$\bullet$ <b>M</b> KNB1                                                                                                    |                                  |                                                                                                    | $\langle$<br><b>Properties</b><br>General                  |                                                                                                    |
|                                                                                                    |                                                                                                    |                                  |                                                                                                    | Property                                                   | Value                                                                                                    |
|                                                                                                    | $\Box$ Projection_1                                                                                                    |                                  |                                                                                                    | Name                                                       | Join 4                                                                                                    |
|                                                                                                    | $\blacksquare$ KNA1                                                                                                    |                                  |                                                                                                    | Label                                                      |                                                                                                    |
|                                                                                                    |                                                                                                    |                                  |                                                                                                    | Type                                                       | Join                                                                                                    |
|                                                                                                    |                                                                                                    |                                  |                                                                                                    | Join Type                                                  | Left Outer                                                                                                    |
|                                                                                                    |                                                                                                    |                                  |                                                                                                    | Language Colu                                              |                                                                                                    |
|                                                                                                    |                                                                                                    |                                  |                                                                                                    | Cardinality<br>Inputs[1]                                   | 1.1<br>Join_2 [Node]                                                                                                    |
|                                                                                                    |                                                                                                    |                                  |                                                                                                    | Inputs[2]                                                  | Aggregation_1 [Node]                                                                                                    |
|                                                                                                    |                                                                                                    |                                  | $\langle$                                                                                                    |                                                            |                                                                                                    |
|                                                                                                    | 100% QQ 口日昭                                                                                                    |                                  | $0$ <b>D</b> $\overline{a}$ $\overline{a}$ $\overline{a}$<br>100% ⊜<br>$\textcircled{\scriptsize 0}$                                                                                                    |                                                            |                                                                                                    |
|                                                                                                    |                                                                                                    |                                  |                                                                                                    |                                                            |                                                                                                    |

*Εικόνα 4.2: Υπολογιστική προβολή Πελάτη/ισοζύγιο* 

Μία υπολογιστική προβολή που περιέχει τα βασικα στοιχεία των υλικών. Ξεκινώντας από τους βασικούς πίνακες Sap του υλικου (MARA,MAKT) και ενώνοντας αυτούς τους πίνακες με τους πινακες MVKE και MARC, προκειμένου να λάβουμε τα χαρακτηριστικά ιεραρχίας προιόντος , απόθεμα ασφαλείας και σημείο αναπαραγγελίας αντίστοιχα, καταλήγουμε στην τελική υπολογιστική προβολή για τα υλικά (CV\_MATERIALS), όπως παρουσιάζεται στην Εικόνα 4.3.

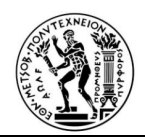

| Scenario             |                                  |                              | $\boxplus\vdash$ $\boxplus\uparrow$ | <b>Details</b> |                                       |                   |  |                                   |                                 | Output                          |                                       |
|----------------------|----------------------------------|------------------------------|-------------------------------------|----------------|---------------------------------------|-------------------|--|-----------------------------------|---------------------------------|---------------------------------|---------------------------------------|
| $4 - 12 -$           |                                  |                              |                                     |                |                                       |                   |  |                                   |                                 | $x + y = 0$                     | <b>E+ Et</b>                          |
| $\epsilon$           |                                  |                              |                                     |                | $\bullet$                             | Join_2            |  | Eu                                | Projection_3                    | $\vee$ $\triangleright$ Columns |                                       |
| $\circledcirc$       |                                  |                              |                                     |                | <b>BBOMANDT</b>                       | MANDT             |  | <b>RB</b> MANDT                   | MANDT                           |                                 | <b>MANDT: Join_2.MANDT</b>            |
| Join                 |                                  | semantics                    |                                     |                | <b>BB MATNR</b>                       | <b>MATNR</b>      |  | <b>BB</b> MATNR                   | <b>MATNR</b>                    |                                 | <b>MATNR:</b> Join 2.MATNR            |
|                      |                                  |                              |                                     |                | <b>AB CERSDA</b>                      | ERSDA             |  | <b>RB</b> WERKS                   |                                 |                                 | ERSDA: Join_2.ERSDA                   |
| 8                    |                                  |                              |                                     |                | <b>BB ERNAM</b>                       | ERNAM             |  | <b>RB</b> MAABC                   | MAABC                           |                                 | <b>ERNAM:</b> Join 2.ERNAM            |
| Union                |                                  | $\Box$ Projection            |                                     |                | <b>RB</b> VPSTA                       | VPSTA             |  | <b>BB DISMM</b>                   | <b>DISMM</b>                    |                                 | <b>VPSTA: Join_2.VPSTA</b>            |
| 副                    |                                  | <b>Cubin</b> 3               |                                     |                | <b>RB</b> PSTAT                       | <b>PSTAT</b>      |  | <b>2 OPLIFZ</b>                   | PLIFZ                           |                                 | PSTAT: Join_2.PSTAT                   |
| Proje                |                                  |                              |                                     |                | AB <b>UVORM</b>                       | <b>LVORM</b>      |  | <b>RB</b> XCHPF                   | XCHPF                           |                                 | <b>LVORM:</b> Join 2.LVORM            |
| $\mathbf{H}^{\beta}$ |                                  |                              |                                     |                | AB <b>MTART</b>                       | <b>MTART</b>      |  | <b>BB HERKL</b>                   | <b>HERKL</b>                    |                                 |                                       |
| Aggr                 |                                  | $\Box$ $\oslash$ Join_3      | <b>OET</b>                          |                | <b>AB MATKL</b>                       | MATKL             |  | 12 MINBE                          | MINBE                           |                                 | <b>MTART: Join_2.MTART</b>            |
|                      |                                  |                              |                                     |                | <b>BISMT</b>                          | <b>BISMT</b>      |  | 12 <b>BSTRF</b>                   | <b>BSTRF</b>                    |                                 | <b>MATKL: Join 2.MATKL</b>            |
| $\Xi$                |                                  | $\bigcirc$ $\bigcirc$ Join 2 |                                     |                | AB MEINS                              | <b>MEINS</b>      |  | 12 MABST                          | MABST                           |                                 | <b>BISMT:</b> Join_2.BISMT            |
| Rank                 |                                  | <b>Projection_3</b>          |                                     |                | <b>AB WRKST</b>                       | WRKST             |  | $2$ $\bullet$ EISBE               | EISBE                           |                                 | <b>MEINS:</b> Join_2.MEINS            |
|                      |                                  |                              |                                     |                | <b>AB ONORMT</b>                      | <b>NORMT</b>      |  |                                   |                                 |                                 | <b>WRKST: Join_2.WRKST</b>            |
|                      |                                  |                              |                                     |                | <b>AB CLABOR</b>                      | LABOR             |  |                                   |                                 |                                 | <b>NORMT:</b> Join_2.NORMT            |
|                      | $\Box$ O Join_2                  | <b>OET</b>                   | $\Box$ Projection_3                 |                | AB <b>EKWSL</b>                       | <b>EKWSL</b>      |  |                                   |                                 |                                 | <b>LABOR:</b> Join 2.LABOR            |
|                      |                                  |                              | $\bullet$ <b>MARC</b>               |                | <b>BRGEW</b>                          | <b>BRGEW</b>      |  |                                   |                                 |                                 | <b>EKWSL: Join 2.EKWSL</b>            |
|                      | $\odot$ $\odot$ Join_1           |                              |                                     |                | 12 MTGEW                              | <b>NTGEW</b>      |  |                                   |                                 |                                 |                                       |
|                      | <b>SE MVKE</b>                   |                              |                                     |                | <b>AB GEWEI</b>                       | <b>GEWEI</b>      |  |                                   |                                 |                                 | <b>BRGEW:</b> Join_2.BRGEW            |
|                      |                                  |                              |                                     |                | 12 <b>VOLUM</b>                       | <b>VOLUM</b>      |  |                                   |                                 |                                 | NTGEW: Join_2.NTGEW                   |
|                      |                                  |                              |                                     |                | <b>RB</b> VOLEH                       | VOLEH             |  |                                   |                                 |                                 | <b>GEWEI: Join_2.GEWEI</b>            |
|                      | $\Box_{\text{O} \text{Join\_1}}$ | ① 53                         |                                     |                | AB TRAGR                              | <b>TRAGR</b>      |  |                                   |                                 |                                 | <b>VOLUM:</b> Join_2.VOLUM            |
|                      |                                  |                              |                                     |                | AB SPART                              | SPART             |  |                                   |                                 |                                 | <b>VOLEH: Join 2 VOLEH</b>            |
|                      | <b>Rojection_1</b>               |                              |                                     |                | AB <b>CEANNR</b>                      | EANNR             |  |                                   |                                 |                                 | TRAGR: Join 2.TRAGR                   |
|                      | $\bullet$ T Projection 2         |                              |                                     |                | <b>BB EAN11</b>                       | EAN11             |  |                                   |                                 |                                 | $max - 1.$                            |
|                      |                                  |                              |                                     |                | <b>AB PRDHA</b>                       | PRDHA             |  |                                   |                                 | <b>Properties</b>               |                                       |
|                      |                                  |                              |                                     |                | AB XCHPF                              | <b>XCHPF</b>      |  |                                   |                                 |                                 |                                       |
|                      | $\Box$ Projection_1              | $\Box$ Projection_2          |                                     |                | <b>AB OVHART</b>                      | VHART             |  |                                   |                                 | General                         |                                       |
|                      | <b>B</b> MARA                    | $\blacksquare$ MAKT          |                                     |                | <b>BB EXTWG</b>                       | <b>EXTWG</b>      |  |                                   |                                 | Property                        | Value                                 |
|                      |                                  |                              |                                     |                | <b>BB</b> MSTAE                       | <b>MSTAE</b>      |  |                                   |                                 | Name                            | Join_3                                |
|                      |                                  |                              |                                     |                | <b>AB OMSTAV</b>                      | MSTAV             |  |                                   |                                 |                                 |                                       |
|                      |                                  |                              |                                     |                | 12 MHDRZ                              | <b>MHDRZ</b>      |  |                                   |                                 | Label                           |                                       |
|                      |                                  |                              |                                     |                | 12 MHDHB                              | MHDHB             |  |                                   |                                 | Type                            | Join                                  |
|                      |                                  |                              |                                     |                | 12 MHDLP                              | MHDLP             |  |                                   |                                 | Join Type                       | Left Outer                            |
|                      |                                  |                              |                                     |                | AB <b>MFRPN</b>                       | <b>MFRPN</b>      |  |                                   |                                 | Language Column                 |                                       |
|                      |                                  |                              |                                     |                | AB MFRNR                              | <b>MFRNR</b>      |  |                                   |                                 | Cardinality                     | 1.1                                   |
|                      |                                  |                              |                                     |                | <b>RB MTPOS_MARA</b>                  | MTPOS MARA        |  |                                   |                                 | Inputs[1]                       | Join_2 [Node]                         |
|                      |                                  |                              |                                     |                | AB SPRAS                              | SPRAS             |  |                                   |                                 |                                 |                                       |
|                      |                                  |                              |                                     |                | AB MAKTX                              | MAKTX             |  |                                   |                                 | Inputs[2]                       | Projection_3 [Node]                   |
|                      |                                  |                              |                                     |                | AB MAKTG                              | MAKTG             |  |                                   |                                 |                                 |                                       |
|                      |                                  |                              |                                     |                | <b>AB VKORG</b>                       | <b>VKORG</b>      |  |                                   |                                 |                                 |                                       |
|                      |                                  |                              |                                     |                | AB VTWEG                              | VTWEG             |  |                                   |                                 |                                 |                                       |
|                      |                                  |                              |                                     |                | <b>BB</b> MTPOS                       | MTPOS             |  |                                   |                                 |                                 |                                       |
|                      |                                  |                              |                                     |                | <b>AB PRODH_SD</b><br><b>BB</b> KTGRM | PRODH SD<br>KTGRM |  |                                   |                                 |                                 |                                       |
|                      |                                  |                              |                                     |                |                                       |                   |  |                                   |                                 |                                 |                                       |
|                      |                                  |                              |                                     |                | <b>BB RDPRF</b>                       | <b>RDPRF</b>      |  |                                   |                                 |                                 |                                       |
|                      |                                  |                              |                                     |                |                                       |                   |  |                                   |                                 |                                 |                                       |
|                      |                                  |                              |                                     |                |                                       |                   |  |                                   |                                 |                                 | <b>Updates Available</b>              |
|                      |                                  |                              |                                     |                |                                       |                   |  |                                   |                                 |                                 | Updates are available for your softwa |
|                      |                                  |                              | 100% Q Q 口口叫                        |                |                                       |                   |  | $\overline{\mathbb{U}}$<br>100% ⊜ | $\Theta$ <b>O</b> O O O O O O O |                                 | Click to review and install updates.  |

*Εικόνα 4.2:Υπολογιστική προβολή υλικού*

Τελική προβολή για τα κύρια δεδομένα (master data) είναι η προβολή των επιχειρησιακών συνεργατών (business partners). Με παρεμφερές τρόπο λαμβάνονται δεδομένα για τους προμηθευτές, τα franchise και τους εξωτερικούς συνεργάτες.

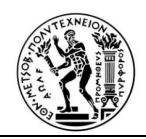

|                                                                                                    | BW.SD.TRANS::CV_TR_PARTNERS HPS@HPS (DGIATROPOULOS) 2Warning(s) found.                                                                                                    |                                                                                                    | $\Box$<br>$\oplus \; \mathsf{E} \cdot \mathsf{A} \; \mathsf{O} \; \bullet \; \mathsf{V} \; \mathsf{C} \; \mathsf{V} \; \mathsf{H} \; \mathsf{B} \; \mathsf{B} \; \mathsf{V} \; \mathsf{B} \; \mathsf{V}$                                                              |
|----------------------------------------------------------------------------------------------------|----------------------------------------------------------------------------------------------------|----------------------------------------------------------------------------------------------------|----------------------------------------------------------------------------------------------------|
| Scenario                                                                                                    | $\boxplus + \boxplus +$                                                                                                    | <b>Details</b>                                                                                                    | Output                                                                                                    |
| 4.62                                                                                                    |                                                                                                    |                                                                                                    | $\mathbf{x} \mathbf{A} + \mathbf{x} \mathbf{A} + \mathbf{A}$<br>$\boxplus\vdash \boxminus\Uparrow$                                                                                                    |
| $\bigotimes $ $\emptyset$<br>$^{\circ}$<br>Join<br>8<br>Union<br>Ë.<br>Proje<br>$\mathbf{u}^{\text{g}}$<br>Aggr<br>$\mathbb E$<br>Rank | Semantics<br>$\Box$ established a Aggregation<br>$\omega$ Join_2<br>$\Box$ $\oslash$ Join_2<br><b>OE</b><br>$\odot$ $\odot$ Join_1<br><b>CONTROL WE</b><br><b>OET</b><br>$\Box_{\text{OJoin\_1}}$<br>VBPA_WE<br>$\bullet$ TVBRA<br><b>O DIVERA_RG_HD</b><br><b>O</b> DVBRA_RG<br>VBPA_RG_HD<br>Ξ<br>VBPA_RG<br>$\blacksquare$ VBRA<br>VBRA | 圃<br>"SAPHANADB".VBPA<br><b>BB</b> MANDT<br><b>AB OVBELN</b><br><b>RB</b> POSNR<br>AB <b>PARVW</b><br><b>AB CKUNNR</b><br>AB <b>UIFNR</b><br>AB <b>PERNR</b><br>AB PARNR<br>AB <b>ADRNR</b><br>AB @ABLAD<br>AB ELAND1<br>AB @ ADRDA<br>AB XCPDK<br>AB <b>HITYP</b><br>AB <b>PRFRE</b><br>AB <b>BOKRE</b><br><b>RB</b> HISTUNR<br>AB WKNREF<br>AB OLZONE<br><b>AB OHZUOR</b><br>AB STCEG<br>AB <b>PARVW_FF</b><br>AB @ADRNP | $\vee \triangleright$ Columns<br><b>MANDT: VBPA.MANDT</b><br><b>VBELN: VBPA. VBELN</b><br><b>POSNR: VBPA.POSNR</b><br>PARVW: VBPA.PARVW<br><b>KUNRG: VBPA.KUNNR</b><br>Calculated Columns<br>Input Parameters<br>$\vee \triangleright$ Filters<br><b>Y</b> Expression |
|                                                                                                    |                                                                                                    | AB WKALE<br><b>AB O_DATAAGING</b><br>AB OUMMY_SDDOCPARTNER_INCL_EEW_PS                                                                                                    | <b>Properties</b><br>General<br>Value<br>Property<br><b>KUNRG</b><br>Name<br>"SAPHANADB", VBPA.K<br>Mapping<br>10 <sup>°</sup><br>Length<br>Scale<br><b>NVARCHAR</b><br>Data Type<br>Filter<br><b>Keep Flag</b><br>False<br><b>Transparent Filter False</b>           |
|                                                                                                    | 100% QQ □ □ 昭                                                                                                    | ⊕□□圖帽<br>$\hfill\ensuremath{\mathbb{U}}$<br>100% ⊜                                                                                                    |                                                                                                    |
|                                                                                                    |                                                                                                    |                                                                                                    | 窗                                                                                                    |

*Εικόνα 4.4:Υπολογιστική προβολή επιχειρησιακών συνεργατών* 

Οι υπόλοιπες υπολογιστικές προβολές (calculation views) που δημιουργήθηκαν αφορούν σε δεδομένα συναλλαγών (transactional data). Πρώτα παρήχθησαν οι υπολογιστικές προβολές των προσφορών. Από τον γενικό πίνακα των πωλήσεων "VBAK" με φίλτρο "B" στο πεδίο της κατηγορίας εγγράφου με τεχνικό όνομα "VBTYP" ελήφθησαν τις οι προσφορές.

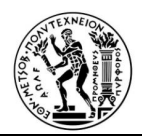

| <b>Properties</b>         |                     |
|---------------------------|---------------------|
| General                   |                     |
| Property                  | Value               |
| Name                      | VBTYP_QO            |
| Mapping                   | "SAPHANADB".VBAK.VB |
| Length                    | 4                   |
| Scale                     |                     |
| Data Type                 | <b>NVARCHAR</b>     |
| Filter                    | EQ(B)               |
| Keep Flag                 | False               |
| <b>Transparent Filter</b> | False               |

*Εικόνα 4.5: Φίλτρο υπολογιστικής προβολής προσφορών*

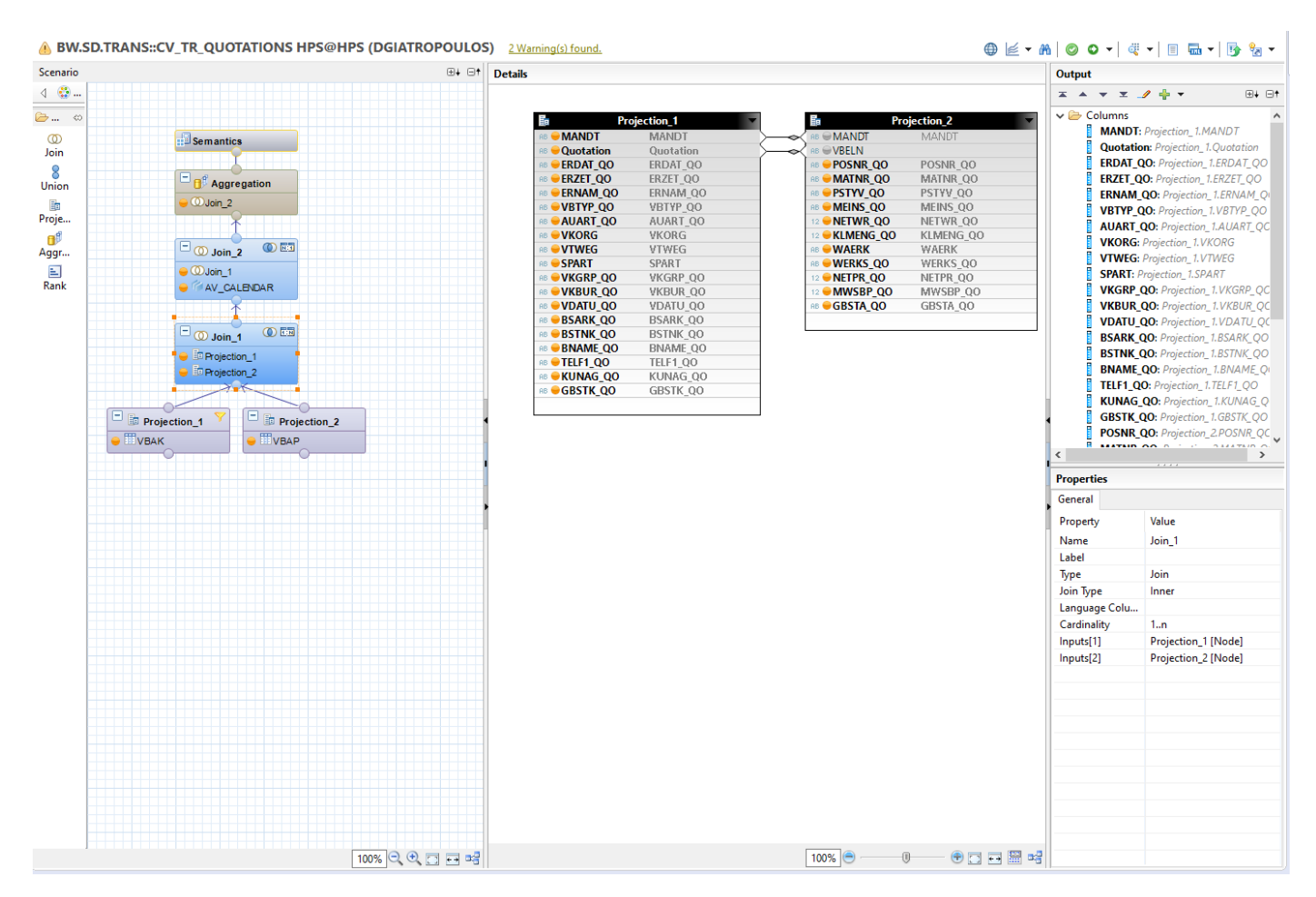

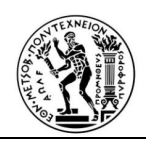

# *Εικόνα 4.3: Υπολογιστική προβολή προσφορών*

Η επόμενη υπολογιστική προβολή, που θα παραχθεί είναι για τις παραγγελίες. Τα δεδομένα αυτά λαμβάνονται από τους πίνακες VBAK και VBAP, όπου με την χρήση του φίλτρου "C" στην κατηγορία εγγράφου με τεχνικό όνομα VBTYP λαμβάνονται οι παραγγελίες. Η τελευταία ένωση με το AV\_CALENDAR εξυπηρετεί την τοποθέτηση χρονικών χαρακτηριστικών στην προβολή, όπως τρίμηνο, χρόνο, μήνα κ.α.

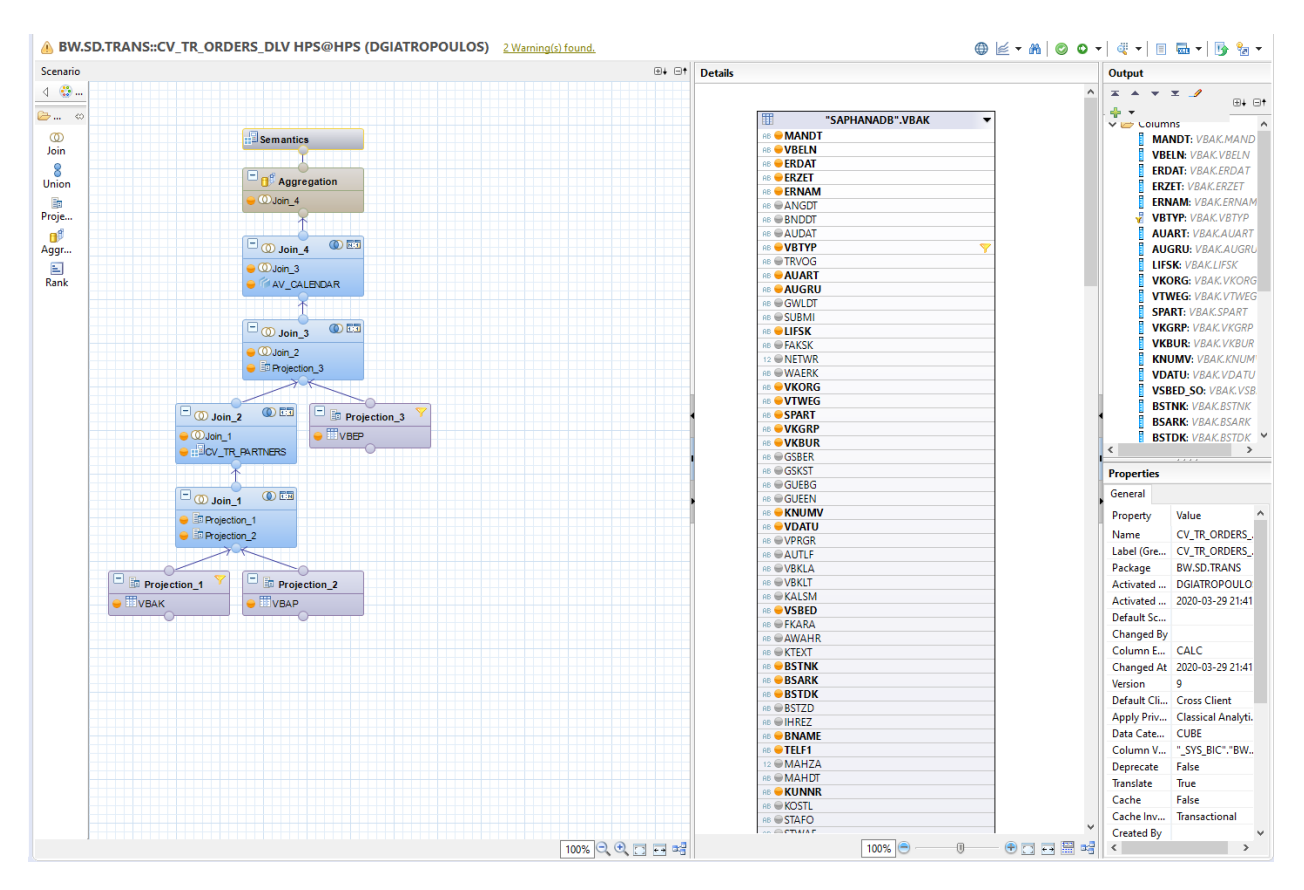

*Εικόνα 4.7:Υπολογιστικη προβολή παραγγελιών*

Η επόμενη υπολογιστική προβολή που θα παραχθεί είναι για τις παραδόσεις των παραγγελιών. Τα δεδομένα αυτά λαμβάνονται από τους πίνακες LIKP και LIPS, με την χρήση φίλτρου "XLF", "XLR" στο τύπο παράδοσης με τεχνικό όνομα LFART λαμβάνονται οι παραδόσεις. Όμοια με την αμέσως προηγούμενη , η τελευταία ένωση με το AV\_CALENDAR βοηθά στην τοποθέτηση χρονικών χαρακτηριστικών στην προβολή.

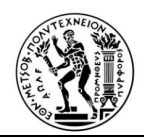

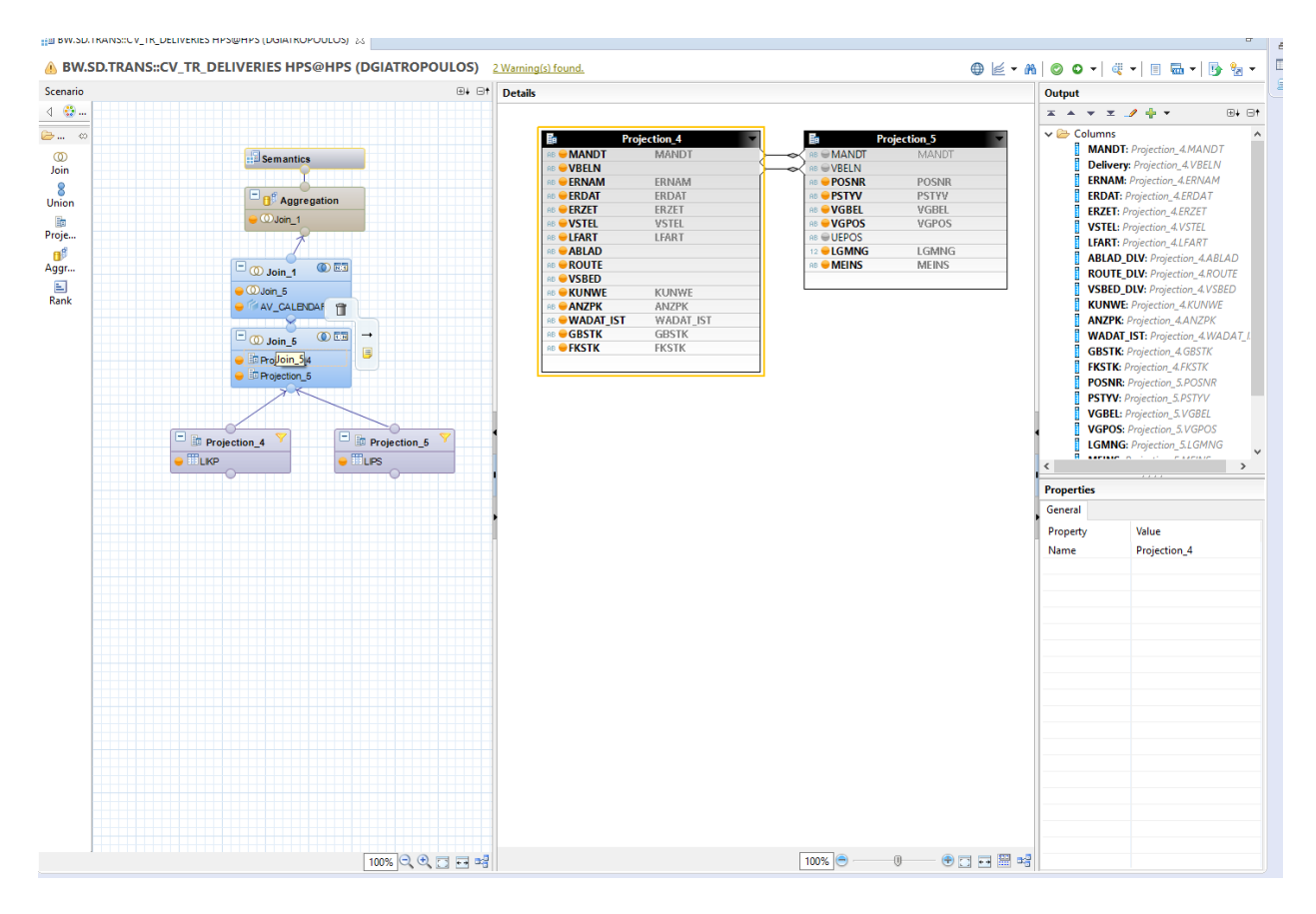

*Εικόνα 4.8:Υπολογιστική προβολή παραδόσεων*

Τέλος, οι δύο επόμενες υπολογιστικές προβολές που θα παραχθούν είναι για τις πληρωμές.

Η πρώτη αφορά, σε δεδομένα που λαμβάνονται από τους πίνακες VBRK και VBRP, τα οποία μαζί με τον πελάτη και τα στοιχεία επικοινωνίας του, από VBPA και ADRC αντίστοιχα, διαμορφώνουν την τελική μορφή της CV\_SALES. Τα δεδομένα που λαμβάνονται από αυτή την υπολογιστική προβολή είναι αρκετά σημαντικά, καθώς αποτελούν και τα Ετήσια Έσοδα της επιχείρησης .

Η δεύτερη προβολή αφορά πάλι σε δεδομένα πληρωμών, αλλά μας σ΄αυτή την προβολή μας ενδιαφέρει, η οπτική μεριά του υλικού. Παρακολουθείται πότε μια προσφορά, για την οποία έγινε παραγγελία, παραδόθηκε τελικά και εξοφλήθηκε .

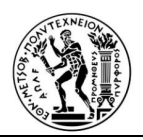

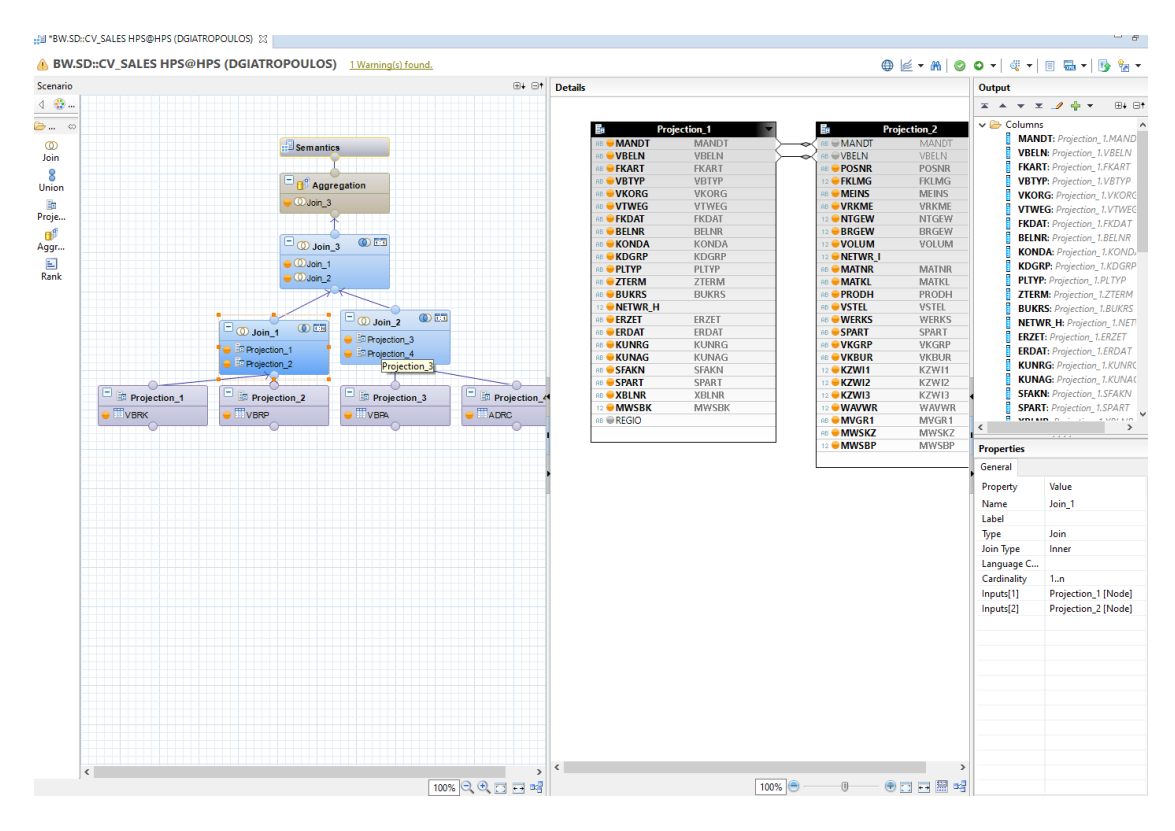

*Εικόνα 4.9:Υπολογιστική προβολή πωλήσεων*

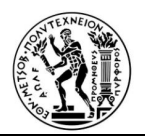

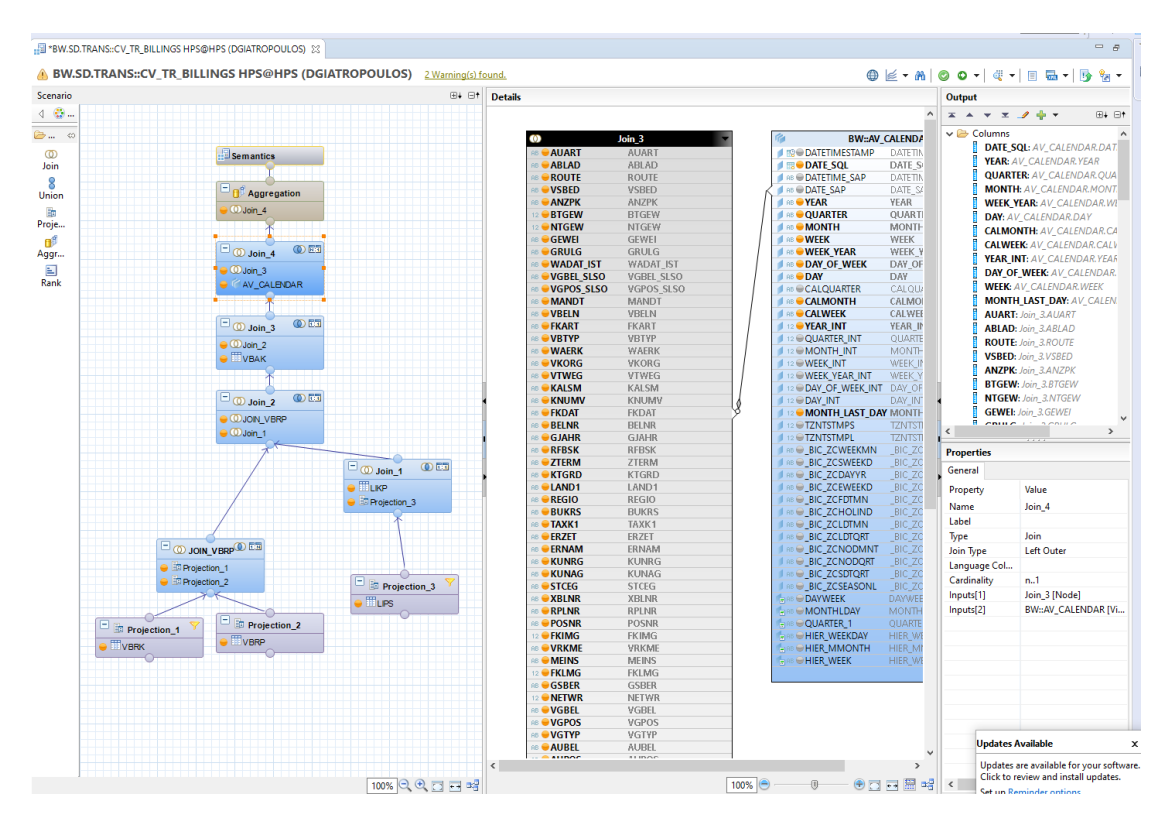

*Εικόνα 4.10: Υπολογιστική προβολή χρεώσεων*

Περαιτέρω όσον αφορά στις προβολές χαρακτηριστικών, παρατίθενται κατωτέρω ,μερικές περιπτώσεις, οι οποίες δεν είναι δυνατόν να ληφθούν από τις προηγούμενες υπολογιστικές προβολές και αργότερα στη διαμόρφωση των ερωτημάτων. Ενδείκτικα αναφέρονται τα βασικά δεδομενα των διευθύνσεων, του τύπου παράδοσης και του εργοστασίου/υποκαταστημάτων.

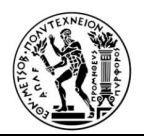

| Scenario                                                                                                    | UH UT | <b>Details</b>                                                                                                    |                                                                                                    | Output                                                                                                   |                                                                                                    |  |  |  |  |  |  |
|----------------------------------------------------------------------------------------------------|-------|----------------------------------------------------------------------------------------------------|----------------------------------------------------------------------------------------------------|----------------------------------------------------------------------------------------------------|----------------------------------------------------------------------------------------------------|--|--|--|--|--|--|
|                                                                                                    |       |                                                                                                    |                                                                                                    | $\overline{z}$ $\overline{z}$ $\overline{z}$ $\overline{z}$ $\overline{z}$ $\overline{z}$ $\overline{z}$ | $\boxplus \vdash \boxminus \spadesuit$                                                                                                    |  |  |  |  |  |  |
| Semantics<br>Data Foundation<br>$\bullet$ $\Box$ ADRCITY<br><b>C</b> ADROTYT<br>Drop Bements Here SAPHANADB".ADRCITY |       | "SAPHANADB".ADRCITY<br>AB OCLIENT<br><b>RD</b> COUNTRY<br>AB CITY_CODE<br>AB COUNTY_CODE<br>AB @TOWNSHIP_CODE<br>AB COMMU_CODE<br>AB <b>PELAG_STRTS</b><br><b>REGION</b><br>AB OTIME_ZONE<br><b>BIG TAXJURCODE</b><br><b>BIS OTRANSPZONE</b><br><b>BB ODEF_LANGU</b><br><b>REGIOGROUP</b><br>® OCITY_CD_PS | "SAPHANADB".ADRCITYT<br><b>BB</b> CLIENT<br><b>BD LANGU</b><br><b>RB</b> COUNTRY<br>AB <b>CITY_CODE</b><br><b>BB</b> CITY_NAME<br><b>BB</b> MC_CITY<br><b>BB</b> CITY_SHORT<br>® CITY_SH10<br><b>BOCITY_EXT</b> | $\vee \rightarrow$ Columns<br>и<br>d<br><b>LANGU: ADRCITYT.LANGU</b><br>и<br>Calculated Columns          | <b>REGION: ADRCITY.REGION</b><br><b>CLIENT: ADRCITYT.CLIENT</b><br><b>COUNTRY: ADRCITYT.COUNTRY</b><br>CITY_CODE: ADRCITYT.CITY_CODE<br>CITY_NAME: ADRCITYT.CITY_NAME |  |  |  |  |  |  |
|                                                                                                    |       |                                                                                                    |                                                                                                    | <b>Properties</b>                                                                                        |                                                                                                    |  |  |  |  |  |  |
|                                                                                                    |       |                                                                                                    |                                                                                                    | General                                                                                                  |                                                                                                    |  |  |  |  |  |  |
|                                                                                                    |       |                                                                                                    |                                                                                                    | Property                                                                                                 | Value                                                                                                    |  |  |  |  |  |  |
|                                                                                                    |       |                                                                                                    |                                                                                                    | Name                                                                                                    | AV_CITY                                                                                                    |  |  |  |  |  |  |
|                                                                                                    |       |                                                                                                    |                                                                                                    | Label (Greek)                                                                                            | AV_CITY                                                                                                    |  |  |  |  |  |  |
|                                                                                                    |       |                                                                                                    |                                                                                                    | Package                                                                                                  | BW.SD.MD                                                                                                    |  |  |  |  |  |  |
|                                                                                                    |       |                                                                                                    |                                                                                                    | <b>Activated By</b>                                                                                      | <b>GZAGLIS</b>                                                                                                    |  |  |  |  |  |  |
|                                                                                                    |       |                                                                                                    |                                                                                                    | <b>Activated At</b>                                                                                      | 2019-10-18 12:39:43.0                                                                                                    |  |  |  |  |  |  |
|                                                                                                    |       |                                                                                                    |                                                                                                    | <b>Changed By</b>                                                                                        |                                                                                                    |  |  |  |  |  |  |
|                                                                                                    |       |                                                                                                    |                                                                                                    | <b>Column Engine</b>                                                                                     | <b>JOIN</b>                                                                                                    |  |  |  |  |  |  |
|                                                                                                    |       |                                                                                                    |                                                                                                    | <b>Changed At</b>                                                                                        | 2019-10-18 12:41:47.898                                                                                                    |  |  |  |  |  |  |
|                                                                                                    |       |                                                                                                    |                                                                                                    | Version                                                                                                  | $\overline{2}$                                                                                                    |  |  |  |  |  |  |
|                                                                                                    |       |                                                                                                    |                                                                                                    | <b>Default Client</b>                                                                                    | <b>Session Client</b>                                                                                                    |  |  |  |  |  |  |
|                                                                                                    |       |                                                                                                    |                                                                                                    | <b>Apply Privileges</b>                                                                                  | <b>Classical Analytic Privileges</b>                                                                                                    |  |  |  |  |  |  |
|                                                                                                    |       |                                                                                                    |                                                                                                    | Data Category                                                                                            | <b>DIMENSION</b>                                                                                                    |  |  |  |  |  |  |
|                                                                                                    |       |                                                                                                    |                                                                                                    |                                                                                                    |                                                                                                    |  |  |  |  |  |  |
|                                                                                                    |       |                                                                                                    |                                                                                                    | <b>Column View Name</b>                                                                                  | "_SYS_BIC","BW.SD.MD/AV_C                                                                                                    |  |  |  |  |  |  |
|                                                                                                    |       |                                                                                                    |                                                                                                    | Deprecate                                                                                                | False                                                                                                    |  |  |  |  |  |  |
|                                                                                                    |       |                                                                                                    |                                                                                                    | Translate                                                                                                | True                                                                                                    |  |  |  |  |  |  |
|                                                                                                    |       |                                                                                                    |                                                                                                    | Cache                                                                                                    | False                                                                                                    |  |  |  |  |  |  |
|                                                                                                    |       |                                                                                                    |                                                                                                    | Cache Invalidation                                                                                       | Transactional                                                                                                    |  |  |  |  |  |  |
|                                                                                                    |       |                                                                                                    |                                                                                                    | Type                                                                                                    | <b>STANDARD</b>                                                                                                    |  |  |  |  |  |  |
|                                                                                                    |       |                                                                                                    |                                                                                                    | Derived                                                                                                  | False<br>$\checkmark$                                                                                                    |  |  |  |  |  |  |

*Εικόνα 4.4: Προβολή χαρακτηριστικών για διευθύνσεις*

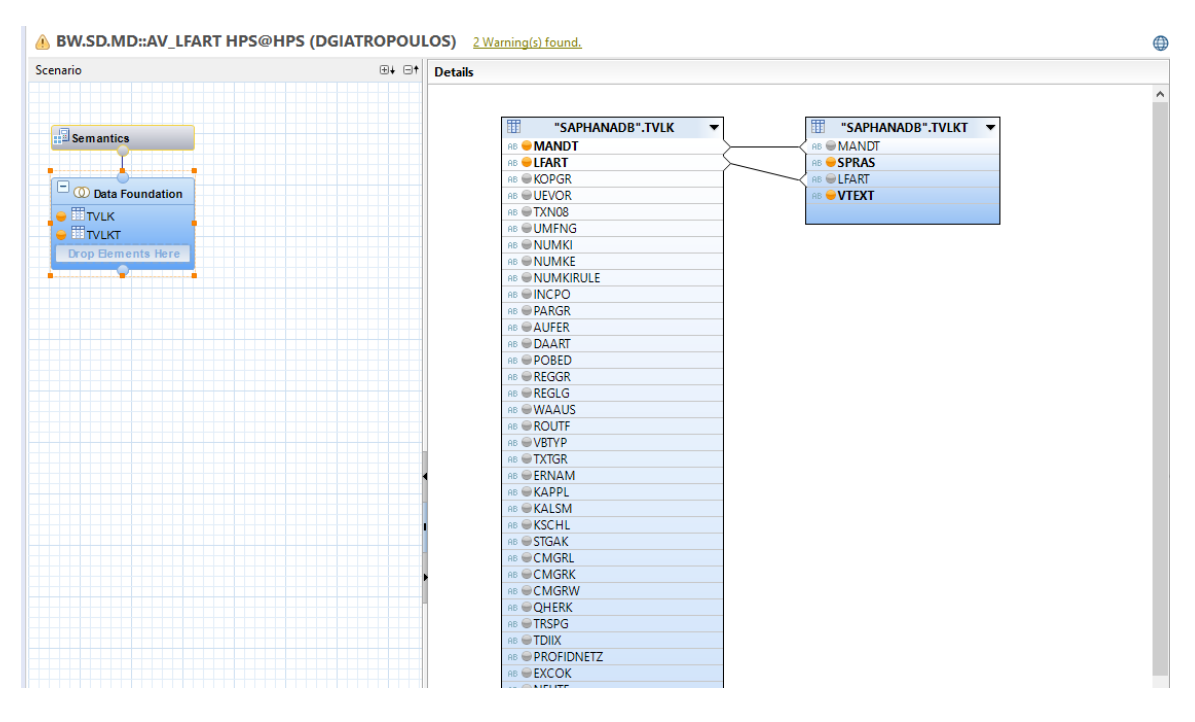

*Εικόνα 4.15: Προβολή χαρακτηριστικών για τύπο παράδοσης*

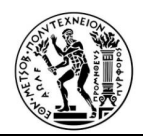

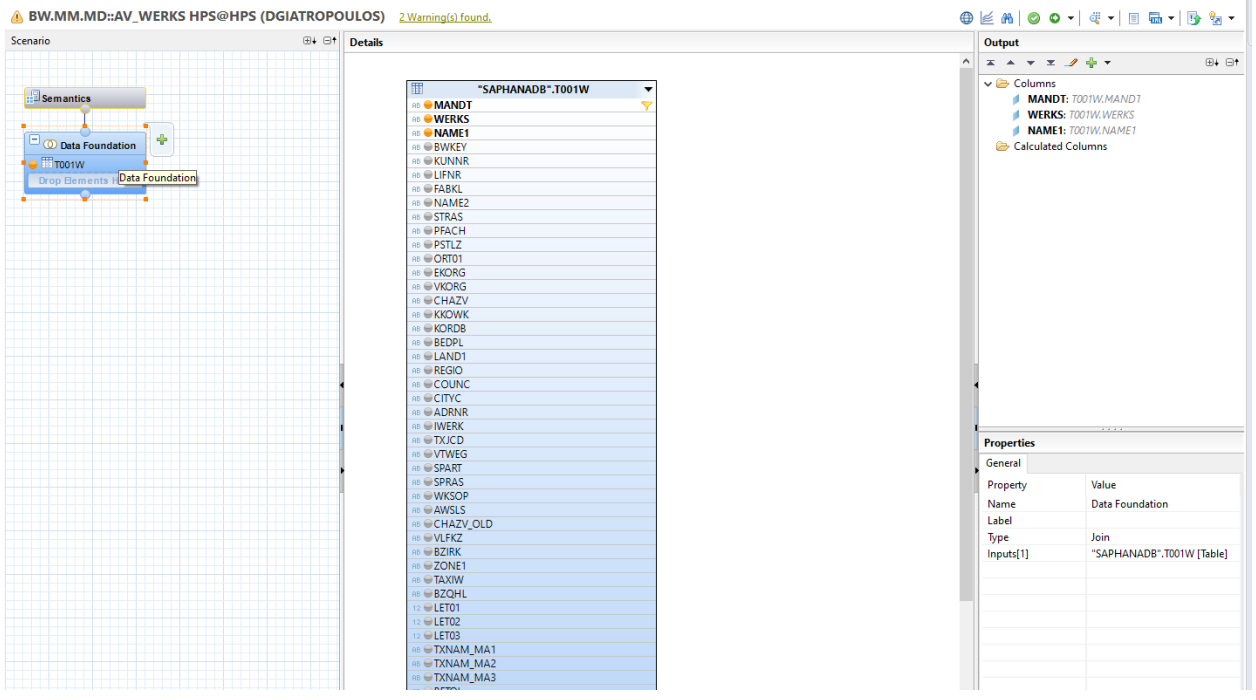

*Εικόνα 4.63: Προβολή χαρακτηριστικών για εγκαταστάσεις/υποκαταστήματα*

# **4.3 Info Objects**

Μετά την ολοκλήρωση των προβολών που απαιτήθηκε να δημιουργηθούν , στην βάση δεδομένων της HANA, ακολουθεί η μεταφορά των δεδομένων αυτών στο BW, προκειμένου να υλοποιηθεί η μοντελοποίηση τους. Η δομή στην οποία θα αποθηκευτούν τα εν λόγω δεδομένα ονομάζεται Composite Provider. Προκειμένου όμως να δημιουργηθεί αυτή η δομή, πρέπει πρώτα να δημιουργηθούν τα στοιχεία που την αποτελούν Αυτά είναι τα Info Objects, δηλαδή τα χαρακτηριστικά και τα key figures. Το καθένα αντιστοιχεί σε τις σε προβολή, που δημιουργήθηκε προηγουμένως.

Παρακάτω παρουσιάζεται ο τρόπος, που υλοποιείται ένα χαρακτηριστικό, καθώς επίσης και μερικά από τα χαρακτηριστικά που δημιουργήθηκαν για το λόγο αυτό.

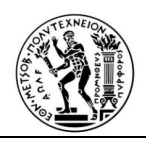

Δεξί κλικ στο characteristics-new-characteristics: Τίθεται όνομα και περιγραφή (η ονομασία προκύπτει από το "Z", που σημαίνει ότι έχει παρασκευαστεί από εμάς , το "C" από το Characteristics και το CITY, η ονομασία της προβολής)

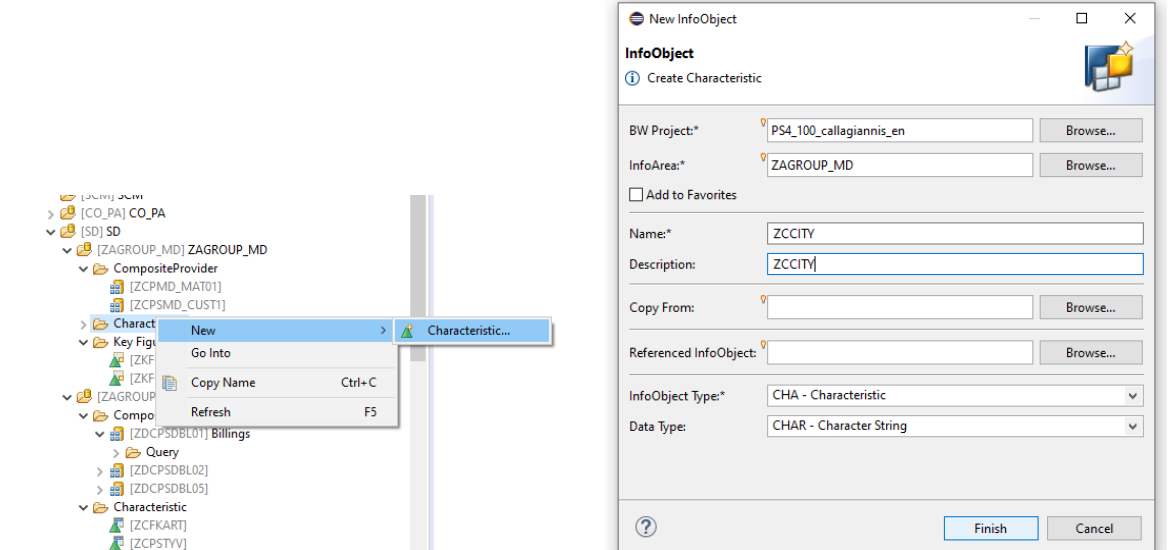

*Εικόνα 4.14: Δημιουργία χαρακτηριστικού*

Επιλέγεται αν πρόκειται για κύρια δεδομένα κείμενο ή ιεραρχία. Επιθυμητό είναι το κείμενο και τέλος υπολογίζεται το μήκος. Για να υλοποιηθεί αυτό χρειάζεται να βρεθεί ο αντίστοιχος πίνακας με το κωδικό συναλλαγής "SE16N" και αναζητώντας τον πίνακα, που αντιστοιχεί. Είναι αρκετά σημαντικό να επιλέγει το σωστό μήκος. Σε αντίθετη περίπτωση δεν είναι δυνατή η συνέχεια, καθώς εμφανίζονται ειδοποιήσεις ότι υπάρχουν λάθη.

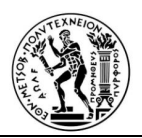

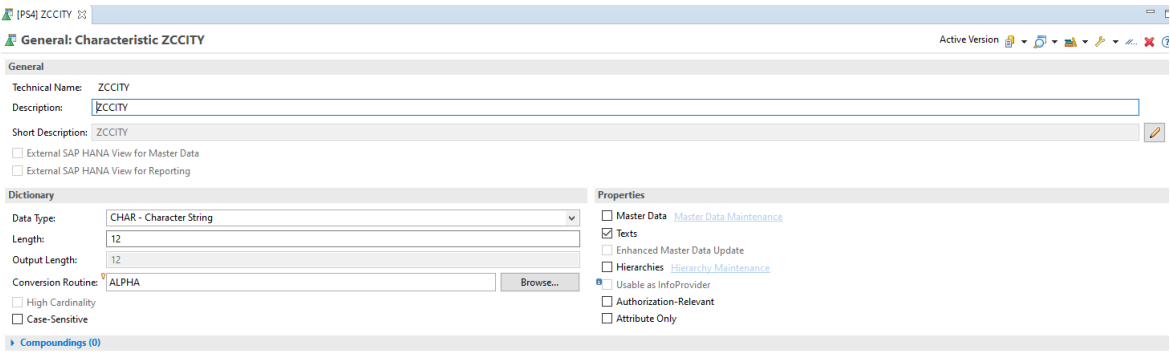

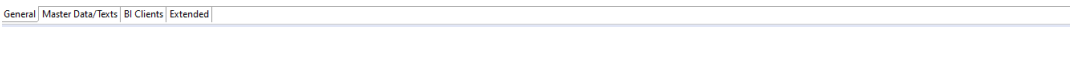

*Εικόνα 4.15: Γενική καρτέλα χαρακτηριστικού ZCCITY*

Ακολουθεί η καρτέλα Master Data/Texts. Επιλέγεται το Details και το SAP HANA πακέτο, όπουμπορούμε να εντοπίσουμε τη προβολή που επιθυμούμε.

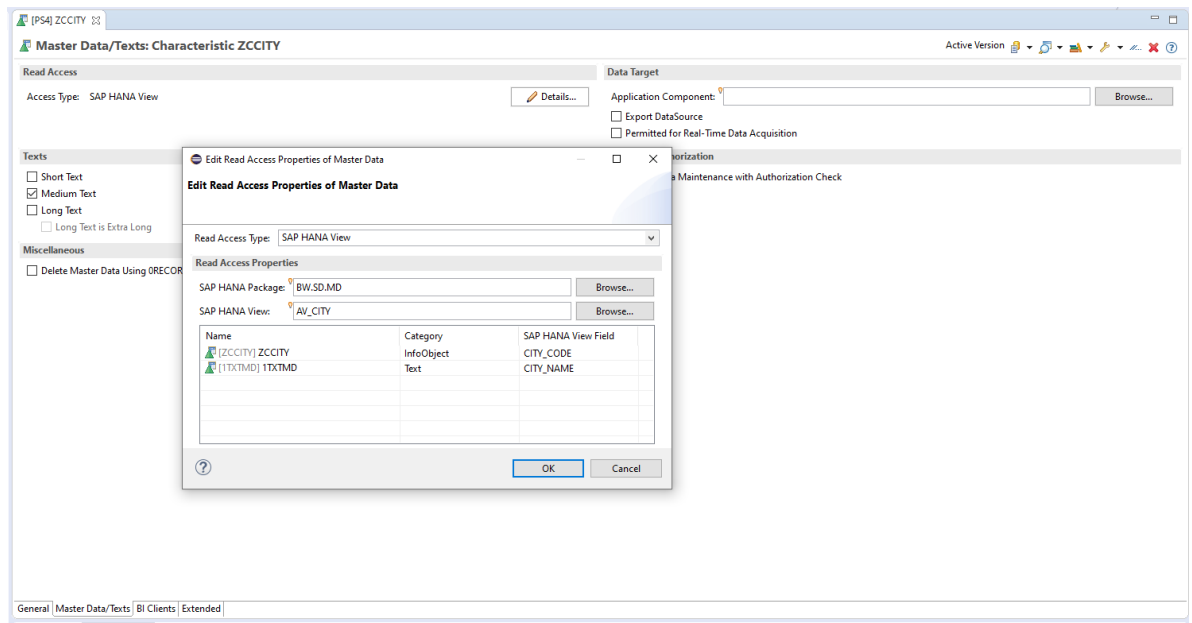

*Εικόνα 4.16: Καρτέλα κύριων δεδομένων / κείμενο χαρακτηριστικού ZCCITY*

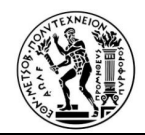

Ακολουθούν Εικόνες με τα αντίστοιχα χαρακτηριστικά , των οποίων οι προβολές παρουσιάστηκαν και προηγούμενα ς.

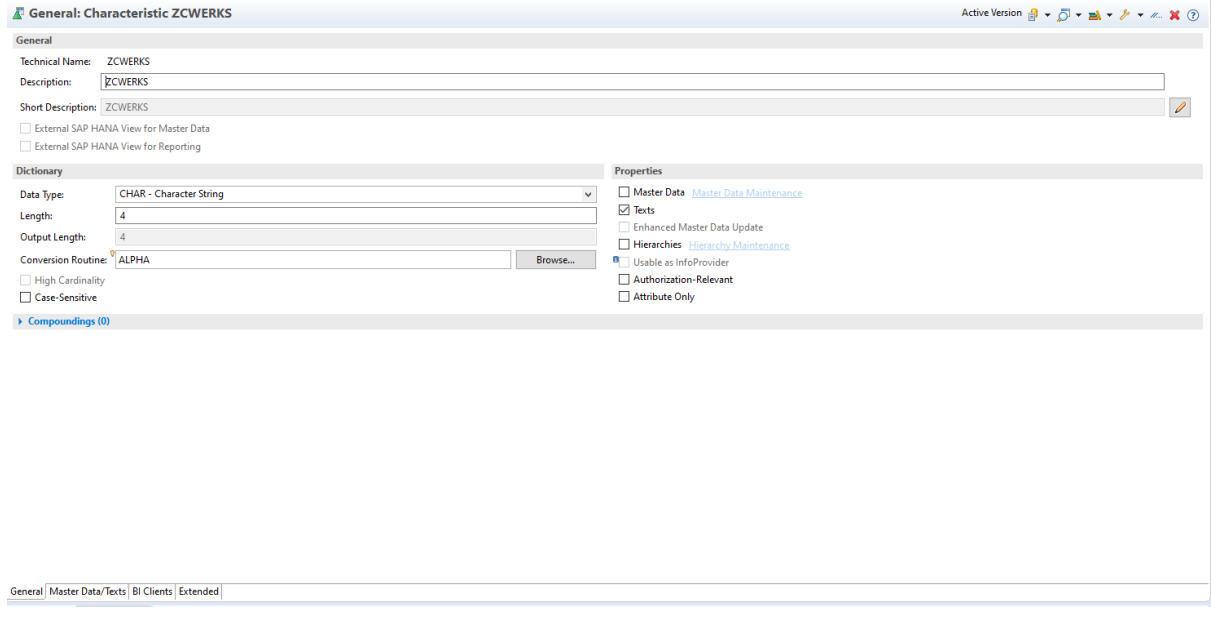

*Εικόνα 4.17: Γενική καρτέλα χαρακτηριστικού ZCWERKS*

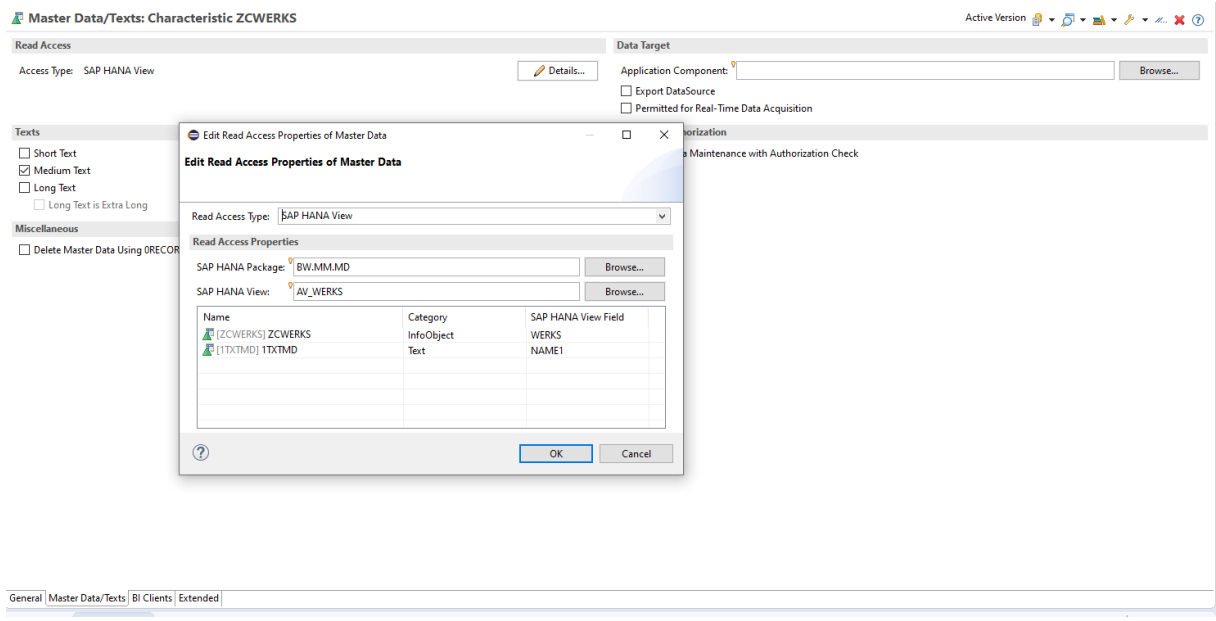

*Εικόνα 4.7: Καρτέλα κύριων δεδομένων / κείμενο χαρακτηριστικού ZCWERKS*

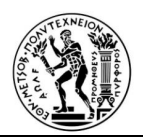

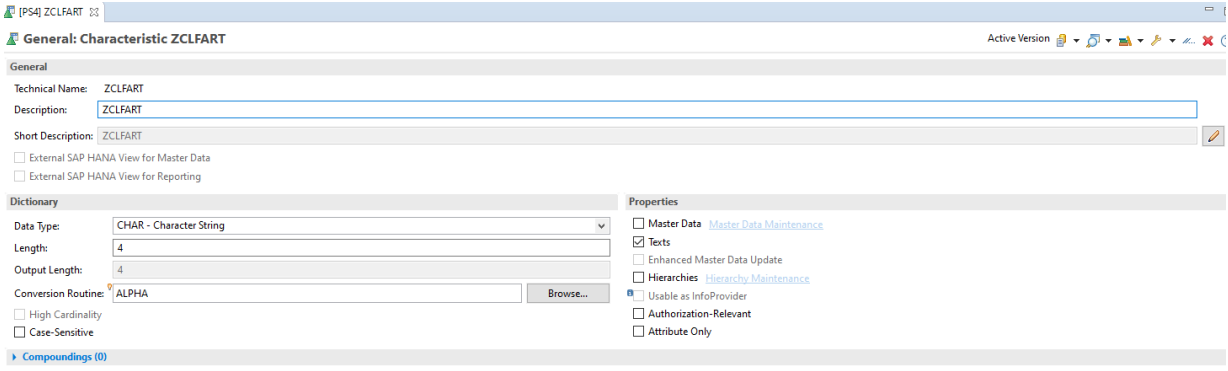

General Master Data/Texts BI Clients Extended

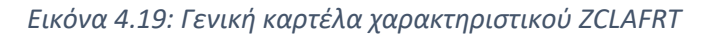

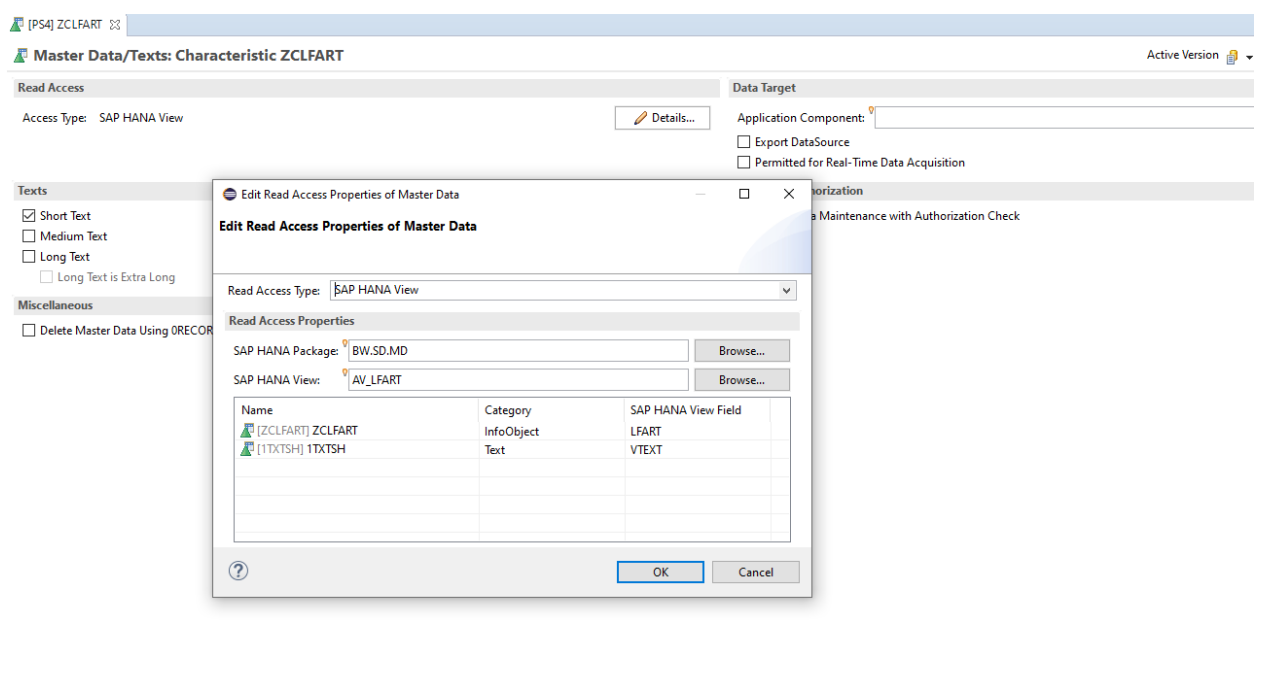

General Master Data/Texts BI Clients Extended

*Εικόνα 4.20: Καρτέλα κύριων δεδομένων / κείμενο χαρακτηριστικού ZCLFART*

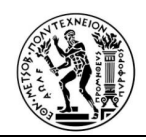

Με αντίστοιχο τρόπο παράγεται και το key figure. Τοποθετείται ονομασία, στον τύπο του key figure και επιλέγεται το είδος του. Στην συγκεκριμένη περίπτωση είναι ποσό, αφού αναφέρεται σε καθαρή τιμή παραγγελίας (NETPR: πεδίο που αντιστοιχεί στην καθαρή τιμή παραγγελίας). Τέλος για unit τοποθετείται το 0CURRENCY, που περιέχει όλες τις μονάδες μέτρησης που έχει το σύστημα από μόνο του. Δεν χρειάζεται να δημιουργηθεί νέα μονάδα (unit), καθώς δεν αναφέρεται σε κάποια ιδιαίτερη μονάδα μέτρησης ενώ οι ήδη υπάρχουσες επαρκούν.

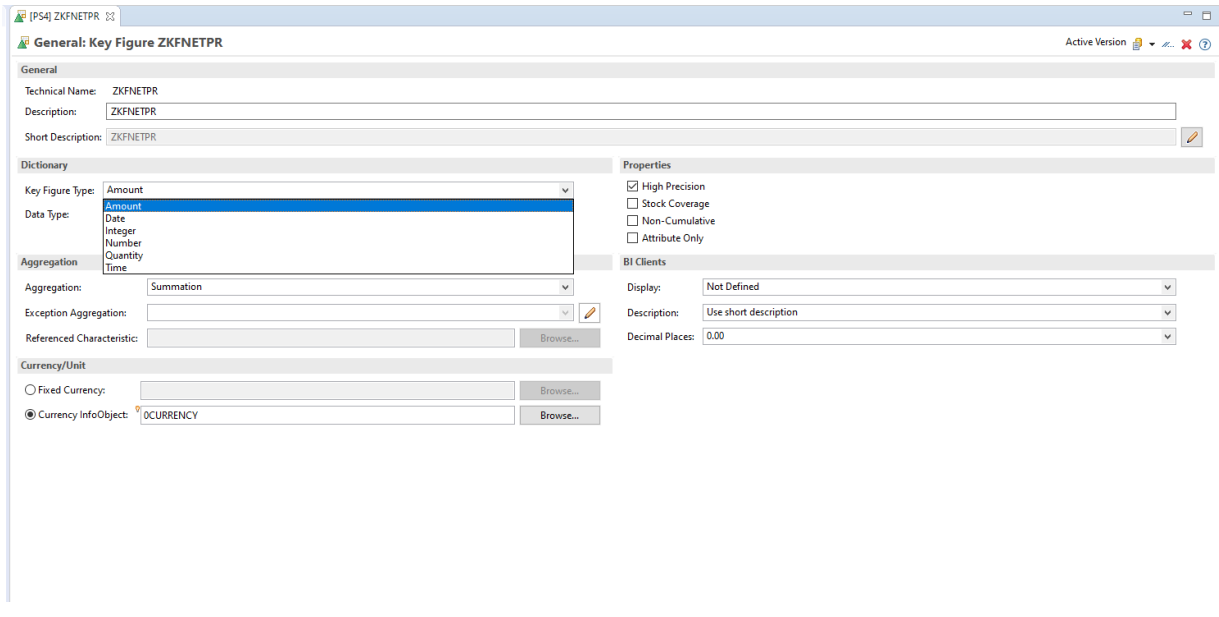

#### *Εικόνα 4.8: Γενική καρτέλα Key Figure ZKFNETPR*

Η διαδικασία αυτή επαναλαμβάνεται για όλα τα πεδία με παρόμοιο τρόπο.

#### **4.4 Προηγμένο αντικείμενο αποθήκευσης δεδομένων (Advanced Data Store Object)**

Ένα από τα βασικά δεδομένα που χρησιμοποιήθηκαν κατά την διάρκεια της υλοποίησης, είναι τα ιστορικά στοιχεία πωλήσεων των τελευταίων δύο ετών, τα οποία βρίσκονται στο προηγούμενο σύστημα. Αυτά τα δεδομένα έχουν σκοπό να χρησιμοποιηθούν σε αναφορές, που συγκρίνουν τα τωρινά με τα δεδομένα του προηγούμενου έτους. Για να γίνει η εξαγωγή αυτών των δεδομένων, τροποποιούνται αυτά πρώτα σε ένα excel αρχείο από το προηγούμενο σύστημα . Εν συνεχεία αυτό το αρχείο εισάγεται

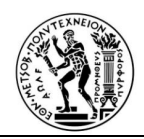

σε προηγμένο αντικείμενο αποθήκευσης δεδομένων (Advanced DSO), με ονομασία "ZDSOSALE". Στις παρακάτω εικόνες εμφανίζονται , όσο τα δεδομένα του αρχείου excel, όσο και η αρχική εικόνα δημιουργίας του προηγμένου αντικείμενου αποθήκευσης δεδομένων (Advanced DSO).

|                 | А                               | в           | c                             | D                                                | E    | F                  | G                         | н |                                        |                                | ĸ           |  | м              | N           | o           | P |
|-----------------|---------------------------------|-------------|-------------------------------|--------------------------------------------------|------|--------------------|---------------------------|---|----------------------------------------|--------------------------------|-------------|--|----------------|-------------|-------------|---|
|                 | Παρ.Υλικ<br>$\vert \cdot \vert$ | ΕτΥλ.       | $\overline{\phantom{a}}$ Eiδ. | $\overline{Y}$ Yλικό<br>$\overline{\phantom{a}}$ | Evk. | $\overline{ }$ TKv | <del>▼</del> Πελάτη ▼ X/Π |   | <b>BUn</b><br>$\overline{\phantom{a}}$ | ▼ ΗμερΚατα ▼ Ποσότη ▼ Week   ▼ |             |  | CALWEEK - Type |             | <b>YEAR</b> |   |
| $\overline{2}$  | 4901164871                      | 2018        | 0001                          | 23054                                            | 1000 | 601                | 300000041H                |   | KG                                     | 20180101                       | $1.000\ 01$ |  | 201801         | <b>SALE</b> | 2018        |   |
| 3               | 4901164870                      | 2018        | 0001                          | 23054                                            | 1000 | 601                | 30110000CH                |   | KG                                     | 20180101                       | 25.000 01   |  | 201801         | <b>SALE</b> | 2018        |   |
| 4               | 4901164976                      | 2018        | 0001                          | 23063                                            | 7000 | 601                | 30110000CH                |   | KG                                     | 20180102                       | 5.000 01    |  | 201801         | <b>SALE</b> | 2018        |   |
| 5               | 4901164976                      | 2018        | 0002                          | 0220200041000                                    |      | 601                | 30110000CH                |   | M <sub>2</sub>                         | 20180102                       | 2.000 01    |  | 201801         | <b>SALE</b> | 2018        |   |
| $6\overline{6}$ | 4901164929                      | 2018        | 0001                          | 23004                                            | 1000 | 601<br>$\sqrt{2}$  | 301100000H                |   | ΣΤΑ                                    | 20180102                       | 2.000 01    |  | 201801         | <b>SALE</b> | 2018        |   |
| $\overline{7}$  | 4901164985                      | 2018        | 0001                          | 1105050001000                                    |      | 601                | 30110000CH                |   | <b>TMX</b>                             | 20180102                       | 1.000 01    |  | 201801         | <b>SALE</b> | 2018        |   |
| 8               | 4901164984                      | 2018        | 0001                          | 400401006 1000                                   |      | 601                | 30110000CH                |   | <b>TMX</b>                             | 20180102                       | 1.000 01    |  | 201801         | <b>SALE</b> | 2018        |   |
| $\mathbf{Q}$    | 4901164984                      | 2018        | 0002                          | 2305010021000                                    |      | 601                | 30110000CH                |   | <b>TMX</b>                             | 20180102                       | 1.000 01    |  | 201801         | <b>SALE</b> | 2018        |   |
| 10              | 4901164984                      | 2018        | 0003                          | 400401008 1000                                   |      | 601                | 30110000CH                |   | <b>TMX</b>                             | 20180102                       | 1.000 01    |  | 201801         | <b>SALE</b> | 2018        |   |
| 11              | 4901164983                      | 2018        | 0001                          | 220301000 1000                                   |      | 601                | 301005871H                |   | <b>TMX</b>                             | 20180102                       | 2.000 01    |  | 201801         | <b>SALE</b> | 2018        |   |
| 12              | 4901164983                      | 2018        | 0002                          | 220302000 1000                                   |      | 601                | 301005871H                |   | <b>TMX</b>                             | 20180102                       | 2.000 01    |  | 201801         | <b>SALE</b> | 2018        |   |
| 13              | 4901164980                      | 2018        | 0001                          | 24009                                            | 1000 | 601                | 30110000CH                |   | <b>TMX</b>                             | 20180102                       | 2.000 01    |  | 201801         | <b>SALE</b> | 2018        |   |
|                 | 14 4901164980                   | 2018        | 0002                          | 1301020061000                                    |      | 601                | 30110000CH                |   | <b>TMX</b>                             | 20180102                       | 1.000 01    |  | 201801         | <b>SALE</b> | 2018        |   |
| 15              | 4901164979                      | 2018        | 0001                          | 400202000 1000                                   |      | 601                | 30110000CH                |   | <b>TMX</b>                             | 20180102                       | 1.000 01    |  | 201801         | <b>SALE</b> | 2018        |   |
| 16              | 4901164978                      | 2018        | 0001                          | 012156000 1000                                   |      | 601                | 301013217H                |   | M <sub>2</sub>                         | 20180102                       | 3.180 01    |  | 201801         | <b>SALE</b> | 2018        |   |
| 17              | 4901164974                      | 2018        | 0001                          | 401503000 1200                                   |      | 601                | 30010001CH                |   | <b>TMX</b>                             | 20180102                       | 1.000 01    |  | 201801         | <b>SALE</b> | 2018        |   |
| 18              | 4901164974                      | 2018        | 0002                          | 131008000 1200                                   |      | 601                | 30010001CH                |   | <b>TMX</b>                             | 20180102                       | 1.000 01    |  | 201801         | <b>SALE</b> | 2018        |   |
| 19              | 4901164973                      | 2018        | 0001                          | 0233330511200                                    |      | 911                | 30010001CH                |   | M <sub>2</sub>                         | 20180102                       | $0.110\ 01$ |  | 201801         | <b>SALE</b> | 2018        |   |
| 20              | 4901164973                      | 2018        | 0002                          | 0233330521200                                    |      | 911                | 30010001CH                |   | M <sub>2</sub>                         | 20180102                       | $0.110\ 01$ |  | 201801         | <b>SALE</b> | 2018        |   |
| 21              | 4901164973                      | 2018        | 0003                          | 0233330281200                                    |      | 911                | 30010001CH                |   | M <sub>2</sub>                         | 20180102                       | $0.110\ 01$ |  | 201801         | <b>SALE</b> | 2018        |   |
| 22              | 4901164972                      | 2018        | 0001                          | 140301009 1000                                   |      | 601                | 301015628 H               |   | <b>TMX</b>                             | 20180102                       | 1.000 01    |  | 201801         | <b>SALE</b> | 2018        |   |
| 23              | 4901164972                      | 2018        | 0002                          | 1403010111000                                    |      | 601                | 301015628 H               |   | <b>TMX</b>                             | 20180102                       | 1.000 01    |  | 201801         | <b>SALE</b> | 2018        |   |
| 24              | 4901164970                      | 2018        | 0001                          | 110501000 1000                                   |      | 601                | 30000040SH                |   | <b>TMX</b>                             | 20180102                       | 1.000 01    |  | 201801         | <b>SALE</b> | 2018        |   |
| 25              | 4901164969                      | 2018        | 0001                          | 401502000 1000                                   |      | 601                | 30110000CH                |   | <b>TMX</b>                             | 20180102                       | 1.000 01    |  | 201801         | <b>SALE</b> | 2018        |   |
| 26              | 4901164968                      | 2018        | 0001                          | 401405003 1000                                   |      | 601                | 30110000CH                |   | <b>TMX</b>                             | 20180102                       | 1.000 01    |  | 201801         | <b>SALE</b> | 2018        |   |
| 27              | 4901164967                      | 2018        | 0001                          | 1304020021000                                    |      | 601                | 30110000CH                |   | <b>TMX</b>                             | 20180102                       | 1.000 01    |  | 201801         | <b>SALE</b> | 2018        |   |
| 28              | 4901164967                      | 2018        | 0002                          | 24661                                            | 1000 | 601                | 30110000CH                |   | <b>TMX</b>                             | 20180102                       | 1.000 01    |  | 201801         | <b>SALE</b> | 2018        |   |
| 29              | 4901164967                      | 2018        | 0003                          | 1408010001000                                    |      | 601                | 30110000CH                |   | <b>TMX</b>                             | 20180102                       | 1.000 01    |  | 201801         | <b>SALE</b> | 2018        |   |
| 30              | 4901164967                      | 2018        | 0004                          | 200610000'1000                                   |      | 601                | 30110000CH                |   | <b>TMX</b>                             | 20180102                       | 1.000 01    |  | 201801         | <b>SALE</b> | 2018        |   |
| 31              | 4901164965                      | 2018        | 0001                          | 1701010011200                                    |      | 641                |                           | н | <b>TMX</b>                             | 20180102                       | 2.000 01    |  | 201801         | <b>SALE</b> | 2018        |   |
| 32              | 4901164965                      | 2018        | 0003                          | 1703000021200                                    |      | 641                |                           | н | <b>TMX</b>                             | 20180102                       | 30.000 01   |  | 201801         | <b>SALE</b> | 2018        |   |
| 33              | 4901164965                      | 2018        | 0005                          | 110907004 1200                                   |      | 641                |                           | н | <b>TMX</b>                             | 20180102                       | 5.000 01    |  | 201801         | <b>SALE</b> | 2018        |   |
| 34              | 4901164965                      | 2018        | 0007                          | 110501000 1200                                   |      | 641                |                           | Ĥ | <b>TMX</b>                             | 20180102                       | 10.000 01   |  | 201801         | <b>SALE</b> | 2018        |   |
| 35              | 4901164965                      | 2018        | 0009                          | 130806000 1200                                   |      | 641                |                           | H | <b>TMX</b>                             | 20180102                       | 3.000 01    |  | 201801         | <b>SALE</b> | 2018        |   |
| 36              | 4901164965                      | 2018        | 0011                          | 1304060041200                                    |      | 641                |                           | H | <b>TMX</b>                             | 20180102                       | 10.000 01   |  | 201801         | <b>SALE</b> | 2018        |   |
| 37              | 4901164965                      | 2018        | 0013                          | 1310060001200                                    |      | 641                |                           | H | <b>TMX</b>                             | 20180102                       | 5.000 01    |  | 201801         | <b>SALE</b> | 2018        |   |
| 38              | 4901164965                      | 2018        | 0015                          | 1304020021200                                    |      | 641                |                           | Ĥ | <b>TMX</b>                             | 20180102                       | 10.000 01   |  | 201801         | <b>SALE</b> | 2018        |   |
|                 | 39 4901164965                   | 2018        | 0017                          | 022258000 1200                                   |      | 641                |                           | Ĥ | M <sub>2</sub>                         | 20180102                       | 20.000 01   |  | 201801         | <b>SALE</b> | 2018        |   |
|                 | 40 4901164965                   | 2018        | 0019                          | 401404000 1200                                   |      | 641                |                           | н | <b>TMX</b>                             | 20180102                       | 2.000 01    |  | 201801         | <b>SALE</b> | 2018        |   |
|                 |                                 | $1.555 - 6$ | $\sqrt{2}$                    |                                                  |      |                    |                           |   |                                        |                                |             |  |                |             |             |   |

*Εικόνα 4.22: Δεδομένα excel που μεταφορτώθηκαν στο προηγμένο DSO*

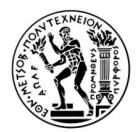

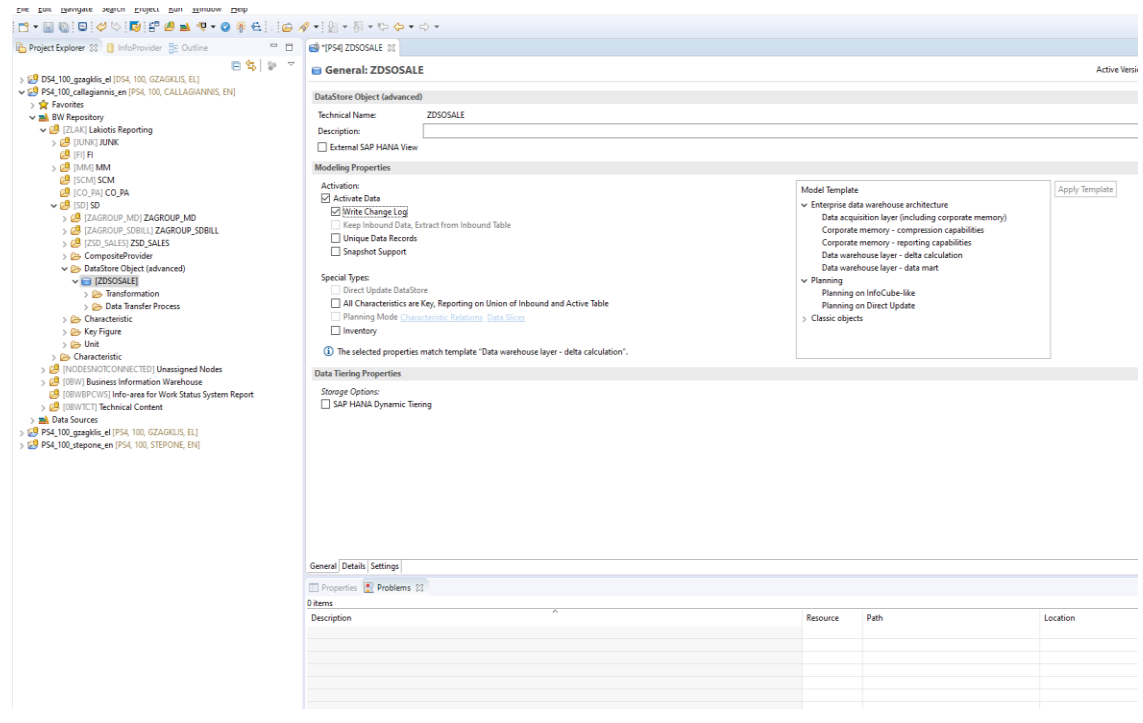

*Εικόνα 4.23:Γενική καρτέλα προηγμένου DSO ZDSOSALE*

Με το παραπάνω τρόπο δημιουργήθηκαν τα χαρακτηρίστηκα key figures και units, τα οποία αντιστοιχούν στα κελιά του excel, που έχουμε σκοπό να μεταφορτώσουμε.

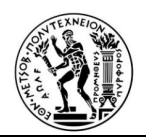

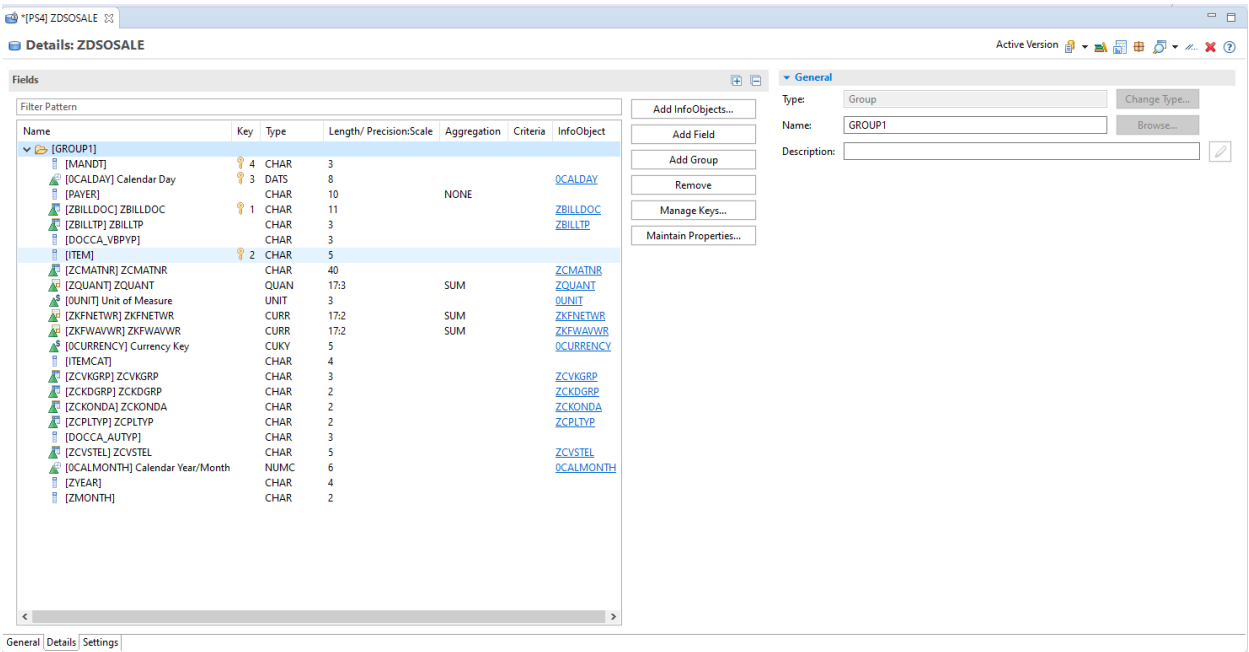

# *Εικόνα 4.24: Καρτέλα Λεπτομέρειες προηγμένου DSO ZDSOSALE*

Εφ όσον το ο προηγμένο αντικείμενο αποθήκευσης δεδομένων είναι έτοιμο, για να δεχθεί τα δεδομένα, πρέπει από πού εμφανώς πλέον να τοποθετηθούν αυτά τα Info Objects, δηλαδή η χαρτογράφηση (mapping). Στην επόμενη Εικόνα φαίνονται στην αριστερή στήλη τα κελιά του excel, που αναγνώρισε το σύστημα, ενώ στην δεξιά στήλη φαίνεται το προηγμένο αντικείμενο αποθήκευσης δεδομένων, που δημιουργήθηκε νωρίτερα.

Αν έχουν οριστεί σωστά τα χαρακτηριστικά και τα key figures, το σύστημα αναγνωρίζει αυτόματα τις συνδέσεις, αλλιώς χρειάζεται να γίνει χειρογραφα . Η χαρτογράφηση, καθώς και η διαδικασία μεταφοράς δεδομένων, που αναφέρεται πιο κάτω, επιτυγχάνεται χρησιμοποιώντας τον κωδικό συναλλαγής (transaction code) "RSA1".

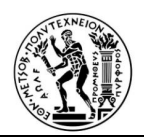

| Menu           | Ø                                   |                        | $\checkmark$               | ≪ 円                          | IGOO ANN AARA WA OS                      |                    |                |    |                       |                           |             |                                     |             |        |
|----------------|-------------------------------------|------------------------|----------------------------|------------------------------|------------------------------------------|--------------------|----------------|----|-----------------------|---------------------------|-------------|-------------------------------------|-------------|--------|
|                | <b>Display Transformation</b>       |                        |                            |                              |                                          |                    |                |    |                       |                           |             |                                     |             |        |
|                | Ħ                                   | 5. 今春天晚                |                            |                              | 而<br>Start Routine                       | <b>End Routine</b> |                |    | Ŵ                     | ■ 赫                       |             |                                     |             |        |
|                | Transformation                      |                        |                            |                              | RSDS ZFL SALES FLATFILE -> ADSO ZDSOSALE |                    |                |    | <b>Runtime Status</b> |                           |             | ABAP and HANA runtime are supported |             |        |
|                | Source                              |                        | <b>TO ZFL SALES</b>        |                              | <b>FLATFILE (ZFL SALES)</b>              |                    |                |    |                       |                           |             |                                     |             |        |
|                | <b>Target</b>                       |                        |                            | <b>E</b> ZDSOSALE (ZDSOSALE) |                                          |                    |                |    |                       |                           |             |                                     |             |        |
|                | Version                             |                        | A Active                   |                              | v                                        |                    |                |    |                       |                           |             |                                     |             |        |
|                |                                     |                        |                            |                              |                                          |                    |                |    |                       |                           |             |                                     |             |        |
|                | <b>Active Version</b>               |                        | Executable                 |                              | <b>Edited Version</b>                    |                    |                |    |                       |                           |             |                                     |             |        |
| $\Theta$<br>ъ  | $Q$ 100%                            | $\sim$ $\sim$          |                            | <b>MA 令国</b>                 | Rule Group                               | Rule Group         | $\Box$ Rule    |    | I 2 2 I               | $\mathbb{R}$ $\mathbb{R}$ |             |                                     |             |        |
|                | Posi Ke Field                       | <b>Descript.</b>       | <b>Data tyl Lngth</b>      |                              |                                          | $=$ ZBILLDOC       | $\mathbf{1}$   | ্ব | ZBILLDOC              | /BIC/ZBILLDOC             | 厘           | ZBILLDOC                            | <b>CHAR</b> | 000011 |
| $\mathbf{1}$   | <b>MANDT</b>                        | <b>MANDT</b>           | <b>CHAR</b>                | 000005                       | $\bullet$ $\blacksquare$                 | <b>ITEM</b>        | $\overline{2}$ | R  |                       | <b>TTFM</b>               |             | <b>ITFM</b>                         | <b>CHAR</b> | 000005 |
| $\overline{2}$ | <b>BILLINGDATE</b>                  | <b>Billing date</b>    | <b>DATS</b>                | 000008                       | (4)                                      | <b>OCALDAY</b>     | 3              | گر | <b>OCALDAY</b>        | CALDAY                    | ⊕           | Calendar Dav                        | <b>DATS</b> | 000008 |
| 3              | <b>PAYER</b>                        | Payer                  | <b>CHAR</b>                | 000011                       |                                          |                    |                |    |                       | <b>MANDT</b>              |             | <b>MANDT</b>                        |             | 000003 |
| 4              | <b>BILLDOC</b>                      | Bill.Doc.              | <b>CHAR</b>                | 000011                       | Ξ                                        | <b>MANDT</b>       | 4              | ぷ  |                       |                           |             |                                     | <b>CHAR</b> |        |
| 5              | <b>BILLT</b>                        | BillT                  | <b>CHAR</b>                | 000003                       | $=$                                      | <b>PAYER</b>       | 6              |    |                       | <b>PAYER</b>              |             | <b>PAYER</b>                        | <b>CHAR</b> | 000010 |
| 6              | <b>DOCCA VBPYP</b>                  | DocCa                  | <b>CHAR</b>                | 000003                       |                                          | ZBILLTP            | $\overline{z}$ |    | ZBILLTP               | /BIC/ZBILLTP              | Æ           | <b>ZBILLTP</b>                      | <b>CHAR</b> | 000003 |
| $\overline{7}$ | <b>ITEM</b>                         | Item                   | <b>CHAR</b>                | 000005                       | =                                        | DOCCA_VBPYP        | 8              |    |                       | <b>DOCCA VBPYP</b>        |             | <b>DOCCA VBPYP</b>                  | <b>CHAR</b> | 000003 |
| 8              | <b>MATERIAL</b>                     | Material               | <b>NUMC</b>                | 000011                       | $=$                                      | <b>ZCMATNR</b>     | 9              |    | <b>ZCMATNR</b>        | /BIC/ZCMATNR              | Æ           | <b>ZCMATNR</b>                      | <b>CHAR</b> | 000040 |
| 9              | <b>BILLOTYINSKU</b>                 | <b>Bill.atv in SKU</b> | <b>OUAN</b>                | 000008                       |                                          | ZOUANT             | 10             |    | ZOUANT                | /BIC/ZQUANT               | 曲           | ZOUANT                              | <b>OUAN</b> | 000017 |
| 10             | <b>BILLOTYINSKUU</b>                | <b>Bill.otv in SKU</b> | <b>UNIT</b>                | 000003                       |                                          | <b>OUNIT</b>       | 11             |    | <b>OUNIT</b>          | <b>UNIT</b>               | Æ           | Unit of Measure                     | <b>UNIT</b> | 000003 |
| 11             | <b>NETVALUE</b><br><b>NETVALUEU</b> | Net value<br>Net value | <b>CURR</b><br><b>CUKY</b> | 000008<br>000005             |                                          | <b>ZKFNETWR</b>    | 12             |    | <b>ZKFNETWR</b>       | /BIC/ZKFNETWR             | 海           | <b>ZKFNETWR</b>                     | <b>CURR</b> | 000017 |
| 12<br>13       | COST                                | Cost                   | <b>CURR</b>                | 000008                       | =                                        | <b>ZKFWAVWR</b>    | 13             |    | <b>ZKFWAVWR</b>       | /BIC/ZKFWAVWR             | 洫           | <b>ZKFWAVWR</b>                     | <b>CURR</b> | 000017 |
| 14             | COSTU                               | Cost                   | <b>CUKY</b>                | 000005                       |                                          | <b>OCURRENCY</b>   | 14             |    | <b>OCURRENCY</b>      | <b>CURRENCY</b>           | Æ           | Currency Key                        | <b>CUKY</b> | 000005 |
| 15             | <b>ITCA</b>                         | ItCa                   | <b>CHAR</b>                | 000004                       | $=$                                      | <b>ITEMCAT</b>     | 15             |    |                       | <b>ITEMCAT</b>            |             | <b>ITEMCAT</b>                      | <b>CHAR</b> | 000004 |
| 16             | <b>SGRP</b>                         | SGrp                   | <b>CHAR</b>                | 000003                       | $=$                                      | <b>ZCVKGRP</b>     | 16             |    | <b>ZCVKGRP</b>        | /BIC/ZCVKGRP              | Æ           | <b>ZCVKGRP</b>                      | <b>CHAR</b> | 000003 |
| 17             | CGRO                                | CGrO                   | CHAR                       | 000002                       |                                          | <b>ZCKDGRP</b>     | 17             |    | <b>ZCKDGRP</b>        | /BIC/ZCKDGRP              | Æ           | <b>ZCKDGRP</b>                      | <b>CHAR</b> | 000002 |
| 18             | <b>PRGROUP</b>                      | PO                     | <b>CHAR</b>                | 000002                       | =                                        | <b>ZCKONDA</b>     | 18             |    | <b>ZCKONDA</b>        | /BIC/ZCKONDA              | Æ           | <b>ZCKONDA</b>                      | <b>CHAR</b> | 000002 |
| 19             | <b>PRLIST</b>                       | PO                     | <b>CHAR</b>                | 000003                       |                                          | <b>ZCPLTYP</b>     | 19             |    | <b>ZCPLTYP</b>        | /BIC/ZCPLTYP              | Æ           | ZCPLTYP                             | <b>CHAR</b> | 000002 |
| 20             | <b>DOCCA AUTYP</b>                  | DocCa                  | <b>CHAR</b>                | 000001                       |                                          |                    |                |    |                       |                           |             |                                     |             |        |
| 21             | <b>SHPT</b>                         | ShPt                   | <b>CHAR</b>                | 000005                       |                                          | DOCCA AUTYP        | 20             |    |                       | <b>DOCCA AUTYP</b>        |             | <b>DOCCA AUTYP</b>                  | <b>CHAR</b> | 000003 |
| 22             | <b>ZYEAR</b>                        | ZYear                  | <b>CHAR</b>                | 000005                       | =                                        | <b>ZCVSTEL</b>     | 21             |    | <b>ZCVSTEL</b>        | /BIC/ZCVSTEL              | Æ           | <b>ZCVSTEL</b>                      | <b>CHAR</b> | 000005 |
| 23             | <b>ZMONTH</b>                       | ZMonth                 | CHAR                       | 000003                       | $\left( \mathbb{D}\right)$               | <b>OCALMONTH</b>   | 22             |    | <b>OCALMONTH</b>      | <b>CALMONTH</b>           | $\bigoplus$ | Calendar Year/Month                 | <b>NUMC</b> | 000006 |
| 24             | <b>ZCALMONTH</b>                    | ZCalmonth              | <b>CHAR</b>                | 000006                       | $=$                                      | ZYEAR              | 23             |    |                       | <b>ZYEAR</b>              |             | ZYEAR                               | <b>CHAR</b> | 000004 |
|                |                                     |                        |                            |                              | н                                        | <b>ZMONTH</b>      | 24             |    |                       | <b>ZMONTH</b>             |             | <b>ZMONTH</b>                       | <b>CHAR</b> | 000002 |

*Εικόνα 4.25: Χαρτογράφηση(Mapping) του προηγμένου DSO ZDSOSALE*

Μετά την εμπεριστατωμένη ανάλυση του τρόπου και του σημείου που αποθηκεύονται τα δεδομενα, είναι δυνατόν πλέον να ξεκινήσει η διαδικασία μεταφοράς δεδομένων (Data Tranfer Process).

Δηλαδή τα δεδομένα, που αποθηκεύτηκαν στο excel στα InfoObjects του προηγμένου αντικειμένου αποθηκευσης δεδομένου (Advanced DSO), που ορίσαμε. Επομένως υπάρχει ένα προηγμένο αντικειμένο αποθηκευσης δεδομένου (Advanced DSO) με ιστορικά δεδομένα δύο ετών .

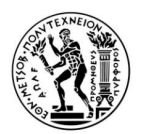

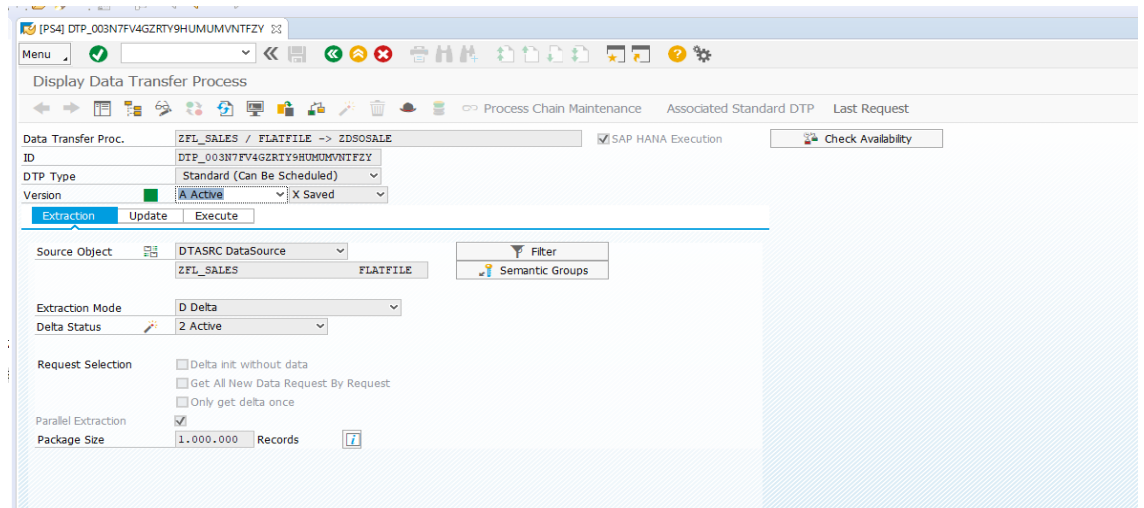

*Εικόνα 4.26: Διαδικασία Μεταφοράς Δεδομένων(DTP)*

#### **4.5 Composite Providers**

Αφού παρήχθησαν τα Info Objects, ακολουθούν οι Composite Providers. Στο σημείο αυτό , υλοποιείται η ένωση όλων των Info Objects, των υπολογιστικών προβολών, των προηγμένων DSO, των Open ODS προβολών, ακόμα και η ένωση άλλων Composite Provider, προκειμένου να δημιουργηθεί μια νέα δομή, αυτή των Composite Providers. Η συγκεκριμένη δομή είναι ένα βήμα πριν δημιουργηθούν τα τελικά ερωτήματα (queries).

Παρακάτω παρουσιάζεται ο τρόπος που δημιουργήθηκε ένας Composite Provider, καθώς επίσης και αυτοί που δημιουργήθηκαν για την ανάγκη της περίπτωσης μελέτης. Τα βήματα είναι τα εξής:

- δημιουργείται νέο Composite Provider (πατώντας new).
- Επιλέγεται προσθήκη στο Union και βρίσκεται η προβολή που αναζητούμε

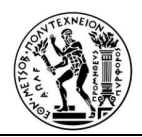

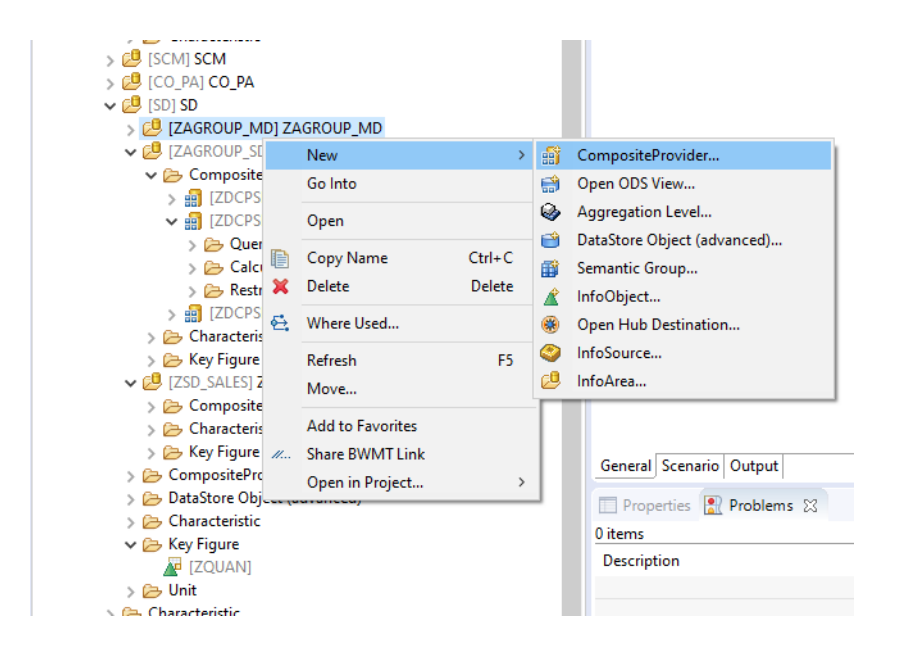

*Εικόνα 4.27: Καρτέλα εισαγωγής νέου Composite Provider*

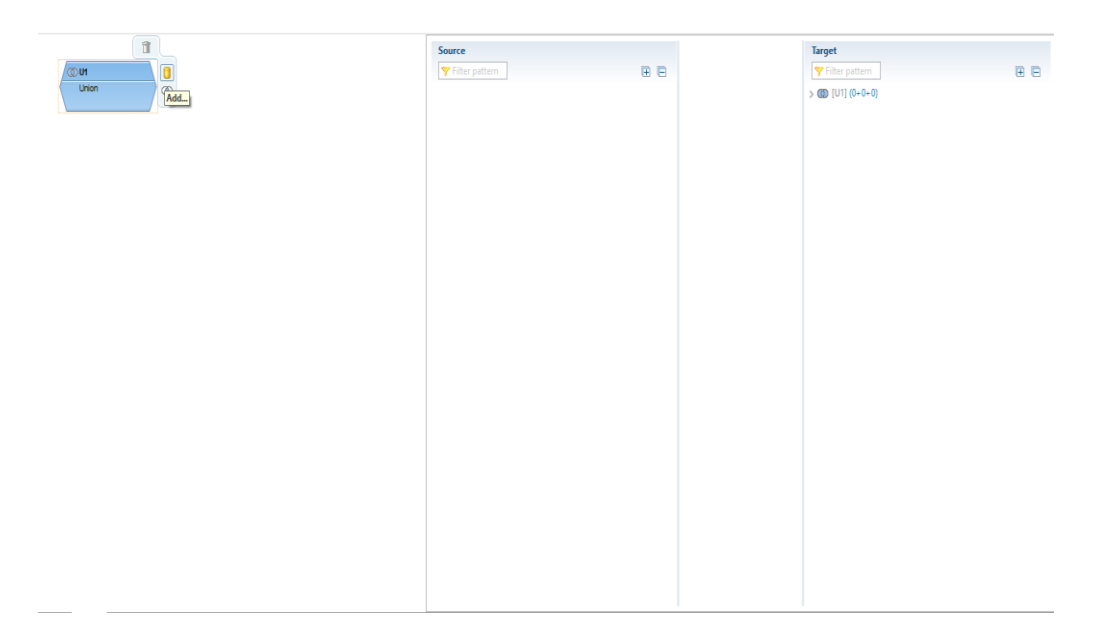

*Εικόνα 4.28: Επιλογή Union*

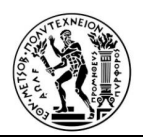

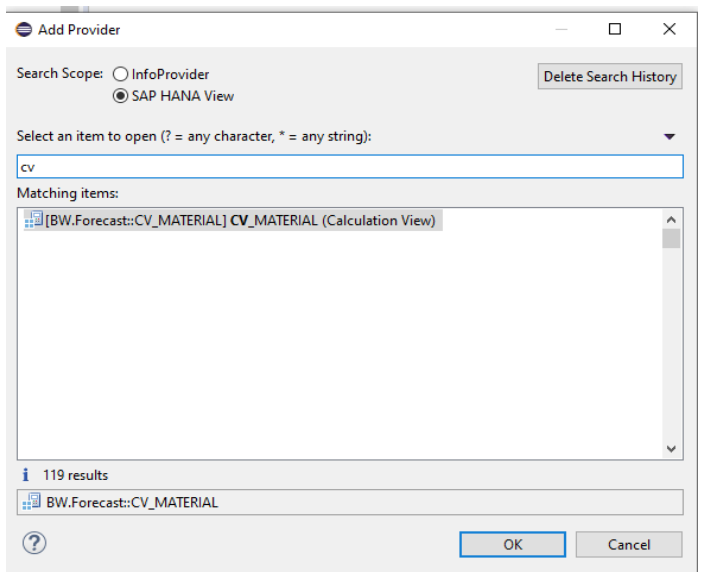

*Εικόνα 4.29: Επιλογή κατάλληλης προβολής*

• Από το Source τοποθετούνται στο Target τα πεδία της προβολής, που επιθυμούμε να τοποθετήσουμε στον Composite Provider και επιλέγουμε edit.

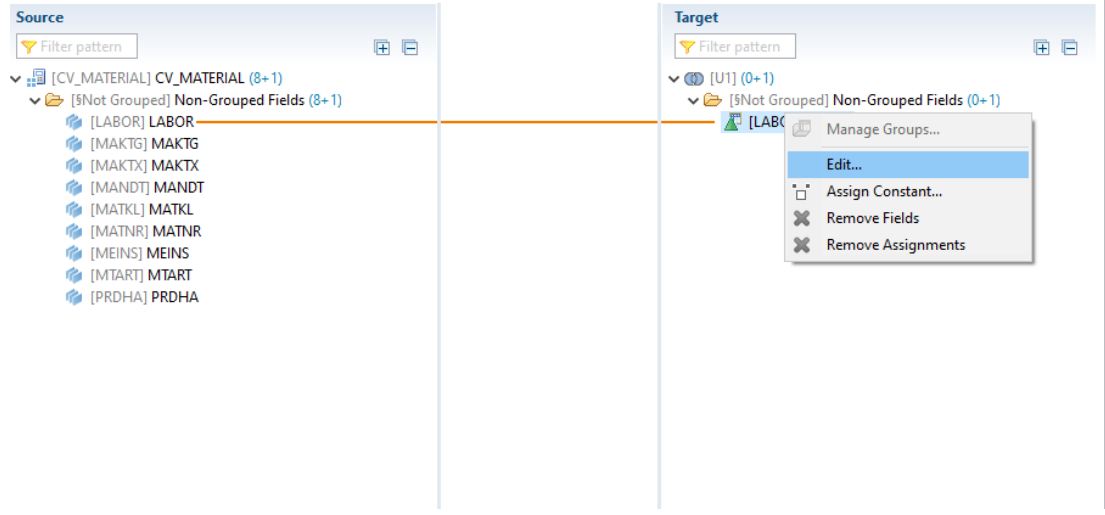

*Εικόνα 4.9: Αρχική οθόνη αντιστοίχιση πεδίων υπολογιστικής προβολής CV\_MATERIAL*

• Στο πεδίο Association with, τοποθετείται το χαρακτηριστικό, που έχουμε δημιουργήσει και έπειτα επιλέγεται το "Direct Usage of Associated Object by Name" και αυτόματα τοποθετείται το όνομα του χαρακτηριστικού.

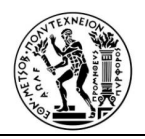

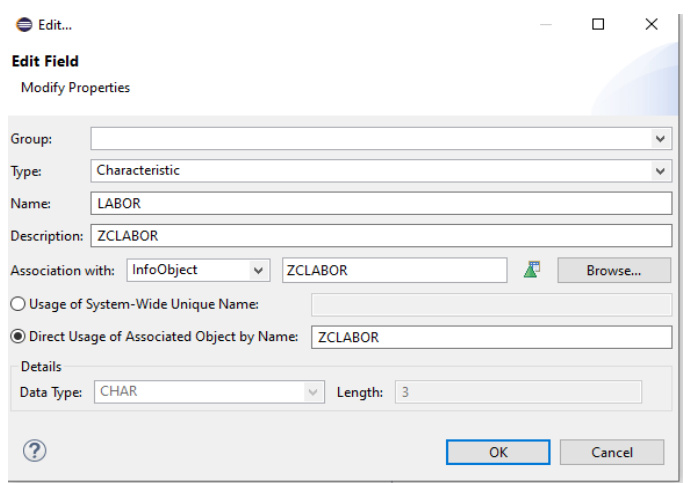

*Εικόνα 4.10: Αντιστοίχιση πεδίου με χαρακτηριστικό* 

Επαναλαμβάνοντας την ίδια διαδικασία για όλα τα Info Objects καταλήγουμε στο παρακάτω ολοκληρωμένο Composite Provider ZCPMD\_MAT01.

| Scenario: ZCPMD MAT01   |                                              |    | Active Version $\begin{bmatrix} 1 \\ \end{bmatrix}$ + $\begin{bmatrix} 1 \\ \end{bmatrix}$ + $\begin{bmatrix} 1 \\ \end{bmatrix}$ + $\begin{bmatrix} 1 \\ \end{bmatrix}$ + $\begin{bmatrix} 1 \\ \end{bmatrix}$ + $\begin{bmatrix} 1 \\ \end{bmatrix}$ + $\begin{bmatrix} 1 \\ \end{bmatrix}$ + $\begin{bmatrix} 1 \\ \end{bmatrix}$ + $\begin{bmatrix} 1 \\ \end{bmatrix}$ + $\begin{bmatrix} 1 \\ \end{bmatrix}$ + $\begin{bmatrix$ |              |
|-------------------------|----------------------------------------------|----|----------------------------------------------------------------------------------------------------|--------------|
|                         | Source                                       |    | <b>Target</b>                                                                                                    |              |
| (①UT                    | Filter pattern                               | 田田 | Filter pattern                                                                                                    | <b>BB</b>    |
| <b>Union</b>            | v B [CV MATERIALS] CV MATERIAL (1+57)        |    | $\vee$ (0) [U1] (1+0+57)                                                                                                    |              |
|                         | v & [§Not Grouped] Non-Grouped Fields (1+57) |    | $\vee$ $\rightarrow$ [BASIC] (1+0+22)                                                                                                    |              |
|                         | <b>G</b> [BISMT] BISMT-                      |    | $\mathbb{F}$ [MSTAE] $(0+1)$                                                                                                    |              |
| <b>CV MATERIALS</b>     | um [BRGEW] BRGEW-                            |    | [MTART] ZCMTART (0+1)                                                                                                    |              |
| calculationview         | um [BSTRF] BSTRF-                            |    | [MTPOS] ZCMTPOS (0+1)                                                                                                    |              |
| CV_MATERIAL             | <b>G</b> [DISMM] DISMM                       |    | [MTPOS MARA] ZCMTPOS (0+1)                                                                                                    |              |
|                         | <b>G</b> [EAN11] <b>EAN11</b>                |    | [LABOR] ZCLABOR (0+1)                                                                                                    |              |
|                         | <b>IN TEANNRI EANNR</b>                      |    | $\mathbb{P}$ [MAKTG] (0+1)                                                                                                    |              |
|                         | um [EISBE] EISBE-                            |    | $\mathbb{R}$ [MAKTX] (1+0)                                                                                                    |              |
|                         | <b>IN [EKWSL] EKWSL</b>                      |    | MANDT Client (0+1)                                                                                                    |              |
|                         | <b>ING</b> [ERNAM] <b>ERNAM</b>              |    | [MATKL] ZCMATKL (0+1)                                                                                                    |              |
|                         | <b>IN TERSDAT ERSDA</b>                      |    | <b>FU IMATNRI ZCMATERIA (0+1)</b>                                                                                                    |              |
|                         | <b>G</b> [EXTWG] EXTWG                       |    | [MEINS] Unit of Measure (0+1)                                                                                                    |              |
|                         | <b>IF's [GEWEI] GEWEI</b>                    |    | [PRDHA] ZCPRDHA (0+1)                                                                                                    |              |
|                         | <b>IF [HERKL] HERKL</b>                      |    | T [ZPRDH1] ZCPRDH1 (0+1)                                                                                                    |              |
|                         | <b>IN IKTGRMI KTGRM</b>                      |    | $T = \text{ZPRDH2}$ $ZCPRDH2$ $(0+1)$                                                                                                    |              |
|                         | <b>IN ILABORI LABOR-</b>                     |    | [ZPRDH3] ZCPRDH3 (0+1)                                                                                                    |              |
|                         | <b>IN ILVORMI LVORM</b>                      |    | [ZPRDH4] ZCPRDH4 (0+1)                                                                                                    |              |
|                         | <b>INAABC] MAABC</b>                         |    | IPRODH SD] ZCPRDHA (0+1)                                                                                                    |              |
|                         | um [MABST] MABST                             |    | $\mathbb{R}$ [RDPRF] (0+1)                                                                                                    |              |
|                         | <b>IN [MAKTG] MAKTG</b>                      |    | [SPART] ZCSPART (0+1)                                                                                                    |              |
|                         | <b>IN IMAKTXI MAKTX</b>                      |    | $F$ [SPRAS] $(0+1)$                                                                                                    |              |
|                         | <b>IN IMANDTI MANDT</b>                      |    | [XCHPF_PLANT] (0+1)                                                                                                    |              |
|                         | <b>INATKL] MATKL</b>                         |    | $\mathbb{E}$ [MFRNR] (0+1)                                                                                                    |              |
|                         | <b>G</b> [MATNR] MATNR                       |    | $\mathbb{Z}$ [MFRPN] (0+1)                                                                                                    |              |
|                         | <b>INDIVIDUAL INCIDENT</b>                   |    | $\vee$ (BECONDARY) (0+0+35)                                                                                                    |              |
|                         | <b>INFRNR1 MERNR</b>                         |    | $\mathbb{F}$ [BISMT] (0+1)                                                                                                    |              |
|                         | <b>INERPNI MERPN</b>                         |    | $F = [BRGEW] (0+1)$                                                                                                    |              |
|                         | um [MHDHB] MHDHB                             |    | $\mathbb{F}$ [BSTRF] (0+1)                                                                                                    |              |
|                         | 888 [MHDLP] MHDLP                            |    | $\sqrt{2}$ [DISMM] $(0+1)$                                                                                                    |              |
|                         | <b>BBB</b> [MHDRZ] MHDRZ                     |    | $E$ [EAN11] (0+1)                                                                                                    |              |
|                         | and [MINBE] MINBE                            |    | $E$ [EANNR] (0+1)                                                                                                    |              |
|                         | <b>G</b> [MSTAE] MSTAE-                      |    | $\mathbb{F}$ [EISBE] (0+1)                                                                                                    | $\checkmark$ |
|                         |                                              |    |                                                                                                    |              |
| General Scenario Output |                                              |    |                                                                                                    |              |

*Εικόνα 4.32: Αντιστοίχιση πεδίων υπολογιστικής προβολής CV\_MATERIAL με τα αντίστοιχα* 

*χαρακτηριστικά*
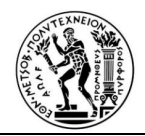

Επαναλαμβάνοντας την ίδια ακριβώς διαδικασία για τα υπόλοιπα χαρακτηριστικά, υλοποιείται και το Composite Provider της μελέτης περίπτωσης, όπως φαίνεται στην Εικόνα που παρατίθεται στη συνέχεια.

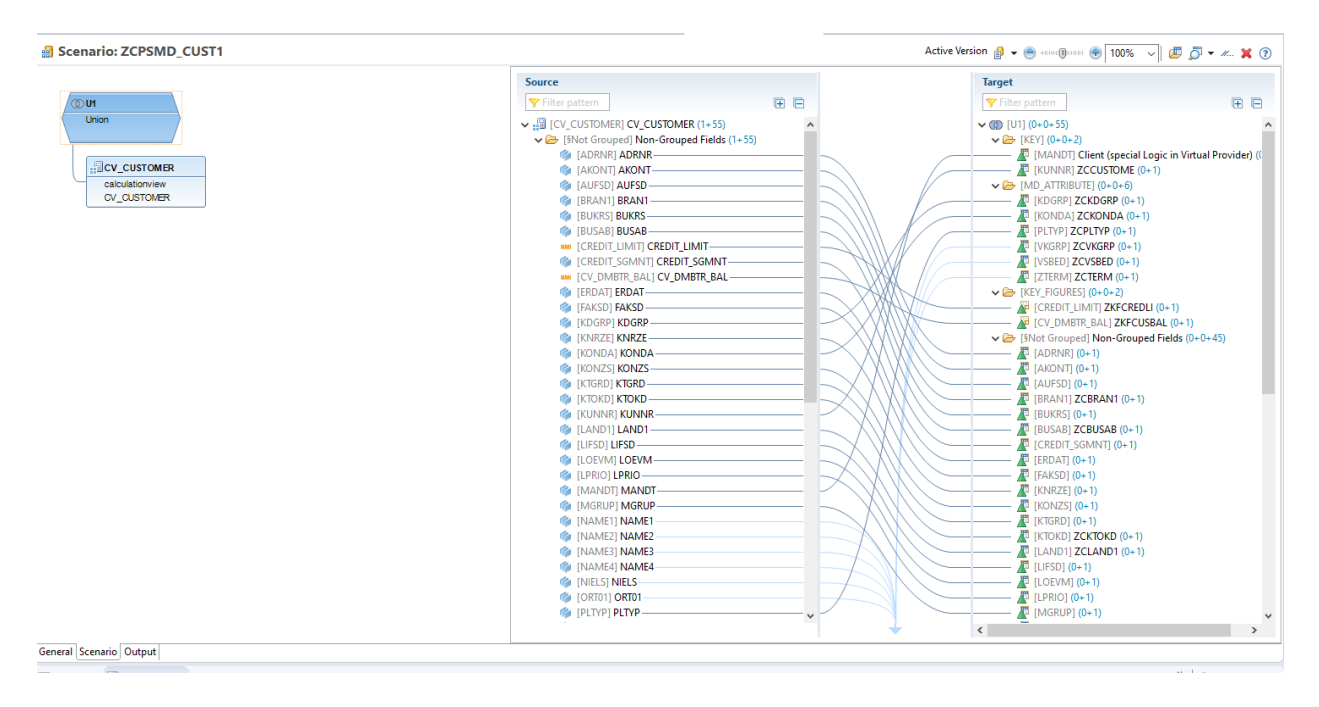

*Εικόνα 4.33: Αντιστοίχιση πεδίων υπολογιστικής προβολής CV\_CUSTOMER με τα αντίστοιχα χαρακτηριστικά*

Με παρόμοιο τρόπο δημιουργούνται οι προσφορές, οι παραγγελείες, οι χρεώσεις και τα ιστορικά στοιχεία του παλαιού συστήματος, με μόνη διαφορά ότι υπάρχει προηγμένο DSO, αντί για υπολογιστική

προβολή.

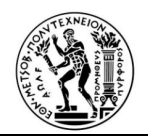

| Scenario: ZDCPSDORD02                                               |                                                                                                    |                                                                                                    |
|---------------------------------------------------------------------|----------------------------------------------------------------------------------------------------|----------------------------------------------------------------------------------------------------|
|                                                                     | <b>Source</b>                                                                                                    | <b>Target</b>                                                                                                    |
| ①U1                                                                 | 田目<br>Filter pattern                                                                                                    | Filter pattern<br>田日                                                                                                    |
| <b>Union</b><br>CV_TR_QUOT_ORD<br>calculationview<br>CV TR QUOT ORD | v B (CV_TR_QUOT_ORD) CV_TR_QUOT_ORD (2+56)<br>V & [§Not Grouped] Non-Grouped Fields (2+56)<br><b>G</b> [AUART] <b>AUART</b><br><b>GI FAUART QOI AUART QO-</b><br><b>IN TAUFNRI AUFNR</b><br><b>IN IBNAME OOI BNAME OO</b><br><b>IN [BSARK QO] BSARK QO</b><br><b>IN IBSTNK QOI BSTNK QO-</b><br><b>IN ICALMONTHI CALMONTH</b><br>IN [CALMONTH_QO] CALMONTH_QO<br><b>IN [CALWEEK] CALWEEK-</b><br><b>IN ICALWEEK QOI CALWEEK QO-</b><br><b>IN [DATE_SQL] DATE_SQL</b><br><b>IDAYI DAY</b><br><b>IC IDAY OF WEEK) DAY OF WEEK</b><br><b>IN IDAY OF WEEK QOI DAY OF WEEK QO-</b><br>14 [DAY_QO] DAY_QO-<br><b>G</b> [ERDAT_QO] ERDAT_QO<br><b>IN [ERNAM QO] ERNAM QO</b><br><b>IN TERZET QOT ERZET QO</b><br><b>GBSTA_QO] GBSTA_QO</b><br><b>GBSTK_QO] GBSTK_QO</b><br>am [KLMENG] KLMENG<br><b>BBB</b> [KLMENG QO] KLMENG QO<br>IN IKUNAG QO1 KUNAG QO-<br><b>IN [KUNNR] KUNNR</b><br><b>IN [KUNWE] KUNWE</b><br><b>INANDTI MANDT-</b><br><b>IN EMATNR QOI MATNR QO-</b><br><b>INEINS QO] MEINS QO</b><br><b>IG [MONTH] MONTH</b><br><b>G</b> [MONTH QO] MONTH QO<br>ass [MWSBP] MWSBP | $\vee$ (iii) [U1] (0+0+56)<br>$\vee$ $\rightarrow$ [OUOT HD] (0+0+16)<br>[AUART_QO] ZCAUART (0+1)<br><b>F</b> [BNAME_QO] (0+1)<br><b>F</b> [BSARK_QO] (0+1)<br><b>E</b> [BSTNK_QO] (0+1)<br>ERNAM_QO] (0+1)<br>$\sqrt{2}$ [GBSTK_QO] (0+1)<br><b>E</b> [KUNAG_QO] ZCCUSTOME (0+1)<br>[MANDT] Client (special Logic in Virtual Provider) ((<br><b>FOUOTATION</b> (0+1)<br>[SPART] ZCSPART (0+1)<br>TELF1_QO] (0+1)<br>IVBTYP_QO] ZCVBTYP (0+1)<br>IVKBUR QO] ZCVKBUR (0+1)<br>[VKGRP_QO] ZCVKGRP (0+1)<br><b>ND</b> [VKORG] <b>ZCVKORG</b> (0+1)<br>IVTWEG] ZCVTWEG (0+1)<br>$\vee$ $\rightarrow$ [QUOT ITM] (0+0+5)<br>$\sqrt{2}$ [GBSTA QO] (0+1)<br>[MATNR_QO] ZCMATERIA (0+1)<br><b>F</b> [POSNR_QO] (0+1)<br>ID [PSTYV QO] ZCPSTYV (0+1)<br><b>ID</b> IWERKS QOI ZCWERKS (0+1)<br>$\vee$ $\cong$ [TIME] (0+0+18)<br>CALMONTH] Calendar Year/Month (0+1)<br>CALMONTH QO] Calendar Year/Month (0+1)<br>FCALWEEK] Calendar Year/Week (0+1)<br>FICALWEEK QO1 Calendar Year/Week (0+1)<br>$\mathbb{Z}$ [DAY] (0+1)<br>IDAY OF WEEK] (0+1)<br>$\mathbb{F}$ (DAY OF WEE 0) (0+1)<br><b>DAY_QO] (0+1)</b><br>$\langle$ |
| General Scenario Output                                             |                                                                                                    |                                                                                                    |

*Εικόνα 4.34: Αντιστοίχιση πεδίων υπολογιστικής προβολής CV\_TR\_QUOT\_ORD με τα αντίστοιχα* 

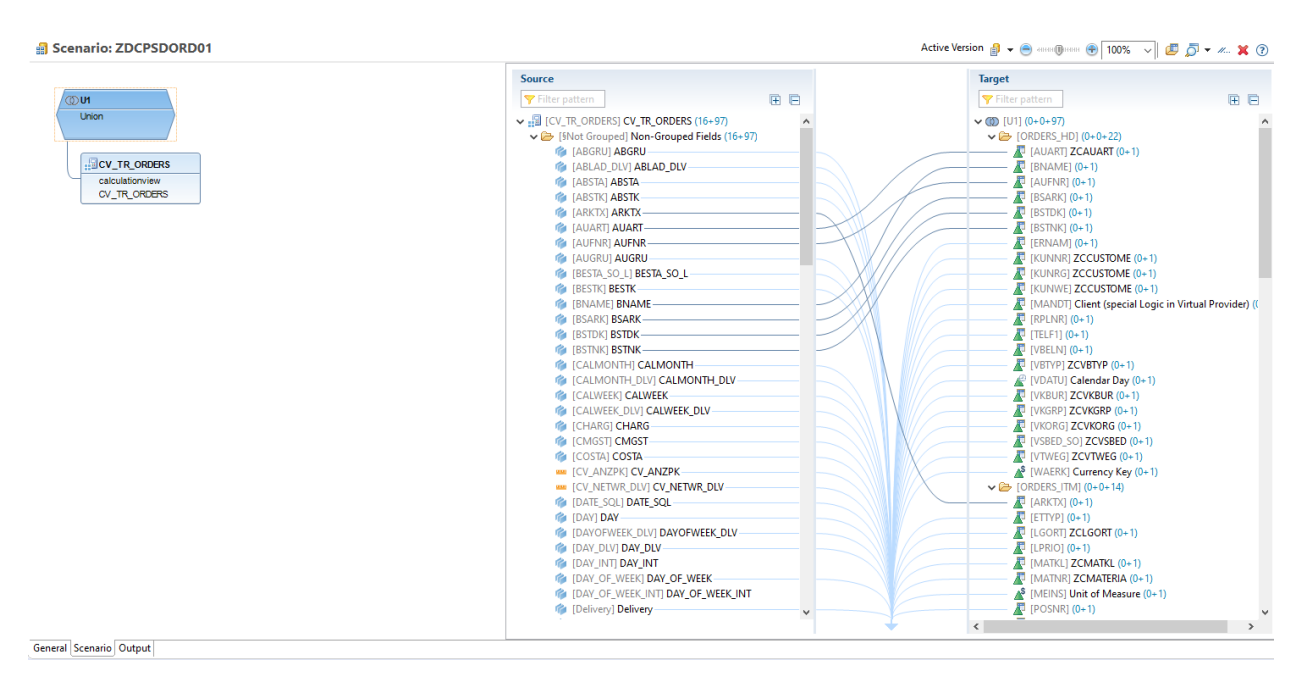

*χαρακτηριστικά*

*Εικόνα 4.35: Αντιστοίχιση πεδίων υπολογιστικής προβολής CV\_TR\_ORDERS με τα αντίστοιχα* 

#### *χαρακτηριστικά*

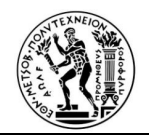

|                                                                    | <b>Source</b>                                                                                                    |    | <b>Target</b>                                                                                                    |              |
|--------------------------------------------------------------------|----------------------------------------------------------------------------------------------------|----|----------------------------------------------------------------------------------------------------|--------------|
| ាហ                                                                 |                                                                                                    |    |                                                                                                    |              |
| Union<br><b>CV TR BILLINGS</b><br>calculationview<br>CV_TR_BLLINGS | Filter pattern<br>v BILLINGS CV_TR_BILLINGS (5+99)<br>SNot Grouped] Non-Grouped Fields (5+99)<br><b>G</b> [ABLAD] ABLAD<br><b>um</b> [ANZPK] ANZPK<br><b>IN [ARKTX] ARKTX</b><br><b>IN JAUART AUART</b><br><b>G</b> [AUBEL] AUBEL<br><b>ING I AUFNRI AUFNR</b><br><b>G [AUGRU_AUFT] AUGRU_AUFT</b><br><b>IN [AUPOS] AUPOS</b><br><b>IN [AUREF] AUREF</b><br><b>G</b> [AUTYP] AUTYP<br><b>G</b> [BELNR] BELNR<br><b>WAI IBTGEWI BTGEW</b><br><b>FE [BUKRS]</b> B InfoObject: Not Assigned<br><b>CALMON Data Type: NVARCHAR</b><br><b>In [CALWEEK Length: 4</b><br><b>CHARG</b> CHARG<br><b>MMI [CV_B_ANZPK] CV_B_ANZPK</b><br>mm [CV B BTGEW] CV B BTGEW<br>mm [CV B FKIMG] CV B FKIMG<br><b>RED [CV B FKLMG] CV B FKLMG</b><br>www [CV_B_KZWI1] CV_B_KZWI1-<br>um [CV_B_KZWI2] CV_B_KZWI2-<br>mm [CV_B_KZWI3] CV_B_KZWI3-<br>um [CV B KZWI6] CV B KZWI6-<br><b>MMI [CV B MWSBP] CV B MWSBP</b><br><b>MMI [CV_B_NETWR] CV_B_NETWR-</b><br><b>MMI [CV_B_NTGEW] CV_B_NTGEW</b><br>mm [CV B WAVWR] CV B WAVWR- | 用目 | Filter pattern<br>$\vee$ ((i) [U1] (0+0+99)<br>$\vee$ $\implies$ [TIME] (0+0+13)<br>[DAY_OF_WEEK] (0+1)<br>$F$ [ERZET] $(0+1)$<br>$\mathbb{F}$ [GJAHR] (0+1)<br><b>FORD TWEEK YEAR1 (0+1)</b><br>$\mathbb{F}$ [YEAR] (0+1)<br>$\mathbb{P}$ [DATE_SQL] (0+1)<br><sup>2</sup> [FKDAT] Calendar Day (0+1)<br>$\mathbb{E}$ [MONTH] (0+1)<br>(0+1) [WADAT_IST] Calendar Day (0+1)<br>$\mathbb{E}[\text{WEEK}](0+1)$<br>图 [DAY] (0+1)<br>CALMONTH] Calendar Year/Month (0+1)<br>CALWEEK] Calendar Year/Week (0+1)<br>$\vee$ $\rightarrow$ [KEY AMOUNT] (0+0+12)<br><b>IBTGEWI ZKFBTGEW (0+1)</b><br>[CV_B_ANZPK] ZKFANZPK (0+1)<br>[CV_B_FKIMG] ZKFFKIMG (0+1)<br>ICV B FKLMG ZKFFKLMG (0+1)<br>ICV B KZWI11 ZKFKZWI1 (0+1)<br>ICV B KZWI21 ZKFKZWI2 (0+1)<br>[CV_B_KZWI3] ZKFKZWI3 (0+1)<br>[CV_B_KZWI6] ZKFKZWI6 (0+1)<br>ICV_B_MWSBP ZKFMWSBP (0+1)<br>ICV B WAVWR] ZKFWAVWR (0+1)<br>ICV B NETWRIZKFNETWR (0+1)<br>[ZC_BILLITEMS] (0+1)<br>$\vee$ $\triangleright$ [CUSTOMER_CAT] (0+0+19)<br>[LAND1] ZCLAND1 (0+1) | <b>BB</b>    |
|                                                                    | <b>IN IDATE SQLI DATE SQL</b>                                                                                                    |    | <b>F</b> [REGIO] <b>ZCREGIO</b> (0+1)<br>$\mathbb{F}$ ISTCEG1 (0+1)                                                                                                    |              |
|                                                                    | <b>IDAYIDAY</b> -<br><b>IN IDAY OF WEEKI DAY OF WEEK</b>                                                                                                    |    | $\mathbb{Z}$ [TAXK11 (0+1)                                                                                                    |              |
|                                                                    |                                                                                                    |    | IVKBURI ZCVKBUR (0+1)                                                                                                    | $\checkmark$ |

*Εικόνα 4.11: Αντιστοίχιση πεδίων υπολογιστικής προβολής CV\_TR\_BILLINGS με τα αντίστοιχα* 

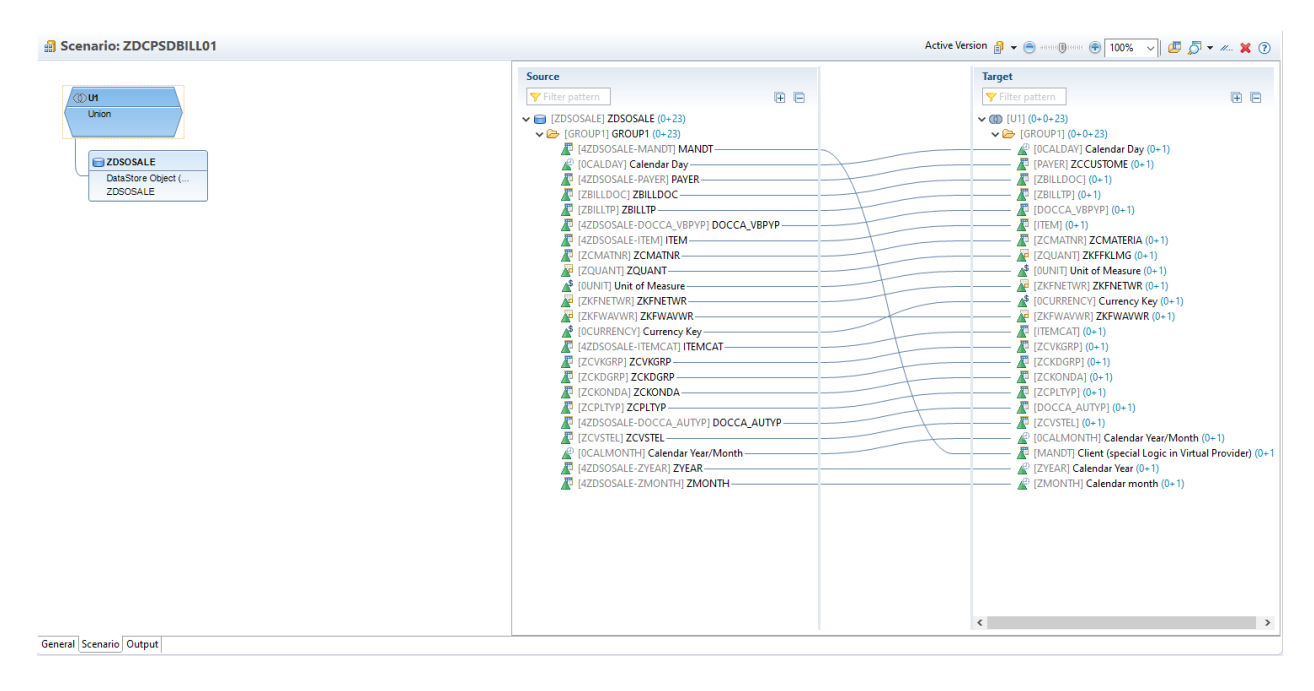

#### *χαρακτηριστικά*

*Εικόνα 4.37: Αντιστοίχιση πεδίων προηγμένου DSO ZDSOSALE με τα αντίστοιχα χαρακτηριστικά*

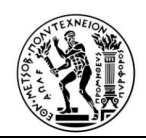

Τα τελευταία δύο Composite Providers είναι πιο σύνθετα, διότι περιέχουν συνθήκες ένωσης (Join Conditions). Το πρώτο εκκινεί με το ήδη υπάρχων Composite Provider το ZCPSDBIL01 και συνδέεται με δύο υπολογιστικές προβολές. Πρώτα με την CV\_TR\_BILLINGS και έπειτα με την CV\_CUSTOMER και συνθήκες ένωσης KUNRG=KUNNR και MANDT=MANDT. Οι συνθήκες ένωσης δημιουργούνται, καθώς υπάρχουν δεδομένα που παριστάνουν το ίδιο πεδίο, προέρχονται όμως από διαφορετικούς πίνακες για το λόγο αυτό έχουν διαφορετικό τεχνικό όνομα. Με αυτό το τρόπο ενώνονται σε ένα πεδίο.

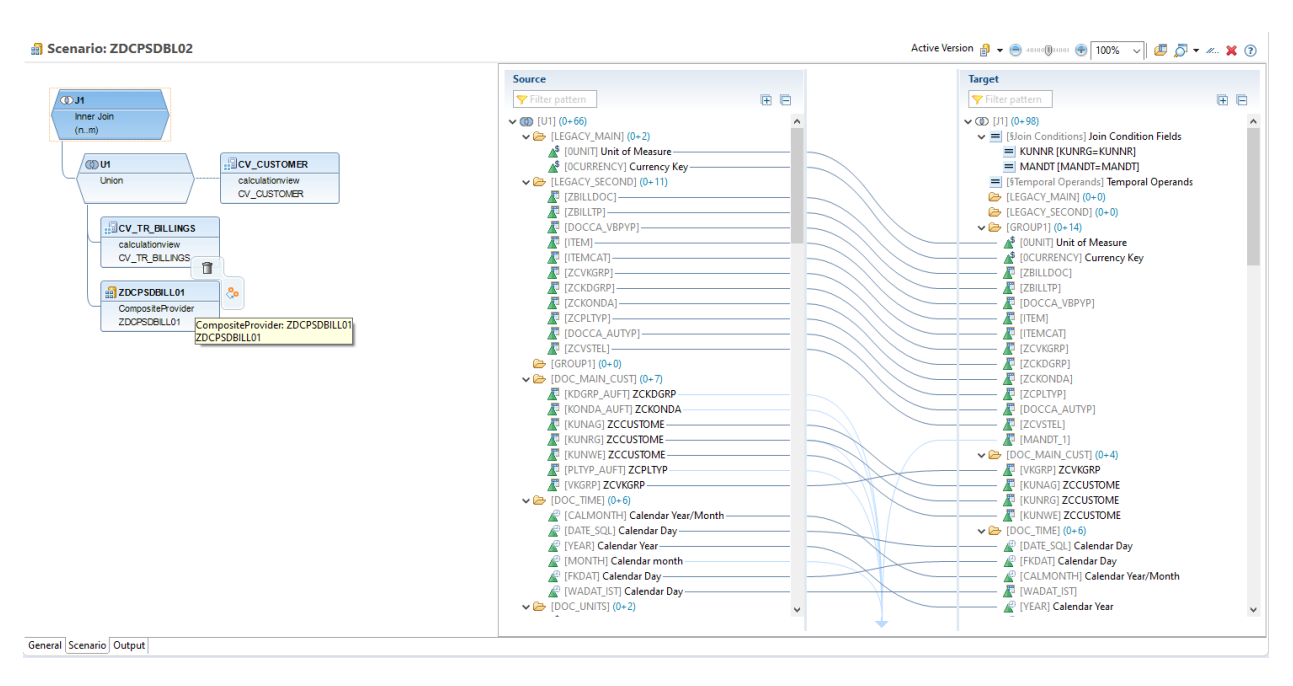

# *Εικόνα 4.38: Ένωση υπολογιστικών προβολών και αντιστοίχιση των πεδίων με τα χαρακτηριστικά*

Το τελευταίο Composite Provider είναι πιο σύνθετο. Αποτελείται ακριβώς από τα ίδια στοιχεία με το προηγούμενο ZDCPDSBL02, αλλά με την προσθήκη της υπολογιστικής προβολής CV\_MATERIAL και την αλλαγή της συνθήκης της ένωσης σε MATNR= MATNR και MANDT=MANDT.

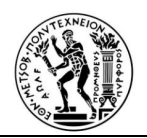

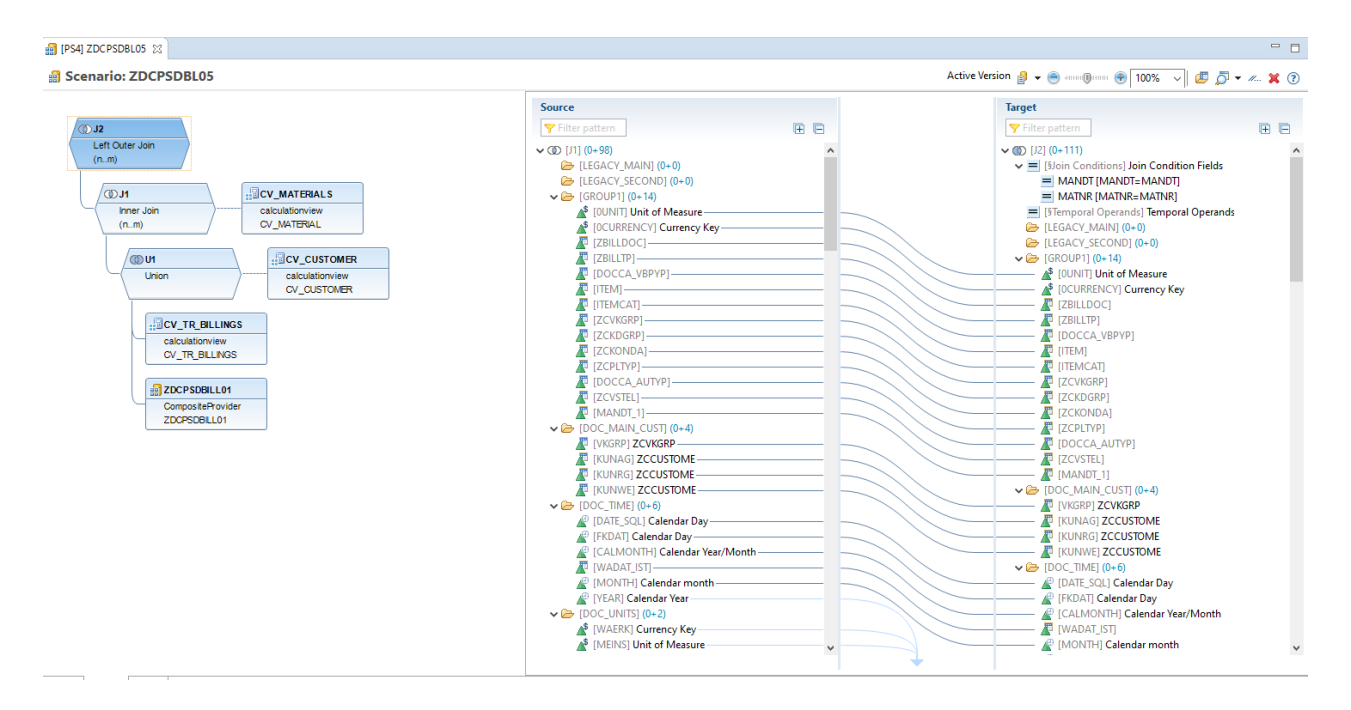

*Εικόνα 4.12: Ένωση υπολογιστικών προβολών και αντιστοίχιση των πεδίων με τα χαρακτηριστικά*

# **4.6 Ερωτήματα (Queries)**

H τελευταία και πιο βασική δομή στην αρχιτεκτονική ενός τέτοιου συστήματος είναι τα ερωτήματα. Αυτά περιέχουν τα τελικά δεδομένα που θα χρησιμοποιηθούν, για να δημιουργηθούν παραγωγικοί δείκτες (KPI's). Κάθε Composite Provider μπορεί να δημιουργήσει ένα ή περισσότερα ερωτήματα με την προσθήκη διαφορετικών φίλτρων. Ξεκινώντας, το πιο βασικό ερώτημα, που είναι κατασκευασμένο πάνω στον Composite Provide ZDCPSDBL01, είναι αυτό που έχει μόνο δεδομένα χρεώσεων. Η δημιουργία του είναι αρκετά απλή. Δεξί κλικ πάνω στον Composite Provider-new-Query όπως εμφανίζεται στην αμέσως επόμενη οθόνη.

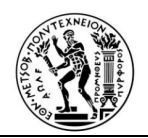

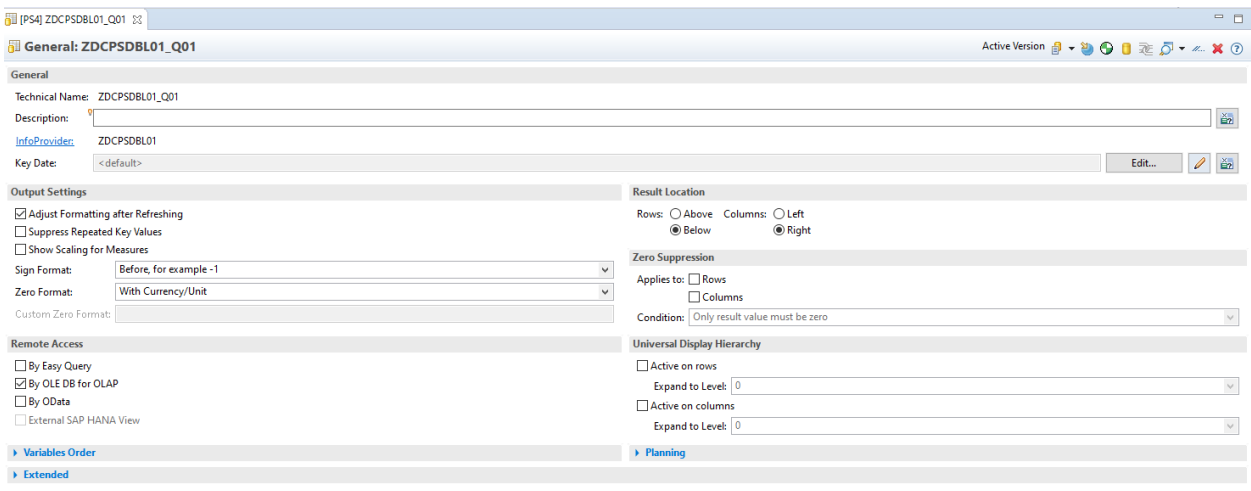

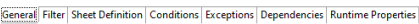

#### *Εικόνα 4.13: Γενική καρτέλα ερωτήματος ZDCPSDBL01\_Q01*

Δύο είναι οι βασικές καρτέλες,: εκείνες των φίλτρων και του ορισμού φύλλου, καθώς περιέχει τις βασικές ιδιότητες του ερωτήματος.

Στην παρακάτω Εικόνα παρατηρούμε την καρτέλα των φίλτρων. Τα φίλτρα με σταθερές τιμές (Filter: Fixed Values) δεν γίνεται να τροποποιηθούν μετά την παρουσίαση του ερωτήματος. Ενώ στα φίλτρα με προεπιλεγμένες τιμές (Filters with default values), οι χαρακτηριστικές τιμές χρησιμοποιούνται ως επιλογή φίλτρου στο παρασκήνιο. Δεν εμφανίζονται στην οθόνη επιλογής, αλλά αυτές οι τιμές μπορούν να καταργηθούν μετά την εμφάνιση του αποτελέσματος του ερωτήματος.

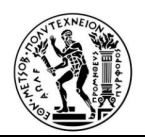

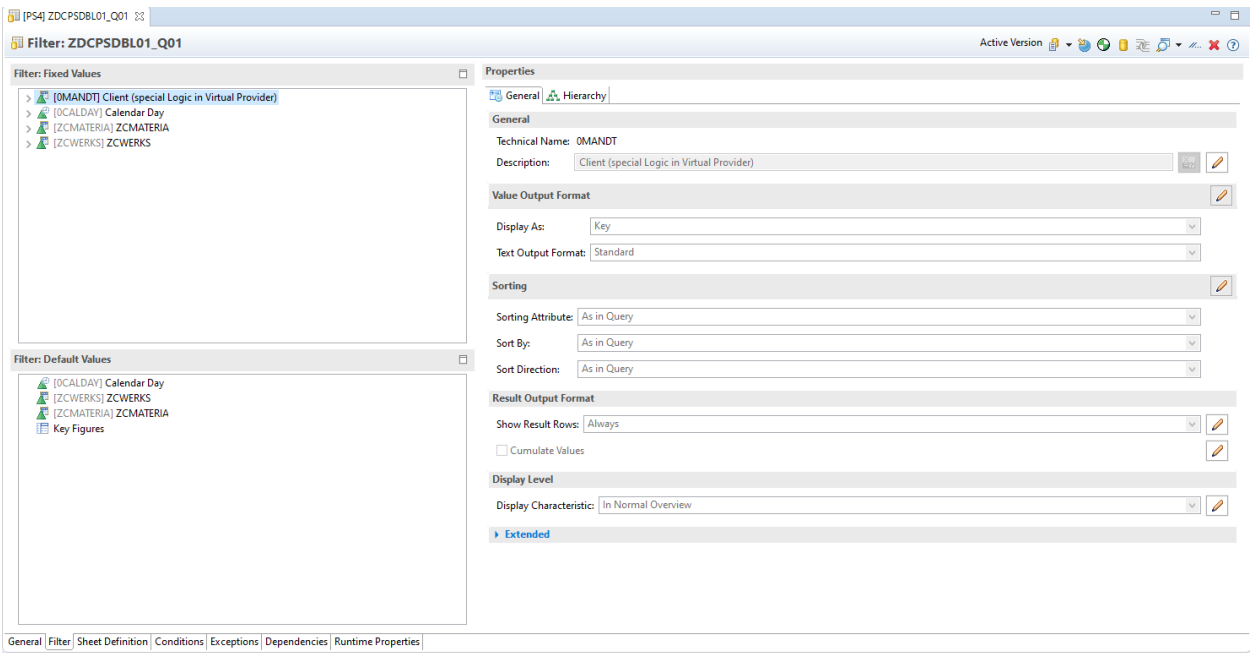

# *Εικόνα 4.14: Καρτέλα φίλτρου ερωτήματος ZDCPSDBL01\_Q01*

Όσο αφορά στην καρτέλα ορισμού φύλου, που εμφανίζεται παρακάτω, υπάρχουν αρχικά όλα τα χαρακτηριστικά στο κελί Free και όλα τα key Figures στο κελί Columns. Αν θέλουμε με τη παρουσίαση του ερωτήματος να φαίνονται όλα τα χαρακτηριστικά, τα μεταφέρουμε στο κελί rows.

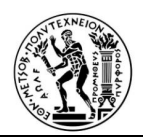

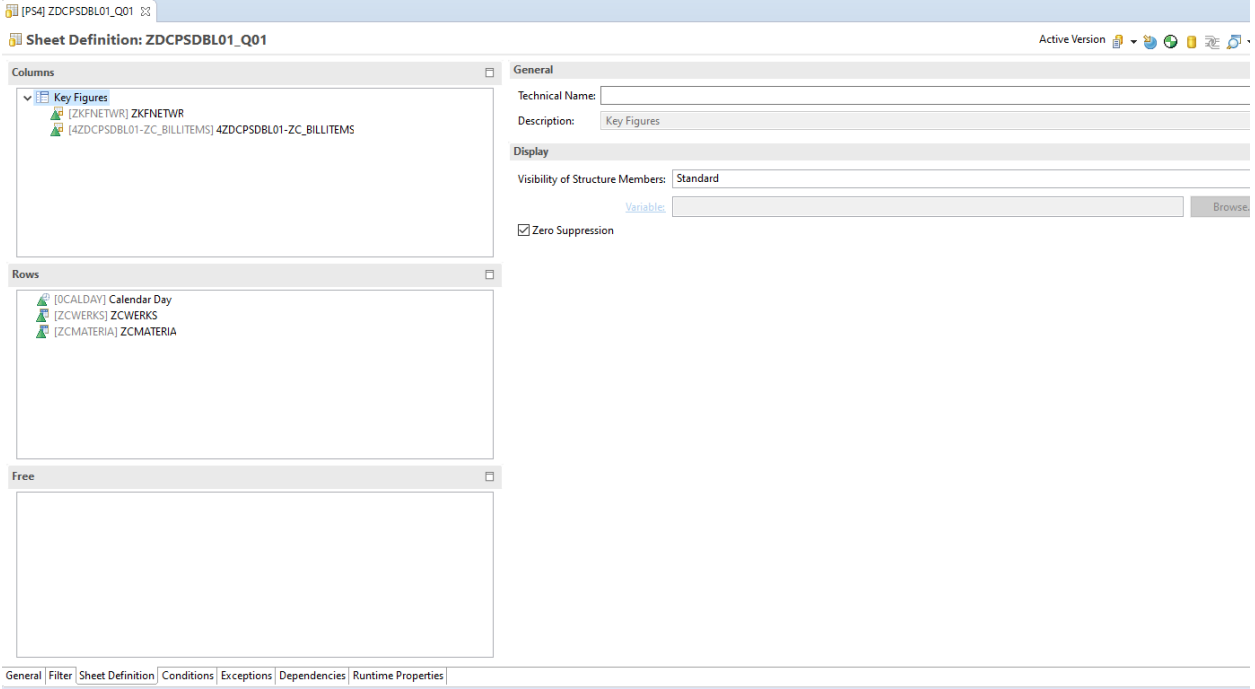

#### *Εικόνα 4.42: Καρτέλα ορισμού φύλλου ερωτήματος ZDCPSDBL01\_Q01*

Το επόμενο και πιο σύνθετο ερώτημα είναι το ZDCPSDBL02\_Q01. Βασίζεται στον Composite Provider ZDCPSDBL02 που έχει διαθέτει τα στοιχεία των χρεώσεων και του πελάτη. Σε αυτό το ερώτημα έχουν δημιουργηθεί αρκετά περιορισμένα και υπολογισμένα Key figures. Αυτά θα παρουσιαστούν αναλυτικά στη συνέχεια, όπως επίσης και ο τρόπος κατασκευής τους και ο τρόπος εφαρμογής μέσα στο ερώτημα.

#### **Περιορισμένα key Figures**

Τα περιορισμένα key Figures έχουν ακριβώς τις ίδιες ιδιότητες με τα κλασσικά key figures, με την διαφορά ότι υπάρχει μια επιλογή των δεδομένων ανάλογα την μεταβλητή, που θα επιλεχθεί (συνήθως η μεταβλητή αυτή είναι χρονική). Για αυτό το ερώτημα έχουν κατασκευαστεί δέκα περιορισμένα Key Figures, τα οποία ακολουθούν.

1) MTD (Month To Date) Ετήσια Έσοδα: Το περιορισμένο αυτό key Figure δείχνει τα Ετήσια Έσοδα ενός πελάτη από την αρχή του μήνα μέχρι την συγκεκριμένη μέρα, που εκτελείται το ερώτημα.

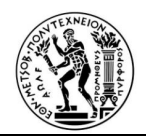

Η πρώτη καρτέλα, όταν κατασκευάζεται ένα περιορισμένο key figure, δεν παρέχει κάποια συγκεκριμένη πληροφορία, απλά υπάρχει η περιγραφή του περιορισμένου key figure.

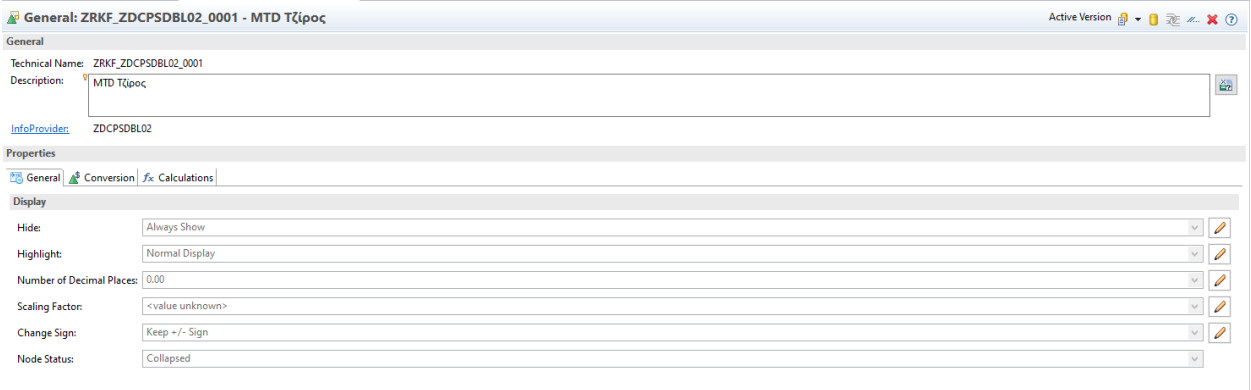

#### *Εικόνα 4.15: Περιορισμένο Key Figure MTD ετήσια Έσοδα*

Στην συνέχεια τοποθετείται πρώτα το key figure, που επιθυμούμε να λαμβάνει τα δεδομένα και εν συνεχεία τοποθετείται η μεταβλητή που επιθυμούμε, για τον περιορισμό των δεδομένων. Στην συγκεκριμένη περίπτωση υπάρχει το CV\_B\_NETWR, που είναι το key figure των Ετησίων Εσόδων και αμέσως μετά τοποθετείται η μεταβλητή, που δημιουργήθηκε με σκοπό να περιοριστεί η ημερομηνία από την αρχή του μήνα μέχρι την σημερινή.

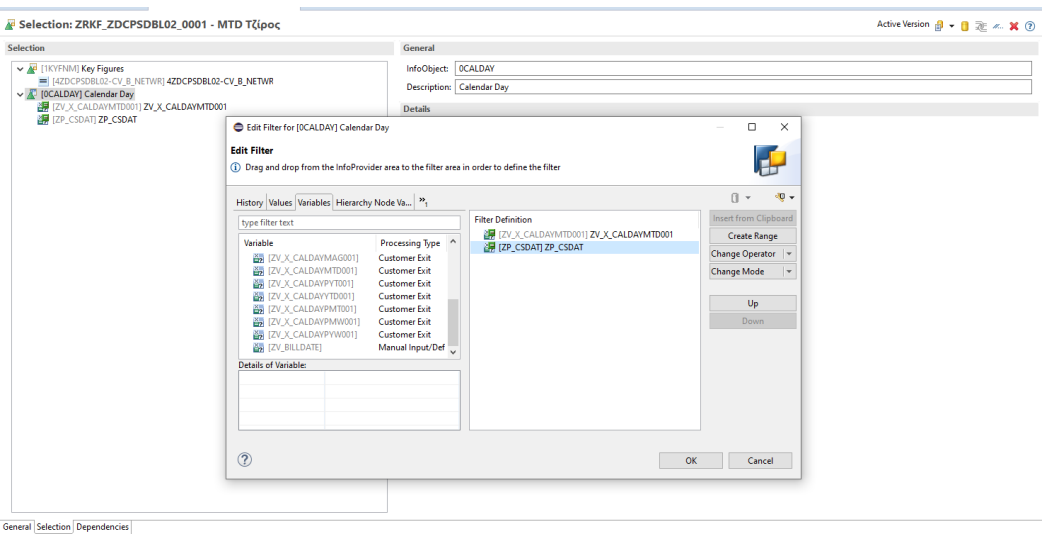

*Εικόνα 4.44:Ορισμός μεταβλητών σε περιορισμένο Key Figure*

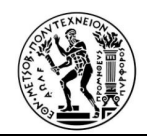

Ομοίως προκύπτουν και τα υπόλοιπα περιορισμένα key figures.

2) YTD (Year to Date) Ετήσια Έσοδα: Το περιορισμένο αυτό key Figure δείχνει τα Ετήσια Έσοδα ενός πελάτη από την αρχή του χρόνου μέχρι την συγκεκριμένη μέρα που εκτελείται το ερώτημα.

| FPS4) ZRKF_ZDCPSDBL02_0002 23                                                                                                    | $= 5$                                                                                    |
|----------------------------------------------------------------------------------------------------|------------------------------------------------------------------------------------------|
| Selection: ZRKF_ZDCPSDBL02_0002 - YTD Tζίρος                                                                                                    | Active Version 日 • 日 延 / K ①                                                             |
| <b>Selection</b>                                                                                                    | General                                                                                  |
| V & [1KYFNM] Key Figures<br>  [4ZDCPSDBL02-CV_B_NETWR] 4ZDCPSDBL02-CV_B_NETWR<br>V / [OCALDAY] Calendar Day<br>ZV_X_CALDAYYTD001] ZV_X_CALDAYYTD001<br>ZP_CSDAT] ZP_CSDAT | InfoObject: 0CALDAY<br>Description: Calendar Day<br><b>Details</b><br>Constant Selection |
| <b>General Selection Dependencies</b>                                                                                                    |                                                                                          |

*Εικόνα 4.45:Περιορισμένο Key Figure YTD Ετήσια Έσοδα* 

3) YAGO MTD Ετήσια Έσοδα: Το περιορισμένο αυτό key Figure δείχνει τα Ετήσια Έσοδα ενός πελάτη από την αρχή του μήνα μέχρι την συγκεκριμένη μέρα, αλλά για το προηγούμενο χρονικό έτος από αυτό που εκτελείται το ερώτημα.

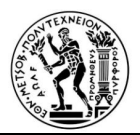

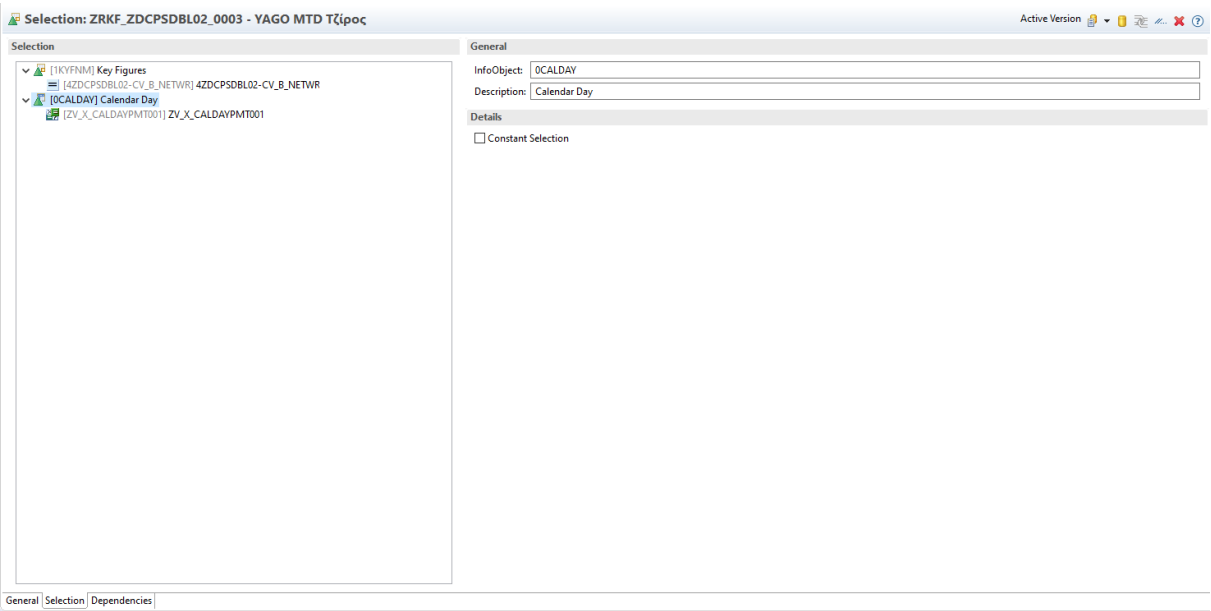

#### *Εικόνα 4.46: Περιορισμένο Key Figure YAGO MTD Ετήσια Έσοδα*

4) YAGO YTD Ετήσια Έσοδα: Το περιορισμένο αυτό key Figure δείχνει τα Ετήσια Έσοδα ενός πελάτη από την αρχή του χρόνου μέχρι την συγκεκριμένη μέρα, αλλά για τον προηγούμενο χρονικό έτος από αυτό που εκτελείται το ερώτημα.

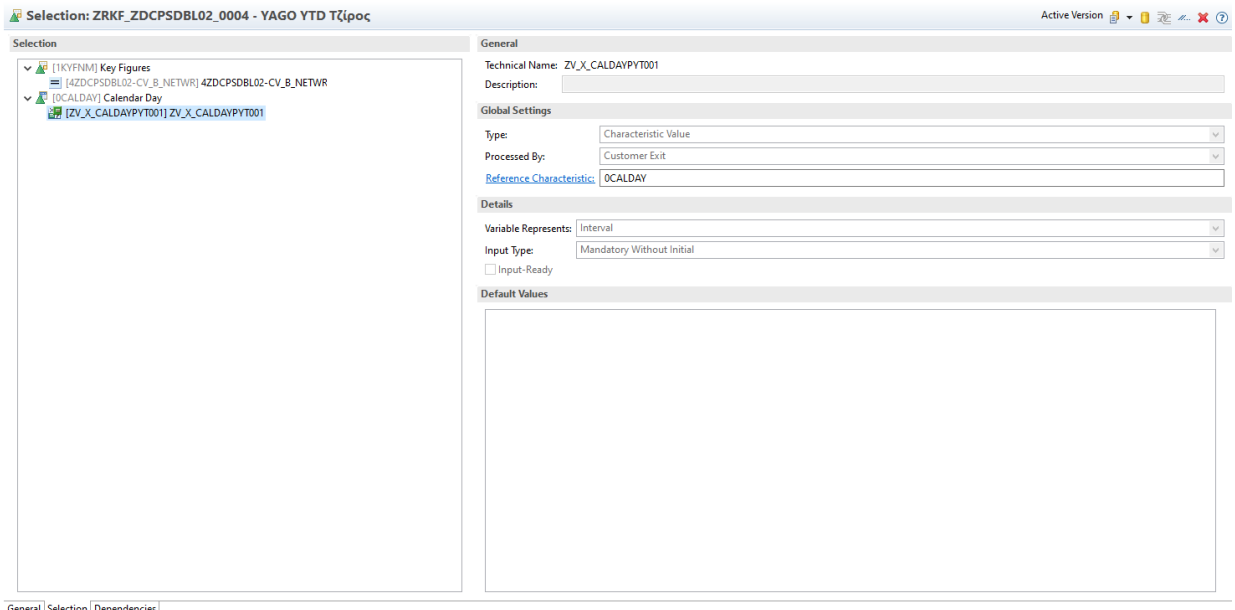

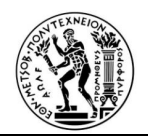

# *Εικόνα 4.47: Περιορισμένο Key Figure YAGO YTD Ετήσια Έσοδα*

5) YAGO Month Ετήσια Έσοδα: Το περιορισμένο αυτό key Figure δείχνει τα μηνιαία Ετήσια Έσοδα ενός πελάτη, για το προηγούμενο χρονικό έτος από αυτό που εκτελείται το ερώτημα.

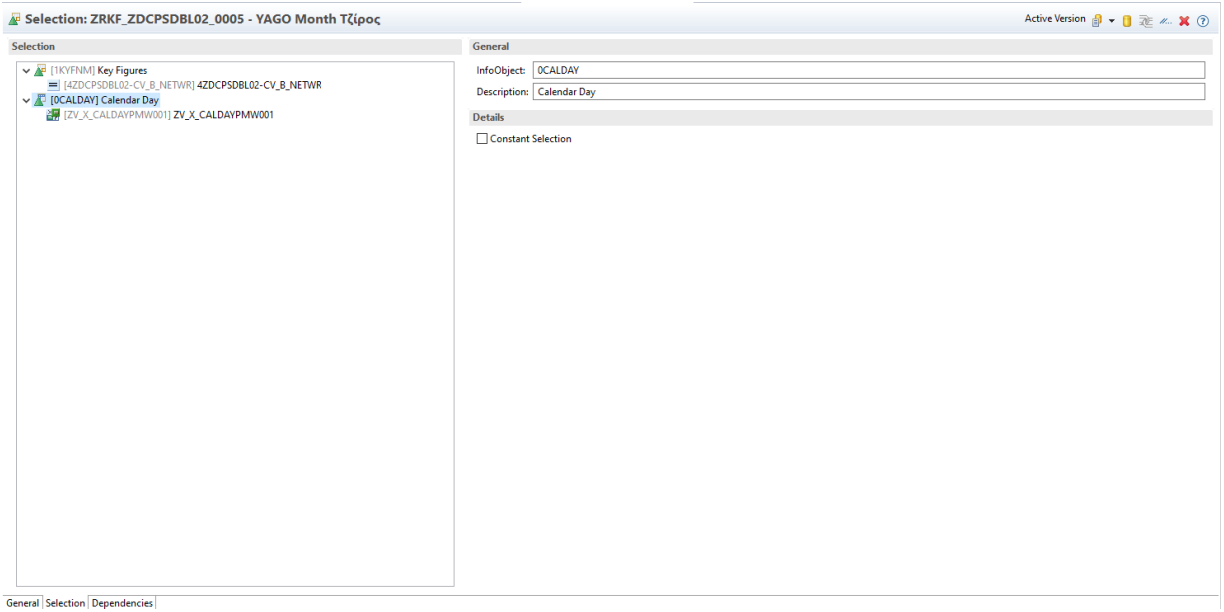

*Εικόνα 4.48: Περιορισμένο Key Figure YAGO Month Ετήσια Έσοδα*

6) YAGO YTD Ετήσια Έσοδα: Το περιορισμένο αυτό key Figure παρουσιάζει τα Ετήσια Έσοδα από την αρχή του περσινού έτους μέχρι την αντίστοιχη ημέρα του περσινού έτους που εκτελείται το ερώτημα, ενός πελάτη.

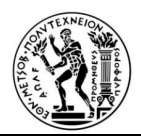

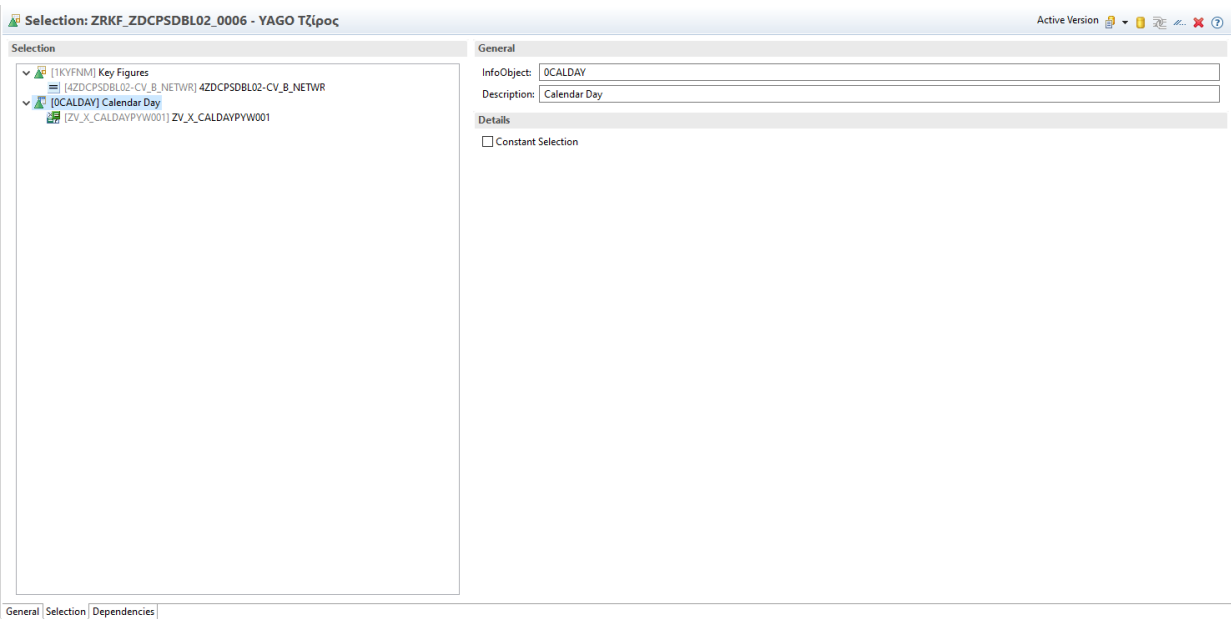

# *Εικόνα 4.49: Περιορισμένο Key Figure YAGO Ετήσια Έσοδα*

7) MTD Κόστος: Το περιορισμένο αυτό key Figure δείχνει το κόστος των προϊόντων. που αγόρασε ένας πελάτη από την αρχή του μήνα μέχρι την συγκεκριμένη μέρα, που εκτελείται το ερώτημα.

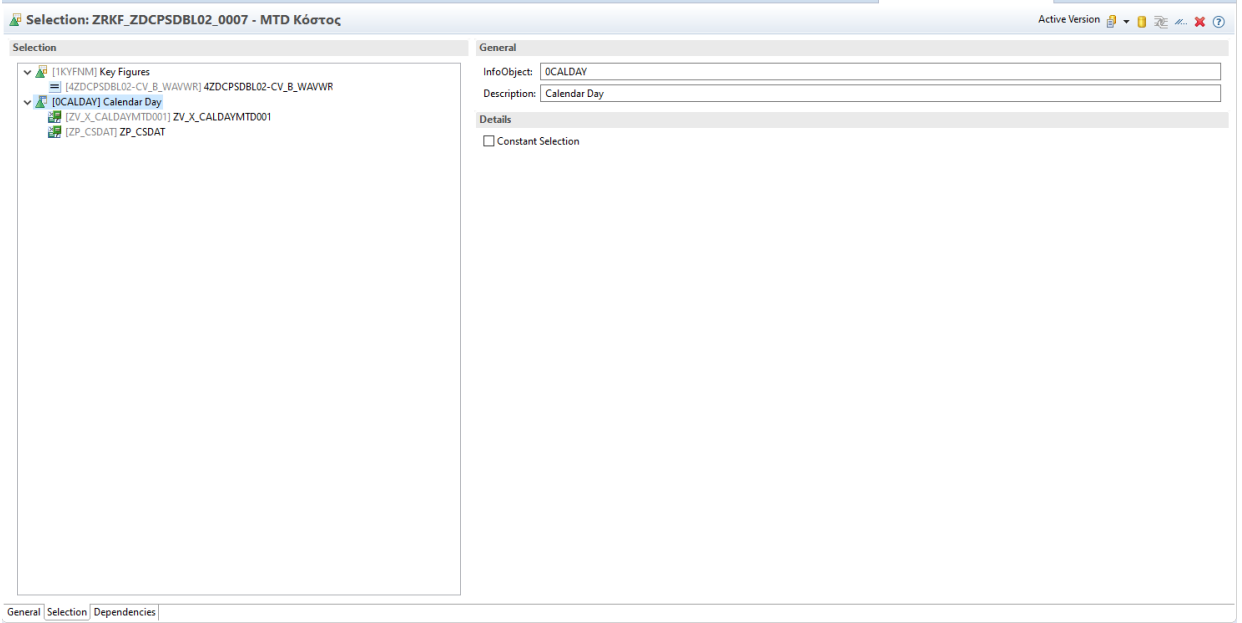

*Εικόνα 4.16: Περιορισμένο Key Figure MTD Κόστος*

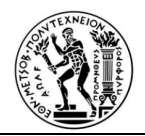

8) YTD Κόστος: Το περιορισμένο αυτό key Figure δείχνει το κόστος των προϊόντων, που αγόρασε ένας πελάτη από την αρχή του έτους μέχρι την συγκεκριμένη μέρα, που εκτελείται το ερώτημα.

| General<br>V & [1KYFNM] Key Figures<br>InfoObject: OCALDAY<br>= [4ZDCPSDBL02-CV_B_WAVWR] 4ZDCPSDBL02-CV_B_WAVWR<br><b>Description: Calendar Day</b><br>V & [OCALDAY] Calendar Day<br>ZV_X_CALDAYYTD001] ZV_X_CALDAYYTD001<br><b>Details</b><br>ZP_CSDAT] ZP_CSDAT<br>Constant Selection | Selection: ZRKF_ZDCPSDBL02_0008 - ΥΤD Κόστος | Active Version $\mathbf{B}$ + $\mathbf{B}$ $\mathbf{R}$ $\mathbf{A}$ $\mathbf{B}$ |  |
|----------------------------------------------------------------------------------------------------|----------------------------------------------|-----------------------------------------------------------------------------------|--|
|                                                                                                    |                                              |                                                                                   |  |
|                                                                                                    | Selection                                    |                                                                                   |  |

*Εικόνα 4.17: Περιορισμένο Key Figure YTD Κόστος*

9) MTD Ποσότητα: Το περιορισμένο αυτό key Figure δείχνει την ποσότητα των προϊόντων, που αγόρασε ένας πελάτης από την αρχή του μήνα μέχρι την συγκεκριμένη μέρα, που εκτελείται το ερώτημα.

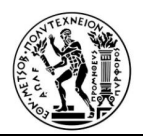

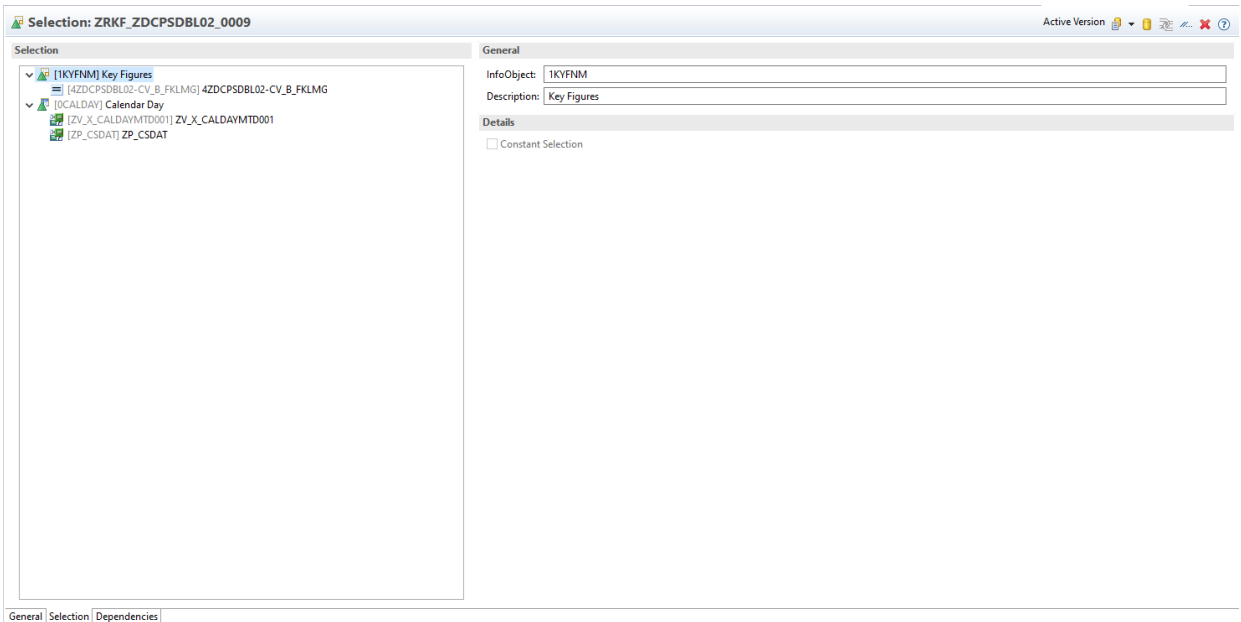

# *Εικόνα 4.52: Περιορισμένο Key Figure MTD Ποσότητες υλικών που πωλήθηκαν*

10) ΥTD Ποσότητα: Το περιορισμένο αυτό key Figure δείχνει την ποσότητα των προϊόντων, που αγόρασε ένας πελάτης από την αρχή του χρόνου μέχρι την συγκεκριμένη μέρα, που εκτελείται το ερώτημα.

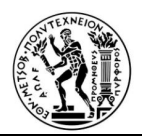

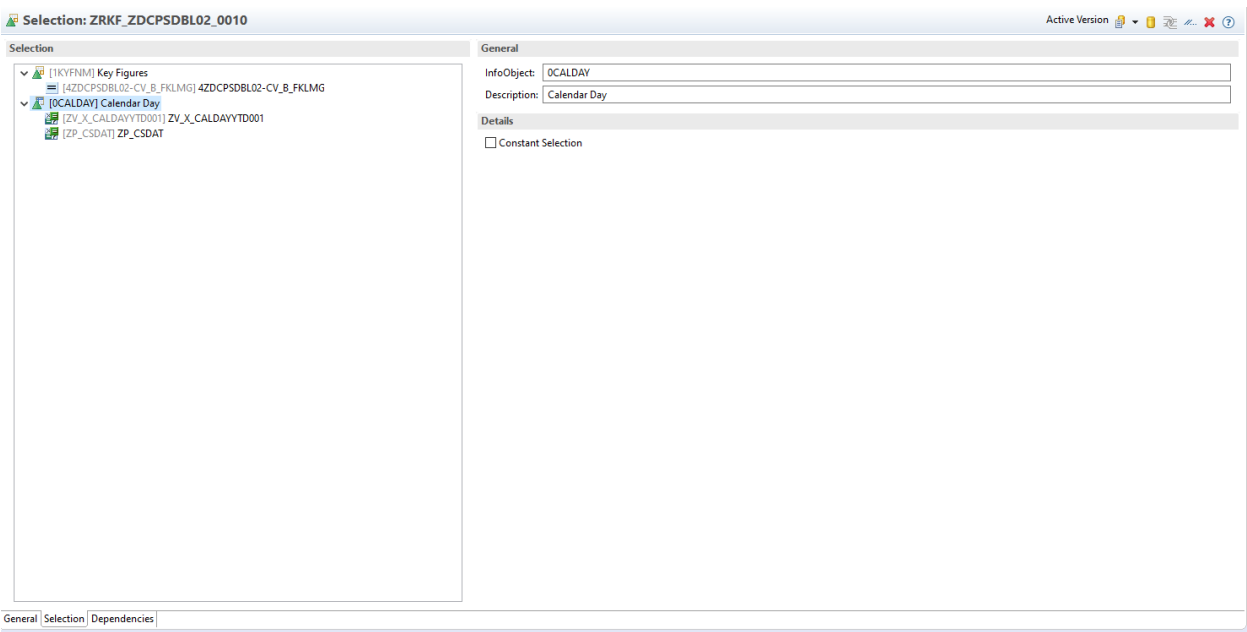

#### *Εικόνα 4.53: Περιορισμένο Key Figure YTD Ποσότητες υλικών που πωλήθηκαν*

Εκτός από τα δέκα περιορισμένα key figure δημιουργήθηκαν και τρία υπολογισμένα key figure, τα οποία προκύπτουν κάθε φορά κατά την δημιουργία του ερωτήματος.

Αρχικά παρουσιάζεται το υπολογισμένο key figure ZCKF\_ZDCPSDBL02\_0001. Το συγκεκριμένο υπολογίζει το ποσοστό κάλυψης των Ετήσιων Εσόδων ανά μήνα της προηγουμένης χρήσης. Η γενική μορφή της συνάρτησης είναι η εξής: NDIV0 (<αριθμητής>, <παρονομαστής>). Γενικά επιστρέφει 0, εάν ο παρονομαστής είναι 0. Διαφορετικά, επιστρέφει τη διαίρεση του αριθμητή με τον παρονομαστή και ο παρονομαστής μπορεί να είναι οποιαδήποτε αριθμητική τιμή. Η συνάρτηση επιτρέπει να αποφεύγουμε τα μηνύματα σφάλματος με διαιρούμενο με μηδέν.

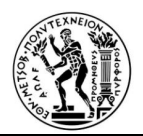

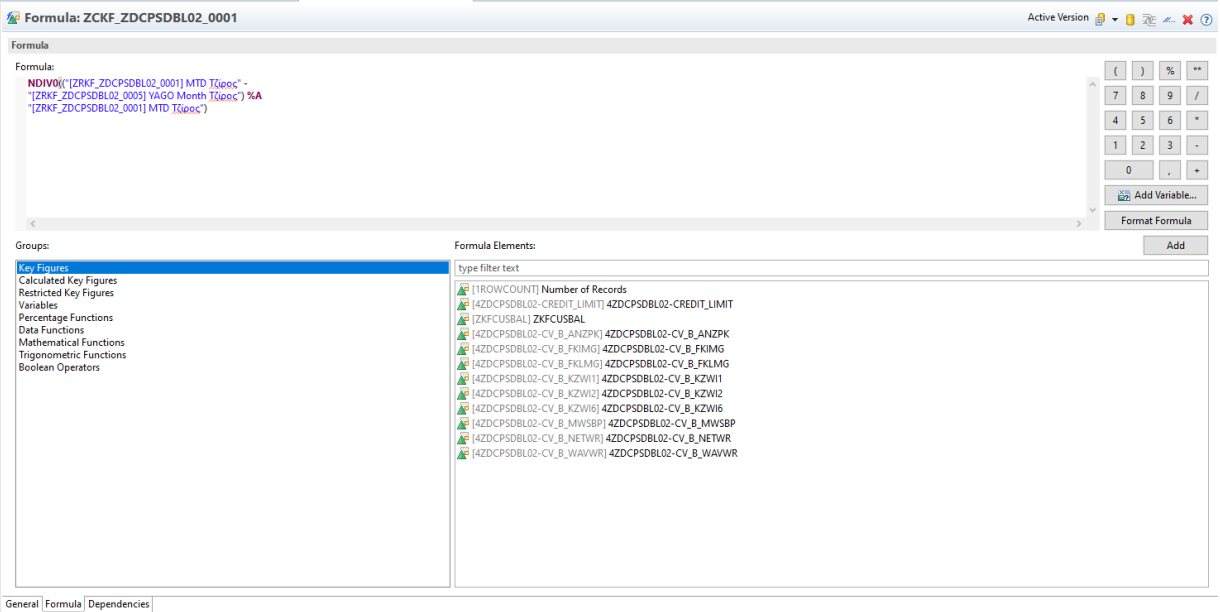

*Εικόνα 4.54: Υπολογισμένο Key Figure που δείχνει ποσοστό κάλυψης των περσινών Ετήσιων Εσόδων ανά μήνα.*

Το επόμενο υπολογισμένο key figure δείχνει το ποσοστό κάλυψης των Ετήσιων Εσόδων ανά χρόνο.

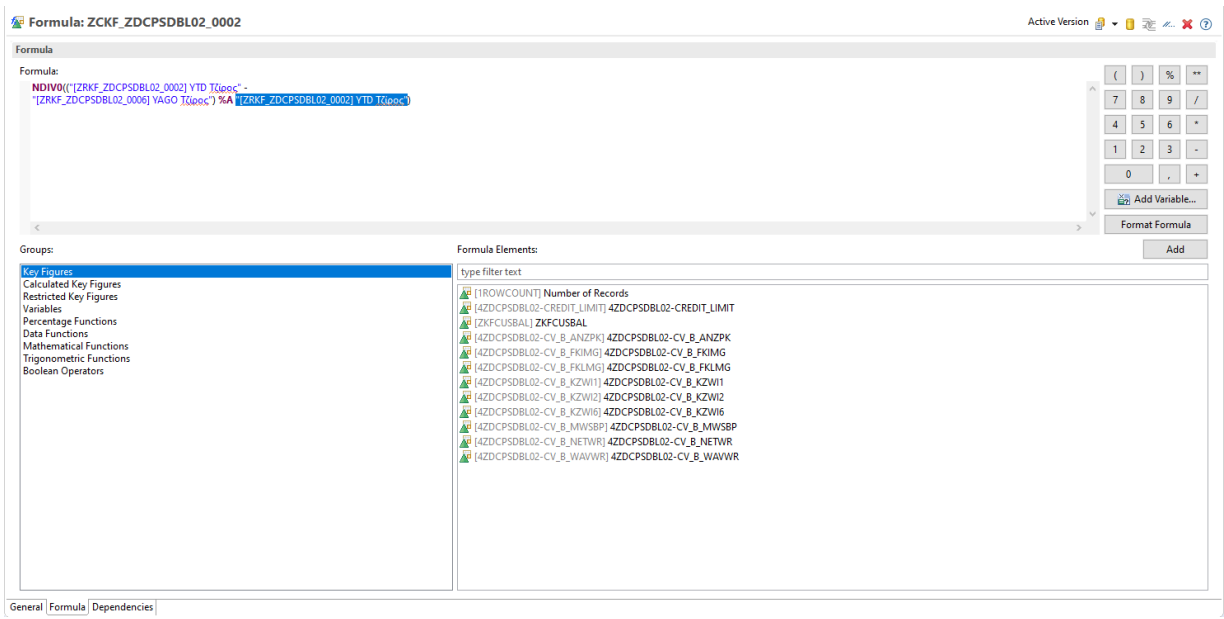

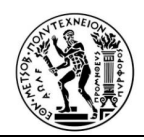

# *Εικόνα 4.55: Υπολογισμένο Key Figure που δείχνει ποσοστό κάλυψης των περσινών Ετήσιων Εσόδων ανά χρόνο.*

Το τελευταίο υπολογισμένο key figure δείχνει την μεταβολή των Ετήσιων Εσόδων της τρέχουσας και της προηγούμενης χρήσης, από την αρχή του χρόνου μέχρι σήμερα.

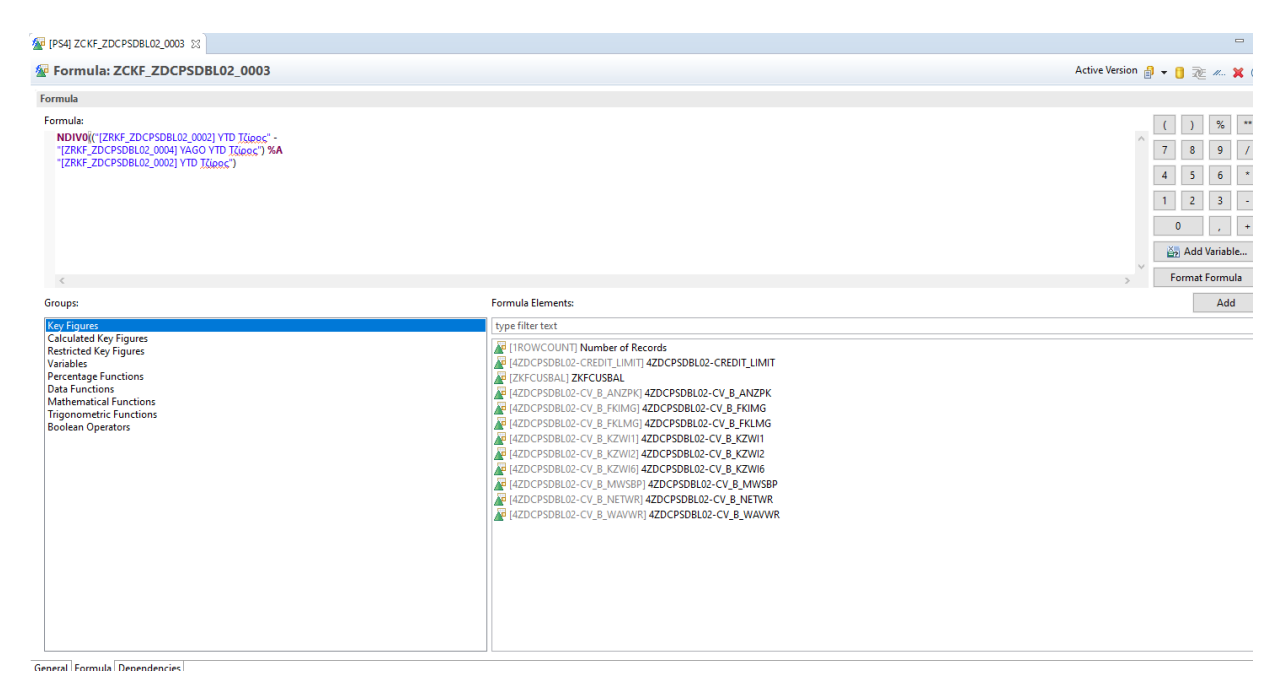

*Εικόνα 4.56 Υπολογισμένο Key Figure που δείχνει τη μεταβολή των φετινών με των περσινών Ετήσιων Εσόδων*

Αφού δημιουργήθηκαν όλα τα περιορισμένα και υπολογισμένα key figures, ακολουθεί η υλοποίηση του ερωτήματος, για την παρουσίαση των δεδομένων. Όπως φαίνεται τα μόνα δεσμευτικά φίλτρα που υπάρχουν είναι: για το client να είναι 100, (που είναι πάντα 100) και για τη κατηγορία αντικειμένου, (item category με τεχνικό όνομα PSTYV) να είναι "XFR", δηλαδή ελεύθερο.

Αυτές οι κατηγόριες υπάρχουν δύο φορές, γιατί υπάρχουν δύο φορές, τα συγκεκριμένα χαρακτηριστικά στο ερώτημα αυτό.

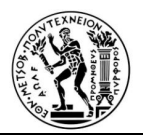

| Filter: ZDCPSDBL02_Q01                                                                                                    | Active Version 自 → 勘 → 目 延 ♪ →  ※ ①                                                                                                    |                                              |
|----------------------------------------------------------------------------------------------------|----------------------------------------------------------------------------------------------------|----------------------------------------------|
| $\Box$<br><b>Filter: Fixed Values</b>                                                                                                    | <b>Properties</b>                                                                                                    |                                              |
| V <sup>1</sup> [OMANDT] Client (special Logic in Virtual Provider)<br>$=$ [100] Production client<br>V & [4ZDCPSDBL02-MANDT_1] 4ZDCPSDBL02-MANDT_1<br>$=$ [100] 100<br>V / [4ZDCPSDBL02-PSTVV] 4ZDCPSDBL02-PSTVV<br>XFR] Free Item<br>V 4 [4ZDCPSDBL02-ITEMCAT] 4ZDCPSDBL02-ITEMCAT<br><b>ED</b> [XFR] XFR                                                                                                    | General A. Hierarchy<br>General<br>Technical Name: 4ZDCPSDBL02-PSTYV<br>4ZDCPSDBL02-PSTVV<br><b>Description:</b><br><b>Value Output Format</b><br>Key<br><b>Display As:</b> | 0<br>$\mathscr{O}$<br>$\vee$                 |
|                                                                                                    | Text Output Format: Standard<br><b>Sorting</b><br>Sorting Attribute: As in Query                                                                                            | $\mathcal{L}$<br>$\mathscr{O}$<br>$\backsim$ |
| <b>Filter: Default Values</b><br>$\Box$                                                                                                    | As in Query<br>Sort By:                                                                                                    | $\backslash \sigma$                          |
| <sup>8</sup> [OCURRENCY] Currency Key<br>[4ZDCPSDBL02-KONDA_AUFT]<br>14ZDCPSDBL02-MATNR14ZDCPSDBL02-MATNR<br><sup>5</sup> [OUNIT] Unit of Measure<br><b>F</b> [4ZDCPSDBL02-KDGRP AUFT]<br><b>E IZCVKGRP1ZCVKGRP</b><br>[4ZDCPSDBL02-PLTYP_AUFT]                                                                                                    | As in Query<br><b>Sort Direction:</b><br><b>Result Output Format</b><br>Show Result Rows: Always<br>Cumulate Values<br><b>Display Level</b>                                 | $\backsim$<br>$\vee$ 0<br>Ò                  |
| <b>E</b> [ZCKTOKD] ZCKTOKD<br><b>F</b> [ZCKONDA] ZCKONDA<br><b>EDIZCKDGRPIZCKDGRP</b><br><b>E</b> [ZCBRAN1] <b>ZCBRAN1</b><br><b>E</b> IZCCUSTOMEI ZCCUSTOME<br><sup>2</sup> [OCALDAY] Calendar Day<br><sup>2</sup> [OCALMONTH] Calendar Year/Month<br><sup>2</sup> [OCALYEAR] Calendar Year<br><sup>2</sup> [OCALMONTH2] Calendar month<br>General Filter Sheet Definition Conditions Exceptions Dependencies Runtime Properties | Display Characteristic: In Normal Overview<br><b>Extended</b>                                                                                                    | $\vee$ 0                                     |

*Εικόνα 4.57: Απεικόνιση καρτέλας φίλτρου σε ερώτημα ZDCPSDBL02\_Q01*

Όσο αφορά στην καρτέλα ορισμού φύλλου, όλα τα χαρακτηριστικά θέτονται ελευθέρα, έτσι ώστε να μεταβάλλονται οι σειρές και οι στήλες, όπως προτιμούμε κάθε φορά προκειμένου να λαμβάνουμε τα επιθυμητά αποτελέσματα.

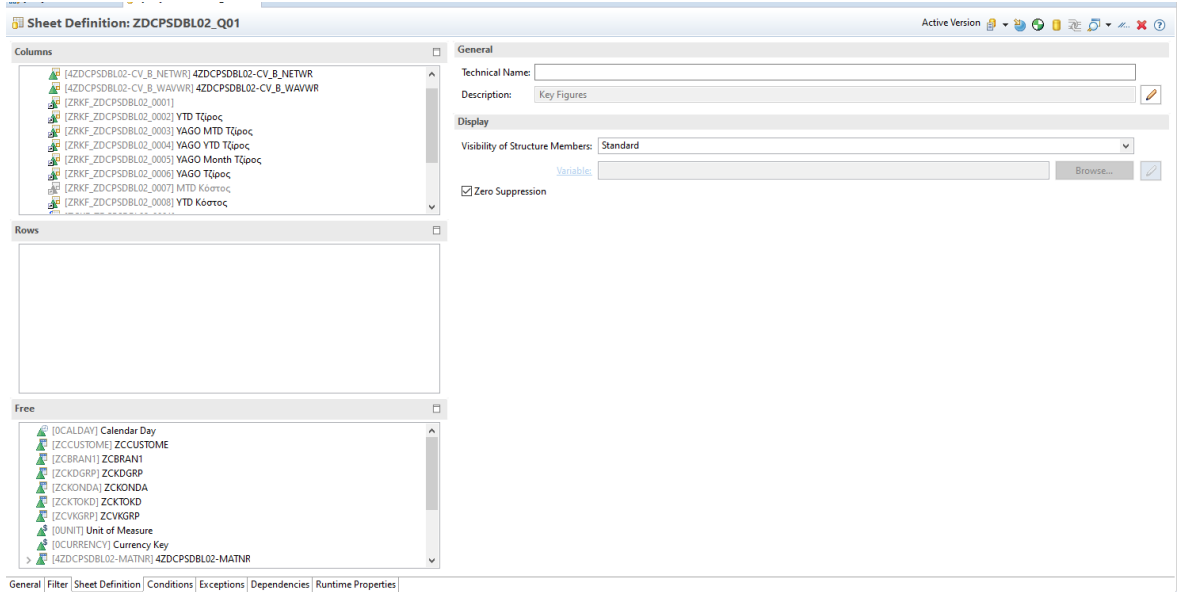

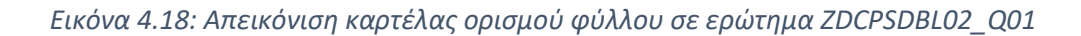

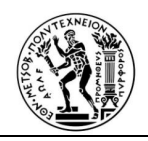

Το τελευταίο σημαντικό ερώτημα που δημιουργείται, εκτός από τις χρεώσεις και τα δεδομένα του πελάτη που υπήρχαν ήδη, είναι και τα δεδομένα υλικών. Ο Composite Provider που δημιουργήθηκε είναι ο ZCPSDBL05 και με βάση αυτόν υλοποιούνται τα ερωτήματα (queries) ZCPSDBL05\_Q01, ZCPSDBL05\_Q02 και ZCPSDBL05\_Q03, τα οποία αναλύονται στη συνέχεια. Παρόμοια με προηγουμένως έχουν δημιουργηθεί δεκατρία περιορισμένα key figures, τα οποία παρουσιάζονται παρακάτω. Οι μεταβλητές, που δημιουργήθηκαν για τα προηγούμενα περιορισμένα key figures, μπορούν να χρησιμοποιηθούν και σε αυτά. Τα πρώτα δέκα περιορισμένα key figures είναι όμοια με τα προηγούμενα, έτσι ακολουθούν Εικόνες για τα τρία τελευταία:

1) Σημερινά Ετήσια Έσοδα

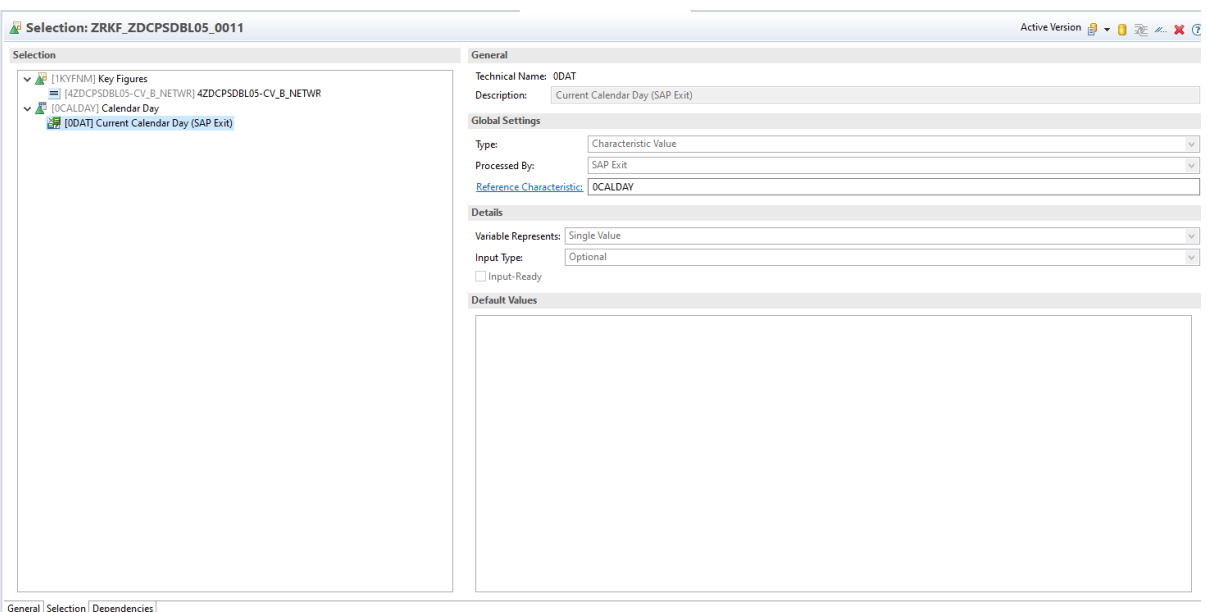

*Εικόνα 4.59: Περιορισμένο Key Figure που δείχνει τα σημερινά ετήσια έσοδα*

2) Σημερινό Κόστος

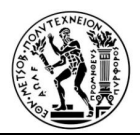

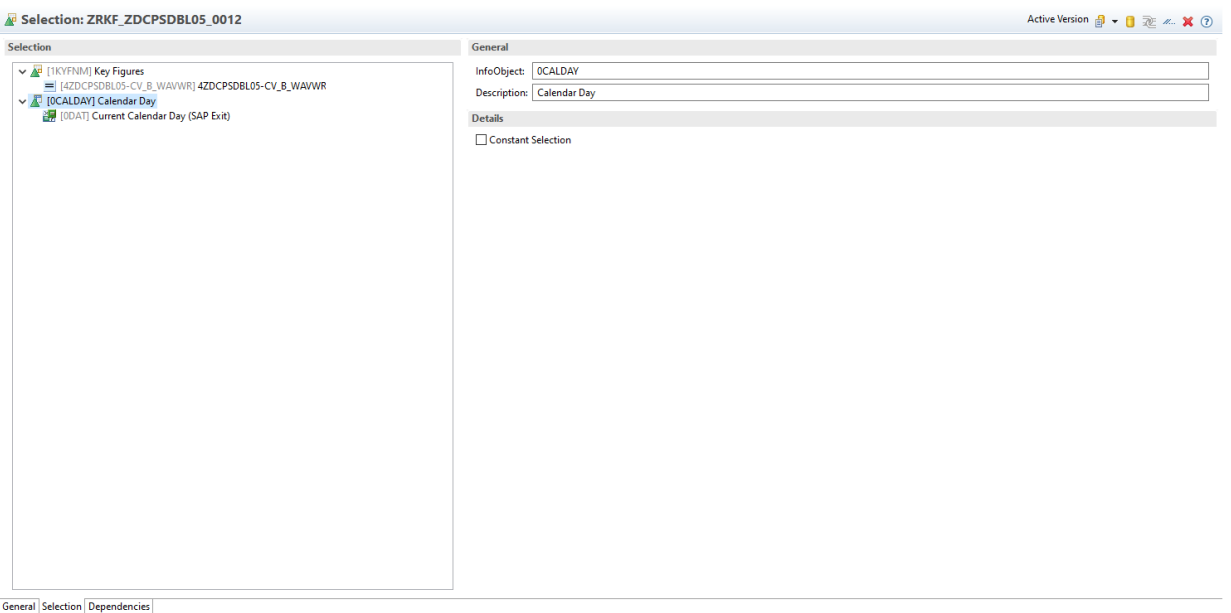

# *Εικόνα 4.19: Περιορισμένο Key Figure που δείχνει τα σημερινά κόστη*

# 3) Σημερινές Ποσότητες

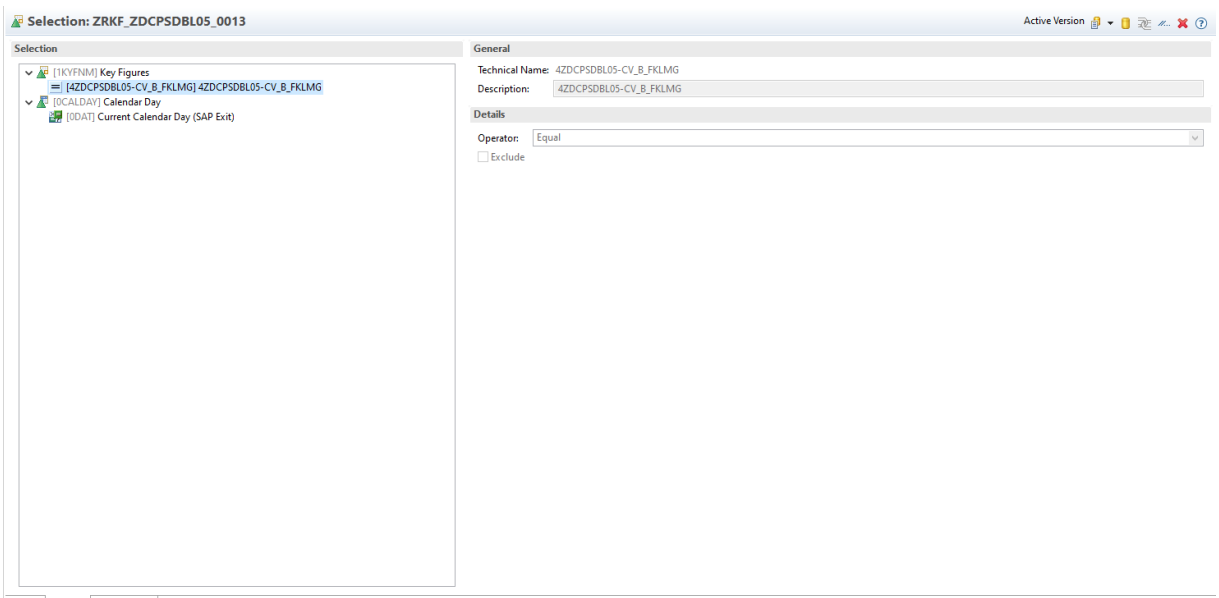

General Selection Dependencies

*Εικόνα 4.20: Περιορισμένο Key Figure που δείχνει τις σημερινές πωληθέντες ποσότητες* 

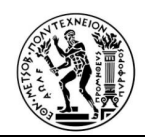

Αφού ορίστηκαν τα περιορισμένα key figures, στην συνέχεια παρουσιάζονται τα τρία ερωτήματα. Όπως είναι εμφανές τα σταθερά φίλτρα παραμένουν και στα τρία ερωτήματα, όπως και αυτό παρουσιάζεται στην εικόντα 4.57. Το πρώτο ερώτημα περιέχει περισσότερα δεδομένα για τα προϊόντα. Ακολουθούν δύο Εικόνες με τη καρτέλα φίλτρων και τη καρτέλα ορισμού φύλλου.

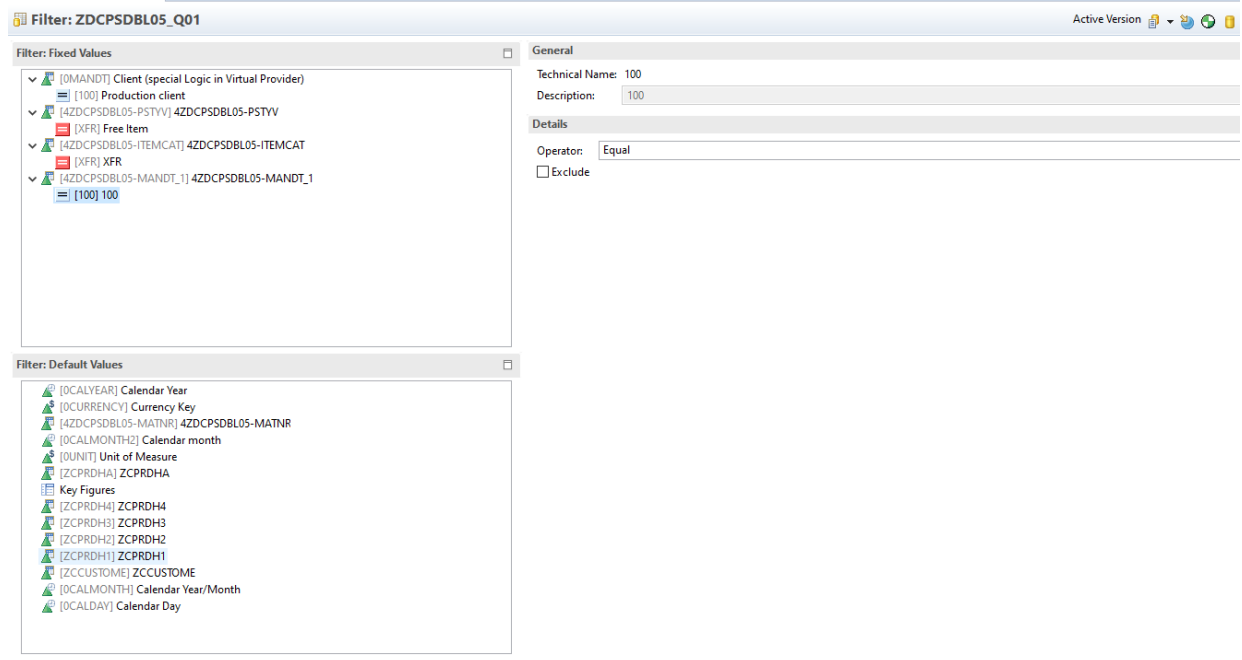

*Εικόνα 4.62: Απεικόνιση καρτέλας φίλτρων στο ερώτημα ZDCPSDBL05\_Q01*

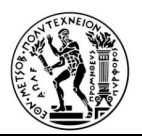

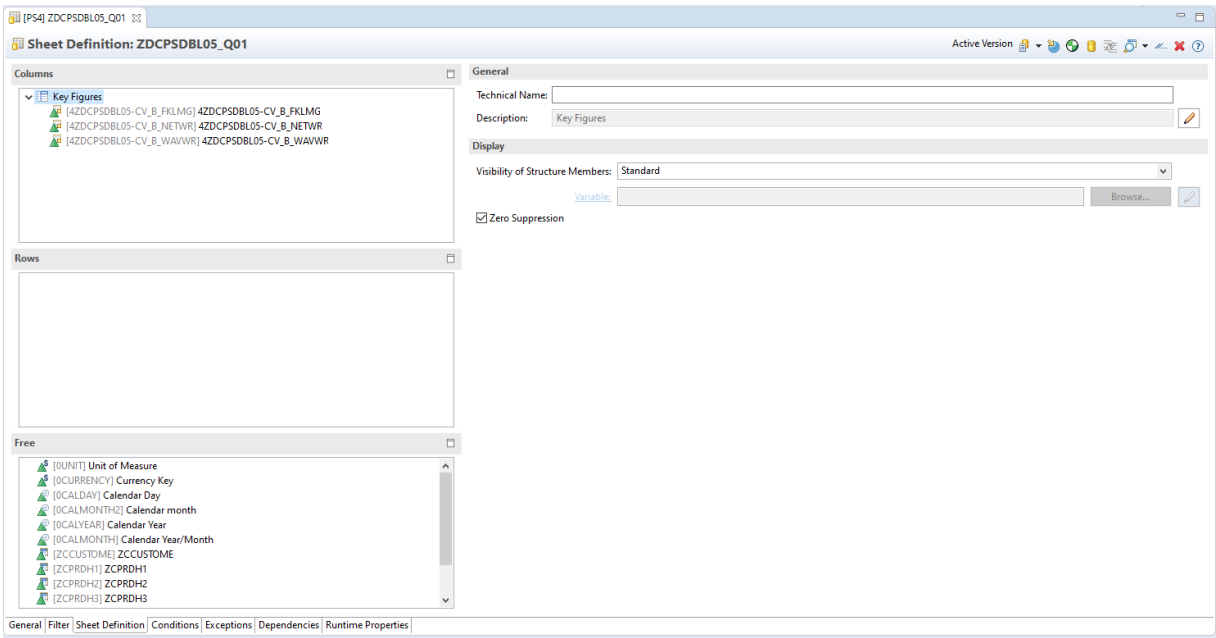

#### *Εικόνα 4.6321: Απεικόνιση καρτέλας ορισμού φύλλου στο ερώτημα ZDCPSDBL05\_Q01*

Τα επόμενα δύο ερωτήματα , περιέχουν συνολικά όλες τις πληροφορίες του ερωτήματος, μαζί με τα περιορισμένα key figures, που δημιουργήθηκαν, με το καθένα να έχει διαφορετικό λόγο δημιουργίας. Το πρώτο έχει περισσότερα χαρακτηριστικά ορισμένα σαν φίλτρα. Έτσι το ερώτημα είναι πιο εύχρηστο και μπορεί εύκολα να τροποποιηθεί μετά την εκτέλεσή του.

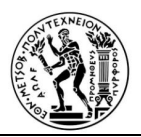

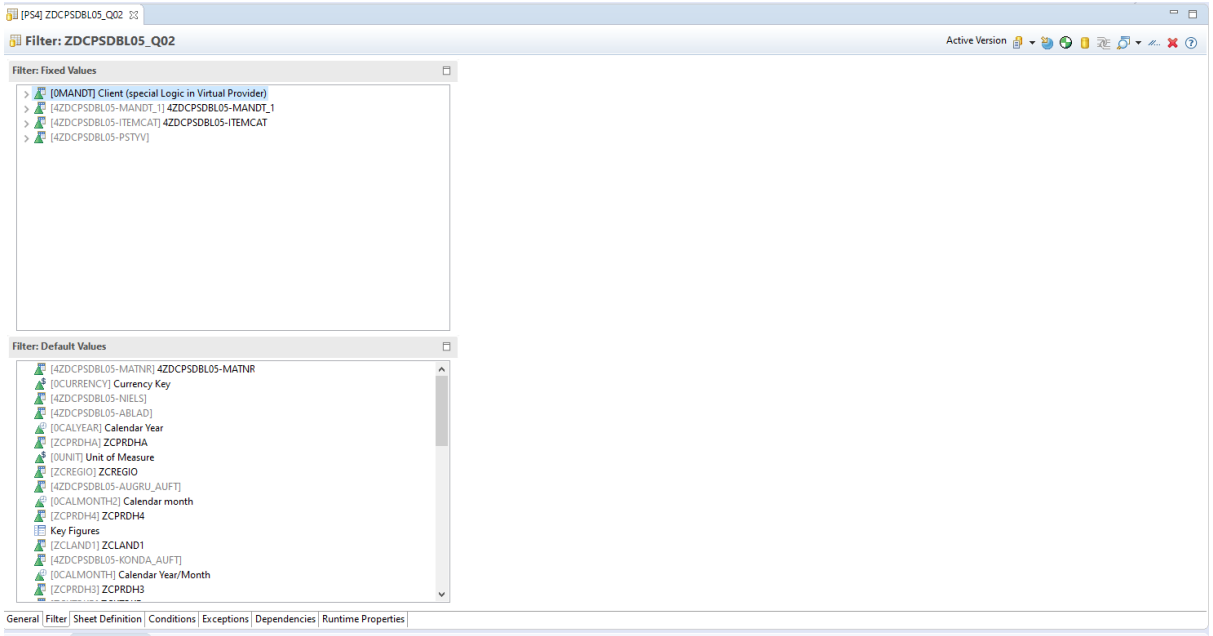

*Εικόνα 4.22: Καρτέλα φίλτρου στο ερώτημα στο ερώτημα ZDCPSDBL05\_Q02*

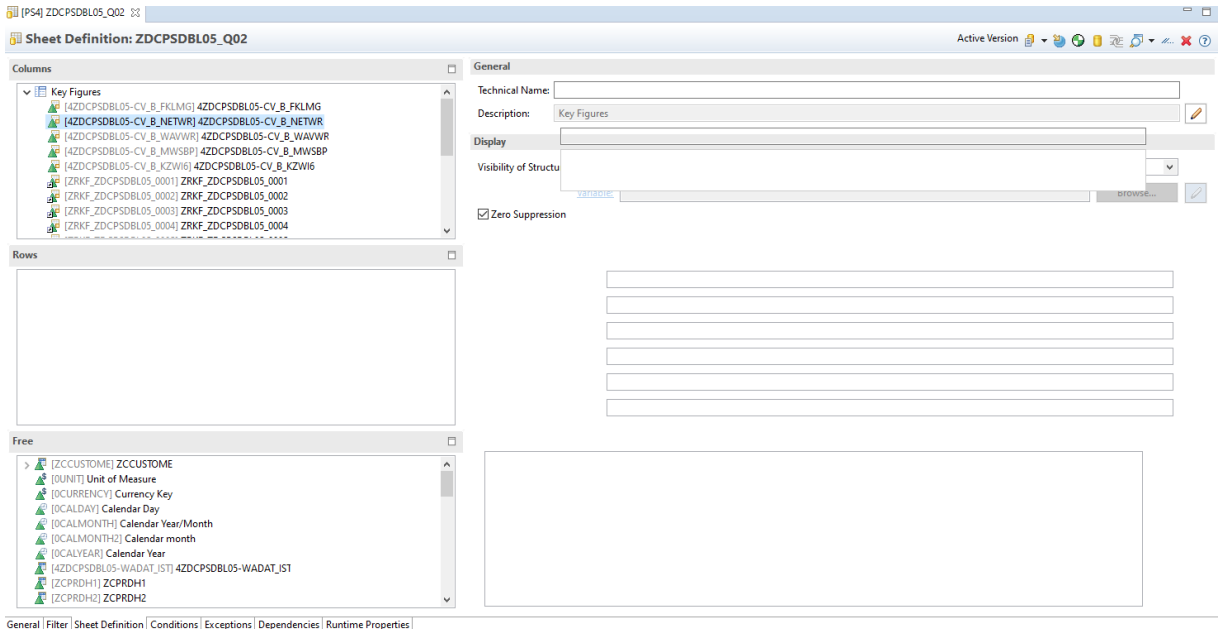

*Εικόνα 4.23: Καρτέλα ορισμού φύλλου στο ερώτημα ZDCPSDBL05\_Q02*

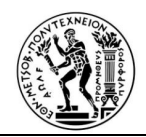

Αντίθετα το δεύτερο ερώτημα, είναι λιγότερο παραμετρικό, καθιστώντας το, καλύτερη επιλογή για την εισαγωγή σε κάποιο ταμπλό (dashboard), στην επόμενο κεφάλαιο της μελέτης περίπτωσης, που αναφέρεται παρακάτω.

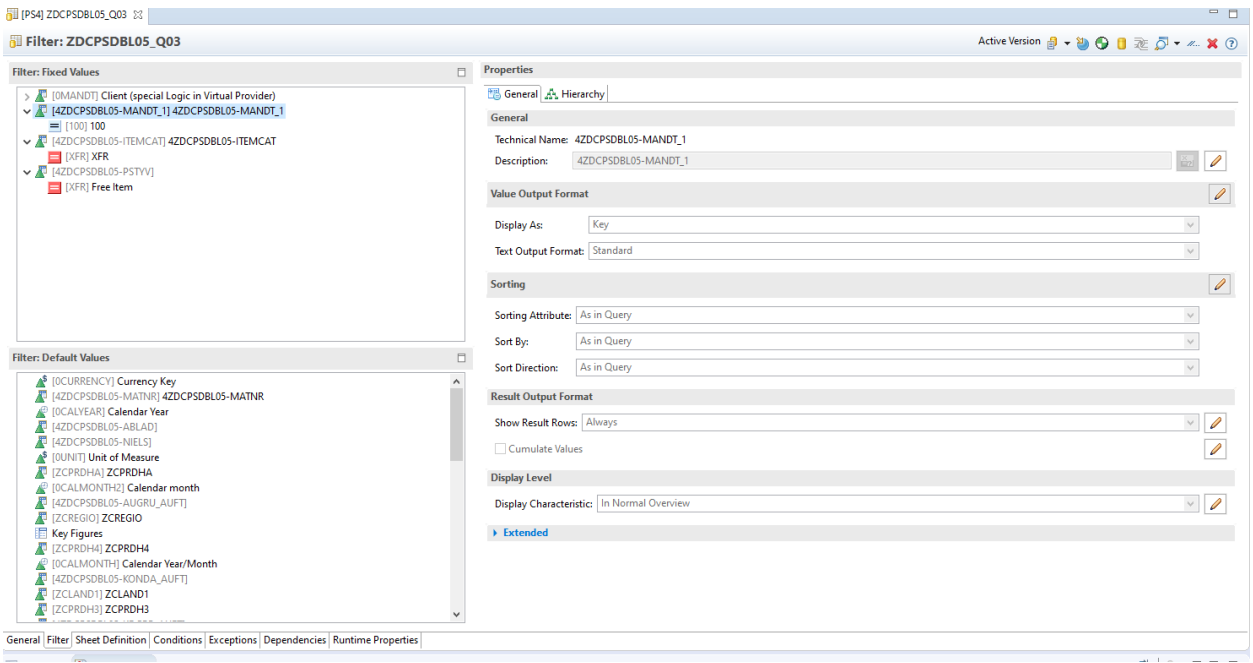

*Εικόνα 4.66: Καρτέλα φίλτρου στο ερώτημα ZDCPSDBL05\_Q03*

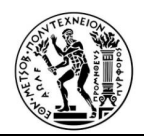

| [PS4] ZDCPSDBL05_Q03 23                                                                                                    | $=$ $\blacksquare$                                                                                                    |
|----------------------------------------------------------------------------------------------------|----------------------------------------------------------------------------------------------------|
| Sheet Definition: ZDCPSDBL05 Q03                                                                                                    | Active Version 日 - 20 〇 日 丞 〇 - 4. × ①                                                                                                    |
| $\Box$<br><b>Columns</b><br>$\vee$ $\Box$ Key Figures<br>$\boldsymbol{\mathsf{\lambda}}$<br>[4ZDCPSDBL05-CV_B_FKLMG] 4ZDCPSDBL05-CV_B_FKLMG<br>4ZDCPSDBL05-CV_B_NETWR] 4ZDCPSDBL05-CV_B_NETWR<br>[4ZDCPSDBL05-CV_B_WAVWR] 4ZDCPSDBL05-CV_B_WAVWR<br>4 [4ZDCPSDBL05-CV_B_MWSBP] 4ZDCPSDBL05-CV_B_MWSBP<br>[4ZDCPSDBL05-CV_B_KZWI6] 4ZDCPSDBL05-CV_B_KZWI6<br>ZRKF_ZDCPSDBL05_0001] ZRKF_ZDCPSDBL05_0001<br>ZRKF_ZDCPSDBL05_0002] ZRKF_ZDCPSDBL05_0002<br>AP [ZRKF_ZDCPSDBL05_0003] ZRKF_ZDCPSDBL05_0003<br>ZRKF_ZDCPSDBL05_0004] ZRKF_ZDCPSDBL05_0004<br>$\checkmark$<br><b>Rows</b> | General<br><b>Technical Name:</b><br>$\mathscr{O}$<br><b>Key Figures</b><br>Description:<br><b>Display</b><br>Visibility of Structure Members: Standard<br>$\checkmark$<br>Variable:<br>Browse<br>$\varphi$<br>Zero Suppression<br>$\Box$ |
| Free<br>> / [ZCCUSTOME] ZCCUSTOME<br><sup>\$</sup> [OUNIT] Unit of Measure<br><sup>\$</sup> [OCURRENCY] Currency Key<br><sup>@</sup> [OCALDAY] Calendar Day<br><sup>2</sup> [OCALMONTH] Calendar Year/Month<br><sup>2</sup> [OCALMONTH2] Calendar month<br><sup>2</sup> [OCALYEAR] Calendar Year<br>137 [4ZDCPSDBL05-WADAT_IST] 4ZDCPSDBL05-WADAT_IST<br><b>E</b> [ZCPRDH1] ZCPRDH1<br><b>E [ZCPRDH2] ZCPRDH2</b><br>$\checkmark$<br>General Filter Sheet Definition Conditions Exceptions Dependencies Runtime Properties                                                          | O                                                                                                    |

*Εικόνα 4.67: Καρτέλα ορισμού φύλλου στο ερώτημα ZDCPSDBL05\_Q03*

Ολοκληρώνοντας τις προβολές Hana και τα Composite Providers και τα Bex ερωτήματα, ακολουθεί η παρουσίαση αυτών των ερωτημάτων, χρησιμοποιώντας ως εργαλείο το «Analysis for Office».

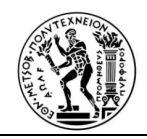

# **ΚΕΦΑΛΑΙΟ 5**

# **ΑΠΕΙΚΟΝΙΣΗΣ ΤΗΣ ΕΠΙΧΕΙΡΗΜΑΤΙΚΗΣ ΕΥΦΥΙΑΣ ΣΤΗΝ ΜΕΛΕΤΗ ΠΕΡΙΠΤΩΣΗΣ 5.1 Εισαγωγή**

Με την ολοκλήρωση των Bex Ερωτημάτων, η αρχιτεκτονική στο BW έχει ολοκληρωθεί. Στο παρόν κεφάλαιο, θα παρουσιαστεί αναλυτικά, η απεικόνιση αυτών των δεδομένων της αρχιτεκτονικής στο BW, με την βοήθεια διαφόρων εργαλείων, έτσι ώστε να αξιοποιηθούν και να ληφθούν σημαντικές αποφάσεις για την επιχείρηση. Το βασικό αλλά και πιο χρήσιμο εργαλείο , που αξιοποιείται είναι το Analysis for Microsoft Office. Το εργαλείο αυτό συλλέγει τα δεδομένα από τα Bex ερωτήματα που κατασκευάσαμε και τα απεικονίζει ως πίνακα excel, ώστε ο χρήστης να δημιουργήσει αθροίσματα, φίλτρα και ότι άλλο χρειαστεί με ένα εύκολο και γνώριμο για αυτόν εργαλείο, όπως το excel.

# **5.2 Δημιουργία αναφορών**

Με βάση το Bex Ερώτημα που υλοποιήθηκε λαμβάνονται διαφορετικά δεδομένα. Έχουμε κατασκευάσει 5 συγκεκριμένα υπολογιστικά φύλλα excel, σύμφωνα με τα οποία βλέπουμε διαφορετικά δεδομένα και επομένως το Bex ερώτημα ZDCPSDBL02\_Q01 έχει: τις χρεώσεις, τον πελάτη και τον πωλητή.

Χρησιμοποιώντας αυτό το Bex ερώτημα είναι δυνατή η απεικόνιση των εσόδων που προσφέρει κάθε πωλητής σε κάθε πελάτη, τοποθετώντας διαφορετικές χρονικές μεταβλητές και σύμφωνα με τα περιορισμένα key figures που υλοποιήθηκαν προηγουμένως.

Καταρχάς, για να κατασκευαστεί η πρώτη αναφορά, θα πρέπει να δημιουργηθεί ένα φύλλο excel, να επιλεχθεί ο server και να εισαχθούν τα στοιχεία του χρήστη, όπως φαίνεται στην παρακάτω εικόνα.

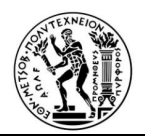

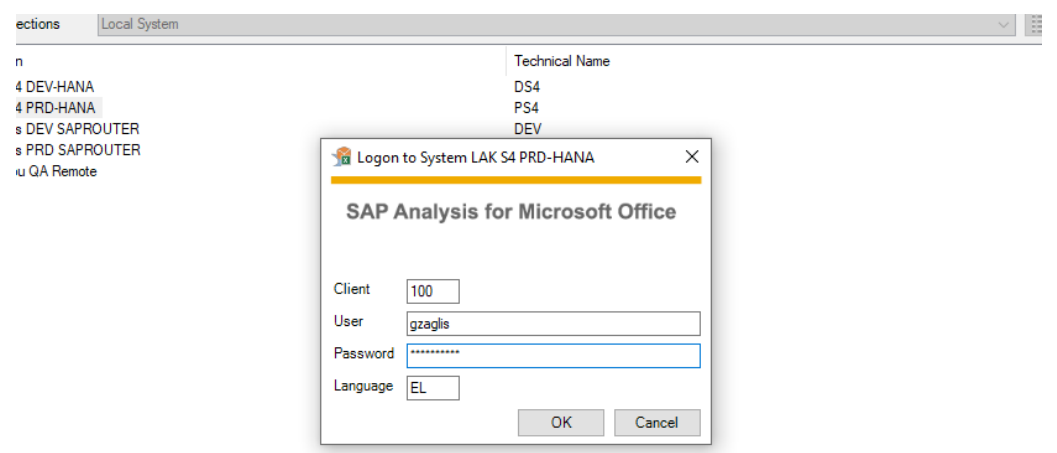

# *Εικόνα 5.1: Καρτέλα εισαγωγής στοιχείων στο σύστημα*

Ακολούθως απαιτείται να επιλεχθεί η πηγή δεδομένων, από την οποία θα ληφθούν τα δεδομένα, δηλάδη το ερώτημα που δημιουργήθηκε στα προηγούμενα ερωτήματα.

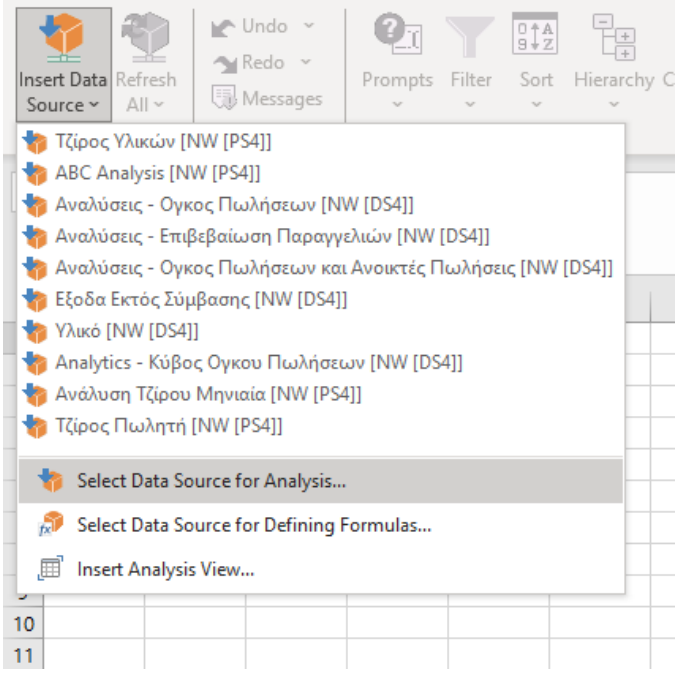

*Εικόνα 5.2: Καρτέλα επιλογής πηγής δεδομένων*

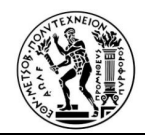

Και επιλέγεται το επιθυμητό ερώτημα για την ανάλυση των δεδομένων. Στην συγκεκριμένη περίπτωση είναι το Bex ερώτημα ZDCPSDBL02\_Q01, οπού βρίσκονται τα δεδομένα των πωλήσεων και του πωλητή.

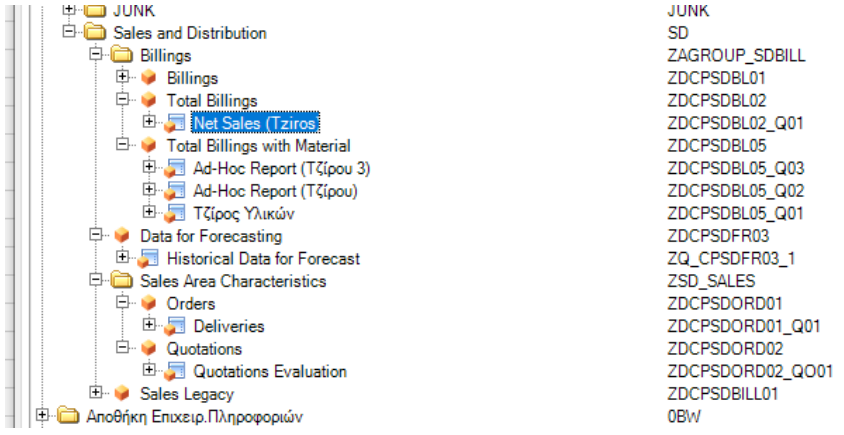

#### *Εικόνα 5.3: Καρτέλα επιλογής επιθυμητού ερωτήματος*

Μετά την επιλογή του ερωτήματος, επιλέγεται η ημερομηνία για την οποία θέλουμε να παρακολουθήσουμε τα δεδομένα, έτσι ώστε οι χρονικές μεταβλήτές να απεικονίζουν τις τιμές που απαιτούνται.

| Prompts for Net Sales (Tziros)  |                 |                                                                               |               |    | $\Box$             | $\times$ |
|---------------------------------|-----------------|-------------------------------------------------------------------------------|---------------|----|--------------------|----------|
| Use Variant                     |                 | Select a variant or enter a name and choose save to create a new user variant | $\frac{1}{2}$ |    |                    |          |
| <b>Prompt Summary</b>           |                 | Specify Value for Prompts                                                     |               |    |                    |          |
| Search variables                | $\alpha$        | * [ZP_CSDAT] Select Sales Date 15.07.2021                                     |               |    | $\mathcal{V}_\Phi$ |          |
| * Select Sales Date: 15.07.2021 | $\frac{\pi}{2}$ |                                                                               |               |    |                    |          |
|                                 |                 |                                                                               |               |    |                    |          |
|                                 |                 |                                                                               |               |    |                    |          |
|                                 |                 |                                                                               |               |    |                    |          |
|                                 |                 |                                                                               |               |    |                    |          |
|                                 |                 |                                                                               |               |    |                    |          |
|                                 |                 |                                                                               |               |    |                    |          |
|                                 |                 |                                                                               |               |    |                    |          |
|                                 |                 |                                                                               |               |    |                    |          |
|                                 |                 |                                                                               |               |    |                    |          |
|                                 |                 |                                                                               |               |    |                    |          |
| Display v                       |                 |                                                                               |               | OK | Cancel             |          |
|                                 |                 |                                                                               |               |    |                    |          |

*Εικόνα 5.4: Καρτέλα εισαγωγής ημερομηνίας*

Με αυτόν τον τρόπο δημιουργούνται τα επιθυμητά δεδομένα, τα οποία απεικονίζονται ως εξής:

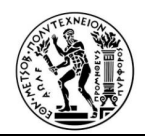

στις στήλες τοποθετούνται τα περιοριστηκά key figure που έχουμε κατασκευάσει, ενώ στις σειρές δεν έχει τοποθετηθεί ακόμα κανένα χαρακτηριστικό.

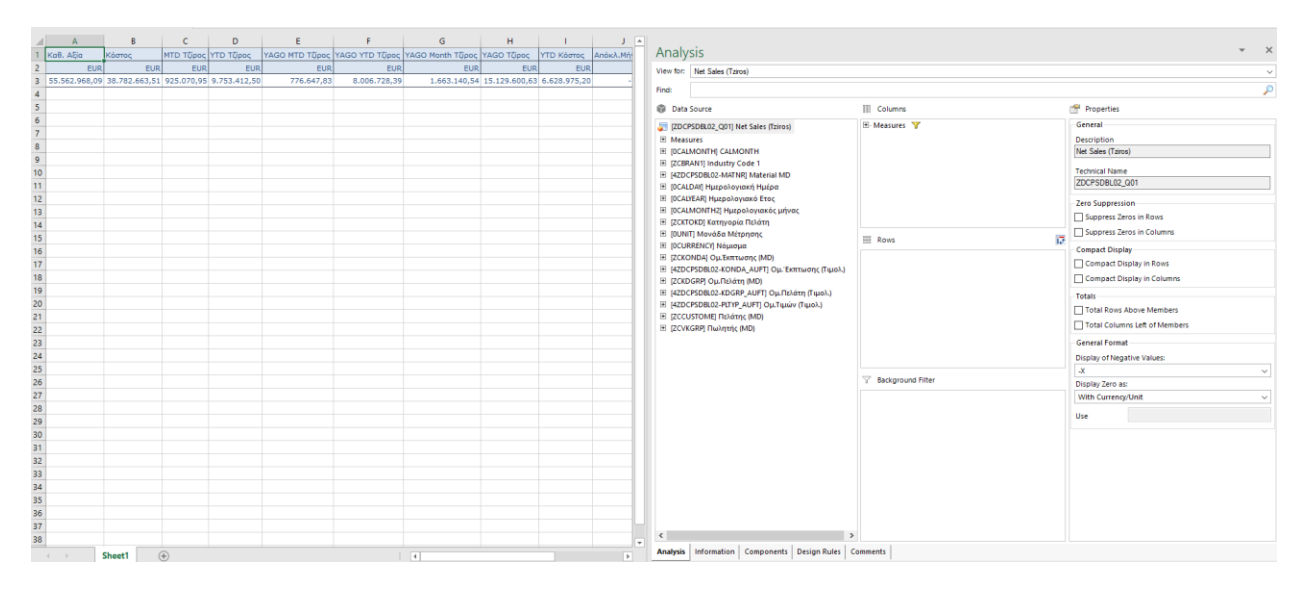

*Εικόνα 5.5: Απεικόνιση Bex ερωτήματος πριν τη διαμόρφωση*

# **5.3 Αναφορές**

# **5.3.1 Αναφορά σύγκρισης εσόδων πωλητών**

Μετακινώντας τα πεδία που βρίσκονται ελεύθερα από τη στήλη Data Source στη στήλη Rows, μπορεί κανείς να αναλύσει τα δεδομένα και να συλλέξει σημαντικές πληροφορίες, για τις επιδόσεις του κάθε πωλητή ή του κάθε προϊόντος της επιχείρησης. Στην παρακάτω εικόνα συγκρίνονται τα έσοδα κάθε πωλητή από την αρχή του μήνα μέχρι την σημερινή ημέρα, καθώς και το ποσοστό που έχει συνεισφέρει ο συγκεκριμένος πωλητής στα μηνιαία έσοδα της επιχείρησης. Όπως επίσης τα έσοδα κάθε πωλητή από την αρχή του χρόνου μέχρι την σημερινή ημέρα και το ποσοστό που αυτός έχει συνεισφέρει στα ετήσια έσοδα της επιχείρησης. Από αυτή την αναφορά, παρακολουθείται η αποδοτικότητα των πωλητών, καθώς και η επίτευξη των στόχων κάθε πωλητή.

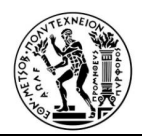

| κ                   | L.                       | M                                                            | $N$ $  $ $\uparrow$ |     |                    |                                                   |                                    |                               |
|---------------------|--------------------------|--------------------------------------------------------------|---------------------|-----|--------------------|---------------------------------------------------|------------------------------------|-------------------------------|
|                     | ΜΤΟ Τζίρος               | Percentage Contribution: MTD Tζίρος                          |                     |     | Analysis           |                                                   |                                    | $\times$                      |
| Πωλητής (MD)        | <b>EUR</b>               | $\frac{9}{6}$                                                |                     |     |                    |                                                   |                                    |                               |
|                     | 172.379,38               | 26,506                                                       |                     |     |                    | View for: Net Sales (Tziros) [DS 3]               |                                    | $\checkmark$                  |
|                     | 149.690,19               | 23,017                                                       |                     |     |                    |                                                   |                                    |                               |
|                     | 143.578,50               | 22,077                                                       |                     |     | Find:              |                                                   |                                    | ₽                             |
|                     | 80.663,61                | 12,403                                                       |                     |     | <b>Data Source</b> |                                                   | m<br>Columns                       | r.<br>Properties              |
|                     | 62.534,77                | 9,616                                                        |                     |     |                    |                                                   |                                    |                               |
|                     | 12.414,72                | 1,909                                                        |                     |     |                    | ZDCPSDBL02_Q01] Net Sales (Tziros) [ E Measures Y |                                    | General                       |
|                     | 10.175,93                | 1,565                                                        |                     |     | El Measures        |                                                   | <b>YAGO Month Τζίρος</b>           | Description                   |
|                     | 6.006,60                 | 0.924                                                        |                     |     |                    | E [OCALMONTH] CALMONTH                            | Percentage Contribution: YAGO M    | Net Sales (Tziros)            |
|                     | 4.917,48                 | 0,756                                                        |                     |     |                    | E [ZCBRAN1] Industry Code 1                       |                                    |                               |
|                     | 4.425,79                 | 0,681                                                        |                     |     |                    | E [4ZDCPSDBL02-MATNR] Material MD                 |                                    | <b>Technical Name</b>         |
|                     | 1.584,64                 | 0.244                                                        |                     |     |                    | <b>Η [OCALDAY] Ημερολογιακή Ημέρα</b>             |                                    | ZDCPSDBL02_Q01                |
|                     | 1.057,82                 | 0,163                                                        |                     |     |                    | <b>E [OCALYEAR] Ημερολογιακό Ετος</b>             |                                    |                               |
|                     | 549,91                   | 0,085                                                        |                     |     |                    | <b>E [OCALMONTH2] Ημερολογιακός μήνα</b>          |                                    | <b>Zero Suppression</b>       |
|                     | 300.29                   | 0,046                                                        |                     |     |                    | <b>Η [ΖΟΚΤΟΚ</b> D] Κατηγορία Πελάτη              | $\checkmark$                       | Suppress Zeros in Rows        |
|                     | 71,03                    | 0,011                                                        |                     |     |                    | <b>E</b> [OUNIT] Μονάδα Μέτρησης                  |                                    | Suppress Zeros in Columns     |
| Συνολικό Αποτέλεσμα | 650.350,66               | 100,000                                                      |                     |     |                    | <b>El [OCURRENCY] Νόμισμα</b>                     | ī3<br>巪<br><b>Rows</b>             |                               |
|                     |                          |                                                              |                     |     |                    | <b>El [ZCKONDA] Ομ. Έκπτωσης (MD)</b>             | <b>E-6, [ZCVKGRP] Πωλητής (MD)</b> | <b>Compact Display</b>        |
|                     |                          |                                                              |                     |     |                    | E [4ZDCPSDBL02-KONDA_AUFT] Oµ. EKT                |                                    | Compact Display in Rows       |
|                     |                          |                                                              |                     |     |                    | El [ZCKDGRP] Ομ.Πελάτη (MD)                       |                                    | Compact Display in Columns    |
|                     |                          | YAGO Month Τζίρος Percentage Contribution: YAGO Month Τζίρος |                     |     |                    | E [4ZDCPSDBL02-KDGRP_AUFT] Ομ.Πελί                |                                    |                               |
| Πωλητής (MD)        | <b>EUR</b><br>365.816,63 | 40,497                                                       |                     |     |                    | El [4ZDCPSDBL02-PLTYP_AUFT] Ομ.Τιμών              |                                    | <b>Totals</b>                 |
|                     | 191.418,35               | 21,190                                                       |                     |     |                    | El [ZCCUSTOME] Πελάτης (MD)                       |                                    | Total Rows Above Members      |
|                     | 138.431,49               | 15,325                                                       |                     |     |                    | <b>ΕΙ</b> <sup>1</sup> ο (ΖΟΥΚGRP) Πωλητής (MD)   |                                    | Total Columns Left of Members |
|                     | 79.949,45                | 8,851                                                        |                     |     |                    |                                                   |                                    |                               |
|                     | 78.856,46                | 8,730                                                        |                     |     |                    |                                                   |                                    | <b>General Format</b>         |
|                     | 13.910,77                | 1,540                                                        |                     |     |                    |                                                   |                                    | Display of Negative Values:   |
|                     | 11.601,30                | 1,284                                                        |                     |     |                    |                                                   |                                    | -X<br>$\check{~}$             |
|                     | 6.761,00                 | 0,748                                                        |                     |     |                    |                                                   | <b>Background Filter</b>           | Display Zero as:              |
|                     | 5.862,35                 | 0,649                                                        |                     |     |                    |                                                   |                                    | With Currency/Unit            |
|                     | 3.364,17                 | 0,372                                                        |                     |     |                    |                                                   |                                    |                               |
|                     | 3.309.00                 | 0.366                                                        |                     |     |                    |                                                   |                                    | <b>Use</b>                    |
|                     | 2.514,81                 | 0,278                                                        |                     |     |                    |                                                   |                                    |                               |
|                     | 1.374,42                 | 0,152                                                        |                     |     |                    |                                                   |                                    |                               |
|                     | 108,56                   | 0,012                                                        |                     |     |                    |                                                   |                                    |                               |
|                     | 50,16                    | 0,006                                                        |                     |     |                    |                                                   |                                    |                               |
| Συνολικό Αποτέλεσμα | 903.328,92               | 100,000                                                      |                     |     |                    |                                                   |                                    |                               |
|                     |                          |                                                              |                     |     |                    |                                                   |                                    |                               |
|                     |                          |                                                              |                     |     |                    |                                                   |                                    |                               |
|                     |                          |                                                              |                     |     |                    |                                                   |                                    |                               |
|                     |                          |                                                              |                     |     |                    |                                                   |                                    |                               |
|                     |                          |                                                              |                     |     |                    | $\rightarrow$                                     |                                    |                               |
|                     |                          |                                                              |                     | l v | $\hat{}$           |                                                   | <b>COLLECTION</b>                  |                               |

*Εικόνα 5.6: Αναφορά σύγκρισής εσόδων πωλητών* 

# **5.3.2 Αναφορά σύγκρισης των πωλήσεων της τρέχουσας και της προηγούμενης χρονιάς, ανά κατηγορία πελάτη**

Αξιοποιώντας το επόμενο Bex ερώτημα ZDCPSDBL01\_Q01 και ξεκινώντας από το είδος της πώλησης (χονδρική, λιανική) καταλήγουμε στην παρουσίαση δεδομένων πωλήσεων, που αφορούν συγκεκριμένες κατηγορίες πελατών, τόσο σε λιανική όσο και σε χοντρική. Στα διαγράμματα πίτας συγκρίνονται οι πωλήσεις της προηγούμενης χρονιάς κάθε κλάδου με τις τρέχουσες.

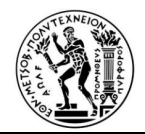

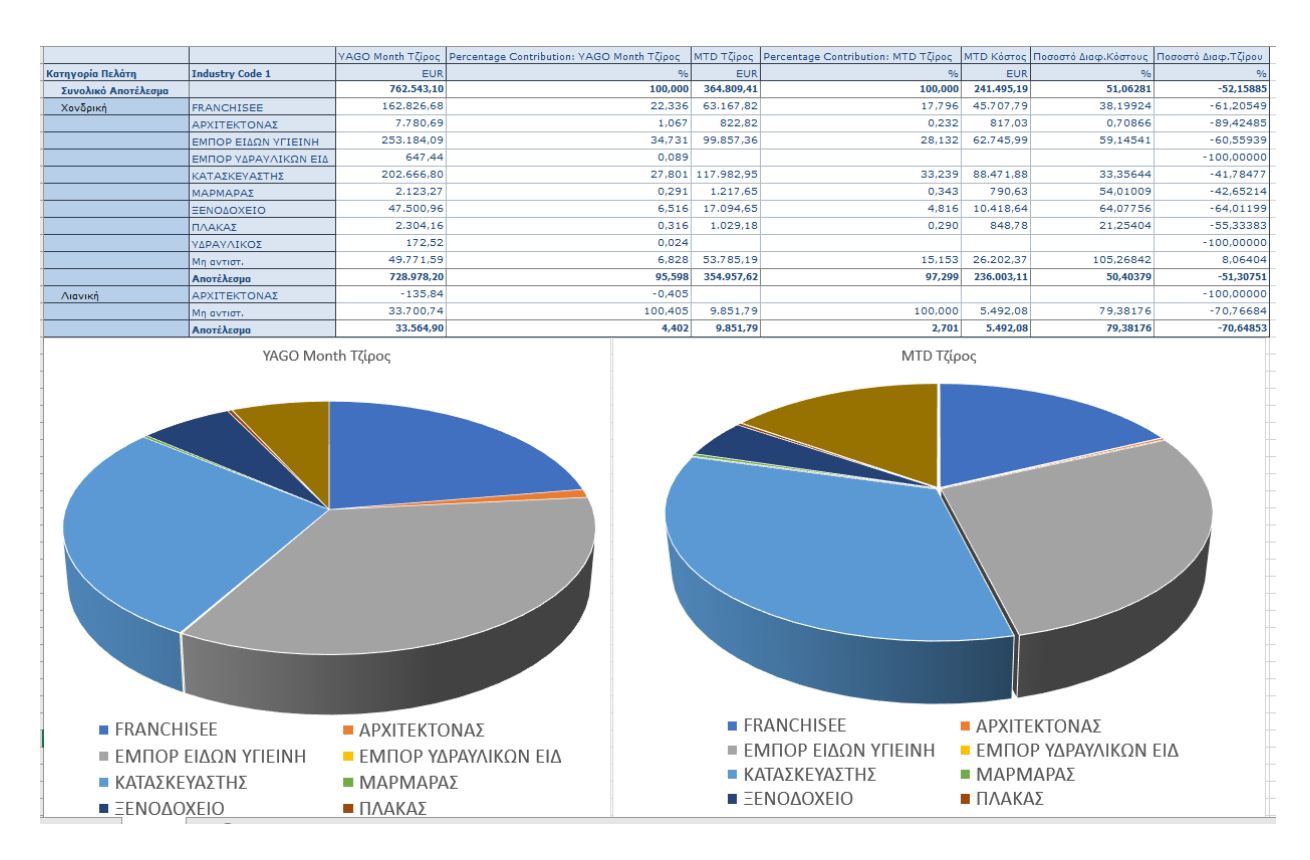

*Εικόνα 5.7: Αναφορά σύγκρισης περσινών-φετινών πωλήσεων*

# **5.3.3 Αναφορά σύγκρισης κορυφαίων προϊόντων**

Μία ακόμα σημαντική αναφορά είναι εκείνη με τα προϊόντα, που αγγίζουν τις ψηλότερες πωλήσεις. Η συγκεκριμένη αναφορά, προκύπτει από το Bex ερώτημα ZDCPSDBL05\_Q01. Η αναφορά αυτή βοηθά στην λήψη αποφάσεων σε μια επιχείρηση, αφού μπορεί να καθοδηγήσει την επιχείρηση, στην προώθηση των πωλήσεων των πιο δημοφιλών προϊόντων της, καθώς και στην αναζήτηση τρόπων στην αύξηση των πωλήσεων των προϊόντων της, που δεν είναι και πολύ δημοφιλή.

Την βοηθά να παρακολουθεί ποια κατηγορία προϊόντων έχει ζήτηση στην αγορά . Τέλος την βοηθά στην σύγκριση, των προϊόντων με την μεγαλύτερη ζητηση κατά την προηγούμενη χρονική περίοδο, σε σχέση με την τρέχουσα καθώς και στην παρατήρηση της αύξησης ή της μείωσης των εσόδων συγκεκριμένου προϊόντος ή μίας ομάδας προϊόντων. Όταν δε έχουμε γνώση της στρατηγικής μάρκετινγκ της επιχείρησης, υπάρχει η δυνατότητα να διαπιστωθεί η αποτελεσματικότητα μίας προώθησης προιόντων μέσω της διαφήμισης (καμπάνια).

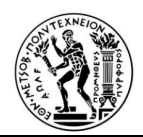

| A                   | в                                          | C                 | D      | Е      |          | G                          | н    |                                                                                                    |            |                             |                          | M               |
|---------------------|--------------------------------------------|-------------------|--------|--------|----------|----------------------------|------|----------------------------------------------------------------------------------------------------|------------|-----------------------------|--------------------------|-----------------|
|                     |                                            |                   |        |        |          |                            |      |                                                                                                    | Kαθ, AEia  | Κόστος                      | Τιμ. Ποσότητα σε ΒασΜον. | Μικτές Πωλήσεις |
| <b>Material MD</b>  |                                            |                   |        |        |          |                            |      | Eninεδο Ιεραρχ. 1  Επίπεδο 2  Επίπεδο 3  Επίπεδο 4  Ιεραρχία προϊόντων  Κατηργημένο  Ομάδα κατηγορίας γεν | <b>EUR</b> | <b>EUR</b>                  |                          | <b>EUR</b>      |
| Συνολικό Αποτέλεσμα |                                            |                   |        |        |          |                            |      |                                                                                                    |            | 24.725.686,57 16.996.182,90 |                          | 30.578.856,45   |
| 23056               | ΚΟΛΛΑ ΠΙΚΑΝΤΙΛΙ ΦΛΕΞ. ΣΟΥΠΕΡ ΑΚΡ C2TES1    | $\sqrt{11}$       | 1101   | 1101   | 1101     | ΚΟΛΛΕΣ                     |      | Πρότυπο Είδος                                                                                             | 796.446,77 | 511.711.78                  | 2.903.565,000 KG         | 986.562,73      |
| 2301010006          | KOAAA H30 ECO C2TE-S1 AEYKH KERAKOLL       | 11                | 1101   | 1101   | 1101     | ΚΟΛΛΕΣ                     |      | Πρότυπο Είδος                                                                                             | 346.059.52 | 270.971.34                  | 1.142.000,000 KG         | 428,451.49      |
| 1114030035          | ΤΕΣΙ ΙΙ ΛΕΚΑΝΗ ΚΡΕΜΑΣΤΗ ΑΟUABLADE IDEAL    | fo <sub>2</sub>   | 0201   | 020102 | 02010205 | ΛΕΚΑΝΗ ΚΡΕΜΑΣΤΗ            |      | Πρότυπο Είδος                                                                                             | 207.340.77 | 158,650,63                  | 2.281.000 TMX            | 254,669.35      |
| 2301010001          | KOAAA H40 ECO C2TE-S1 AEYKH KERAKOLL       | $\sqrt{11}$       | 1101   | 1101   | 1101     | ΚΟΛΛΕΣ                     |      | Πρότυπο Είδος                                                                                             | 168.458,10 | 131.948,22                  | 390.900,000 KG           | 208.663,38      |
| 2203010004          | GEBERIT DELTA 108CM SISTERN 110.794.00.1   | $\sqrt{02}$       | 0202   | 020203 | 020203   | ΕΝΤΟΙΧΙΣΜΕΝΑ               |      | Πρότυπο Είδος                                                                                             | 161.213,19 | 138,238,47                  | 1.613,000 TMX            | 199,768.04      |
| 999999987           | ΕΝΟΙΚΙΟ ΔΩΔΕΚΑΝΗΣΟΥ 61 (ΣΚΛΑΒΕΝΙΤΗΣ)       | l#.               |        |        |          | Mn avnot.                  |      | Εξυπηρέτηση χ.παράδ.                                                                                      | 151.214,67 | 0.00                        | 19,000 TMX               | 187.506.16      |
| 0260120069          | ISLAND NEW GLOSSY 60*120 PORCELAIN 1ST     | [01]              | 0102   | 010202 | 010202   | ΓΡΑΝΙΤΕΣ                   |      | Πρότυπο Είδος                                                                                             | 145.728,84 | 81.580.36                   | 15.987,888 M2            | 180.407.65      |
| 0223120007          | BAKU BEIGE 23,3*120 PORCELAIN 1ST          | $\sqrt{01}$       | 0102   | 010203 | 010203   | <b><i><u>RAPKE</u></i></b> |      | Πρότυπο Είδος                                                                                             | 136.494,88 | 101.174,25                  | 15.405,338 M2            | 166.967,35      |
| 0230600242          | ΣΕΛΕΚΤ ΛΑΙΤ ΓΚΡΕΙ ΜΑΤ 30*60 ΓΡΑΝ. ΠΡΩ.Π.   | To <sub>1</sub>   | 0102   | 010202 | 010202   | ΓΡΑΝΙΤΕΣ                   |      | Πρότυπο Είδος                                                                                             | 124.775,96 | 77.785,31                   | 25.008,410 M2            | 154.267,24      |
| 1114050026          | TEZI II KAΠAKI ΛΕΥΚΟ SOFTCLOSE IDEAL BAK   | To <sub>2</sub>   | 0201   | 020102 | 02010203 | <b>KAAYMMA</b>             |      | Πρότυπο Είδος                                                                                             | 119.539.75 | 92.283.66                   | 3.227,000 TMX            | 147,103.38      |
| 0900010001          | ΥΠΟΛΟΙΠΑ ΠΛΑΚΑΚΙΑ ΔΙΑΦΟΡΑ                  | $\mathbf{r}_{01}$ | ſоı.   | ſоı.   | 01       | ΠΛΑΚΑΚΙΑ                   | ſо1. | Πρότυπο Είδος                                                                                             | 117.346,16 | 103.148,82                  | 7.879,193 M2             | 144.020,26      |
| 0260600275          | TITAN GREY MATT 60*60 PORC.1ST             | $\sqrt{01}$       | 0102   | 010202 | 010202   | ΓΡΑΝΙΤΕΣ                   | ١æ   | Πρότυπο Είδος                                                                                             | 116.954.90 | 73,173,89                   | 16.781,000 M2            | 144,876.84      |
| 0260600369          | KALKSTEN HAMMER EARTH 60*60 PORC. 1ST      | $\sqrt{01}$       | 0102   | 010202 | 010202   | ΓΡΑΝΙΤΕΣ                   |      | Πρότυπο Είδος                                                                                             | 104.931.27 | 66.277.89                   | 9.829.080 M2             | 123, 177, 67    |
| 0230600206          | ΤΙΤΑΝ ΓΚΡΕΙ ΜΑΤ 30*60 ΓΡΑΝ.ΠΡΩΤ.ΠΟΙΟΤ.ΠΛ   | $\sqrt{01}$       | 0102   | 010202 | 010202   | <b>ΓΡΑΝΙΤΕΣ</b>            |      | Πρότυπο Είδος                                                                                             | 97.193,31  | 60.017.85                   | 17.904,780 M2            | 120.423.62      |
| 1114030038          | ΤΖΟΥΝΟ ΛΕΚΑΝΗ ΧΠ ΠΣ ΣΕΤ 4 ΤΜΧ ΙΦΕΑL        | 02                | 0201   | 020102 | 02010201 | <b>AEKANH XR</b>           |      | Πρότυπο Είδος                                                                                             | 85.767,07  | 63.249,77                   | 1.130,000 TMX            | 106.220,07      |
| 0230600235          | ΑΛΠΙΝΑ ΓΟΥΝΤ ΓΚΡΕΙ ΜΑΤ 30*60 ΓΡΑΝ.ΠΡΩΤ.Π   | To <sub>1</sub>   | 0102   | 010202 | 010202   | ΓΡΑΝΙΤΕΣ                   |      | Πρότυπο Είδος                                                                                             | 84.286,54  | 55.387,32                   | 14.902,380 M2            | 104.421,04      |
| 2203010105          | CONC.FLUSHING CISTERN AV/DV 38729          | To <sub>2</sub>   | 0202   | 020203 | 020203   | ΕΝΤΟΙΧΙΣΜΕΝΑ               |      | Πρότυπο Είδος                                                                                             | 83.222.48  | 66,185,03                   | 955,000 TMX              | 103.125,47      |
| 1114030034          | TEZI II AEKANH XN NZ AQUABLADE IDEAL       | $\sqrt{02}$       | 0201   | 020102 | 02010201 | <b><i>ΛΕΚΑΝΗ ΧΠ</i></b>    |      | Πρότυπο Είδος                                                                                             | 82.665.87  | 61.633.06                   | 940,000 TMX              | 102.422,11      |
| 0260600322          | LLORET GRIS 59,2*59,2 PORCELAIN 1ST        | $\sqrt{01}$       | 0102   | 010202 | 010202   | ΓΡΑΝΙΤΕΣ                   |      | Πρότυπο Είδος                                                                                             | 81.237.50  | 49,487,26                   | 7.257.310 M2             | 100.597.12      |
| 2301010008          | KOAAA KERASTILE G2 C2TE AEYKH 25KG MAPEI   | $\sqrt{11}$       | 1101   | 1101   | 1101     | ΚΟΛΛΕΣ                     |      | Πρότυπο Είδος                                                                                             | 79.903,56  | 61.393.04                   | 340.925,000 KG           | 99.004.88       |
| 0260600221          | ΣΑΧΑΡΑ ΓΟΥΑΙΤ ΓΥΑΛ. 60*60 ΓΡΑΝ.ΠΡΩΤ.ΠΟΙΟ   | T <sub>01</sub>   | 0102   | 010202 | 010202   | ΓΡΑΝΙΤΕΣ                   |      | Πρότυπο Είδος                                                                                             | 79.654,59  | 48.024.62                   | 9.889,200 M2             | 98.716.85       |
| 0260120042          | ΣΑΤΒΑΡΙΟ ΜΠΡΑΟΥΝ ΓΥΑΛ, 60*120 ΓΡΑΝ, ΠΡΩΤ.  | To <sub>1</sub>   | 0102   | 010202 | 010202   | ΓΡΑΝΙΤΕΣ                   |      | Πρότυπο Είδος                                                                                             | 77.560,26  | 43.719,68                   | 7.424,640 M2             | 96.090,47       |
| 0260120082          | ΒΙΕΝΣ ΜΠΛΑΚ ΓΥΑΛ, 60*120 ΓΡΑΝ, ΠΡΩΤ, ΠΟΙΟΤ | To <sub>1</sub>   | 0102   | 010202 | 010202   | <b>ΓΡΑΝΙΤΕΣ</b>            |      | Πρότυπο Είδος                                                                                             | 77.408,41  | 40.330,21                   | 6.974,140 M2             | 95.958,71       |
| 0260600402          | FLODSTEN EARTH MAT 60*60 PORC. 1ST. CHO.   | fo <sub>1</sub>   | 0102   | 010202 | 010202   | ΓΡΑΝΙΤΕΣ                   |      | Πρότυπο Είδος                                                                                             | 76.876.96  | 45,420.04                   | 6.294.960 M2             | 95,327.43       |
| 0260600264          | ΑΙΣΛΑΝΤ ΝΙΟΥ ΓΥΑΛ, 60*60 ΓΡΑΝΙΤ.ΠΡΩΤ.ΠΟΙ   | $\sqrt{01}$       | 0102   | 010202 | 010202   | ΓΡΑΝΙΤΕΣ                   |      | Πρότυπο Είδος                                                                                             | 76.790,86  | 42,668,42                   | 10.188,030 M2            | 95.213,70       |
| 0260120016          | ICELAND POLISHED 60*120 GRANITE 1ST        | $\sqrt{01}$       | 0102   | 010202 | 010202   | ΓΡΑΝΙΤΕΣ                   |      | Πρότυπο Είδος                                                                                             | 75,206,14  | 34,842.10                   | 7.997,040 M2             | 93,058,28       |
| 0230600229          | BELFAST NEW ANTRACITA 30*60 PORCELAIN 1S   | $\sqrt{01}$       | 0102   | 010202 | 010202   | ΓΡΑΝΙΤΕΣ                   |      | Πρότυπο Είδος                                                                                             | 70.988.33  | 49.314.03                   | 10.584,720 M2            | 87,274,13       |
| 0230600228          | ΜΠΕΛΦΑΣΤ ΓΚΡΙΣ ΜΑΤ 30*60 ΓΡΑΝ.ΠΡΩΤ.ΠΟΙΟΤ   | $\sqrt{01}$       | [0102] | 010202 | 010202   | ΓΡΑΝΙΤΕΣ                   | l#.  | Πρότυπο Είδος                                                                                             | 70.857,02  | 49.789.75                   | 10.583.100 M2            | 87.820.14       |
| 0260600270          | ΤΙΤΑΝ ΑΝΘΡΑΣΙΤΕ ΜΑΤ 60*60 ΓΡΑΝ.ΠΡΩΤ.ΠΟΙΟ   | $\sqrt{01}$       | 0102   | 010202 | 010202   | ΓΡΑΝΙΤΕΣ                   |      | Πρότυπο Είδος                                                                                             | 70.159,35  | 39.769.21                   | 10.247,400 M2            | 86.873,67       |
| 0260120070          | ROCK FORD GLOSSY 60*120 PORCELAIN 1ST      | To <sub>1</sub>   | 0102   | 010202 | 010202   | ΓΡΑΝΙΤΕΣ                   |      | Πρότυπο Είδος                                                                                             | 69.482,37  | 38.328,50                   | 7.205,050 M2             | 85.816,13       |
| 0260120048          | GRANISER SATVARIO POL. 60*120 PORC.1ST     | fo1               | 0102   | 010202 | 010202   | ΓΡΑΝΙΤΕΣ                   |      | Πρότυπο Είδος                                                                                             | 69.125,26  | 39.979,22                   | 6.647,040 M2             | 85.692,43       |
| 0261610044          | BELFAST NEW ANTRACITA 60.5*60.5 PORC.1ST   | fo <sub>1</sub>   | 0102   | 010202 | 010202   | <b>ΓΡΑΝΙΤΕΣ</b>            |      | Πρότυπο Είδος                                                                                             | 68.705,24  | 47.347,05                   | 10.173,644 M2            | 85,194,48       |
| 2301010015          | KOAAA H40 GEL C2TE AEYKH KERAKOLL          | ĥ1                | 1101   | 1101   | 1101     | ΚΟΛΛΕΣ                     |      | Πρότυπο Είδος                                                                                             | 68.161,04  | 50.932,32                   | 130.500,000 KG           | 84,519.89       |
| 0260120073          | ΑΡΜΑΝΙ ΜΠΙΑΝΚΟ ΓΥΑΛ. 60*120 ΓΡΑΝ.ΠΡΩ.ΠΟΙ   | $\sqrt{01}$       | 0102   | 010202 | 010202   | ΓΡΑΝΙΤΕΣ                   |      | Πρότυπο Είδος                                                                                             | 67.780.57  | 44.941.98                   | 7,660,800 M2             | 84,015,61       |
| 0230600234          | ALPINA WOOD BEIGE 30*60 PORCELAIN 1ST      | $\sqrt{01}$       | 0102   | 010202 | 010202   | ΓΡΑΝΙΤΕΣ                   |      | Πρότυπο Είδος                                                                                             | 67.178.84  | 44.433.00                   | 12.268.650 M2            | 83.154.55       |

*Εικόνα 5.8: Αναφορά σύγκρισης κορυφαίων προϊόντων* 

# **5.3.4 Αναφορά απεικόνισης δεδομένων πελατών ανά πωλητή**

Στην επόμενη αναφορά συνδέουμε τον πελάτη με τον πωλητή. Η συγκεκριμένη αναφορά προκύπτει από το Bex ερώτημα ZDCPSDBL05\_Q02. Η συγκεκριμένη αναφορά χρησιμοποιείται κυρίως από τους πωλητές, για να πετύχουν καλύτερη επικοινωνία με ένα καλό πελάτη τους, προκειμένου να προχωρήσει στην αναμενόμενη παραγγελία, είτε να τον προειδοποιήσουν ότι ο συγκεκριμένος πελάτης δεν έχει φθάσει τα επίπεδα των παραγγελιών της προηγούμενης χρήσης .

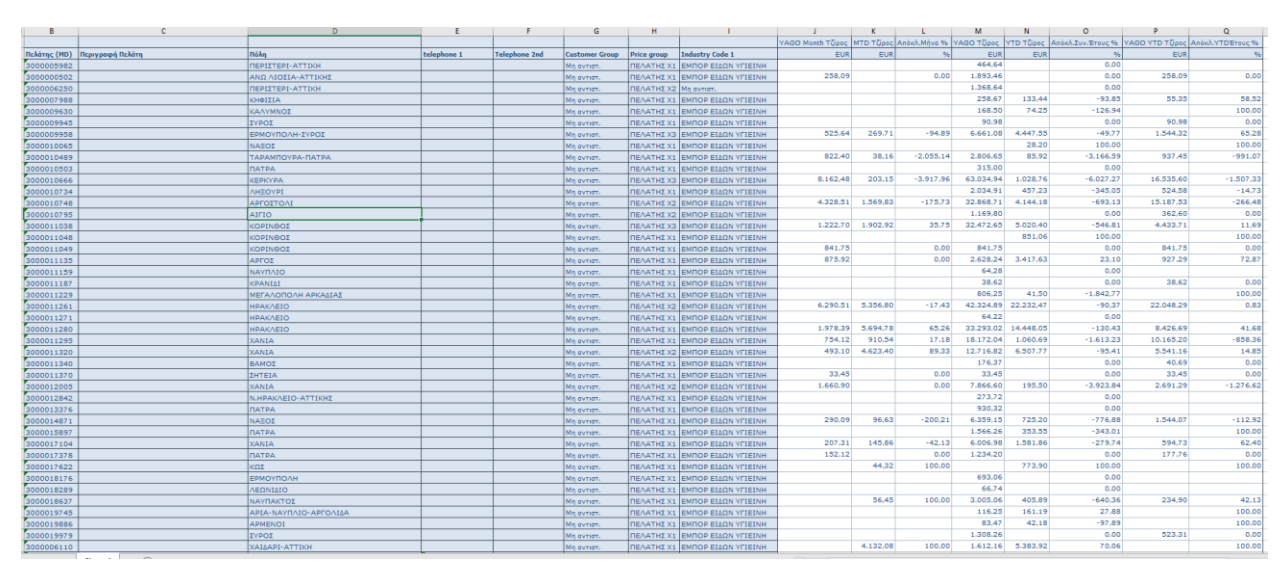

- 140 -

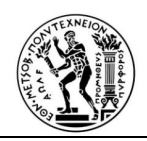

# *Εικόνα 5.9: Αναφορά απεικόνισης δεδομένων πελατών ανά πωλητή*

#### **5.3.5 Αναφορά απεικόνισης ομάδων πελάτη ανά είδος πώλησης**

Τελευταία αναφορά που δημιουργήθηκε έχει παρόμοια στοιχεία με αυτή της εικόνα 5.7. Αξιοποιώντας το Bex ερώτημα ZDCPSDBL05\_Q03 παρατηρούμε ανά κατηγορία πελάτη και είδος πώλησης τα συνολικά έσοδα, που προσφέρει κάθε ομάδα πελάτη στην επιχείρηση. Οι ομάδες πελάτη, δημιουργούνται από την επιχείρηση και αντιπροσωπεύονται διαφορετικά στα διαφορετικά industries των πελάτων.

|                | А                        | B             | $\mathbf C$    | D             | E               | F | G |
|----------------|--------------------------|---------------|----------------|---------------|-----------------|---|---|
| $\mathbf{1}$   |                          | Καθ, Αξία     | Πστό ΣυνΤζίρου | Κόστος        | Ποσοστό Κέρδους |   |   |
| $\overline{2}$ | Ομ.Τιμών (Τιμολ.)        | <b>EUR</b>    |                | <b>EUR</b>    | $\frac{9}{6}$   |   |   |
| 3              | Συνολικό Αποτέλεσμα      | 24.759.230,92 |                | 17.018.106,57 | 45,49           |   |   |
| 4              | [-] Χονδρική             |               |                |               |                 |   |   |
| 5              | [-] Project              | 949.227,79    | 4%             | 725.678,11    | 30,81           |   |   |
| 6              | ΠΕΛΑΤΕΣ Ζ5               | 9.928,32      | 0%             | 9.233,17      | 7,53            |   |   |
| 7              | ΠΕΛΑΤΗΣ Χ1               | 1.442,03      | 0%             | 882,93        | 63,32           |   |   |
| 8              | ΠΕΛΑΤΗΣ Χ2               | 33.447,81     | 0%             | 27.702,86     | 20,74           |   |   |
| 9              | ΠΕΛΑΤΗΣ Χ3               | 2.670,88      | 0%             | 2.377,66      | 12,33           |   |   |
| 10             | ΠΕΛΑΤΗΣ Χ4               | 22,62         | 0%             | 16,22         | 39,46           |   |   |
| 11             | Μη αντιστ.               | 901.716,13    | 4%             | 685.465,27    | 31,55           |   |   |
| 12             | [-] Ειδικοί πελάτες      | 5.080.703,18  | 21%            | 3.777.173,01  | 34,51           |   |   |
| 13             | ΠΕΛΑΤΕΣ Ζ1               | $-1.037,34$   | 0%             | $-642,60$     | 61,43           |   |   |
| 14             | ΠΕΛΑΤΗΣ Χ1               | 1.415,50      | 0%             | 1.188,95      | 19,05           |   |   |
| 15             | ΠΕΛΑΤΗΣ Χ3               | 617,80        | 0%             | 457,49        | 35,04           |   |   |
| 16             | ΠΕΛΑΤΗΣ Χ4               | 455,48        | 0%             | 327,82        | 38,94           |   |   |
| 17             | Μη αντιστ.               | 5.079.251,74  | 21%            | 3.775.841,35  | 34,52           |   |   |
| 18             | [-] Mn avrior.           |               |                |               |                 |   |   |
| 19             | ΠΕΛΑΤΕΣ Ζ1               | 919.843,29    | 4%             | 537.777,51    | 71,05           |   |   |
| 20             | ΠΕΛΑΤΕΣ Ζ2               | 2.252.048,43  | 9%             | 1.363.088,87  | 65,22           |   |   |
| 21             | ΠΕΛΑΤΕΣ Ζ3               | 191.598,02    | 1%             | 121.328,86    | 57,92           |   |   |
| 22             | ΠΕΛΑΤΕΣ Ζ4               | 81.291,30     | 0%             | 52.625,22     | 54,47           |   |   |
| 23             | ΠΕΛΑΤΕΣ Ζ5               | 231.455,06    | 1%             | 208.193,83    | 11,17           |   |   |
| 24             | ΠΕΛΑΤΗΣ Χ1               | 734.585,84    | 3%             | 437.698,03    | 67,83           |   |   |
| 25             | ΠΕΛΑΤΗΣ Χ2               | 4.859.120,10  | 20%            | 2.973.603,41  | 63,41           |   |   |
| 26             | ΠΕΛΑΤΗΣ Χ3               | 2.336.148,55  | 9%             | 1.479.211,62  | 57,93           |   |   |
| 27             | ΠΕΛΑΤΗΣ Χ4               | 1.522.015,64  | 6%             | 998.496,72    | 52,43           |   |   |
| 28             | Μη αντιστ.               | 123.219,24    | 0%             | 166.844,35    | $-26,15$        |   |   |
|                | 29 [-] Λιανική           | 5.477.570,30  | 22%            | 4.176.136,49  | 31,16           |   |   |
| 30             | [+] Project              | 5,64          | 0%             | 1,88          | 200,00          |   |   |
| 31             | [+] Ειδικοί πελάτες      | 496,06        | 0%             | 1.164,44      | $-57,40$        |   |   |
| 32             | $[+]$ Mn avrior.         | 5,477,068,60  | 22%            | 4.174.970,17  | 31,19           |   |   |
| 33             | [+] Λιαν. Χειροκ Έκπτωση | 404,18        | 0%             | 250,54        | 61,32           |   |   |
| 34             |                          |               |                |               |                 |   |   |
| 35             |                          |               |                |               |                 |   |   |

*Εικόνα 5.10: Αναφορά απεικόνισης ομάδων πελάτη ανά είδος πώλησης*

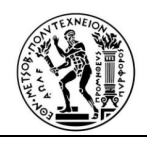

Στο τελευταίο κεφάλαιο, μετά την δημιουργία των αναφορών, ολοκληρώνεται η ανάλυση της Επιχειρηματικής Ευφυΐας στο σύστημα της SAP.

Συνοψίζοντας, ξεκινήσαμε δημιουργώντας μια προβολή Hana. Εν συνεχεία κατασκευάσαμε τα info Objects, όπου τα συσχετίσαμε με προβολές Hana και τοποθετήσαμε αυτά σε ένα Composite Provider. Τέλος χρησιμοποιώντας κατάλληλα φίλτρα στους Composite Provider δημιουργήσαμε τα Bex ερωτήματα, τα οποία παρουσιάστηκαν στις παραπάνω αναφορές.

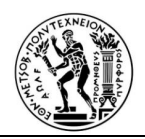

# **ΒΙΒΛΙΟΓΡΑΦΙΑ**

- 1. Αντωνόπουλος Χ., 2018, "Επιχειρηματική Αναλυτική: Οδηγός Εφαρμογής σε ΜΜΕ", Διπλωματική Εργασία, Πολυτεχνείο Κρήτης
- 2. Βλάχος Α., 2015, "Συστήματα Επιχειρηματικής Ευφυΐας Συγκριτική Αξιολόγηση Συστημάτων & Μια Μελέτη Περίπτωσης", Πτυχιακή Εργασία, Τεχνολογικό Εκπαιδευτικό Ίδρυμα Δυτικής Ελλάδας, Τμήμα Μηχανικών Πληροφορικής
- 3. Κουτσογιαννακόπουλος Ι., Στρατήγης Χ., 2018, "Εφαρμογή Επιχειρηματικής Ευφυΐας στη Διαχείριση Αποδοτικότητας σε Βιομηχανία Παραγωγής Παρτίδων", Διπλωματική Εργασία, Εθνικό Μετσόβιο Πολυτεχνείο, Σχολή Ηλεκτρολόγων Μηχανικών και Μηχανικών Υπολογιστών
- 4. Σπανού Α., 2018, "*Αναλυτική Επιχειρηματικότητα των Δεδομένων με τη χρήση του Power BI*", Διπλωματική Εργασία, Αριστοτέλειο Πανεπιστήμιο Θεσσαλονίκης, Σχολή Θετικών Επιστημών, Τμήμα Πληροφορικής
- 5. Τατσιόπουλος Η. και Χατζηγιαννάκης Δ.,2008, «Επιχειρησιακή Οργάνωση με τη βοήθεια των πληροφοριακών συστημάτων SAP», Εκδόσεις Παπασωτηρίου
- 6. Bălăceanu D., 2007, "Components of a Business Intelligence software solution", Informatica Economică, No 2(47), pp. 67-73
- 7. *Chavar R.R., Patil S.S, 2020*, 2020, "Cloud Business Intelligence: An Empirical study", Journal of Xi'an University of Architecture & Technology, XII(1006-7930), pp.12-15.
- 8. Christensen J., Poles M., Kong, Darlak, J., Harrington R. and Savelli C., "*SAP BW/4HANA: An Introduction*",2017, 4th ed. Rheinwerk.
- 9. Dedić N. and Stanier C., 2017, "Measuring the success of changes to Business Intelligence solutions to improve Business Intelligence reporting",*Journal of Management Analytics*, 4(2), pp.130-144
- 10. Burstein, F. and Holsapple, C., 2008. *Handbook on Decision Support Systems 2*. 2nd ed. Heidelberg: Springer.
- 11. Elbashir, M. Z., Collier, P. A., & Davern, M. J. (2008). Measuring the effects of business intelligence systems: The relationship between business process and organizational performance. International Journal of Accounting Information Systems, 9(3), 135-153.
- 12. Inmon B., 1999, "*Data Mart Does Not Equal Data Warehouse*," [online] Dmreview.com. Available at: <http://www.dmreview.com/article\_sub\_articleId\_1675.html>
- 13. Olszak C M., 2014, "Business Intelligence in cloud", Polish journal of management studies, 10 no 2.
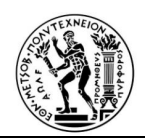

- 14. IVAN, M., 2014, "Characteristics of In-Memory Business Intelligence", *Informatica Economica*, 18(3/2014), pp.17-25
- 15. Liu, B., Zhao, K., Benkler, J., & Xiao, W. (2006, August). Rule interestingness analysis using OLAP operations. In Proceedings of the 12th ACM SIGKDD international conference on Knowledge discovery and data mining (pp. 297-306). ACM.
- 16. Melchert, F., Winter, R., & Klesse, M. (2004, August). Aligning process automation and business intelligence to support corporate performance management. Association for Information Systems.
- 17. Niriis S. A. (2015), "Συστήματα Επιχειρηματικής Ευφυΐας (Business Intelligence Systems (BI)): Ορισμός, Εφαρμογή και Οφέλη σε Μικρές και Μεγάλες Επιχειρήσεις", niriis.com
- 18. Nofal, M. I., & Yusof, Z. M. (2013). Integration of business intelligence and enterprise resource planning within organizations. Procedia Technology, 11, 658-665.
- 19. Ranjan J., 2009, "Business Intelligence: Concepts, Components, Techniques and Benefits", Journal of Theoretical and Applied Information Technology, Vol 9, pp. 060-070
- 20. Siegel, E. (2013). Predictive Analytics: The Power to Predict Who Will Click, Buy, Lie, or Die. Wiley, 2013.
- 21. Stackowiak R., Rayman J. and Greenwald R., 2007, "Oracle Data Warehousing and Business Intelligence Solutions", Wiley Publishing Inc, Indianapolis
- 22. U. Sivarajah, M. M. Kamal, Z. Irani, V. Weerakkody (2017), "Critical Analysis of Big Data challenges and analytical methods", Journal of Busines Research, vol. 70, p. 263-286
- 23. Watson, Hugh & Wixom, Barb (2007), " The Current State of Business Intelligence", Computer. 40. 96 - 99. 10.1109/MC.2007.331.
- 24. Yin, Y., Kaku, I., Tang, J., & Zhu, J. (2011). Data mining: Concepts, methods and applications in management and engineering design. Springer Science & Business Media.
- 25. Zeng L., Xu L., Shi Z., Wang M. and Wu W., 2007, "Techniques, process, and enterprise solutions of business intelligence", 2006 IEEE Conference on Systems, Man and Cybernetics October 8-11, 2006, Taipei Taiwan, Vol. 6, pp. 4722
- 26. Zohuri, B., 2020. From Business Intelligence to Artificial Intelligence. *Modern Approaches on Material Science*, 2(3).